INTERNATIONAL TELECOMMUNICATION UNION

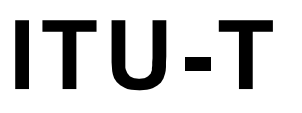

TELECOMMUNICATION

**T.172** (02/98)

STANDARDIZATION SECTOR OF ITU

# SERIES T: TERMINALS FOR TELEMATIC SERVICES

# **MHEG-5 – Support for base-level interactive applications**

ITU-T Recommendation T.172

(Previously CCITT Recommendation)

## ITU-T T-SERIES RECOMMENDATIONS

**TERMINALS FOR TELEMATIC SERVICES** 

*For further details, please refer to ITU-T List of Recommendations.* 

#### **ITU-T RECOMMENDATION T.172**

#### **MHEG-5 – SUPPORT FOR BASE-LEVEL INTERACTIVE APPLICATIONS**

#### **Summary**

This Recommendation specifies semantics and final-form interchange syntax for MHEG-5 objects, based on concepts defined in Recommendation T.171. These objects are intended for use in the domain of simple client/server interactive multimedia applications, e.g. (Near) Video-on-Demand applications, navigation and browsing applications.

#### **Source**

ITU-T Recommendation T.172 was prepared by ITU-T Study Group 16 (1997-2000) and was approved under the WTSC Resolution No. 1 procedure on the 6th of February 1998.

This Recommendation is technically aligned with the International Standard ISO/IEC 13522-5.

#### FOREWORD

ITU (International Telecommunication Union) is the United Nations Specialized Agency in the field of telecommunications. The ITU Telecommunication Standardization Sector (ITU-T) is a permanent organ of the ITU. The ITU-T is responsible for studying technical, operating and tariff questions and issuing Recommendations on them with a view to standardizing telecommunications on a worldwide basis.

The World Telecommunication Standardization Conference (WTSC), which meets every four years, establishes the topics for study by the ITU-T Study Groups which, in their turn, produce Recommendations on these topics.

The approval of Recommendations by the Members of the ITU-T is covered by the procedure laid down in WTSC Resolution No. 1.

In some areas of information technology which fall within ITU-T's purview, the necessary standards are prepared on a collaborative basis with ISO and IEC.

#### NOTE

In this Recommendation, the expression "Administration" is used for conciseness to indicate both a telecommunication administration and a recognized operating agency.

#### INTELLECTUAL PROPERTY RIGHTS

The ITU draws attention to the possibility that the practice or implementation of this Recommendation may involve the use of a claimed Intellectual Property Right. The ITU takes no position concerning the evidence, validity or applicability of claimed Intellectual Property Rights, whether asserted by ITU members or others outside of the Recommendation development process.

As of the date of approval of this Recommendation, the ITU had not received notice of intellectual property, protected by patents, which may be required to implement this Recommendation. However, implementors are cautioned that this may not represent the latest information and are therefore strongly urged to consult the TSB patent database.

#### © ITU 1998

All rights reserved. No part of this publication may be reproduced or utilized in any form or by any means, electronic or mechanical, including photocopying and microfilm, without permission in writing from the ITU.

## **CONTENTS**

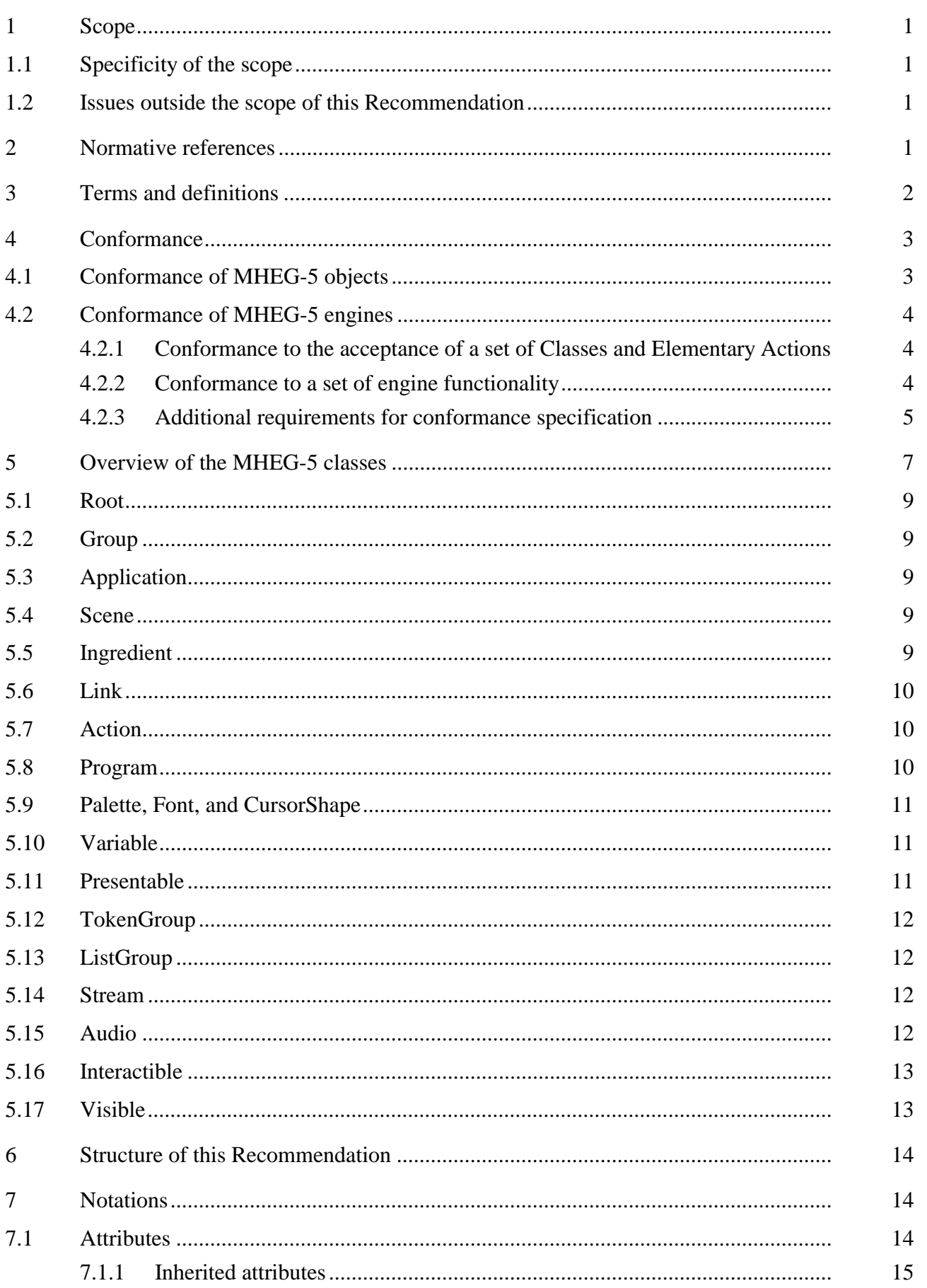

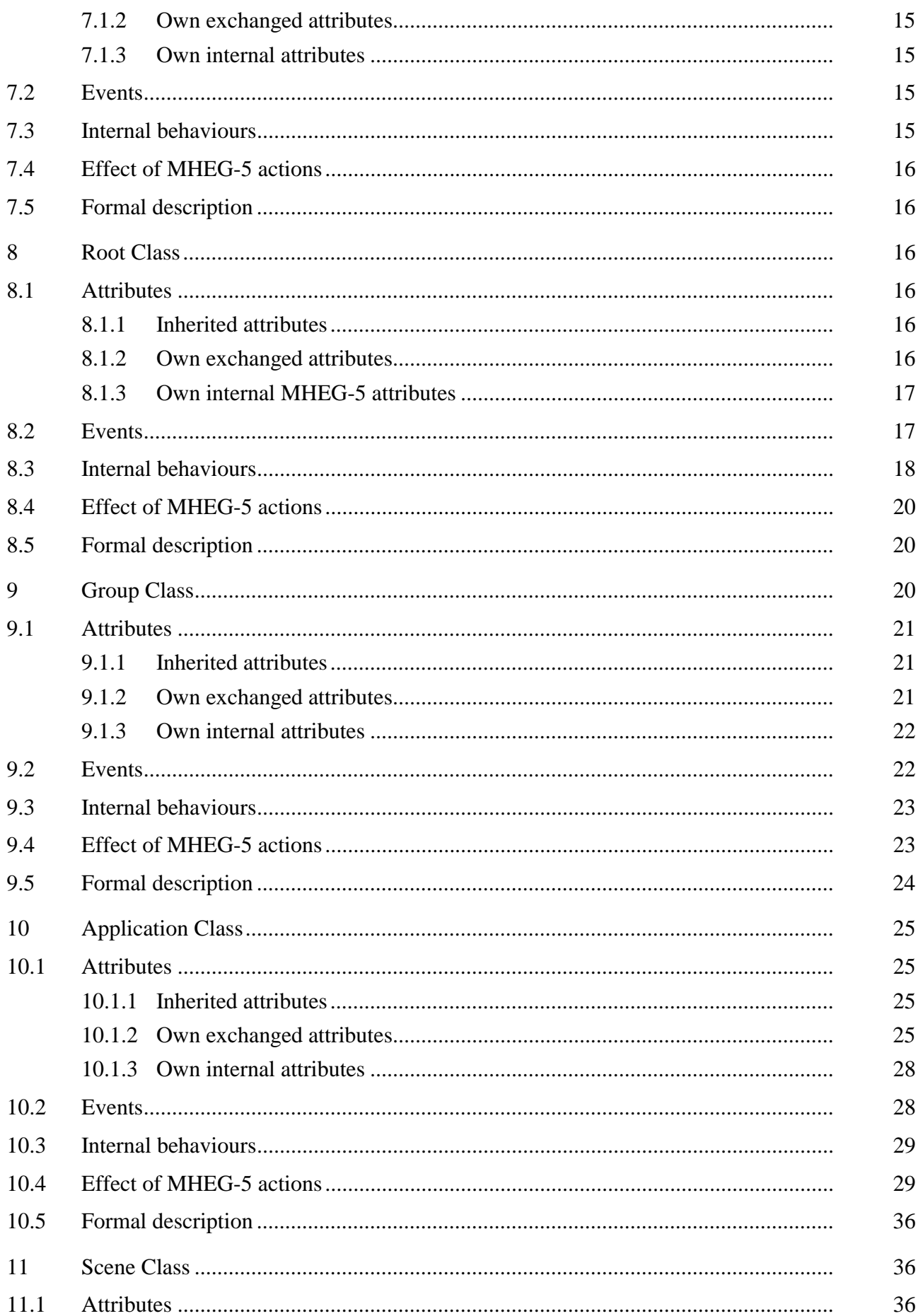

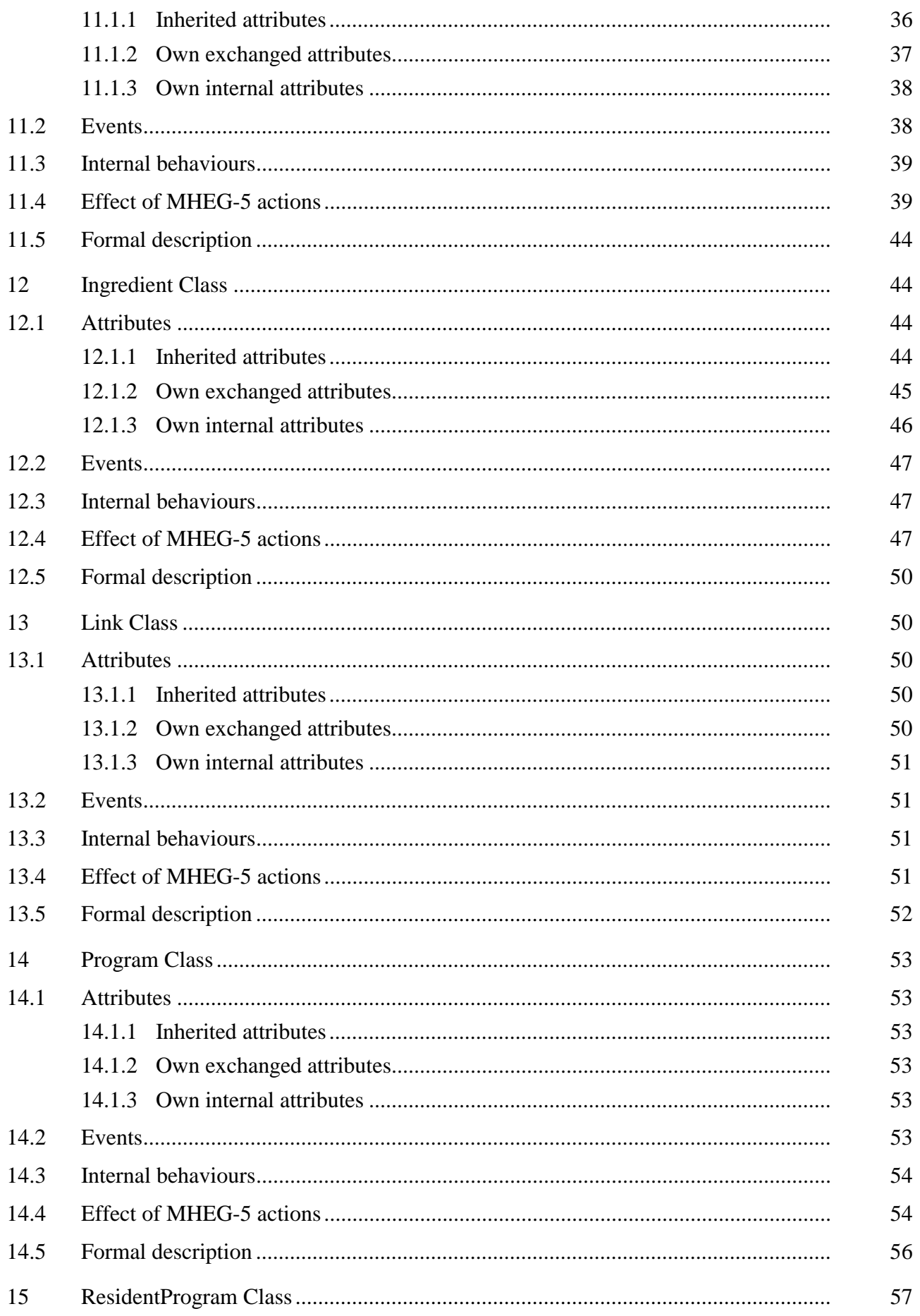

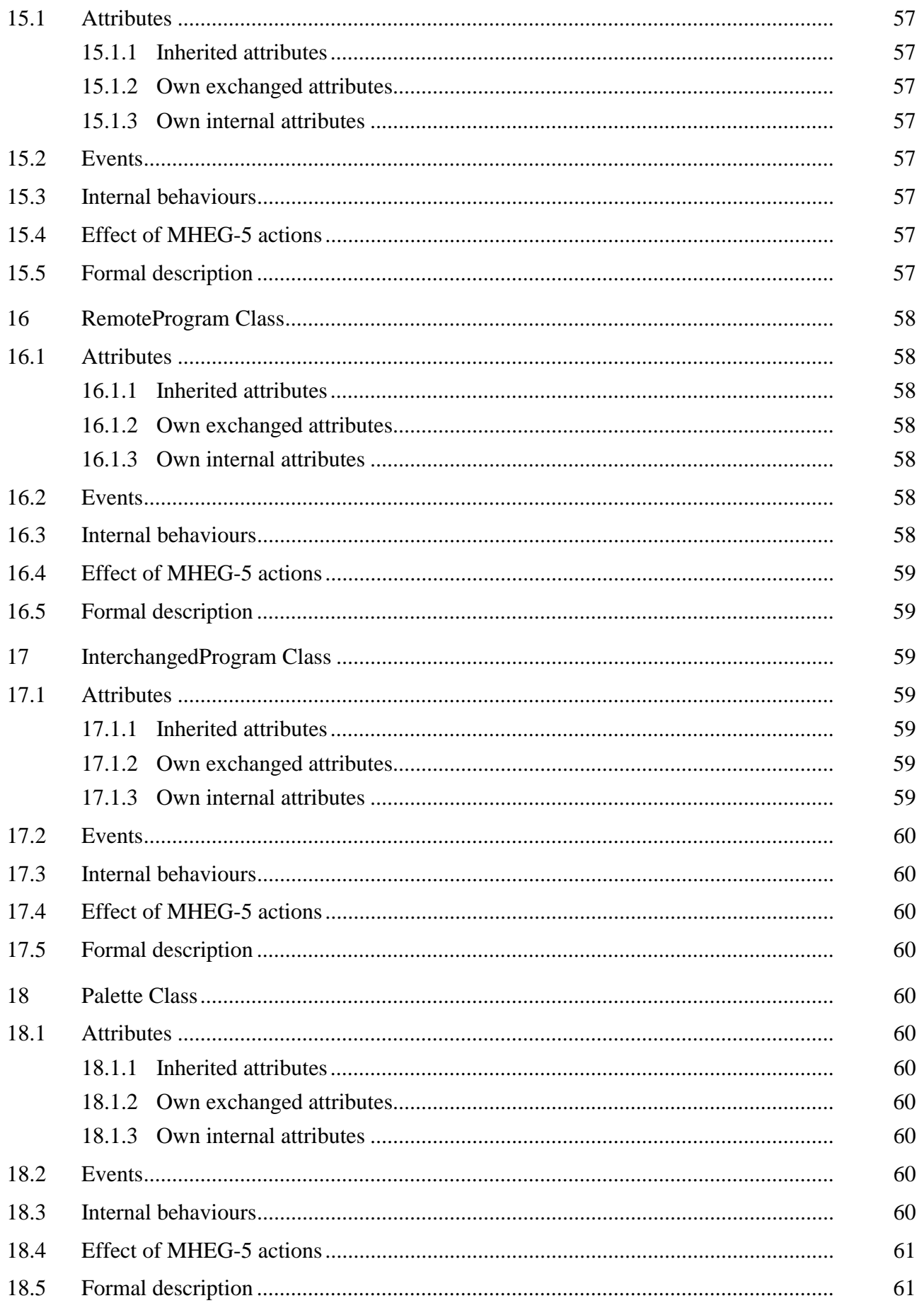

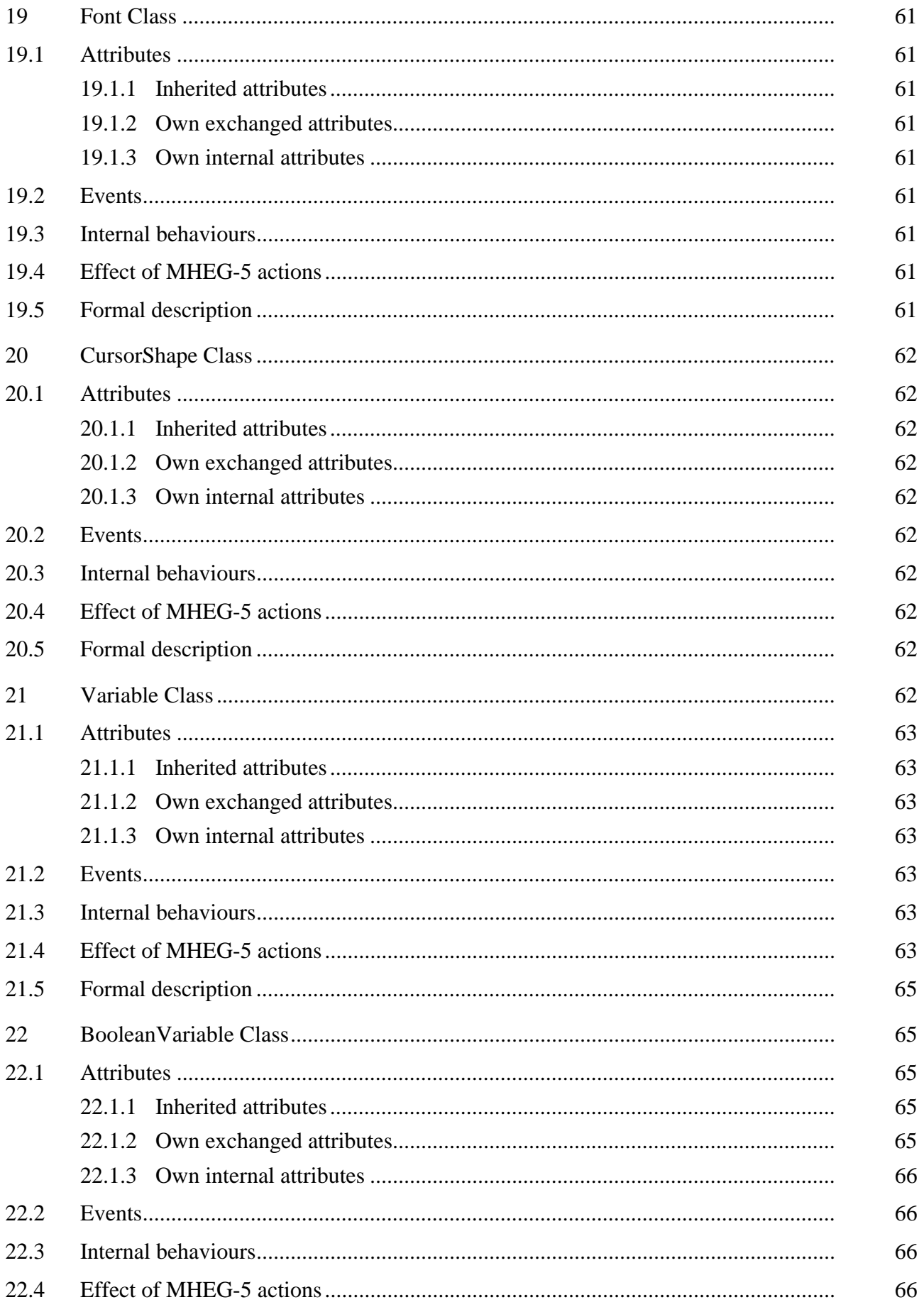

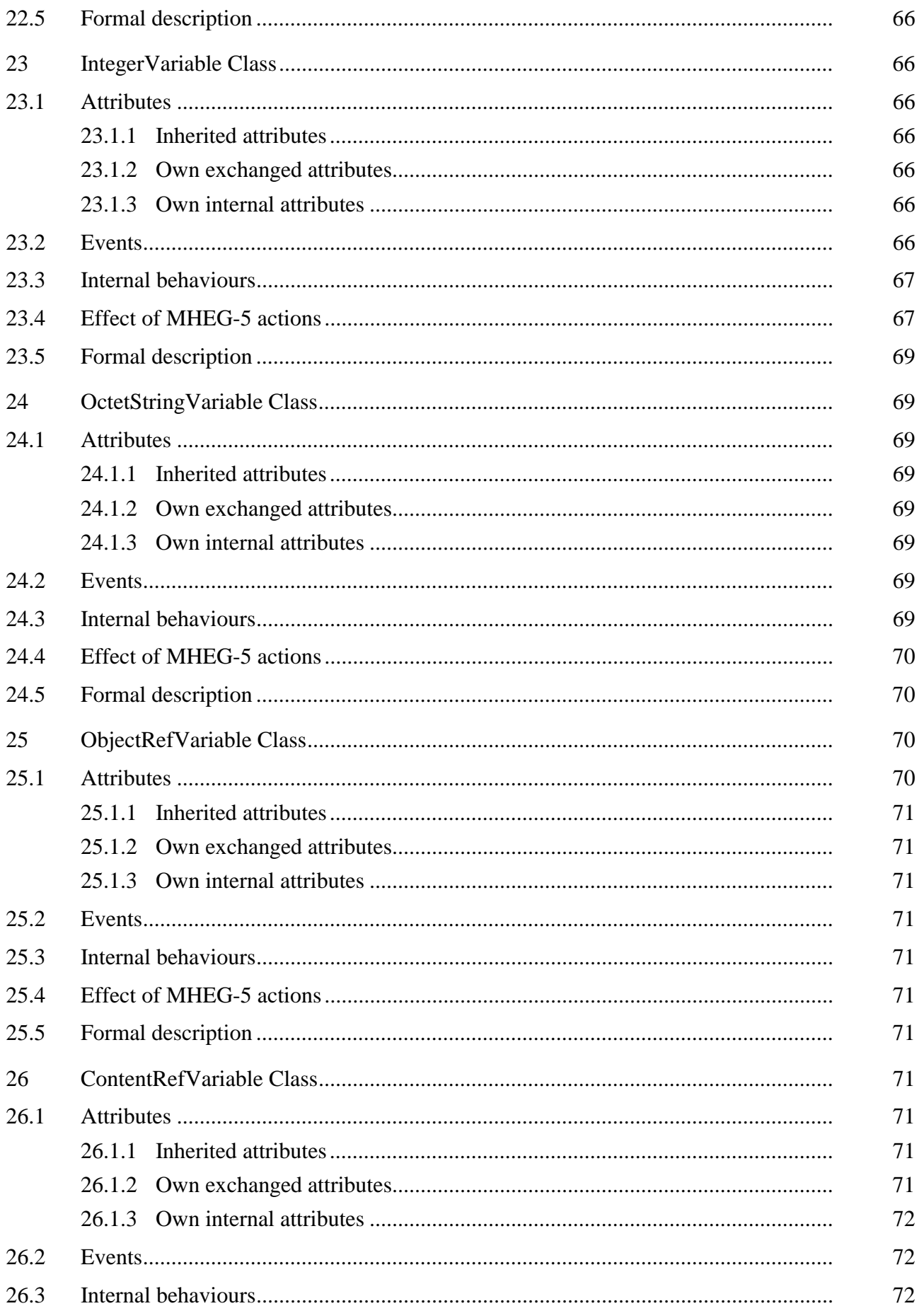

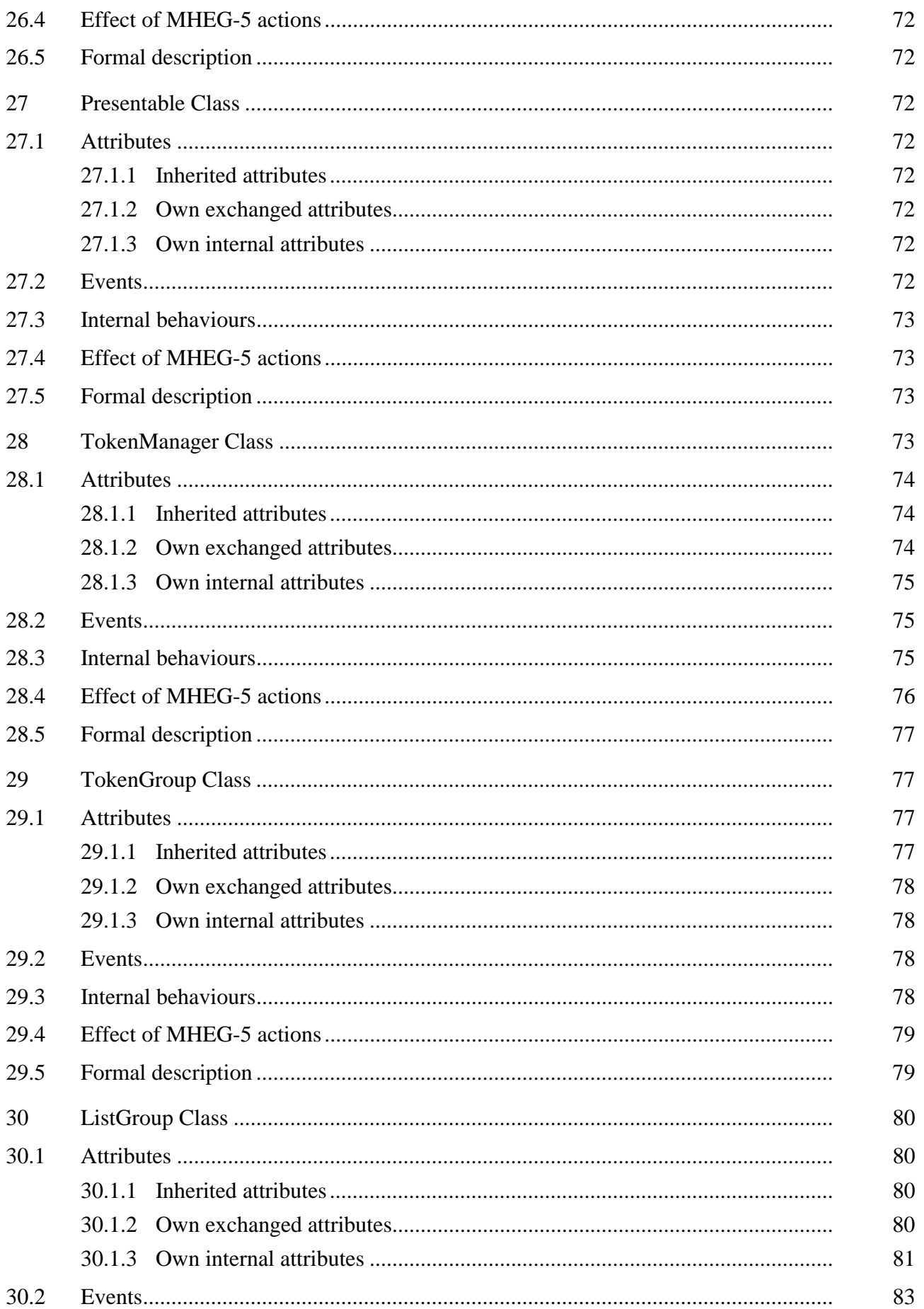

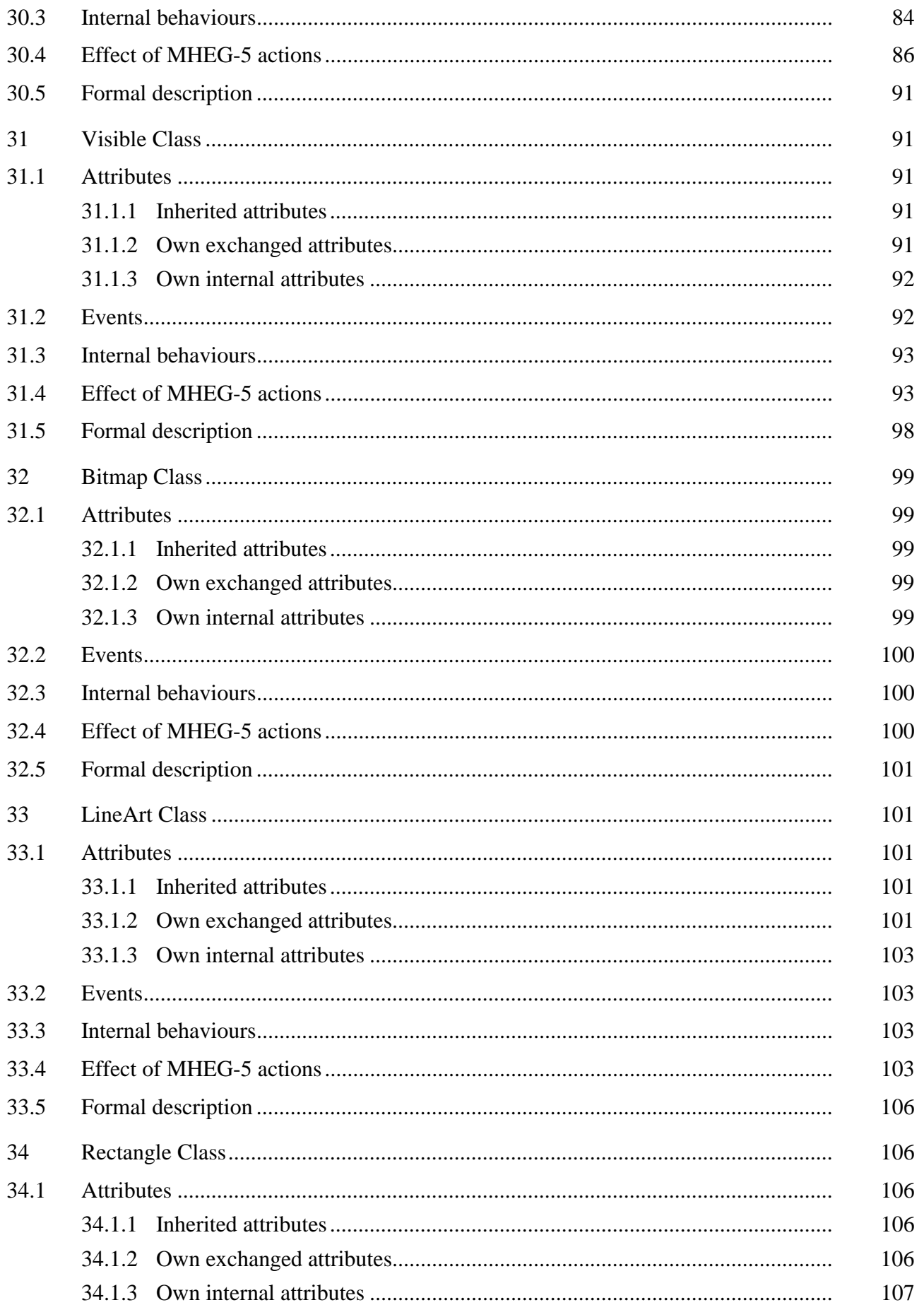

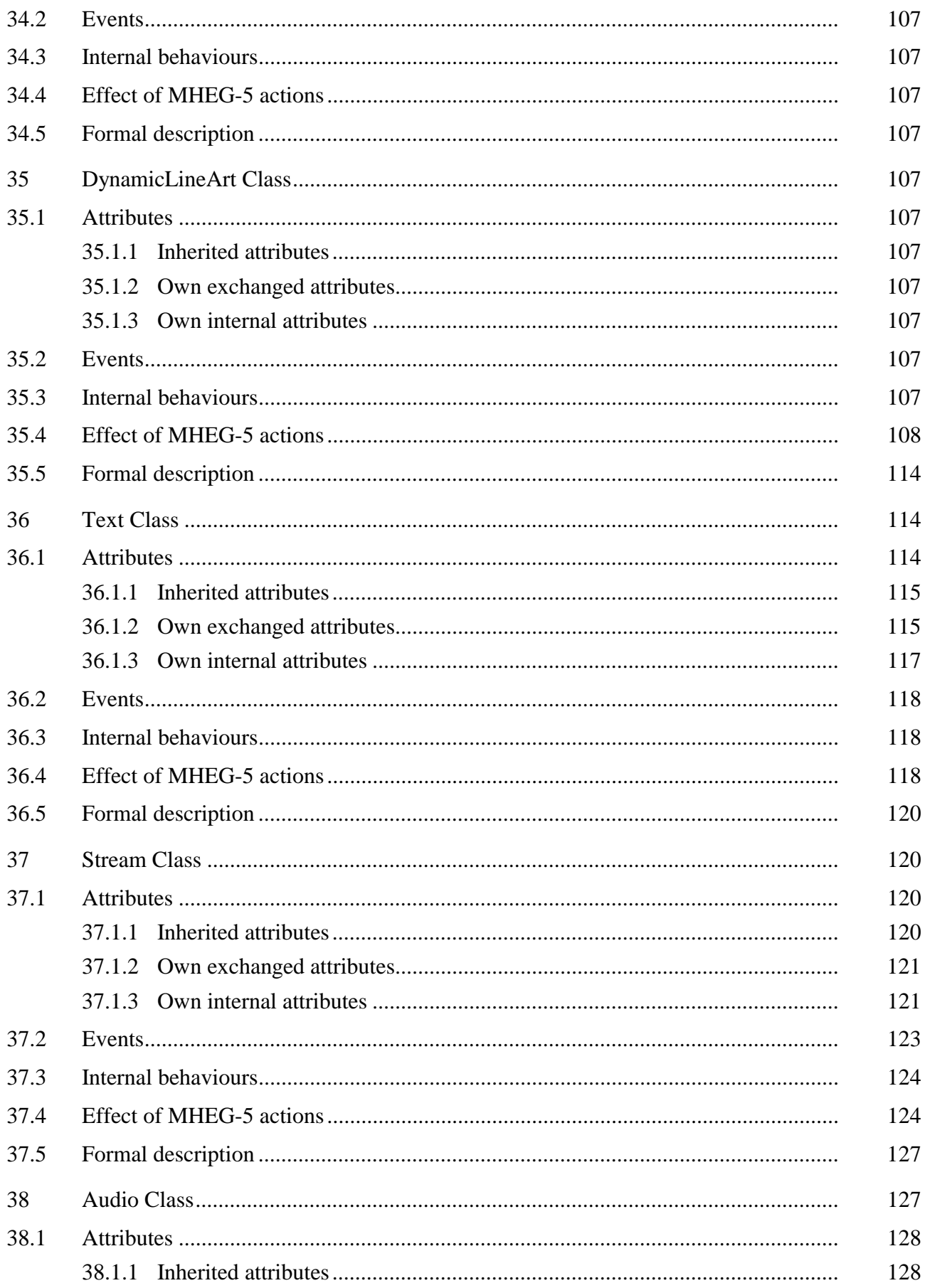

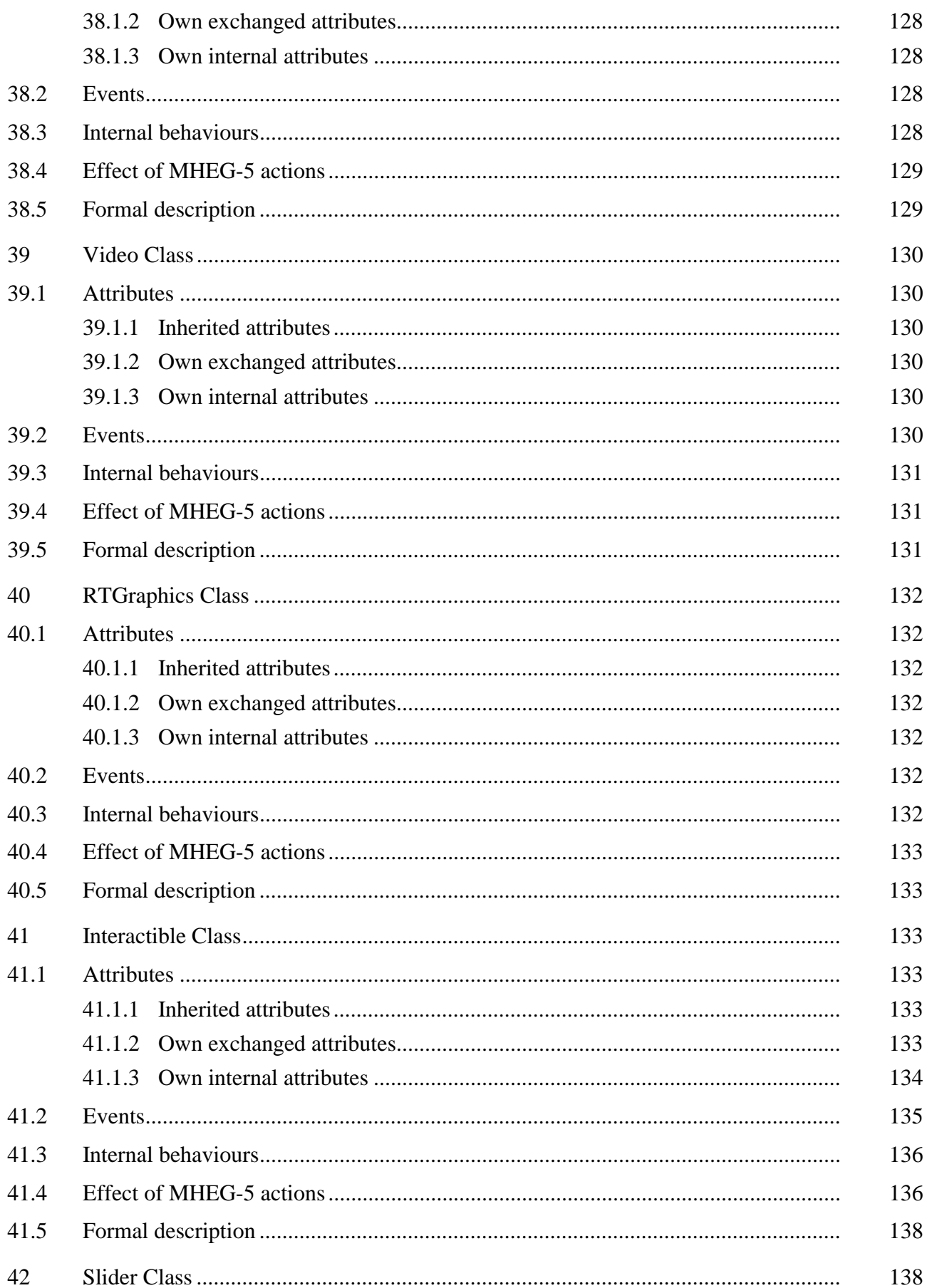

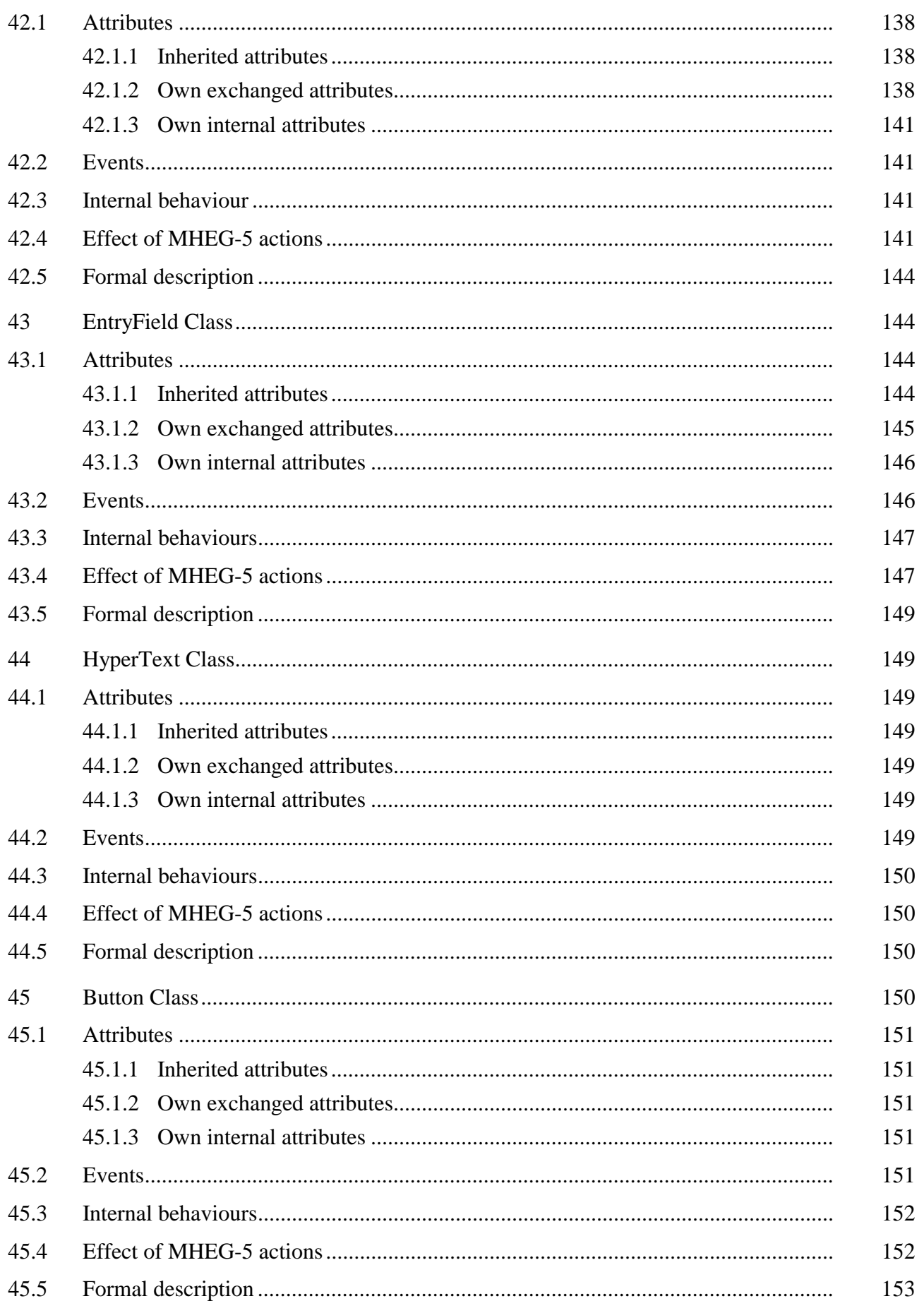

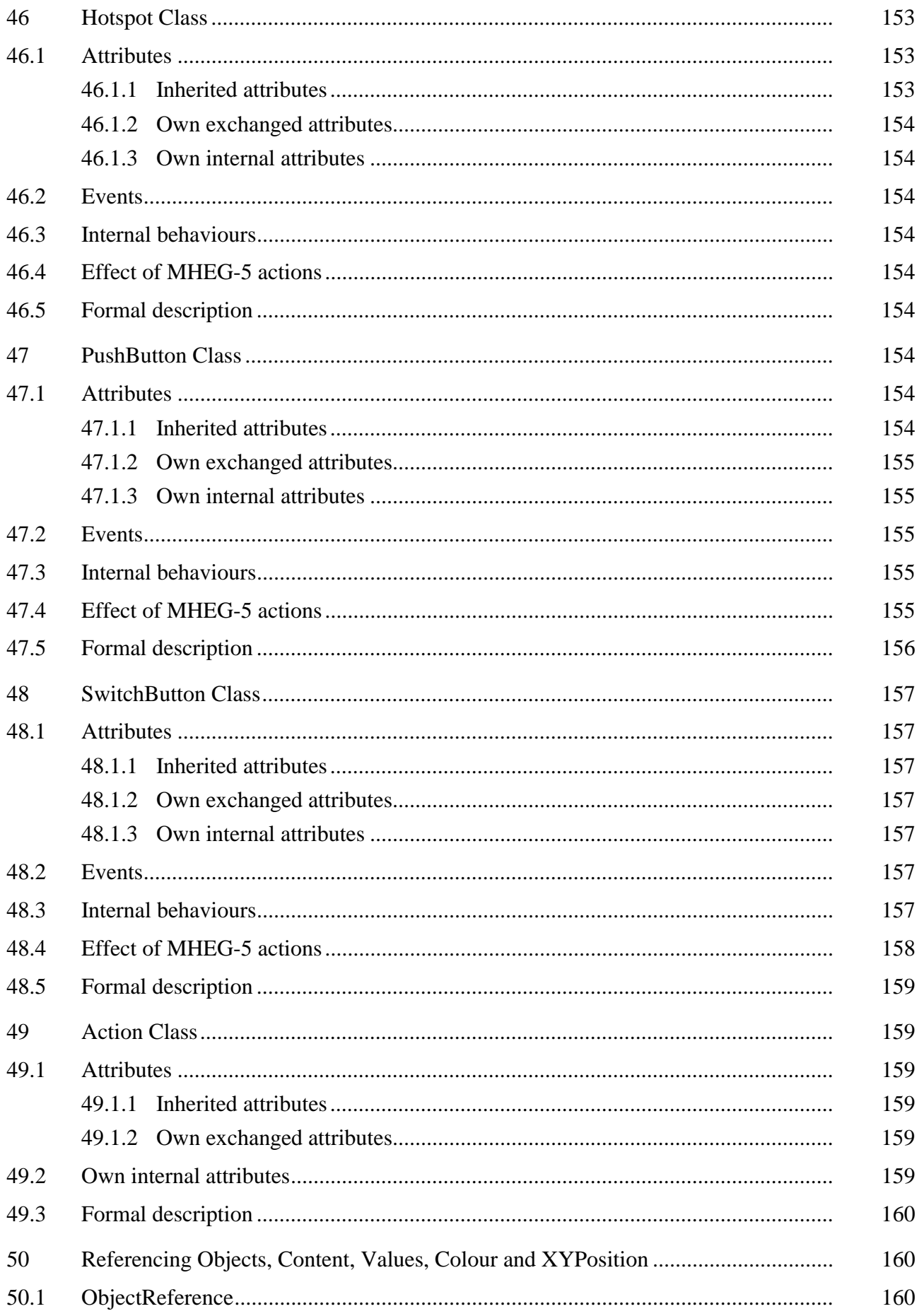

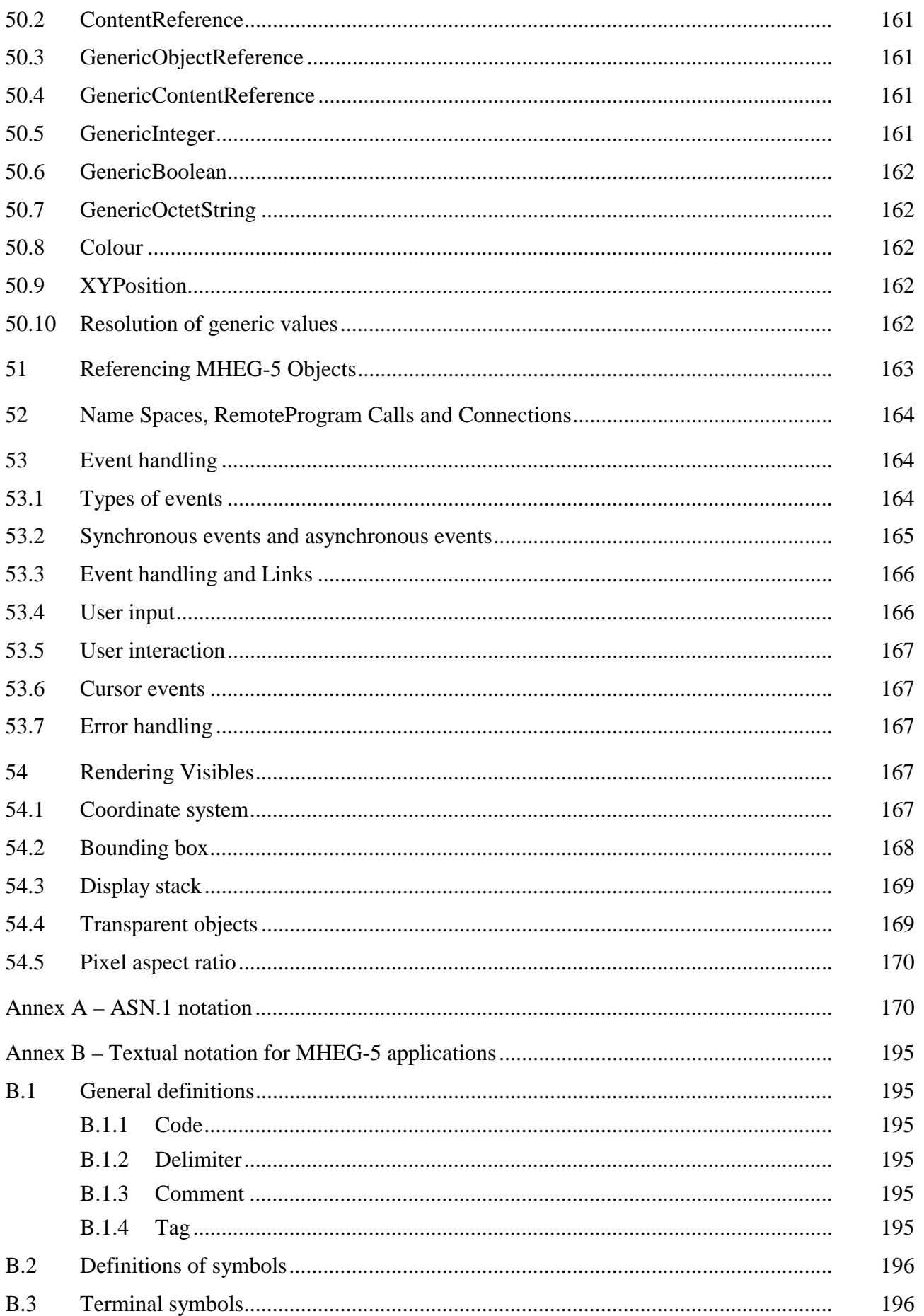

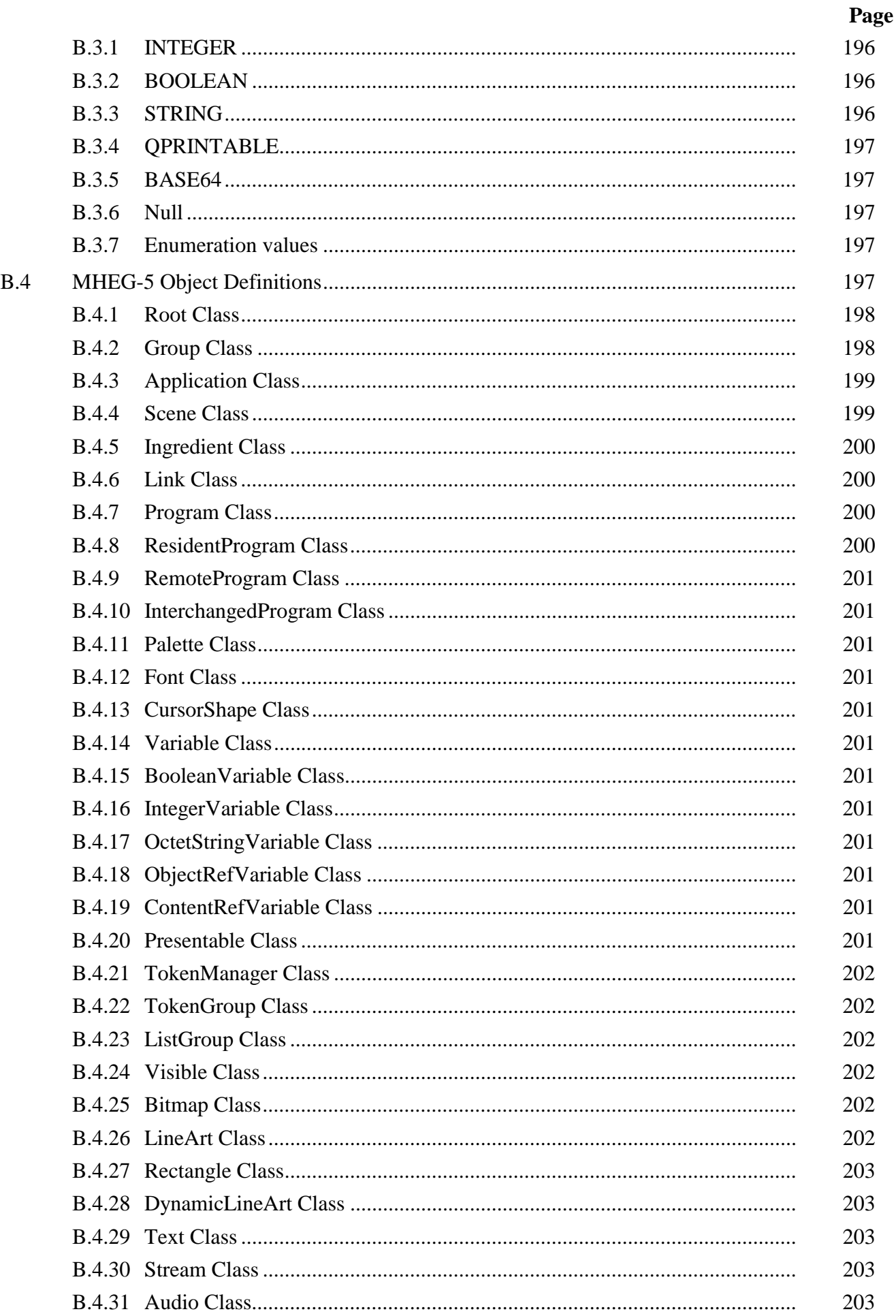

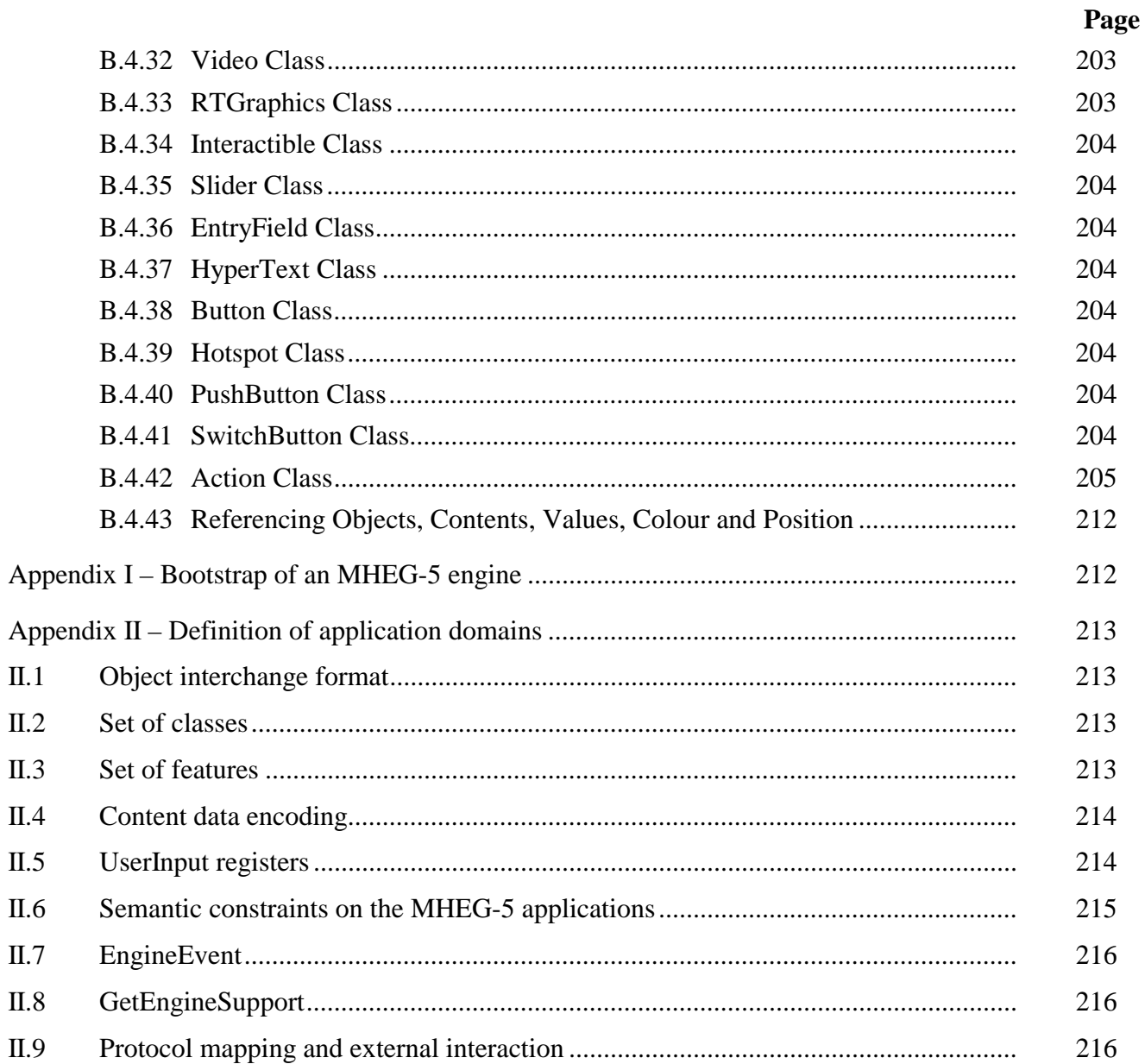

#### <span id="page-20-0"></span>**Recommendation T.172**

#### **MHEG-5 – SUPPORT FOR BASE-LEVEL INTERACTIVE APPLICATIONS**

*(Geneva, 1998)* 

#### **1 Scope**

This Recommendation specifies semantics and final-form interchange syntax for MHEG-5 objects, based on concepts defined in Recommendation T.171. These objects are intended for use in the domain of simple client/server interactive multimedia applications, e.g. (Near) Video-on-Demand applications, navigation and browsing applications.

#### **1.1 Specificity of the scope**

Since it is expected that this Recommendation be used for interoperability of applications across platforms, the scope focuses on a specific and precise definition of MHEG-5 classes. This Recommendation recognizes the semantics implied by the specification of the MHEG-5 objects and by interpretation of MHEG-5 behaviours within the using system.

#### **1.2 Issues outside the scope of this Recommendation**

The scope excludes any standardization of models, services, systems, protocols or applications that are likely to make use of MHEG-5 objects.

The coded representation of content data is not in the scope of this Recommendation.

#### **2 Normative references**

The following ITU-T Recommendations and other references contain provisions which, through reference in this text, constitute provisions of this Recommendation. At the time of publication, the editions indicated were valid. All Recommendations and other references are subject to revision; all users of this Recommendation are therefore encouraged to investigate the possibility of applying the most recent edition of the Recommendations and other references listed below. A list of the currently valid ITU-T Recommendations is regularly published.

- ITU-T Recommendation X.680 (1994) | ISO/IEC 8824-1:1995, *Information technology Abstract Syntax Notation One (ASN.1): Specification of basic notation.*
- ITU-T Recommendation X.690 (1994) | ISO/IEC 8825-1:1995, *Information technology – ASN.1 encoding rules: Specification of Basic Encoding Rules (BER), Canonical Encoding Rules (CER) and Distinguished Encoding Rules (DER).*
- ISO/IEC 646:1991, *Information technology ISO 7-bit coded character set for information interchange.*
- RFC 1521 (1993), *MIME (Multipurpose Internet Mail Extensions) Part One: Mechanisms for Specifying and Describing the Format of Internet Message Bodies*.

### <span id="page-21-0"></span>**3 Terms and definitions**

This Recommendation defines the following terms:

**3.1 abstract class**: Class that is never instantiated into an interchangeable MHEG-5 object.

NOTE – An abstract class defines attributes, behaviours and semantics of actions that may be exchanged as parts of any MHEG-5 object of the concrete subclasses of this abstract class.

**3.2 action**: Set of elementary actions.

**3.3 active**: State of any MHEG-5 object when the *Activation* behaviour has been completed successfully for this object.

An active object has its *RunningStatus* set to *True*.

**3.4 application domain**: Specific domain of applications making use of this Recommendation and providing additional tools and values in order to create a practical instance of an MHEG-5 environment.

NOTE – More information on application domains is provided in Appendix II.

**3.5 application scope**: Common scope of all MHEG-5 objects (scenes and ingredients) accessed from an MHEG-5 application.

**3.6 attribute**: Named and typed value attached to a class.

**3.7 available**: State of any MHEG-5 object when the *Preparation* behaviour has been completed successfully for this object.

An available object has its *AvailabilityStatus* set to *True*.

**3.8 base class**: MHEG-5 class which defines some attributes, behaviours and semantics of actions that are shared by a given MHEG-5 class.

**3.9 concrete class**: Class of any MHEG-5 object that may be encoded and interchanged according to the specifications provided in Annex A or Annex B.

**3.10 elementary action**: Abstract representation of a message that may be sent to an object.

NOTE – This Recommendation defines the semantics of available elementary actions for each MHEG-5 class. Note that the MHEG-5 class Action (with a capital A) has a different meaning described in clause 49.

**3.11 event**: Abstract representation of an occurrence of a special meaning for any MHEG-5 object.

NOTE – Events are used to trigger Link conditions and bring out the execution of sequences of elementary actions.

**3.12 exchanged attribute**: Attribute that is part of the interchangeable byte-code representation of an MHEG-5 object, and transmitted with that object.

**3.13 inactive**: State of any MHEG-5 object when the *Deactivation* behaviour has been completed successfully or when no *Activation* behaviour has been applied successfully on this object.

An inactive MHEG-5 object has its *RunningStatus* set to *False*.

**3.14 inherited attribute**: Attribute that is defined in a base class of the class of the MHEG-5 object.

**3.15 interchangeable representation**: Octet string, which contains the encoded exchanged attributes of this MHEG-5 object complying with the ASN.1 syntax and encoding provided in Annex A or, when textual representation is preferred, with Annex B.

<span id="page-22-0"></span>**3.16 internal attribute**: Abstract data structure, never byte-code encoded or exchanged, that is used to define semantics of internal behaviours or actions for any MHEG-5 object.

NOTE – Any MHEG-5 engine might consider that an internal attribute is part of the internal representation of the MHEG-5 object; however, this is not mandatory. What is mandatory is to implement the functionality described by these internal attributes.

**3.17 internal behaviour:** Abstract function that defines the semantics of MHEG-5 elementary actions for any MHEG-5 class.

NOTE – An internal behaviour of a class is most of the time overridden by internal behaviours of subclasses of this class. An MHEG-5 engine might consider that an internal behaviour of a class is a private method of this class; however, this is not mandatory.

**3.18 MHEG-5 application**: Set of scenes and control information that allows the user to navigate between scenes.

NOTE – The MHEG-5 class Application (with a capital A) has a different, more specific, meaning that is given in clause 10.

**3.19 MHEG-5 class**: Abstract definition of exchanged and internal attributes of parts of interchangeable multimedia/hypermedia objects as well as definition of the semantics of internal behaviours and the effect of MHEG-5 actions for these objects.

**3.20 MHEG-5 engine**: Process or set of processes that interpret MHEG-5 objects encoded according to the encoding specifications defined in Annex A or in Annex B.

**3.21 MHEG-5 object**: Instance of any MHEG-5 class.

NOTE – An MHEG-5 object is not a physical object, but rather an abstraction that may have many representations of different types. Various software services handle such representations.

**3.22 MHEG-5 scene**: Structure that coordinates the presentation (visual and audible) of MHEG-5 objects.

**3.23 mix-in class**: Abstract class that does not inherit from the Root class.

Examples: *Interactible* class, *TokenManager* class.

**3.24 non-available**: State of any MHEG-5 object when the *Destruction* behaviour has been completed successfully or when no *Preparation* behaviour has been applied successfully on this object.

A non-available object has its *AvailabilityStatus* set to *FALSE.* Even if an MHEG-5 object does not exist in the MHEG-5 engine, its *AvailabilityStatus* exists and is set to *FALSE*.

**3.25 subclass**: Any MHEG-5 class that shares the same attributes, behaviours and semantics of actions as another MHEG-5 class.

### **4 Conformance**

This clause specifies conformance requirements for MHEG-5 engines and for MHEG-5 applications.

### **4.1 Conformance of MHEG-5 objects**

Any MHEG-5 object shall have an octet representation. For interchange purposes, the octet representation shall be compliant with the ASN.1 syntax and encoding defined in Annex A, or with the textual notation grammar defined in Annex B. The application domain shall choose which representation to use: that of Annex A or that of Annex B, and that representation shall then be used exclusively throughout the application domain.

<span id="page-23-0"></span>The attributes of any MHEG-5 object shall meet all requirements defined in the relevant subclauses of this Recommendation.

## **4.2 Conformance of MHEG-5 engines**

Conformance of MHEG-5 engines can only be measured with regard to a complete application domain definition. To fully specify conformance, an application domain shall define, in addition to the interchange representation, the following:

- 1) a set of classes from the list of all classes of this Recommendation, as prescribed in 4.2.1;
- 2) a set of features from the list in 4.2.2;
- 3) additional concrete choices as listed in 4.2.3.

NOTE – Refer to Appendix II for an example of complete definition of an application domain.

## **4.2.1 Conformance to the acceptance of a set of Classes and Elementary Actions**

Conformance to the acceptance of a set of Classes and Elementary Actions is defined as follows.

Any MHEG-5 engine is required to implement at least the following minimum set of classes:

• Application Class

All attributes, events and internal behaviours shall be implemented.

Scene Class

All attributes, events and internal behaviours shall be implemented.

Link Class

All attributes, events and internal behaviours shall be implemented.

• Action Class

All attributes, events and internal behaviours shall be implemented.

All application domains shall define compliance to a set of classes containing at least the minimum set above. An application domain may specify a larger set of classes and elementary actions for compliance; in any case, the application domain shall clearly list the classes and elementary actions supported.

When additional classes are implemented in any MHEG-5 engine, the engine shall implement all of their attributes, events, internal behaviours and elementary actions as defined in this Recommendation, with the possible exception of optional features listed in 4.2.2. Concerning the Action class, the engine shall implement all effects of MHEG-5 elementary actions corresponding to the specified set of classes. It is the role of each application domain to choose and well define a set of classes that is required for that specific application domain.

If a class is not handled by an MHEG-5 engine, and an object of this class is sent to the MHEG-5 engine, this causes an error that is handled by the default error handling defined in 53.7.

## **4.2.2 Conformance to a set of engine functionality**

Conformance to a set of engine functionality is defined as follows.

Any MHEG-5 engine shall provide all normative mechanisms defined in clauses 51 to 54.

Any MHEG-5 engine shall implement all effects of MHEG-5 actions and the internal behaviours of MHEG-5 classes included in the definition of their application domain, except for the following optional features:

• Ancillary connections (corresponding to OpenConnection and CloseConnection actions);

- <span id="page-24-0"></span>• Caching (corresponding to caching of MHEG-5 objects and content data of Ingredient objects);
- Cloning (corresponding to the Clone action defined in Ingredient class);
- Free-moving cursor;
- Bitmap and Video scaling (corresponding to the ScaleBitmap and ScaleVideo actions of the Bitmap and Video classes);
- Stacking of Applications (corresponding to the Spawn action of the Application class);
- Trick mode (corresponding to the SetSpeed action of the Stream class).

An application domain shall clearly define a list of which ones of the above features are mandatory or optional for conformance to the application domain.

#### **4.2.3 Additional requirements for conformance specification**

In addition to the two items above, the following tables shall be specified by a given application domain to fully define conformance.

NOTE – For each one of these tables, a concrete example is given in Appendix II, thus defining an example of application domain.

• Content data encoding

 The application domain shall specify which type of content data is supported and which type of encoding is supported. The following two tables shall be filled for each application domain.

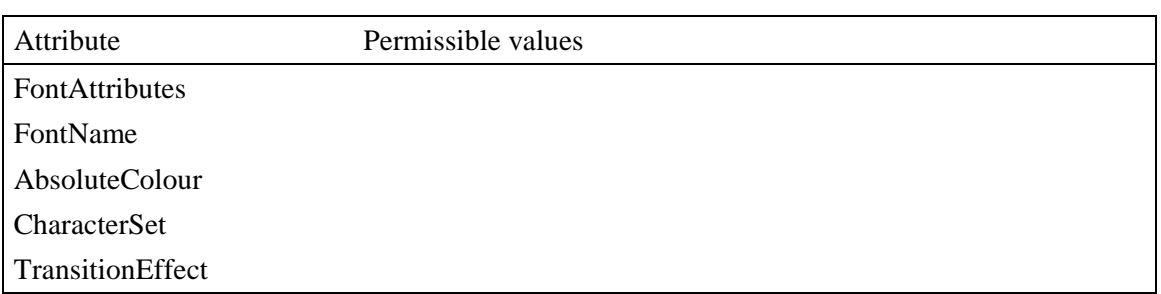

#### **Supported content data tyre**

#### **Encoding table**

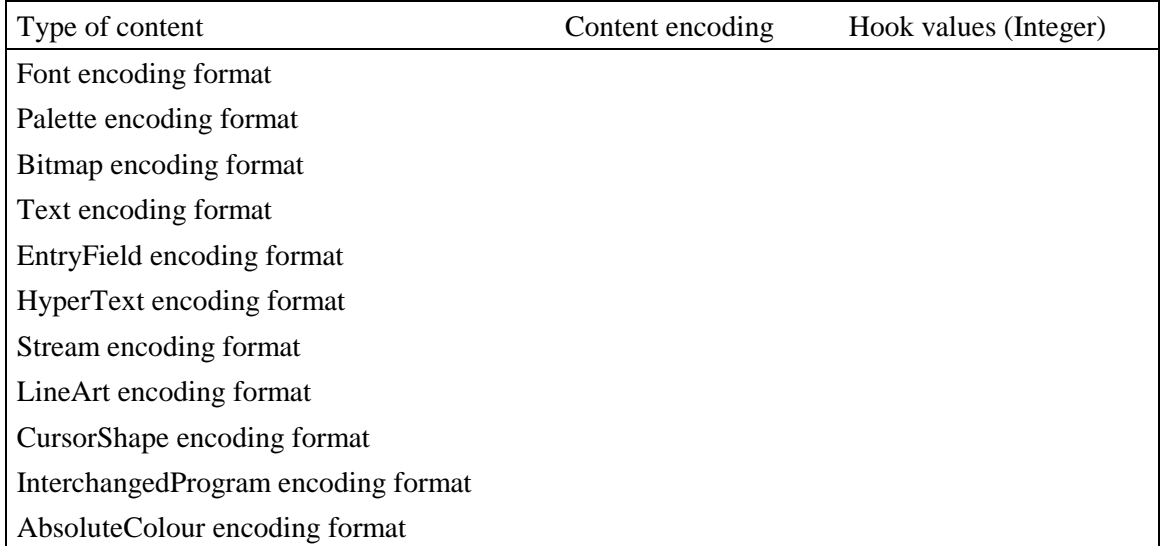

UserInput registers

 In order to have a working instantiation standard, the application domain shall specify one or more InputEventRegisters. Each register has a number, which is exchanged as one of the parameters of a Scene object and a content (which is not exchanged) consisting of a set of numbers (representing UserInputEventTags) and a name. The name/number pairs bind a specific UserInputEventTag to a logical input event. It is the task of the engine implementor to bind the logical input event to one or more physical input events.

The following table shall be filled for each application domain.

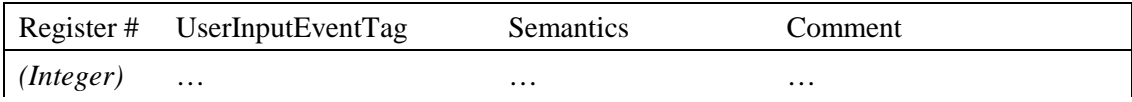

• EngineEvent

 An MHEG-5 application domain may specify a set of numbers associated with EngineEvent to distinguish between the various external events that lead to the generation of the EngineEvent. In such case, each of these specific EngineEvent shall be mapped to a corresponding Integer in a table such as the one below. Values not reserved by the application domain are free for use by the application programmer.

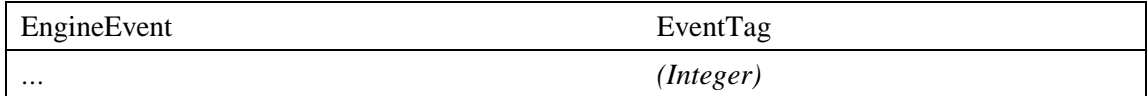

• GetEngineSupport

 Application domains may define, in addition to the strings mentioned in this Recommendation, other permissible strings for the GetEngineSupport action. In such case, the application domain shall clearly list these additional strings.

Semantic constraints on the MHEG-5 applications

 For each feature defined by a string for the GetEngineSupport action, an application domain may choose to constrain its applications in some way. In such cases a table of constraints shall be provided.

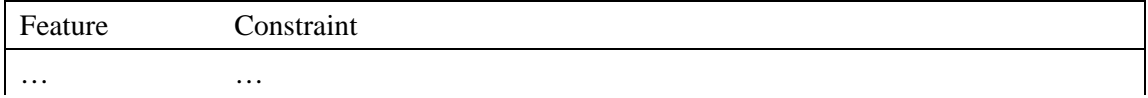

• Protocol mapping and external interaction

 Finally there are the different actions that have an effect that is external to the runtime. These are functions that retrieve objects, manipulate streams and call external function. For interoperability, these actions shall have a common underlying external effect. This usually implies that there is a consistent mapping of these actions on the underlying external communications functions for users of MHEG-5 application domains. The following mappings shall be provided by the application domain.

<span id="page-26-0"></span>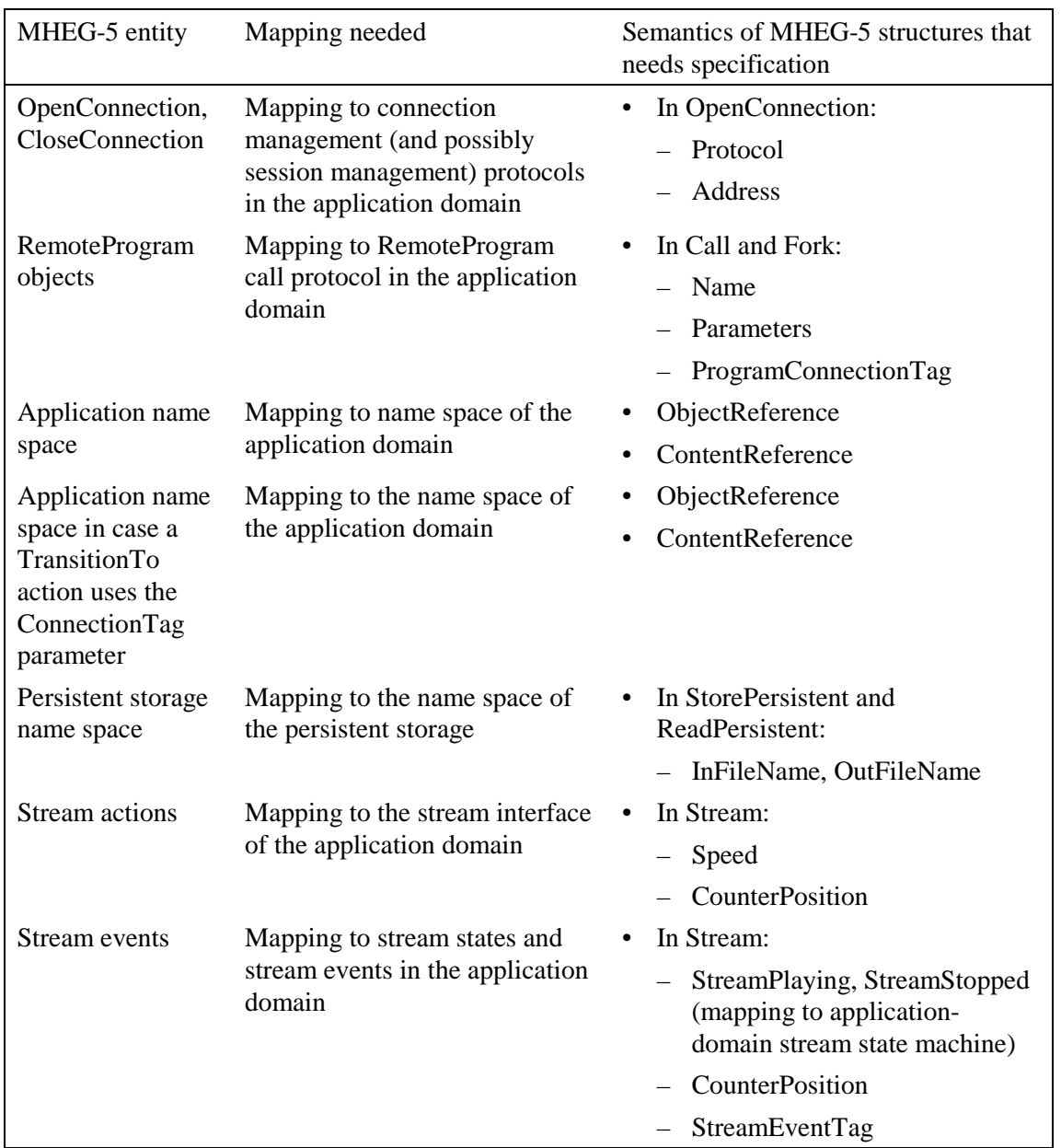

## **5 Overview of the MHEG-5 classes**

\_\_\_\_\_\_\_\_\_\_\_\_\_\_\_\_\_\_\_\_

This Recommendation was developed to support the distribution of interactive multimedia applications in a client/server architecture<sup>1</sup> across platforms of different types and brands. This Recommendation defines a final-form representation for application interchange. The applications consist mainly of declarative code, but provisions for calling procedural code have been made. MHEG-5 applications need only to be authored once and then run on any platform that is compliant to this Recommendation. The developed applications would reside on the server, and as portions of the application are needed, they will be downloaded to the client. In a broadcast environment, this download mechanism could rely, for instance, on cyclic rebroadcasting of all portions of the application. It is the responsibility of the client to have a runtime that interprets the application parts, presents the application to the user, and handles the local interaction with the user.

<sup>1</sup> The server can be a *virtual* server, such as the collection of a number of broadcast channels on a broadcast network.

Any MHEG-5 application is made up of scenes and objects that are common to all scenes. A scene contains a group of objects used to present information (graphics, sound, video, etc.) along with localized behaviour based on events firing (e.g. the Left button being pushed activates a sound). At most, one scene is active at any one time. Navigation in an application is done by making transitions between scenes.

The interactive system has the ability to display visual objects in a rectangular coordinate system with a fixed size, and to play audible objects. User input devices (e.g. remote control, game controller, etc.) may be used with the runtime to allow interaction with the applications.

The figures in this informative clause present the class diagram of the object classes defined by this Recommendation. Their meaning is explained in Figure 1.

| Link    | The boxes depict an MHEG-5 class<br>Class names in bold depict a concrete class |
|---------|---------------------------------------------------------------------------------|
| Visible | Class names in normal style depict an abstract class                            |
|         | Triangles depict inheritance relationships                                      |
|         | Diamonds depict composition relationships                                       |
|         | Dark circles depict a zero-to-more relationship                                 |
|         | T1601930-97                                                                     |

**Figure 1/T.172 – Legend of Class diagrams** 

Figure 2 presents an overview of the top layer in the MHEG-5 class hierarchy. The next part of this clause introduces the concepts defined by this Recommendation by explaining the classes shown in Figure 2 and their subclasses.

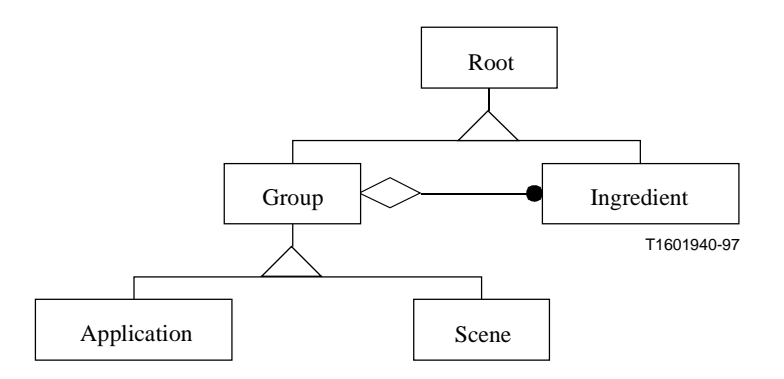

**Figure 2/T.172 – Diagram of the top of the class hierarchy** 

## <span id="page-28-0"></span>**5.1 Root**

This is the abstract base class for all other MHEG-5 classes<sup>2</sup>. Its main functionality is to provide semantics for generic MHEG-5 behaviour (activation, deactivation, preparation, destruction), and to provide a mechanism for object identification.

## **5.2 Group**

This is an abstract base class for the classes Application and Scene. Its main functionality is that of allowing the grouping of objects of other classes for exchange between the MHEG-5 engine and other entities (similar to a «set» in standard object-oriented terminology). The objects that are grouped by this class are objects of the class Ingredient. Each Ingredient is always contained in exactly one Group. Objects within a Group may be referenced from objects in other Groups under certain conditions (see below).

## **5.3 Application**

Objects of the Application class group objects of the Ingredient class. The Application class also has the semantic constraint that only one Application object may be active3 at once, and that no other objects may be active unless an Application object is active.

An idle MHEG-5 engine starts an application by preparing and activating the corresponding Application object. When the Application object becomes active, it automatically runs an OnStartUp action, which can be used to run the first Scene object of the application. Since (exactly) one Application object is active whenever another object is active, the Ingredients contained in the Application object are visible and available to other objects that are active simultaneously. More specifically, any Ingredients contained in an Application object are available to the active Scene. This can be used to describe application-wide behaviour.

### **5.4 Scene**

Objects of the Scene class group objects of the Ingredient class. The purpose of the Scene class is to allow spatially and/or temporally coordinated presentation. Only one Scene object may be active at a time within an MHEG-5 engine. A Scene object must be active in order for any ingredient (be it contained in a Scene or in an Application object) to be displayed.

The Scene class provides the special action TransitionTo, which makes it possible to perform a graphical transition between two scenes. Objects contained in a scene can only be displayed when that scene is active. Object that needs to be displayed across several scenes (e.g. to have uninterrupted presentation over a scene transition) must be contained in an application object. Finally, the Scene class provides information about the coordinate system to be used for visual presentation.

## **5.5 Ingredient**

\_\_\_\_\_\_\_\_\_\_\_\_\_\_\_\_\_\_\_\_

The Ingredient class is an abstract base class for the classes Link, Program, Palette, Font, CursorShape, Variable and Presentable. The subclasses of the Ingredient class are presented in Figure 3. The main functionality of the Ingredient class is to specify the generic behaviour of objects that can be part of a Scene or an Application object.

<sup>&</sup>lt;sup>2</sup> With the exception of the abstract mix-in classes and of the Action class.

<sup>&</sup>lt;sup>3</sup> For the definition of the term "active", see 3.3.

<span id="page-29-0"></span>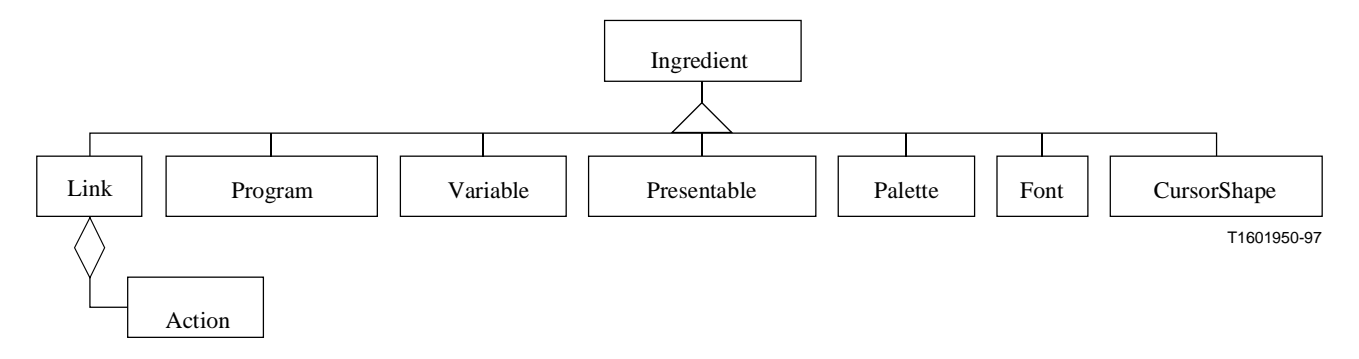

**Figure 3/T.172 – Diagram of subclasses of the Ingredient class** 

### **5.6 Link**

Link objects are used to express the behaviour of MHEG-5 applications. A Link object consists of a condition and an Action object. When the condition part evaluates to True, the Link is said to «fire»; this leads to the running of the associated Action object. The condition contains three parts: an event code (identifying which event has to be reacted on), a reference to the object from which the event should emanate, and a value that specifies the required value of the event parameter. In other words, a Link fires only if it is active and only if the right event is generated by the right object and contains the right event parameter. Active Links shall be part of either an active Scene or an active Application.

## **5.7 Action**

An Action object has the functionality of executing, in synchronous sequence, a series of «elementary actions» as the result of a Link firing. An elementary action consists of the object to which the action is to be «targeted» and a list of values representing the parameters of the action. In fact, targeting an elementary action to an object corresponds to calling a method of an object in any ordinary object-oriented programming language. All elementary actions available are listed in clause 49.

The Action class does not inherit from any other MHEG-5 classes. Specifically, it does not inherit from Root, which means that Action objects cannot be addressed as individual entities.

### **5.8 Program**

The Program class provides the functionality of calling a piece of procedural code from within the MHEG-5 context and exchanging parameters with it.

The Program class has the following three subclasses corresponding to the three types of procedural calls that can be made:

• ResidentProgram

 Procedural call to a piece of code that is specific to the device on which the MHEG-5 engine is running. It can be used, for instance, to call device-specific runtime libraries.

• RemoteProgram

 Procedural call to a piece of code that is located on a device different than the one where the MHEG-5 engine is running. It can be used, for instance, to implement a remote program call, where the actual body of the program is located at the server in a client-server system.

<span id="page-30-0"></span>• InterchangedProgram

 Procedural call to a piece of code which is exchanged as a part of an MHEG-5 object. The purpose of this class is to provide functionality needed for exchanging pieces of procedural code, and for calling those pieces of code.

## **5.9 Palette, Font, and CursorShape**

The Palette class provides the possibility to encapsulate the encoded representation of a Colour Look-Up Table (CLUT). The function of a CLUT is to translate a colour index to a true colour value. A Palette may be used, for instance, with bitmaps to specify the colours in which the bitmap is to be rendered.

Similarly, the Font class allows applications to encapsulate the encoded representation of a font. A Font object, when associated with a Text object, is used to render the text of that object.

The CursorShape class, finally, allows applications to encapsulate the encoded representation of the bitmaps, mask, and other data needed to render a free-moving cursor. The free-moving cursor shape can be set and reset using a method of the Scene class.

For Fonts, Palettes and CursorShapes, the actual representation of the objects is not specified by this Recommendation. However, an application domain where fonts and/or CLUTs and/or free-moving cursors are necessary features of applications can specify its encoding and semantics.

### **5.10 Variable**

The Variable class provides the possibility to store and retrieve values. The Variable class has five subclasses corresponding to five different types of variables:

- BooleanVariable;
- IntegerVariable;
- OctetStringVariable;
- ObjectRefVariable;
- ContentRefVariable.

Possible uses of Variables include parameter passing to and from Program calls, storage of the state of other MHEG-5 objects, passing indirect parameter values to actions and address indirection, i.e. as pointers to MHEG-5 objects.

### **5.11 Presentable**

The Presentable class is an abstract base class for the MHEG-5 classes Audio, Visible, TokenGroup, and Stream. The subclasses of the Presentable class are presented in Figure 4.

<span id="page-31-0"></span>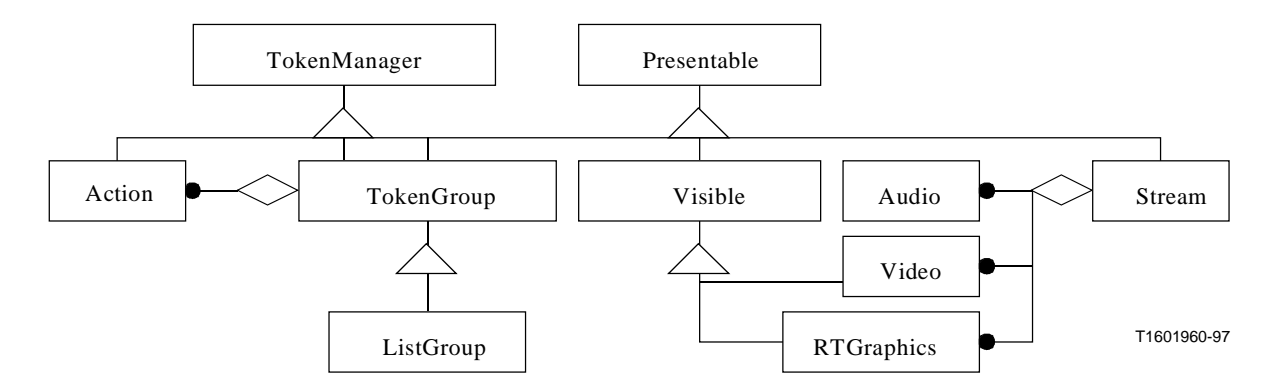

**Figure 4/T.172 – Diagram of subclasses of the Presentable class** 

Objects of the Presentable class represent information that can be directly seen or heard by the user. An important functionality of the Presentable class is to handle the actual encoded representation of the content data. This can be done either by «inclusion» or by «reference». In the former case, the content data is actually transmitted as part of the Presentable object itself; in the latter case, the Presentable object merely provides an external reference to the data.

## **5.12 TokenGroup**

The TokenGroup class provides the facility to navigate a logical token among a set of Visible objects. This structure can be used, for example, to manage the navigation of a «focus» among a set of buttons or other elements of a Scene. Some sets of actions may also be attached to the objects and executed on demand on the Visible object that has the token. The latter feature provides a compact way of expressing behaviour when an element of the group gets or loses the focus.

### **5.13 ListGroup**

The ListGroup class completes the TokenGroup class, providing functionality for selecting objects in a long list. It is best suited to implement a menu for selection, a group of checkboxes, a carousel of bitmaps, a fill-in form, a scrollable list of items, etc. In addition, the ListGroup class provides facilities to dynamically add and remove items to the group.

### **5.14 Stream**

The Stream class defines a multiplex of continuous media for synchronization in time. Audio, Video and RTGraphics objects might be elementary streams of a Stream multiplex: they are intended to be presented at the same time to the user. This structure can be used, for instance, to present video and audio synchronously and to switch from one audio channel to another. The content data of the Stream object is a reference to a real multiplex containing the elementary streams and some additional data for synchronization. During the rendering process, the Stream player generates time-based events and marker-based events that might be used by the MHEG-5 application to trigger some Links.

### **5.15 Audio**

The Audio class implements a sequence of audio data that can be used as an elementary stream of a Stream multiplex.

#### <span id="page-32-0"></span>**5.16 Interactible**

The Interactible class is an abstract mix-in class inherited by the MHEG-5 classes HyperText, EntryField, Slider, and Button. Its main functionality is that of allowing the user to interact with objects of its subclasses. These interactions enable the user to change the status and/or appearance of the objects, for instance by entering text in an EntryField object. When interaction is taking place, a certain class of events, called the «UserInput events» are not visible to Link objects, since those events are assumed to be used for the user interaction. The interaction can be aborted by targeting a certain action to the Interactible object.

Another functionality of the Interactible class is the ability to generate events associated with free-moving cursors (CursorEnter, CursorLeave).

### **5.17 Visible**

The Visible class implements the functionality associated with rendering pieces of visual material at some location on the display screen. The subclasses of the Visible class are presented in Figure 5.

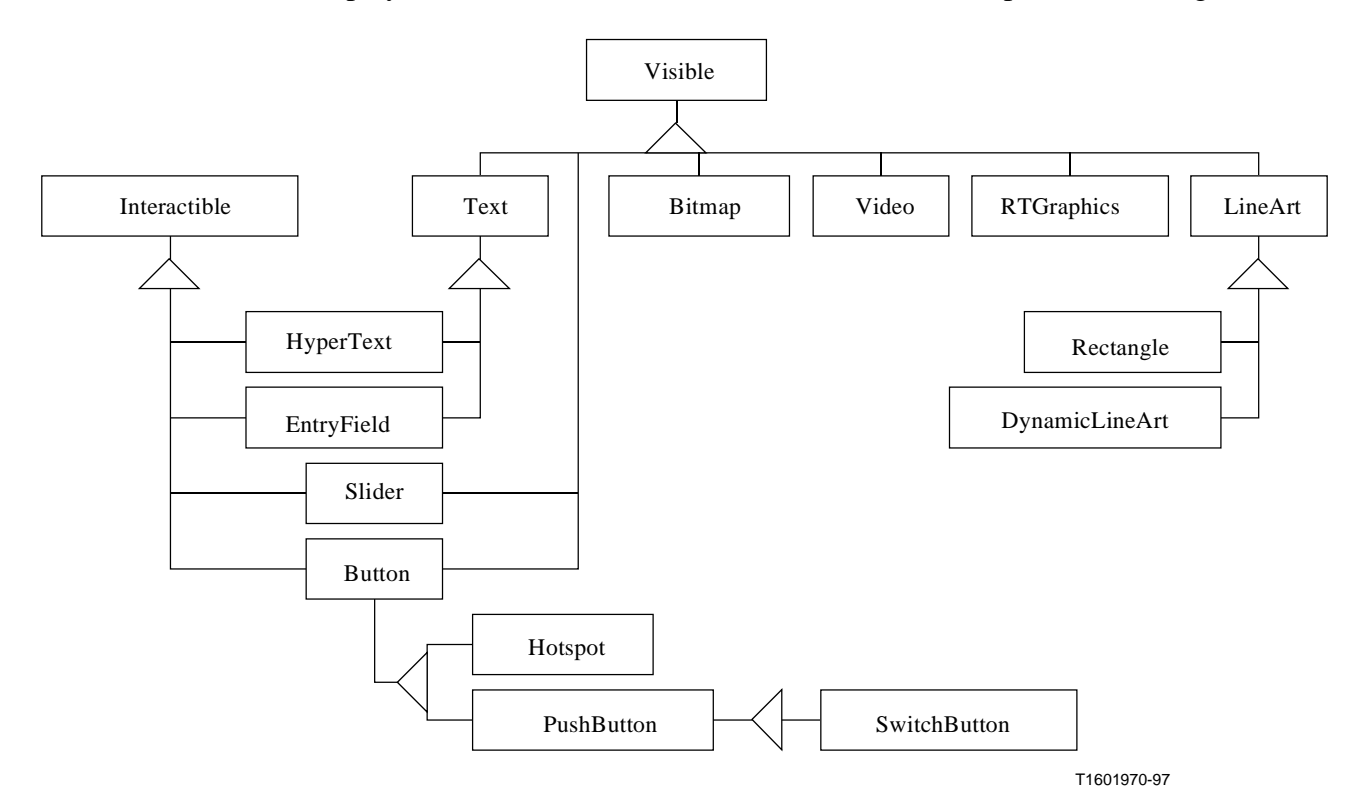

**Figure 5/T.172 – Diagram of subclasses of the Visible class**

The subclasses of the Visible class are described below:

• LineArt

 An object of the LineArt class represents a graphical object with vectorial representation. It can be used, for instance, to present polyline objects, ellipses, bezier curves, etc.

• DynamicLineArt

 An object of the DynamicLineArt class represents a graphical object that can be dynamically changed. It can be used to draw lines or curves that need to be presented on the fly.

- **Rectangle**
- Bitmap
- <span id="page-33-0"></span>• Video
- **RTGraphics**

 An object of the RTGraphics (Real Time Graphics) class represents a stream of graphics objects that are displayed using autonomous placement and synchronization. The RTGraphics stream can be used in conjunction with video and audio, for instance, to create a subtitling application.

**Text** 

 Text objects represent text strings. A Text object may be associated with a Font object, which describes the font in which the text should be rendered (in case no font object is given, the default font is assumed). Text has two subclasses, HyperText and EntryField, which implement different types of interactive text.

• Slider

 A Slider is an Interactible used to let the user set linearly a position within a certain range (given by a minimum and maximum value).

• Button

 The Button class has two subclasses: PushButton and Hotspot. The PushButton class has one subclass: SwitchButton. Buttons are rectangular areas on the screen with which the user can interact. Each of the three types of buttons has a specific event-generating behaviour attached to it. PushButtons and SwitchButtons are associated with a text item, which represents the text to be displayed in the middle of the button.

#### **6 Structure of this Recommendation**

The following clauses of this Recommendation define the semantics of the MHEG-5 classes. This is done on the basis of an abstract syntax notation used to describe the attributes of the exchanged objects. The semantics of the object classes are described in normative text. Clauses 51 to 54 define some normative mechanisms that the MHEG-5 engine is required to implement. Annex A defines the final-form syntax to be used for object exchange. Annex B defines a textual interchange format which maps one-to-one on the final-form binary exchange format.

#### **7 Notations**

The following notations are used in the following clauses to describe the MHEG-5 classes defined by this Recommendation.

### **<Name of the Class>**

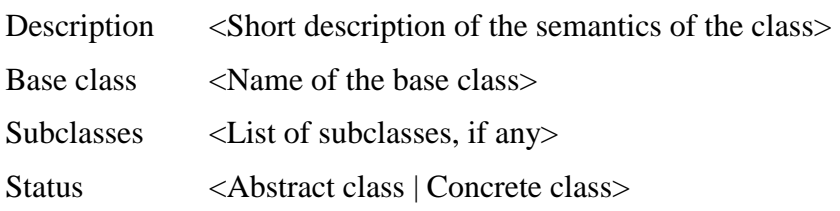

### **7.1 Attributes**

This subclause defines inherited, exchanged and internal attributes for the class.

## <span id="page-34-0"></span>**7.1.1 Inherited attributes**

Requirements and constraints on attributes inherited from the base classes.

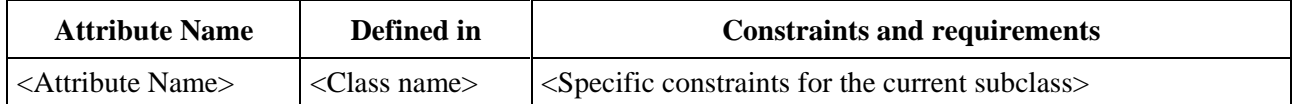

#### **7.1.2 Own exchanged attributes**

List of exchanged attributes for this class.

<Attribute Name> <Description of the attribute>

<Type of the attribute>

<Default value>

When the attribute is optional, default value is the value that shall be used when the attribute is not encoded. When the attribute is mandatory, default value is a hint on the most usual value to use.

#### **7.1.3 Own internal attributes**

List of internal attributes for this class.

*<Attribute Name>* <Description of the attribute> <Initial value>

#### **7.2 Events**

These are the events that can be generated from objects of this class. They are used to express Link conditions that shall be checked when such an event is generated.

*<Event Name>* <Description of the event> <Context of occurrence of the event> <Description of the event data associated with the event, if any>

#### **7.3 Internal behaviours**

The following internal behaviours are defined for most MHEG-5 classes:

- *Preparation;*
- *Destruction;*
- *Activation;*
- *Deactivation.*

In addition, the *Interaction* internal behaviour is defined for some MHEG-5 classes. These behaviours correspond to semantic requirements for operations internal to the MHEG-5 engine, similar to the notion of «private» methods of a class in object-oriented terminology. They are not encoded nor transmitted within an Application description.

When a behaviour is not described for an MHEG-5 class, the semantics of the behaviour for its base class applies.

<*Behaviour name*> <Semantics of the behaviour within the context of the current class>

### <span id="page-35-0"></span>**7.4 Effect of MHEG-5 actions**

Define the semantics and syntax of MHEG-5 actions that may be targeted to the current MHEG-5 class.

 $\leq$ Action Name $\geq$   $\leq$ Semantics of the action within the context of the current class

#### **7.5 Formal description**

Description of an encoded MHEG-5 object of the current class in Extended Backus-Naur Form (EBNF):

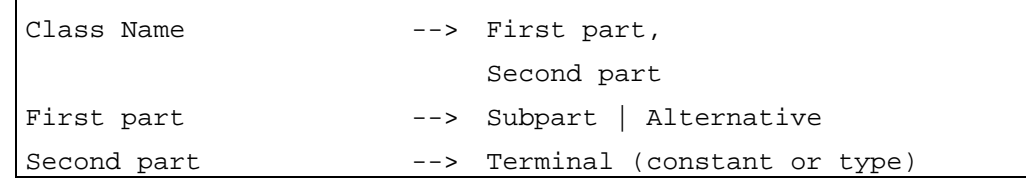

#### **8 Root Class**

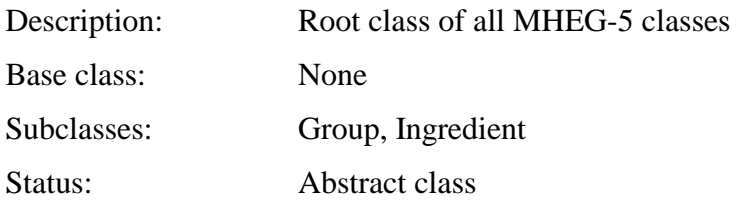

#### **8.1 Attributes**

This subclause defines inherited, exchanged and internal attributes for this class.

### **8.1.1 Inherited attributes**

This class has no inherited attributes.

### **8.1.2 Own exchanged attributes**

This class defines the following additional exchanged attribute:

ObjectIdentifier This is a mandatory data structure, which consists of the following parts:

• Optional GroupIdentifier.

Unique identifier of a group of MHEG-5 objects.

- Optional OctetString.
- Default value: The GroupIdentifier of the Group within which the object is encoded.

 The actual structure of this parameter is not defined by this Recommendation. However, the application domain shall define such a structure. See clause 51.

• ObjectNumber.

Unique identifier of any MHEG-5 object within a group.

Integer.
## **8.1.3 Own internal MHEG-5 attributes**

This class defines the following internal attributes:

*AvailabilityStatus* State of availability of the object.

When the *AvailabilityStatus* of the object is True, the object is available; this means that the *Preparation* behaviour of the object has ended successfully.

When the *AvailabilityStatus* of the object is False, the object is non-available; this means that the *Preparation* behaviour has not ended successfully or has not been invoked, or that the *Destruction* behaviour has been applied successfully.

- Boolean value.
- Default value: False.

*RunningStatus* State of activity of the object.

When the *RunningStatus* of the object is True, the object is active; this means that the *Activation* behaviour of the object has ended successfully.

When the *RunningStatus* of the object is False, the object is inactive; this means that the *Activation* behaviour has not successfully ended or has not been invoked, or that the *Deactivation* behaviour has been applied successfully.

- Boolean value.
- Default value: False.

#### **8.2 Events**

This class defines the following events:

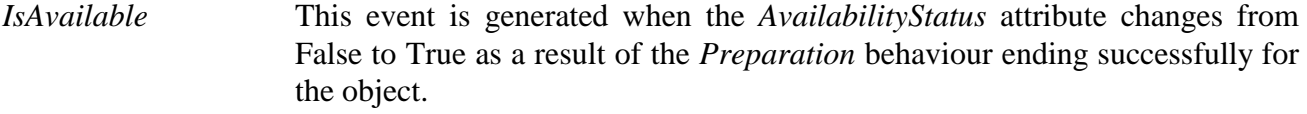

NOTE – The purpose of this event is to indicate to the MHEG-5 engine that the object is available and can be activated.

- No associated data.
- *ContentAvailable* This event is generated when the object and its content are available in an optimal state to the MHEG-5 engine. Its purpose is to indicate to the MHEG-5 engine that the *Activation* behaviour can happen in a timely manner. This event is generated asynchronously with the *Preparation* behaviour for the object.

NOTE – Each MHEG-5 engine may choose to give a different meaning to that degree of content availability. This Recommendation does not specify any meaning or time requirement in this matter.

• No associated data.

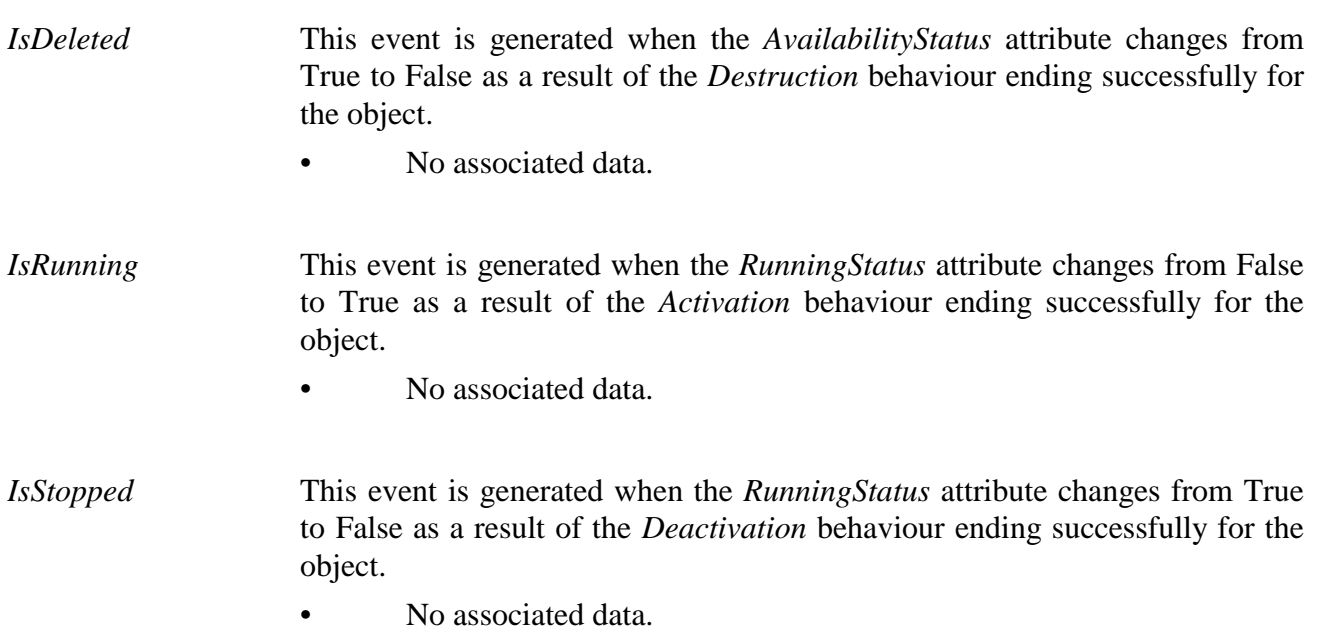

## **8.3 Internal behaviours**

This class defines the following internal behaviours:

*Preparation* This behaviour has the basic semantics of allocating all requested resources in order to handle or to present this object.

Apply the following sequence of actions:

- 1) If the *AvailabilityStatus* attribute of the object is True, abort the behaviour. Otherwise:
- 2) Retrieve the object from an entity outside the engine.
- 3) Set each internal attribute of the object to its initial value.
- 4) Set the *AvailabilityStatus* attribute to True.
- 5) Generate an *IsAvailable* event.

The above steps are executed *synchronously*. The following step is asynchronous.

6) Generate a *ContentAvailable* event.

*Destruction* This behaviour has the basic semantics of asking the MHEG-5 engine to delete the object.

Apply the following sequence of actions:

- 1) If the *AvailabilityStatus* attribute of the object is False*,* abort the behaviour. Otherwise:
- 2) If the *RunningStatus* attribute of the object is True:
	- a) apply the *Deactivation* behaviour;
	- b) wait for an *IsStopped* event from the object.

This shall all be done synchronously.

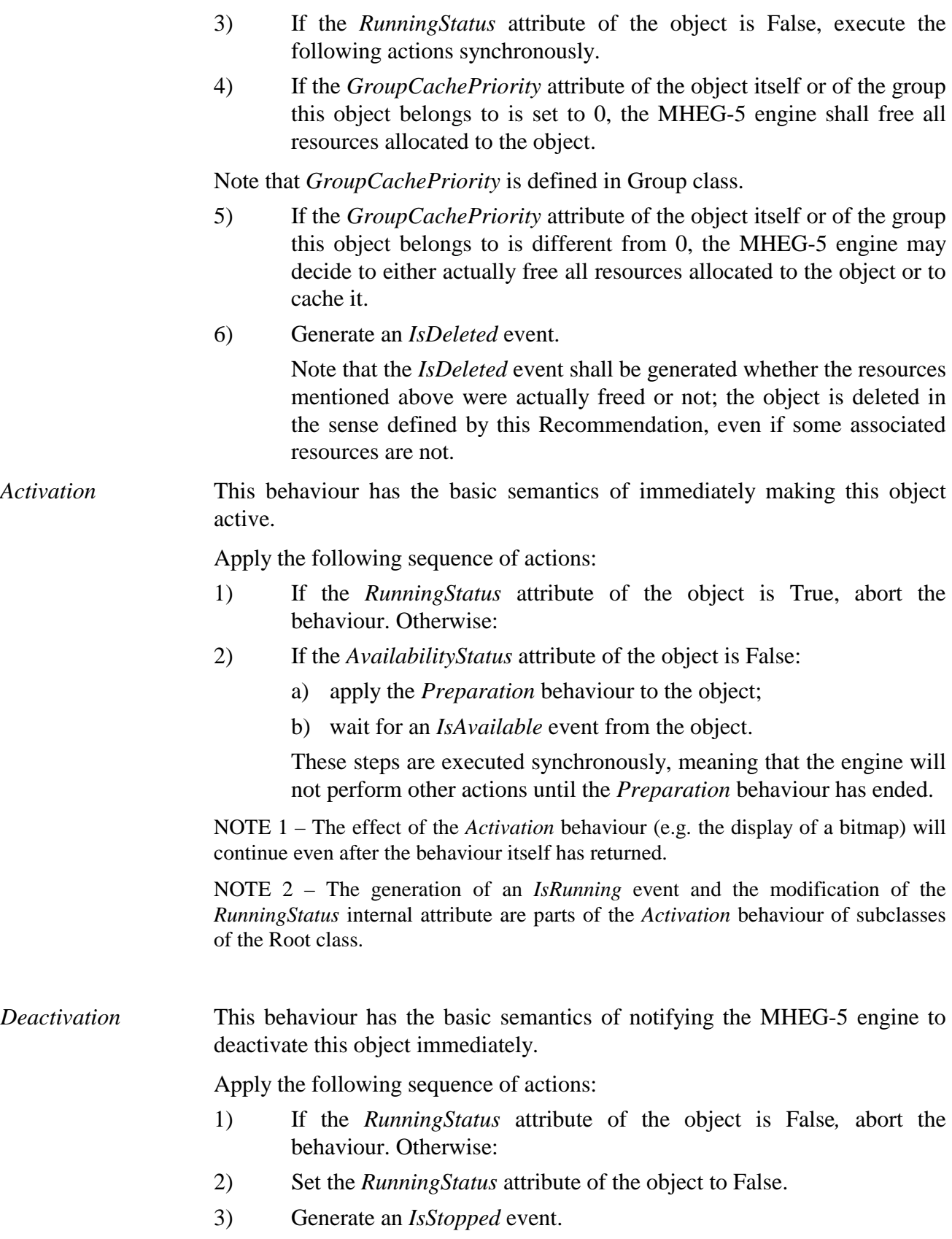

#### **8.4 Effect of MHEG-5 actions**

This class defines the following applicable MHEG-5 actions:

GetAvailabilityStatus (*AvailabilityStatusVar*)

Set the Variable referenced by *AvailabilityStatusVar* to the value of the *AvailabilityStatus* attribute.

NOTE – A GetAvailabilityStatus action targeted to an object inexistant in the MHEG-5 engine is not an error; the result is False.

Provision of use:

*• AvailabilityStatusVar* shall refer to an active BooleanVariable object.

#### Syntax description:

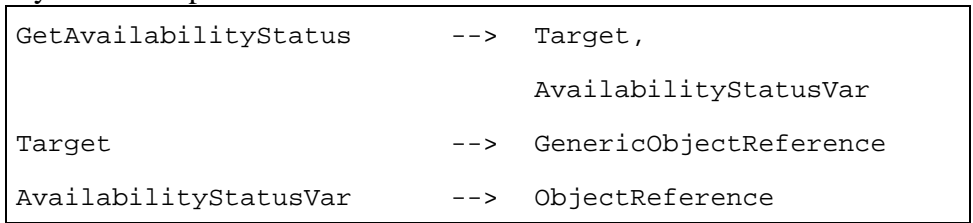

#### GetRunningStatus (*RunningStatusVar*)

Set the Variable referenced by *RunningStatusVar* to the value of the *RunningStatus* attribute.

Provisions of use:

- The *Target* object shall be available.
- *RunningStatusVar* shall refer to an active BooleanVariable object.

Syntax description:

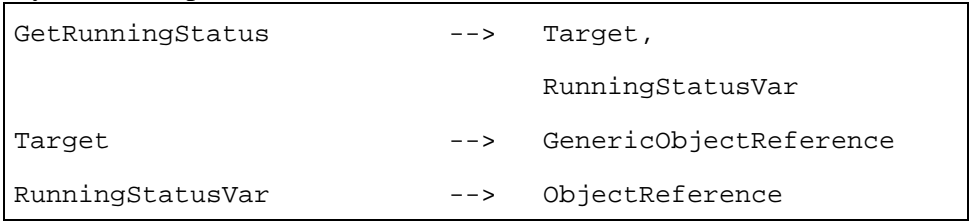

## **8.5 Formal description**

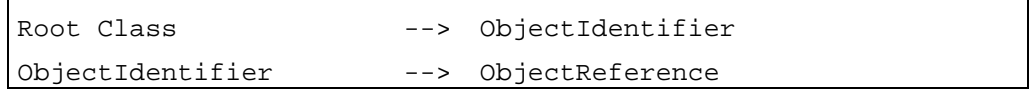

#### **9 Group Class**

Description: Defines the structure and behaviour of objects used as composition of Ingredients

Base class: Root

Subclasses: Scene, Application

Status: Abstract class

# **9.1 Attributes**

This subclause defines inherited, exchanged and internal attributes for this class.

# **9.1.1 Inherited attributes**

This class has all the attributes of its base class, with the following constraints:

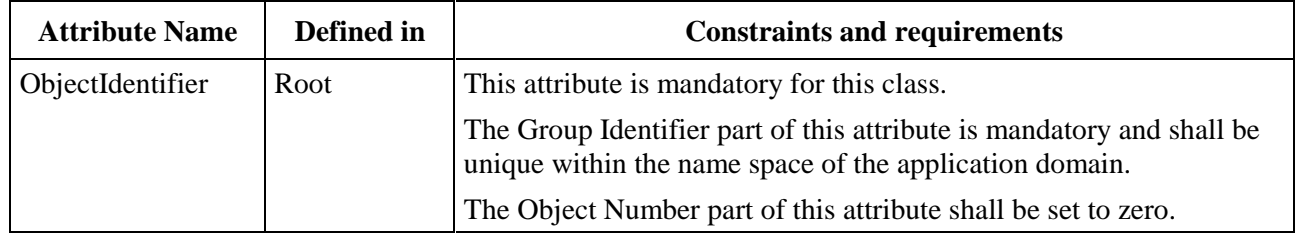

# **9.1.2 Own exchanged attributes**

This class defines the following additional exchanged attributes:

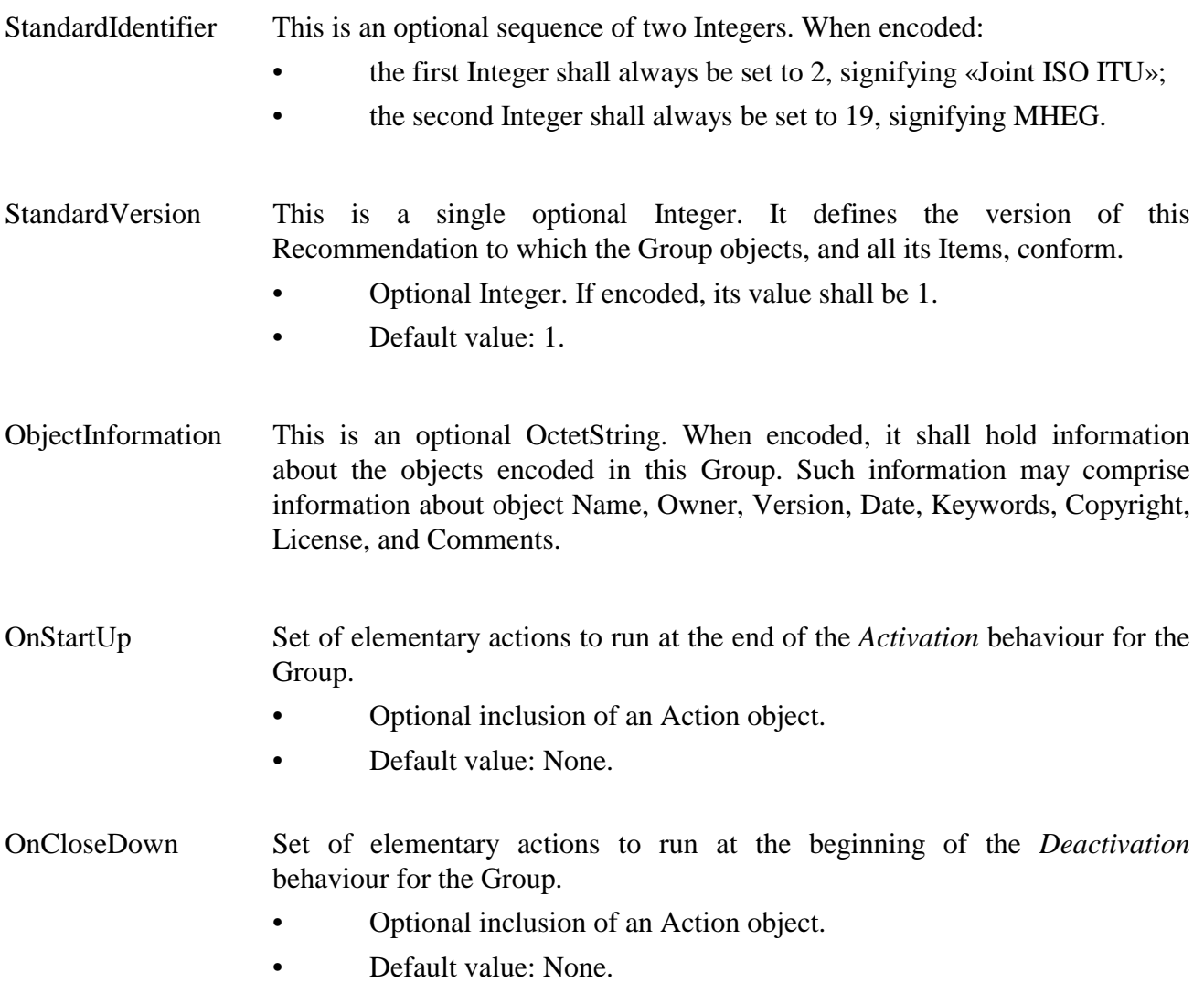

OriginalGroup-**CachePriority** Hint to the MHEG-5 engine regarding the relevance of caching this Group of Ingredients when it is destroyed.

Value of the *GroupCachePriority* when the Group is prepared.

- Optional Integer within the range [0, 255].
- Default value: 127.
- Specific value: 0 means cache is not allowed for this Group and its Ingredients.

NOTE – As specified in 4.2.2, caching of any kind is an optional feature of an MHEG-5 engine.

Items Set of Ingredient objects that belong to the Group. When the Group contains no Ingredients, this attribute shall not be encoded. When this attribute is encoded, it shall contain at least one Ingredient.

- Optional Attribute.
- Sequence of inclusions of Ingredient objects.
- Default value: None.

#### **9.1.3 Own internal attributes**

This class defines the following internal attribute:

*GroupCachePriority* Hint to the MHEG-5 engine regarding the relevance of caching this Group of Ingredients when it is destroyed.

> The *GroupCachePriority* may be compared with the *GroupCachePriority* of other Group objects to determine which of a number of groups has the highest likelihood of being required again by the application, once it has been destroyed. A higher value indicates a higher level of priority. It is the responsibility of the application designer to keep these numbers to a consistent range. The MHEG-5 engine is recommended to cache objects with higher priority in preference to objects with lower priority.

- Optional Integer within the range [0, 255].
- Initial value: Value of the OriginalGroupCachePriority attribute.
- Specific value: 0 means cache is not allowed for this Group and its Ingredients.

#### **9.2 Events**

This class has the same events as its base class, with identical semantics.

## **9.3 Internal behaviours**

The following internal behaviour's semantics have changed from this object's base class:

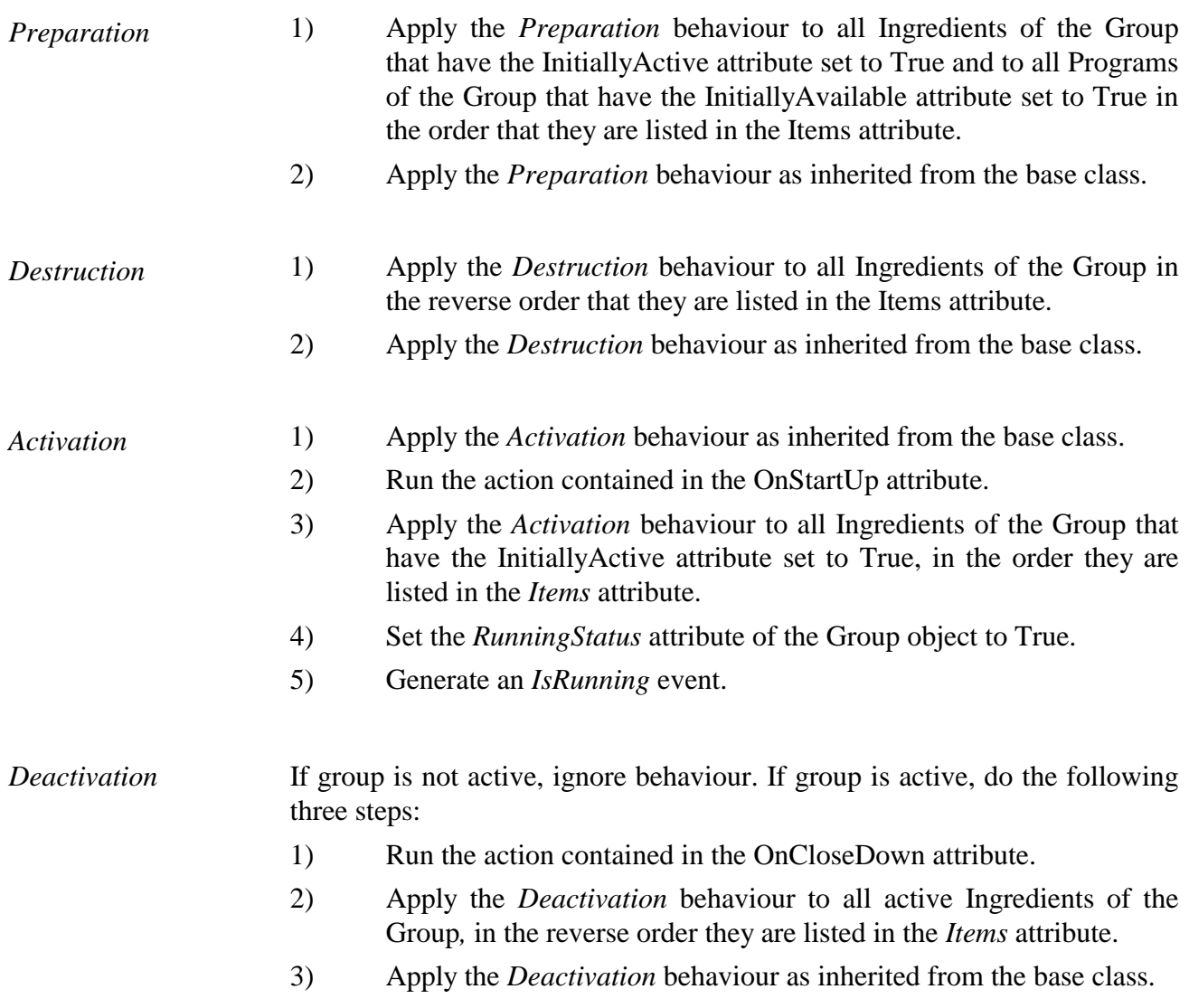

## **9.4 Effect of MHEG-5 actions**

This class has the same set of MHEG-5 actions as its base class, with identical semantics. In addition, the following applicable MHEG-5 action is defined:

**SetCachePriority** (*NewCachePriority*) Set the *GroupCachePriority* attribute to *NewCachePriority*. Provisions of use:

- The *Target* object shall be available.
- *NewCachePriority* shall be set within the range [0, 255].

## Syntax description:

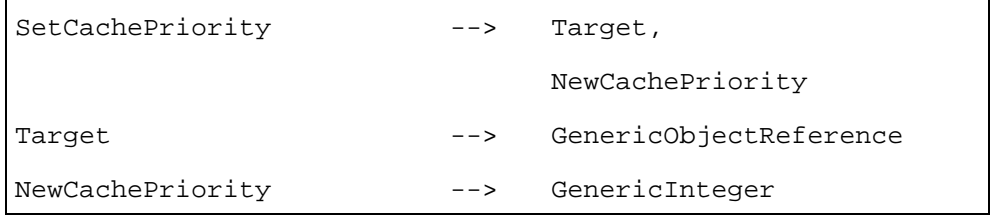

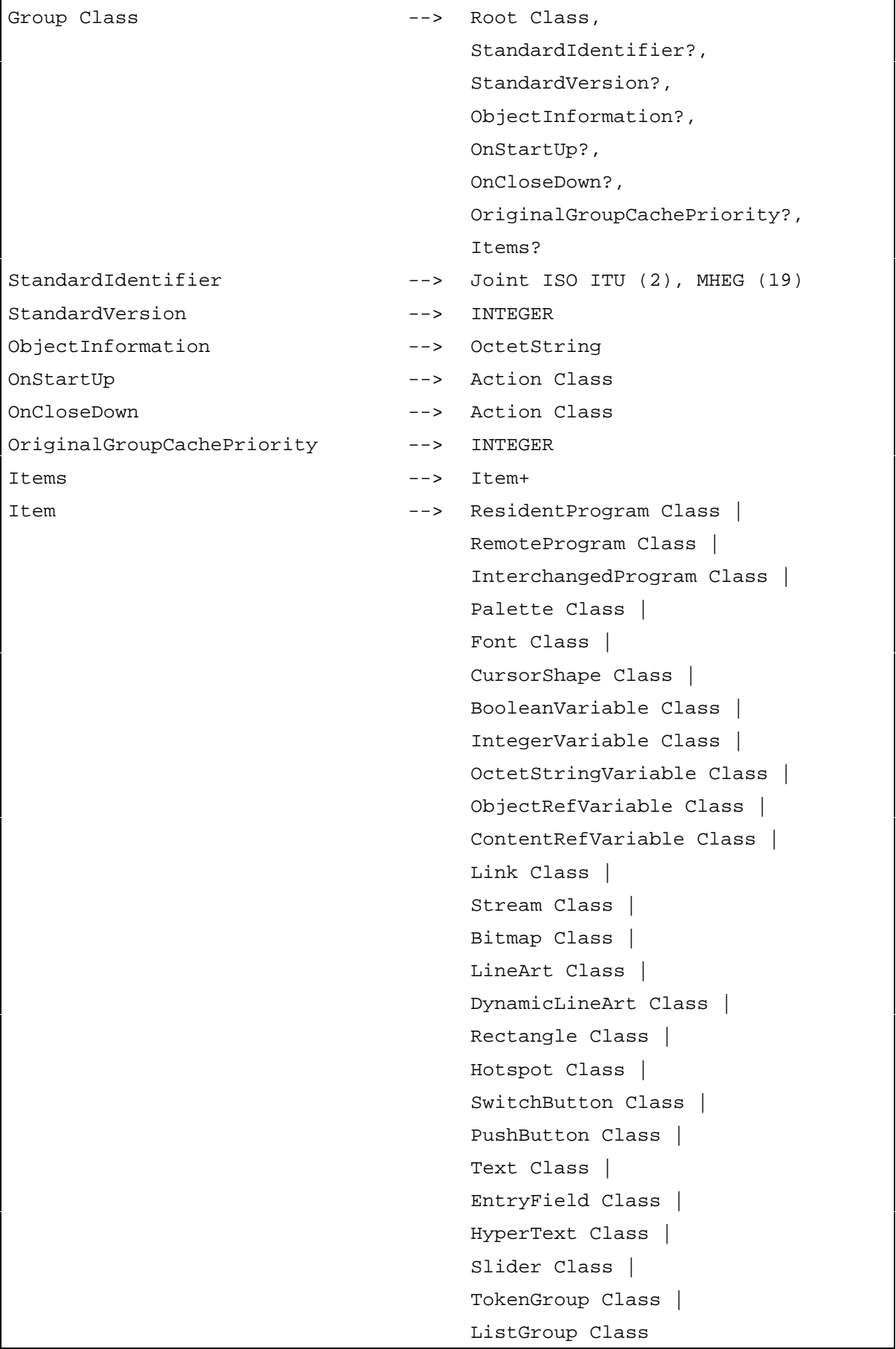

# **10 Application Class**

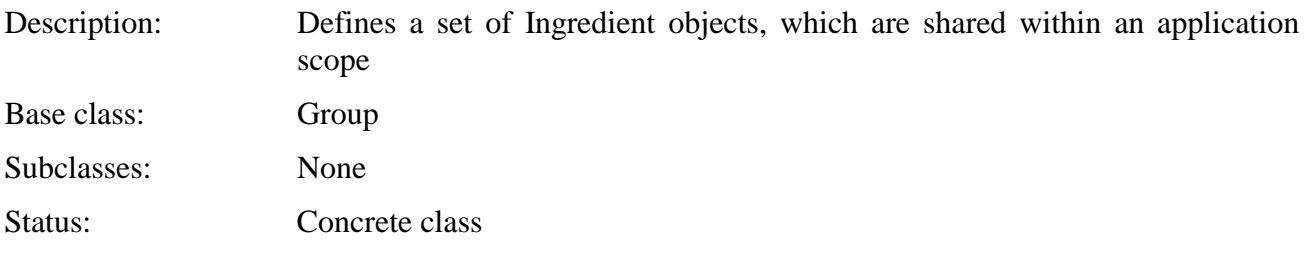

## **10.1 Attributes**

This subclause defines inherited, exchanged and internal attributes for this class.

# **10.1.1 Inherited attributes**

This class has all the attributes of its base class, with identical semantics.

## **10.1.2 Own exchanged attributes**

This class defines the following additional exchanged attributes:

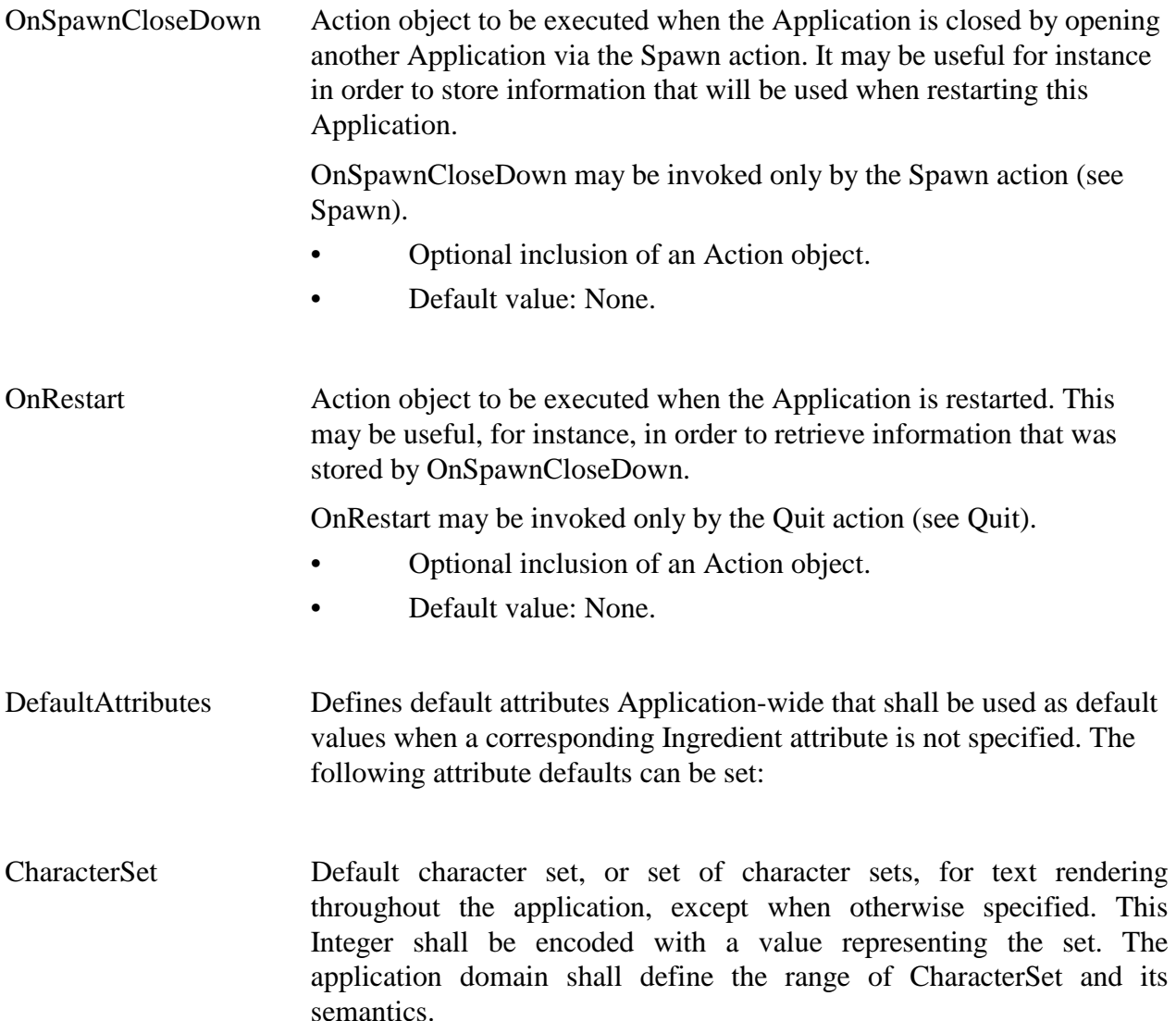

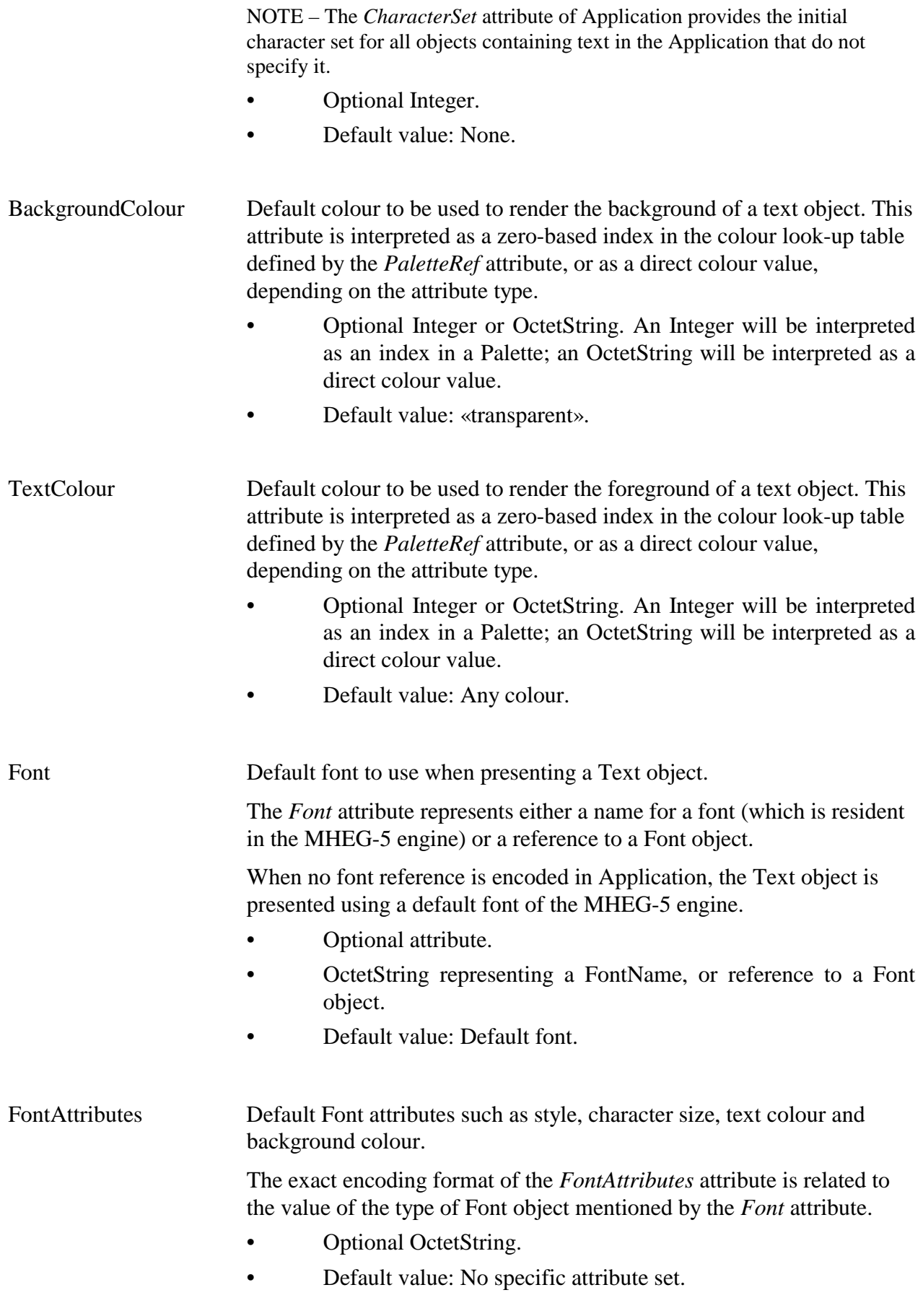

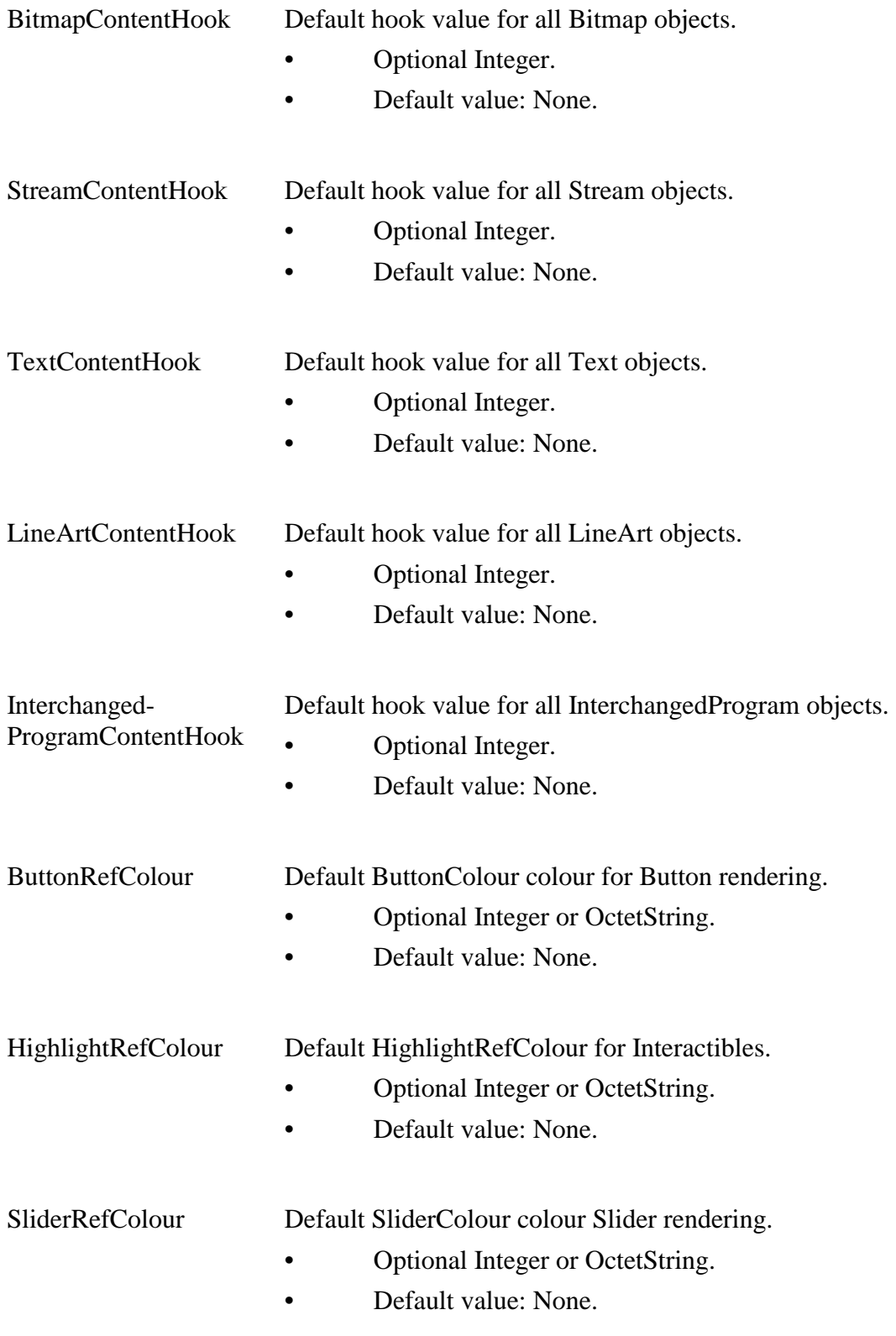

#### **10.1.3 Own internal attributes**

This class defines the following additional internal attributes:

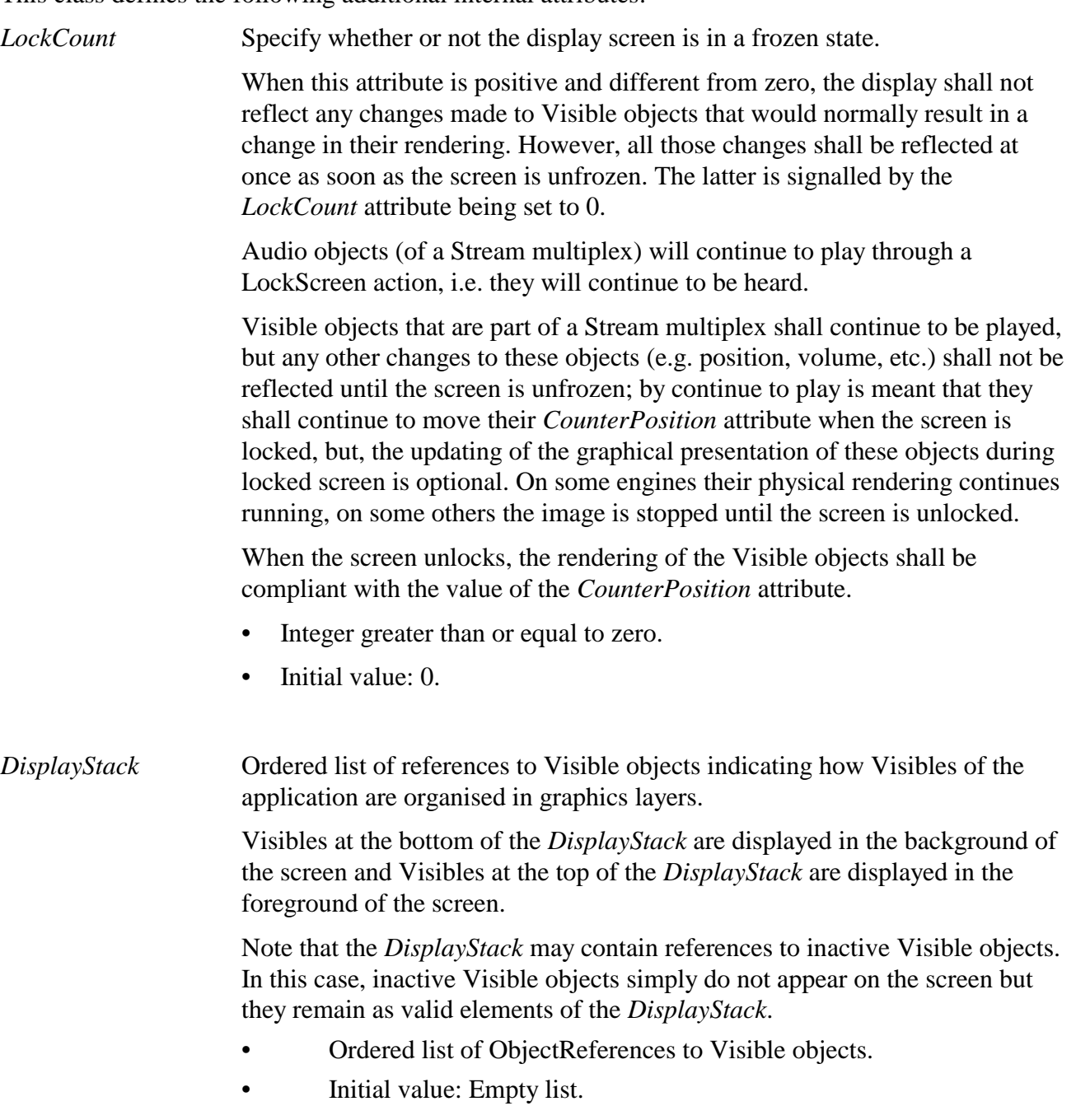

# **10.2 Events**

This class has the same events as its base class, with identical semantics. In addition, the following event is defined:

*EngineEvent* This event is generated when a particular event has occurred in the environment of the MHEG-5 engine. This Recommendation does not specify any of these events; the application domain may specify the semantics of each of these events and the value of their associated data.

• Associated data: EventTag – Integer.

#### **10.3 Internal behaviours**

The following internal behaviour's semantics have changed from this object's base class:

*Deactivation* Execute the following sequence of actions:

- 1) Apply the CloseConnection action to all opened auxiliary connections.
- 2) Apply the *Deactivation* behaviour as inherited from the base class.

#### **10.4 Effect of MHEG-5 actions**

This class has the same set of MHEG-5 actions as its base class, with identical semantics. In addition, the following applicable MHEG-5 actions are defined:

StorePersistent (*StoreSucceeded*, *InVariables*, *OutFileName*) Request the MHEG-5 engine to save data in such a way that it may later be retrieved by the ReadPersistent action. Data to be saved is passed through a set of Variables referenced by the *InVariables* parameter. These variables may contain Booleans, Integers, OctetStrings, ObjectReferences and ContentReferences. The data is saved in a file data structure. The *OutFileName* is another parameter of the StorePersistent action. This Recommendation does not define the nature, structure, ownership, protection or restriction of the file space. However, StorePersistent and ReadPersistent actions shall use the same file name space. The effect of the StorePersistent action is synchronous. On the successful completion of the StorePersistent action, the Variable referenced by *StoreSucceeded* shall be set to True, otherwise to False. Example: Consider the following elementary action included as part of the OnSpawnCloseDown attribute of an Application: :StorePersistent (("myApp" 0) ("myApp" 1) (("scene1" 1) ("scene1" 2)) "myfile.txt") ("myApp" 0) is the ObjectIdentifier of the current Application. ("scene1" 1) and ("scene1" 2) are ObjectIdentifiers of variables that hold information relative to the current Application, e.g. user information. These data will be stored in file named "myfile.txt". The variable ("myApp" 1) refers to a Boolean indicating whether the elementary action succeeded or not. Data may be recovered at the beginning or restart of this Application (or of another one) to avoid asking the user for the same information twice. Provisions of use: The *Target* object shall be the active Application object. • *StoreSucceeded* shall refer to an active BooleanVariable object. • *InVariables* shall be set to a non-empty list of references to active Variable objects of any type.

#### Syntax description:

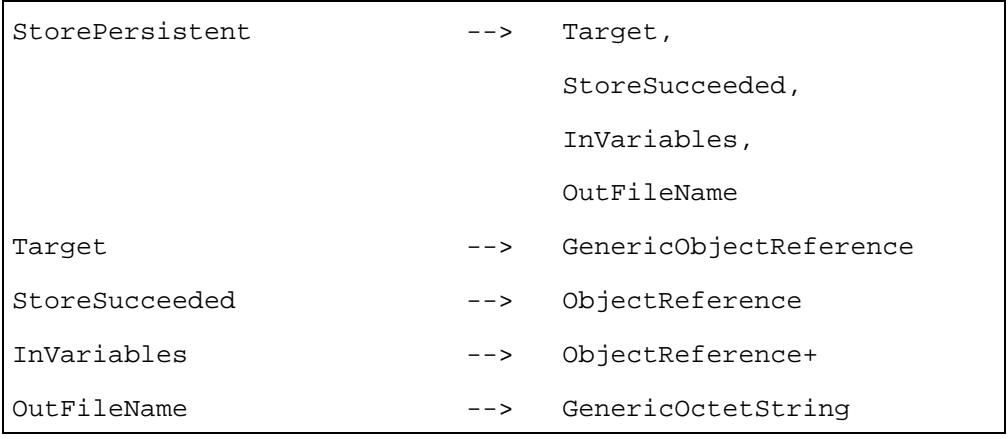

ReadPersistent (*ReadSucceeded*, *OutVariables*, *InFileName*)

Request the MHEG-5 engine to read data that has been saved by the StorePersistent action.

Data to be read is recovered through a set of Variable objects, referenced by the parameter *OutVariables*.

The data has been stored in a file data structure. The *InFileName* is another parameter of the ReadPersistent action. This Recommendation does not define nature, structure, ownership, protection or restriction of the file space. However, StorePersistent and ReadPersistent actions shall use the same file name space.

The effect of the ReadPersistent action is synchronous. At successful completion of the ReadPersistent action, the Variable referenced by *ReadSucceeded* shall be set to True, otherwise to False.

Example: Consider the following elementary action as part of the *OnRestart* attribute of the Application:

 :ReadPersistent (("myApp" 0) ("myApp" 1) (("scene1" 1) ("scene1" 2)) "myfile.txt")

The content of the variables indicated by ("scene1" 1) and ("scene1" 2) will be set to the values read from the file "myfile.txt" when the Application is launched.

Provisions of use:

- The *Target* object shall be the active Application object.
- *ReadSucceeded* shall refer to an active BooleanVariable object.
- *OutVariables* shall be set to a non-empty list of references to active Variable objects.

## Syntax description:

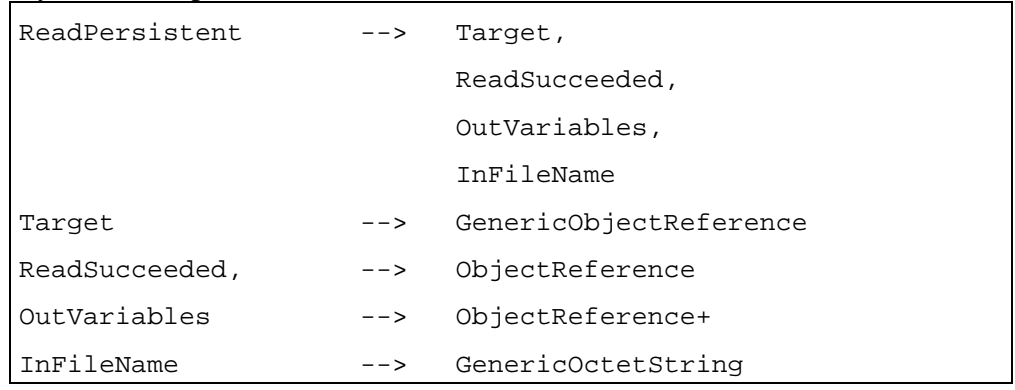

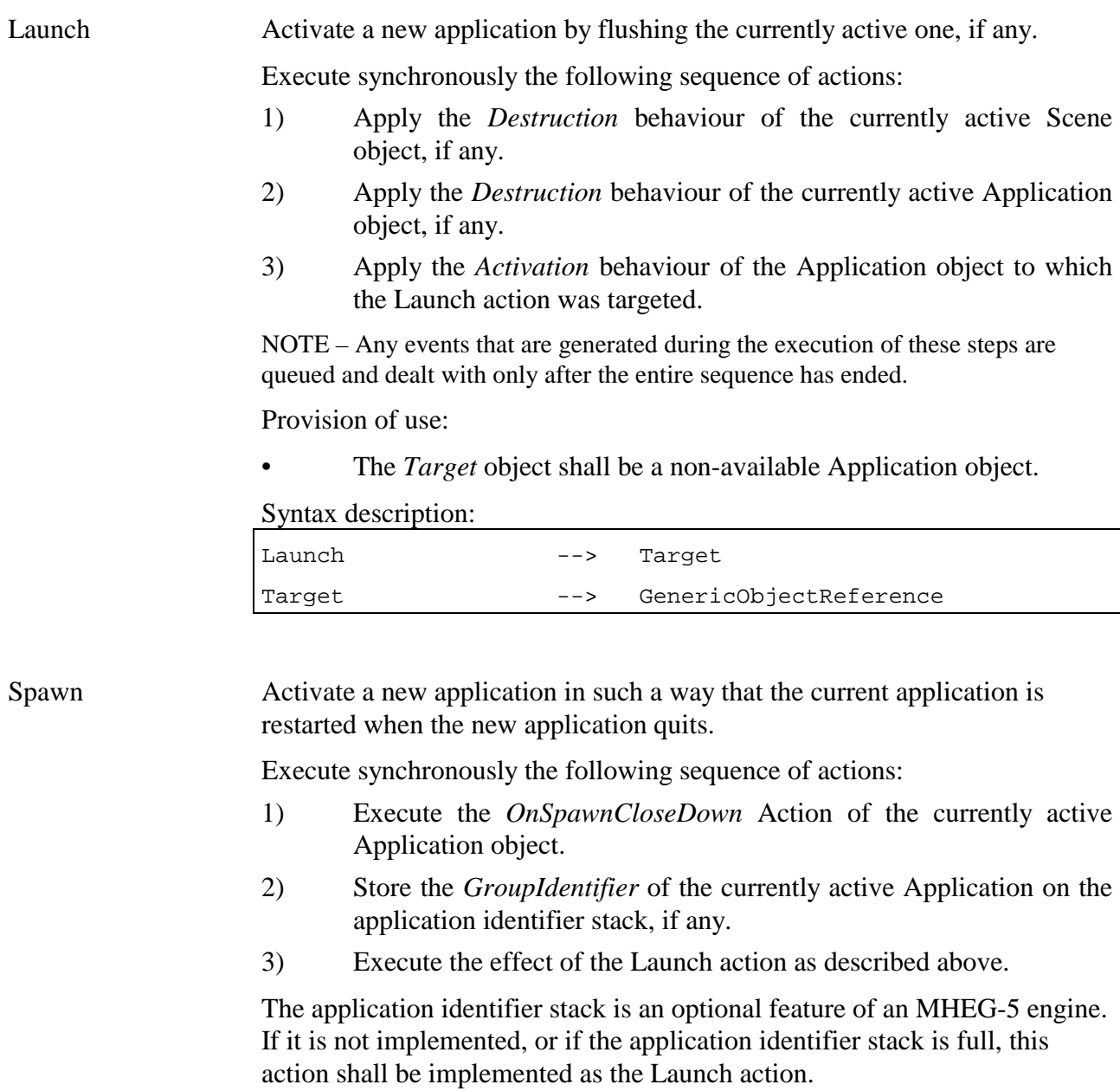

Provision of use:

• The *Target* object shall be an Application object that is not currently active while there is currently an active Application object.

Syntax description:

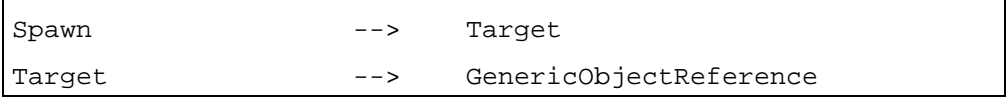

Quit Close an application and restart the previous application.

Execute synchronously the following sequence of actions:

- 1) Apply the *Destruction* behaviour of the currently active Scene object, if any.
- 2) Apply the *Destruction* behaviour of the target Application object.
- 3) If the MHEG-5 engine has not implemented an application identifier stack, or if the application identifier stack is empty, the MHEG-5 engine shall then return to an idle state. In all other cases, the following steps shall be performed:
- 4) Apply the *Activation* behaviour to the Application object whose Group Identifier is on the top of the application identifier stack. Note that this includes executing the *OnStartUp* Action of that object.
- 5) Remove the top entry from the application identifier stack.
- 6) Execute the *OnRestart* Action of the newly activated Application object.

Provision of use:

• The *Target* object shall be the currently active Application object.

Syntax description:

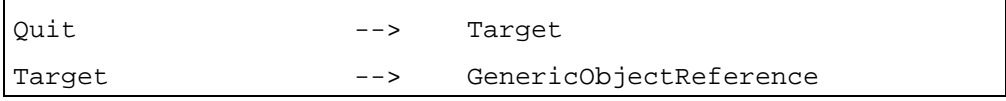

LockScreen Freeze the display screen and prevent from reflecting changes to Visible objects.

Execute synchronously the following sequence of actions:

- 1) Increment the internal attribute *LockCount* by 1.
- 2) If the *LockCount* attribute is now a strictly positive value, lock the display screen.

Provision of use:

The *Target* object shall be the active Application object.

Syntax description:

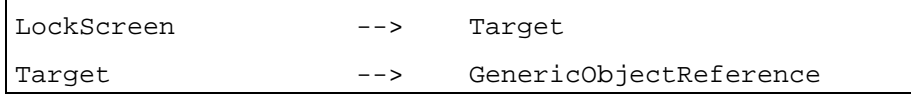

UnlockScreen This action may refresh the display screen and reflect at once all changes to Visible objects.

Execute synchronously the following sequence of actions:

- 1) Decrement the internal attribute *LockCount* by 1. If the result is less than zero, set the *LockCount* attribute to 0.
- 2) If the *LockCount* attribute is equal to 0, refresh the display screen.

Provision of use:

The *Target* object shall be the active Application object.

Syntax description:

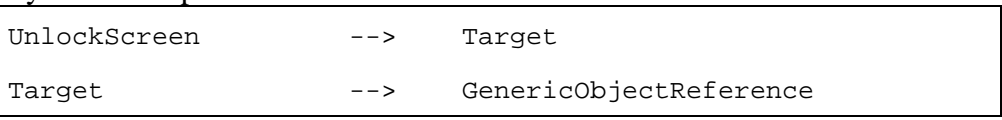

**OpenConnection** (*OpenSucceeded*, *Protocol*, *Address*, *ConnectionTag*) Attempt to open a connection with an entity outside the MHEG-5 engine. The OpenConnection action has the following parameters: *OpenSucceeded* If the OpenConnection action terminates successfully, the Variable referenced by *OpenSucceeded* shall be set to

True, otherwise to False.

- *Protocol* Identifier of the protocol to be used when establishing the connection.
- *Address* Address of the counterpart with whom the connection should be made. The coding of this parameter depends on the value of the *Protocol*.
- *ConnectionTag* Integer used to reference the connection within the application.

Provisions of use:

- The *Target* object shall be the active Application object.
- *OpenSucceeded* shall refer to an active BooleanVariable object.

#### Syntax description:

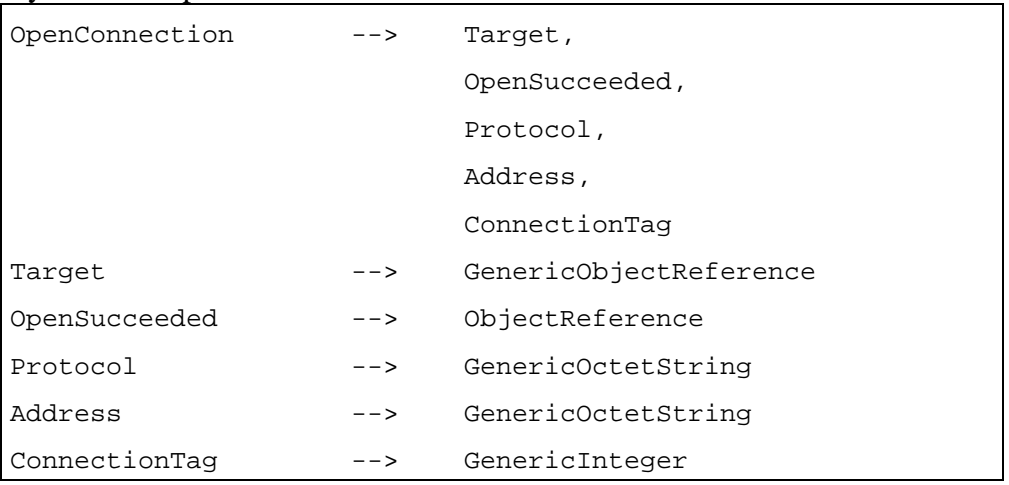

CloseConnection (*ConnectionTag*)

Attempt to close a connection with an entity outside the MHEG-5 engine.

The CloseConnection action has the following parameters:

*ConnectionTag* Integer referencing a connection created by the OpenConnection action.

Provisions of use:

- The *Target* object shall be the active Application object.
- If the connection referenced by *ConnectionTag* is not properly established, the CloseConnection action is ignored.

Syntax description:

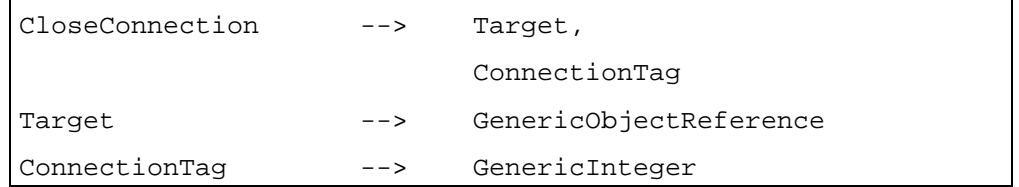

GetEngineSupport (*Feature, Answer*)

Return a Boolean that indicates if the MHEG-5 engine implements the specific option or set of options of this Recommendation. The result of this action is returned in a BooleanVariable referenced by the *Answer* parameter and may be used to adapt the behaviour of the application to the engine's capacities.

*Feature* is a string encoded by ISO/IEC 646 and describing the option or set of options. Strings allowed are defined below; additional strings may be defined by the application domain. These strings are case sensitive, and integers are to be substituted to the symbols N, W, H, X or Y in parenthesis.

The answer to each of these strings shall be True or False.

– AncillaryConnections

 asks whether engine supports ancillary point-to-point connections. These connections deal with the actions OpenConnection and CloseConnection, and the attribute ConnectionTag in various elementary actions.

– ApplicationStacking

 asks whether engine provides support for the Spawn action of the Application class.

– Cloning

asks whether engine supports the Clone action.

– FreeMovingCursor

 asks whether engine provides support for the class CursorShape, for the events CursorEnter and CursorLeave, and for the actions GetCursorPosition, SetCursorPosition, and SetCursorShape.

– MultipleAudioStreams(N)

 asks whether engine supports at least N simultaneous Audio streams.

– MultipleRTGraphicsStreams(N)

 asks whether engine supports at least N simultaneous RTGraphics streams.

– MultipleVideoStreams(N)

 asks whether engine supports at least N simultaneous Video streams.

– OverlappingVisibles(N)

asks whether engine supports at least N overlapping Visibles.

**Scaling** 

asks whether engine supports ScaleBitmap and ScaleVideo actions.

– SceneAspectRatio(W,H)

 asks whether engine supports a given aspect ratio. W & H are two integers, W/H is the width/height aspect ratio.

– SceneCoordinateSystem(X,Y)

 asks whether engine supports a given coordinate system. X & Y are two integers defining the coordinate system.

**TrickModes** 

asks whether engine supports trick modes for Streams.

Provisions of use:

- The GetEngineSupport action shall be targeted only to the active Application object.
- *Answer* shall refer to an active BooleanVariable object.

#### Syntax description:

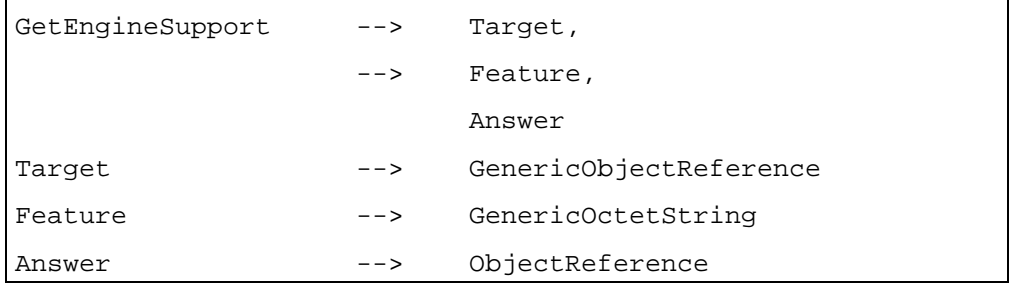

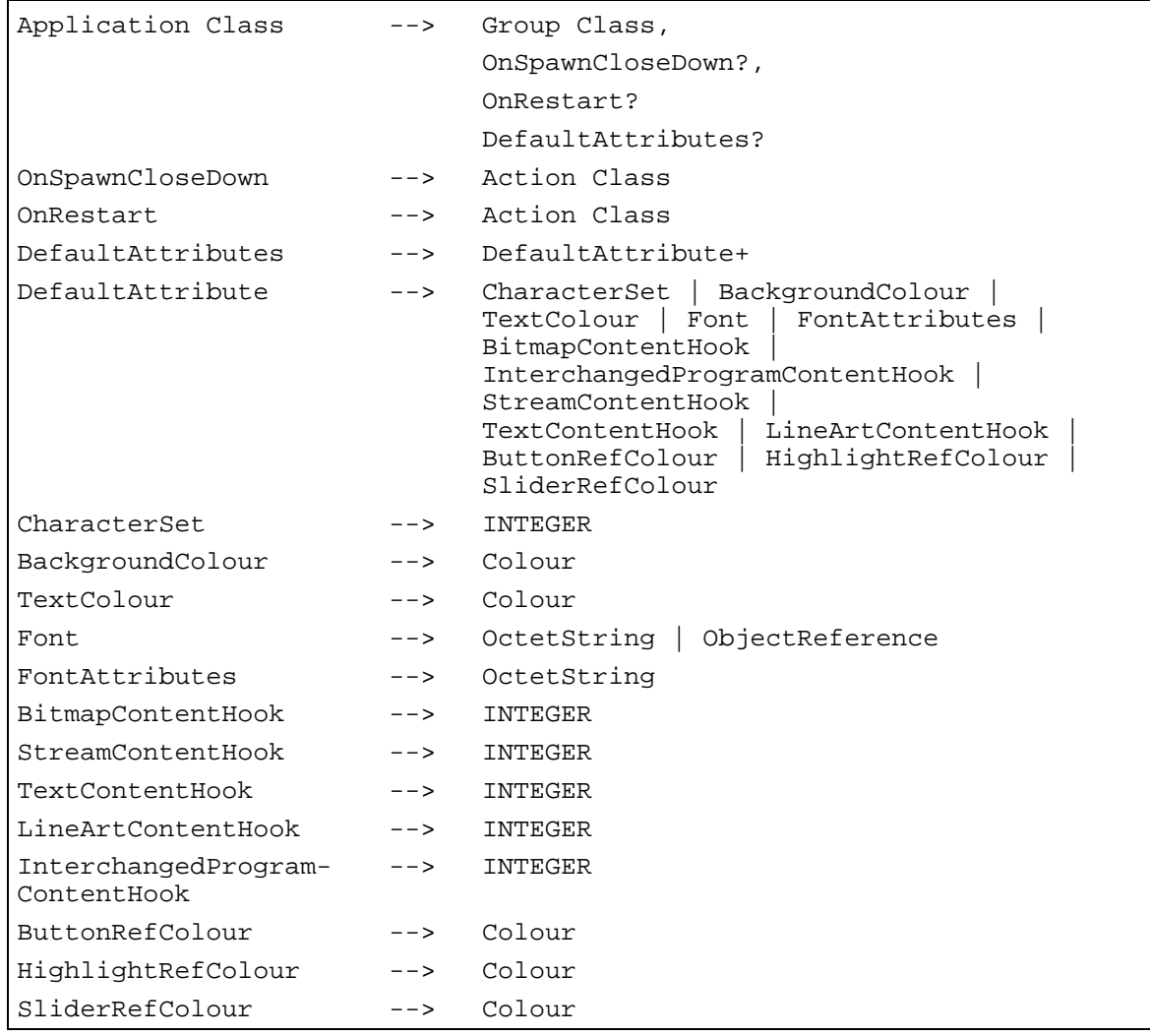

## **11 Scene Class**

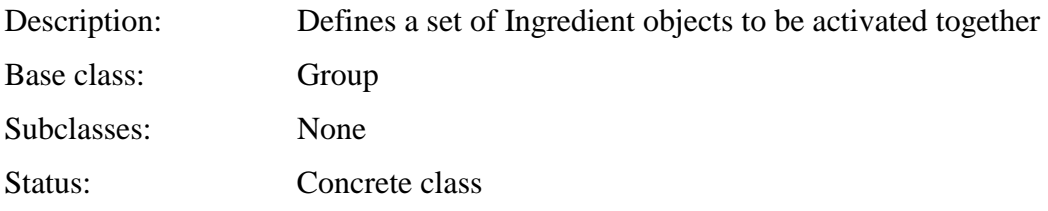

## **11.1 Attributes**

This subclause defines inherited, exchanged and internal attributes for this class.

## **11.1.1 Inherited attributes**

This class has all the attributes of its base class, with identical semantics.

### **11.1.2 Own exchanged attributes**

This class defines the following additional exchanged attributes:

InputEventRegister Register of permissible UserInput events for this Scene.

While this Scene is active, the MHEG-5 engine shall generate only UserInput events that have an associated data consistent with the content of this InputEventRegister.

The contents of InputEventRegisters is not defined by this Recommendation.

• Integer identifying an InputEventRegister.

Example: One could define two InputEventRegisters: one dedicated to moving pointer input events (MouseClick, etc.) and another one dedicated to remote control input events (Up, Down, Left, Right, Enter, Quit, etc.). Knowing which type of input events are expected by the scene will allow the MHEG-5 engine to use the physical user devices to generate such events.

SceneCoordinate-System Size of the coordinate system of this Scene. This attribute is expressed in numbers of rows and columns. • Two Integers, expressing x-scene and y-scene sizes.

AspectRatio Original aspect ratio of the Scene. This attribute is expressed by a width/height ratio.

- Optional rational number.
- Default value: 4/3.
- MovingCursor Indicate whether the Scene is expecting a free-moving cursor.

Support by the MHEG-5 engine for free-moving cursors is optional. However, an application domain of MHEG-5 may declare such support to be mandatory. An engine that does not support free-moving cursors shall disregard this attribute. An engine that does support free-moving cursors shall act in the following way:

- When this attribute is False, the engine shall not display a cursor on the screen.
- When this attribute is True, the engine shall display a cursor on the screen. The user shall be able to move this cursor to all positions within the Scene coordinate space. When the cursor enters (or leaves) the bounding box of an Interactible object, a CursorEnter (CursorLeave) event shall be generated for that Interactible. The engine shall support the SetCursorPosition and GetCursorPosition actions.

The following applies to this attribute in general:

- Optional Boolean.
- Default value: False.
- NextScenes An optional list of OctetStrings, which shall be interpreted as GroupIdentifiers of Scene objects that might be presented after this one, along with a weight factor measuring the likelihood that these scenes are actually presented. The weight factor shall be an Integer in the range [0, 255] with 255 indicating the highest likelihood. It may be used by the MHEG-5 engine to resolve caching or pre-loading conflicts.

## **11.1.3 Own internal attributes**

This class defines the following additional internal attribute:

*Timers* List of timers representing the temporal positions where the Scene shall receive *TimerFired* events.

> Each timer has a unique identity number within the *Timers* list and a temporal position expressed in milliseconds. The temporal position is measured from the time origin of the timer. A timer shall be created by executing the SetTimer action on the active Scene. The time origin of the timer is by default the position in time where the SetTimer action, that created this timer, is executed; however, if the AbsoluteTime Boolean is encoded and set to True, the time origin of the timer is the position in time where the *IsRunning* event of the scene is generated.

- Sequence of the following data structures:
	- Timer identifier: Integer
	- Timer position: Integer
	- AbsoluteTime: Optional Boolean, default: False.
- Initial value: Empty sequence.

## **11.2 Events**

This class has the same events as its base class, with identical semantics. In addition, the following events are defined:

*UserInput* This event shall be generated by the MHEG-5 engine to indicate that user input has occurred.

> • Associated data: UserInputEventTag – Integer. The value of the Associated Data shall be consistent with the content of the InputEventRegister attribute.

*TimerFired* This event is generated when a timer has fired.

• Associated data: TimerIdentifier – Integer.

#### **11.3 Internal behaviours**

This class has the same internal behaviours as its base class, with identical semantics.

#### **11.4 Effect of MHEG-5 actions**

This class has the same set of MHEG-5 actions as its base class, with identical semantics. In addition, the following applicable MHEG-5 actions are defined:

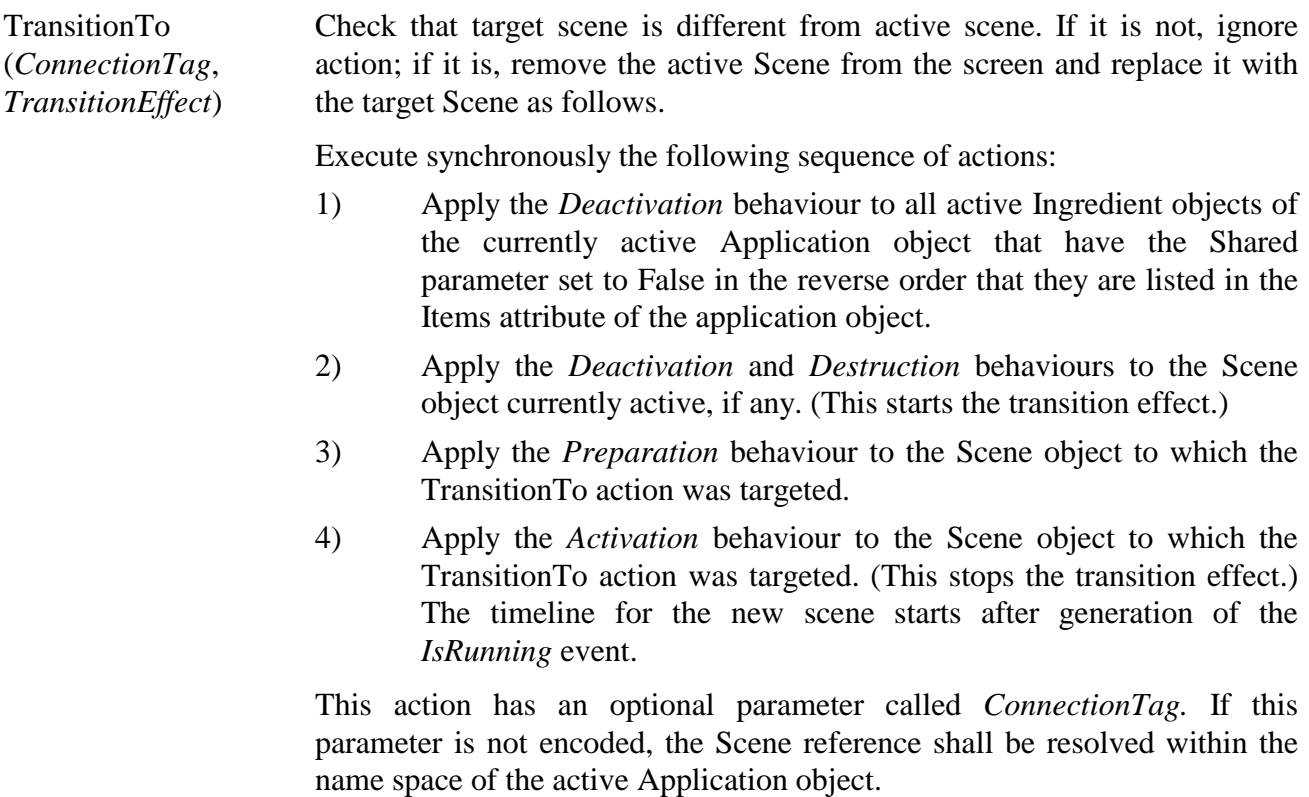

If the *ConnectionTag* parameter is encoded, the reference to the target Scene and all ContentReferences made from the target Scene shall be resolved within a name space that is used for communication over a communication link with the tag *ConnectionTag* (see the action OpenConnection in the Application class).

In addition, this action has a *TransitionEffect* parameter, which determines what type of visual transition effect to be implemented when performing the TransitionTo action. Implementing any transition effect is optional for the MHEG-5 engine. The encoding of the TransitionEffect attribute has to be specified by the application domain.

NOTE – For some transition effects, the engine may be required to handle the *Destruction* behaviour of Visibles differently from other deactivation (not introduced by TransitionTo). For example, the visual representation of the current scene may be saved in the graphical subsystem for a wipe or push effect, where the first scene is smoothly replaced by the second.

Provision of use:

The *Target* object shall be a non-available Scene object.

#### Syntax description:

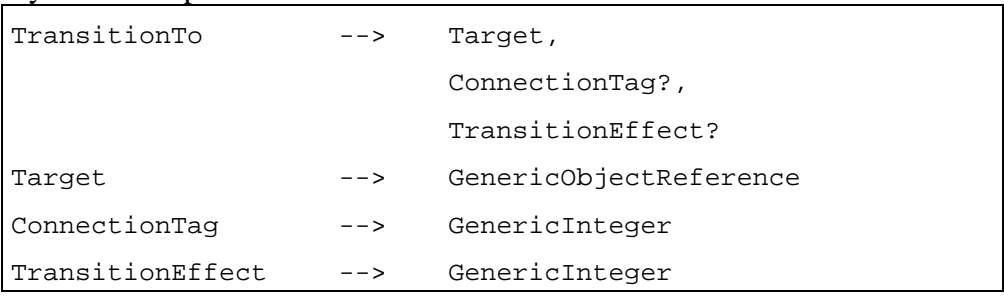

Update the list of timers of the Scene.

Execute the following sequence of actions:

- 1) Update the *Timers* internal attribute of the Scene, according to the following rules:
	- a) If *TimerId* is the identifier of an existing Timer in the Scene, the new *TimerValue* replaces the previous one. The parameter *AbsoluteTime* is ignored; in other words, an absolute Timer cannot be replaced by a Timer relative to the Scene.
	- b) If there is no Timer with identifier *TimerId* in the Scene, insert a new Timer with identifier *TimerId* and values *TimerValue* and *AbsoluteTime* in the Scene. If *AbsoluteTime* is not encoded, it is set to False by default.
	- c) If *TimerValue* is not encoded and there is a Timer with identifier *TimerId* in *the Scene*, remove this Timer from the *Timers* list.
	- d) If *TimerValue* is not encoded and there is no Timer with identifier *TimerId* in the *Timers* list, discard this action.
- 2) The active Scene shall receive *TimerFired* events according to the new value of the *Timers* list.

If *AbsoluteTime* is set to True, the *TimerValue* parameter of this action shall be interpreted as a time offset from the time when the Scene is active. Otherwise, the *TimerValue* parameter of this action shall be interpreted as a time offset from the time when the action is invoked. In both cases, it is measured in milliseconds.

If the *TimerValue* parameter is zero and AbsoluteTime is False, the Timer shall be fired immediately.

Removing or changing a Timer does not suppress pending events from the former Timer.

SetTimer (*TimerId*, *TimerValue, AbsoluteTime*) Provision of use:

• The *Target* object shall be the active Scene object.

Syntax description:

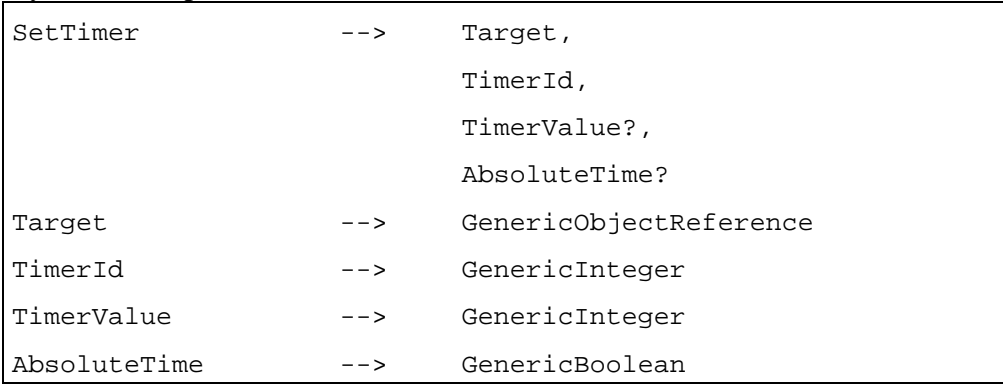

Force the occurrence of an event.

Execute the following sequence of actions:

- 1) Generate an event corresponding to *EmulatedEventType*, *EmulatedEventSource* and *EmulatedEventData* as if it has been generated in the normal way.
- 2) Store this event in the synchronous or asynchronous event queue, according to *EmulatedEventType*.

Provisions of use:

- The *Target* object shall be the active Scene object.
- *EmulatedEventSource* shall refer to an MHEG-5 object compatible with *EmulatedEventType*.
- *EmulatedEventData* shall be either a direct value, or a reference to an active Variable object of a type compatible with the associated data of *EmulatedEventType*.

SendEvent (*EmulatedEvent*-*Source*, *EmulatedEvent*-*Type*, *EmulatedEvent*-*Data*)

Syntax description:

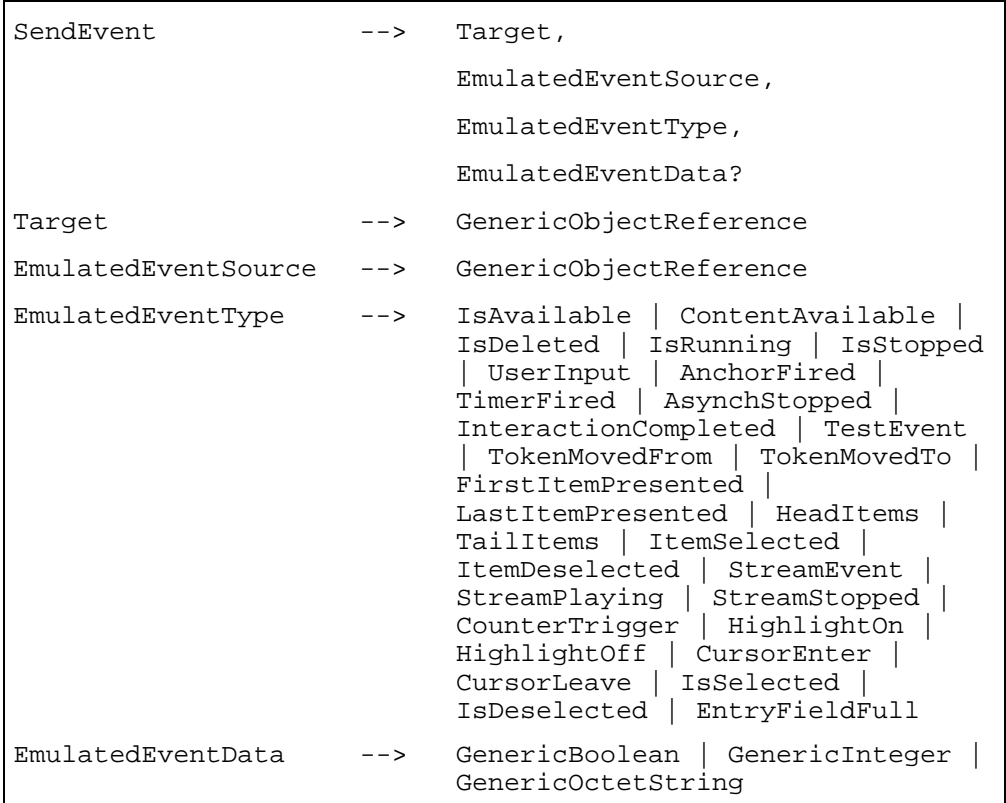

### SetCursorShape (*NewCursorShape*)

Set the shape of the free moving cursor.

This action shall have an effect only if the free-moving cursor option is implemented by the MHEG-5 engine.

If the *NewCursorShape* parameter is not encoded, the cursor is removed from the Scene.

Provisions of use:

- The *Target* object shall be the active Scene object.
- *NewCursorShape* shall refer to an active CursorShape object.

Syntax description:

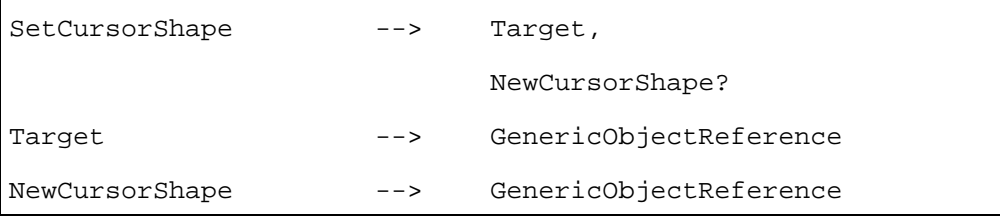

**SetCursorPosition** (*XCursor*, *YCursor*)

(*XOut*, *YOut*)

Set the position of the free moving cursor.

This action shall have an effect only if the free-moving cursor option is implemented by the MHEG-5 engine.

Execute the following sequence of actions:

- 1) Set the position of the cursor pointer within the coordinate space of the Scene.
- 2) Generate *CursorLeave* and *CursorEnter* events if Interactible objects are affected by the effect of this action.

If an Interactible B overlaps another one A, a SetCursorPosition from a point in A (not in B) to a point within the overlapping area shall generate a *CursorLeave(A)* and a *CursorEnter(B).*

Provisions of use:

- The *Target* object shall be the active Scene object.
- *Xcursor* and *YCursor* shall correspond to a location within the rectangle defined by the SceneCoordinateSystem attribute of the active Scene.

Syntax description:

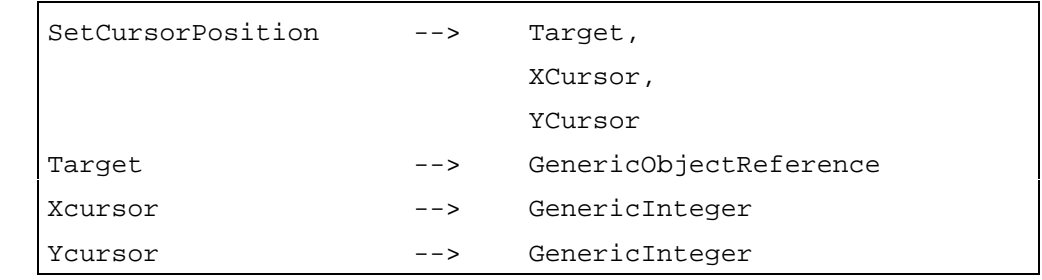

**GetCursorPosition** Set the Variables referenced by *XOut* and *YOut* to the location of the free moving cursor within the coordinate space of the Scene.

> This action shall have an effect only if the free-moving cursor option is implemented by the MHEG-5 engine.

Provisions of use:

- The *Target* object shall be the active Scene object.
- *Xout* and *YOut* shall refer to active IntegerVariable objects.

#### Syntax description:

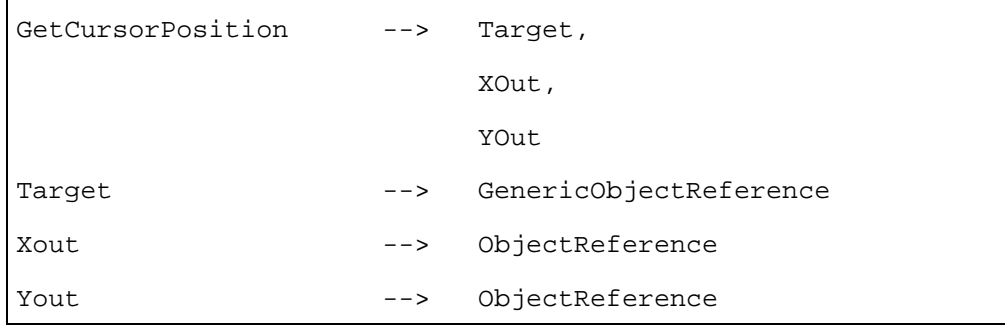

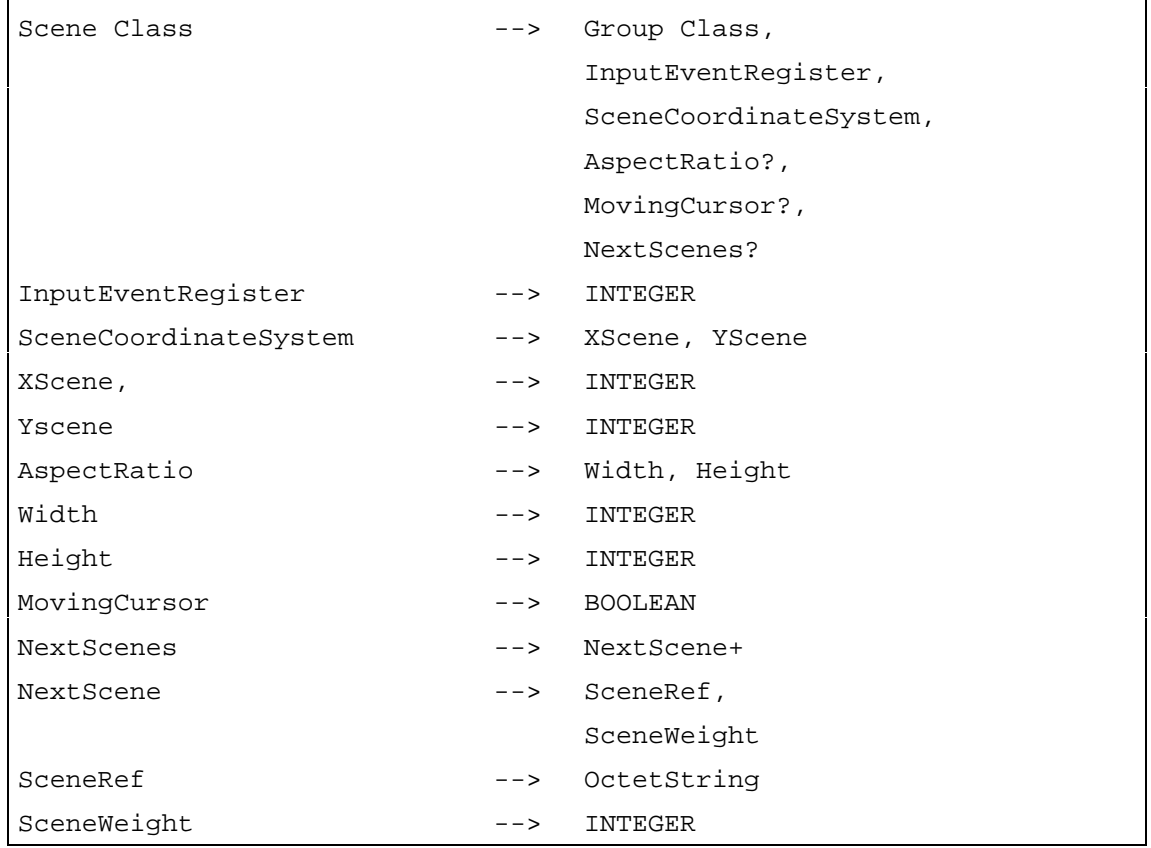

## **12 Ingredient Class**

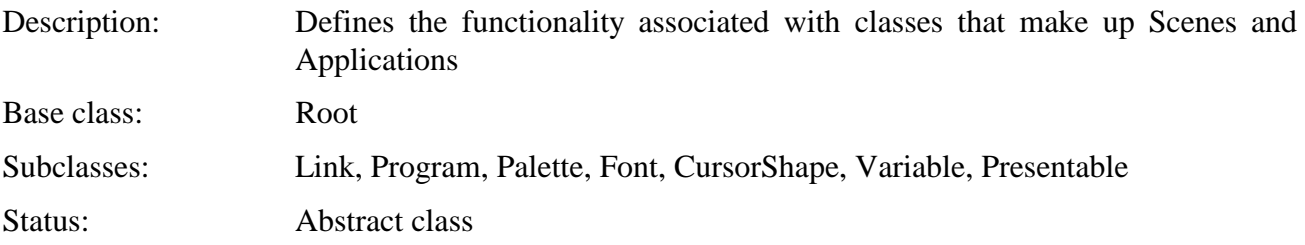

## **12.1 Attributes**

This subclause defines inherited, exchanged and internal attributes for this class.

## **12.1.1 Inherited attributes**

This class has all the attributes of its base class, with the following constraints:

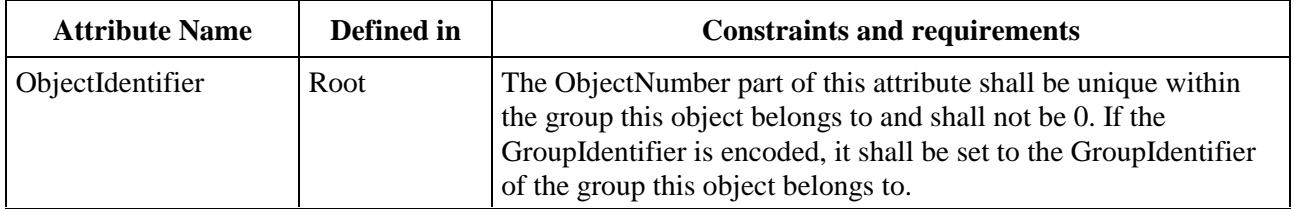

## **12.1.2 Own exchanged attributes**

This class defines the following additional exchanged attributes:

InitiallyActive This parameter is used to determine which objects in a Scene or an Application are initially active.

- Optional Boolean.
- Default value: True.

ContentHook Determine the encoding format of the data included or referenced by the *Content* attribute.

- Optional Integer.
- Default value: Depending on subclasses, the value encoded by Application in one of the following attributes: BitmapContentHook, LineArtContentHook, InterchangedProgramContentHook, StreamContentHook and TextContentHook.

OriginalContent Value of the *Content* internal attribute at preparation.

This attribute contains either included data or a reference to an external data source.

- OriginalContent is an optional attribute.
- Data type: ReferencedContent or IncludedContent.
- Default value: None.

Included data is encoded directly within an OctetString.

A reference to an external data source is composed of:

- 1) a ContentReference, which is an OctetString referencing an external piece of data.
	- Data type: OctetString.
- 2) an optional ContentSize, which represents the size in bytes of the external source. This attribute might be used by the MHEG-5 engine to determine how many resources are requested to render the Ingredient. It is the responsibility of the application to ensure the compatibility of the ContentSize attribute with the actual size of the external source of data.
	- ContentSize is an optional attribute.
	- Data type: Integer.
	- Default value: None.

 Example: Consider a Bitmap object whose OriginalContent attribute is set to a reference to an external data file. Its ContentSize attribute should contain an estimation of the size of the external data.

- 3) an optional ContentCachePriority, which represents the relevance of caching this external data source. This attribute might be compared by the MHEG-5 engine to other ContentCachePriority attributes to determine which external data source has the highest priority of being required again by the application. A higher value indicates a higher level of priority. It is the responsibility of the application to keep these priorities to a consistent range. The MHEG-5 engine is recommended to cache external data sources with higher priority in preference to data sources with lower priority.
	- ContentCachePriority is an optional attribute.
	- Data type: Integer within the range [0, 255].
	- Default value: 127.
	- Specific value: 0 means caching is not allowed for external content data referenced by this Ingredient.

Shared Indicate whether the Ingredient object is intended for continuous presentation across a Scene transition. This is used to prevent destroying objects that are used in consecutive scenes. Specifically, when a TransitionTo action is targeted to a Scene *B* while Scene *A* is active, all active ingredients of the active Application object are automatically deactivated except those that have the Shared attribute set to True.

Provision of use:

If the Ingredient object is an item of a Scene or of a Template, Shared shall not be encoded.

Synopsis:

- Optional Boolean.
- Default value: False.

#### **12.1.3 Own internal attributes**

This class defines the following additional internal attributes:

*Content* This attribute contains either included data or a reference to an external data source.

Included data is encoded directly within an OctetString.

A reference to an external data source is composed of:

- 1) a ContentReference, which is an OctetString referencing an external piece of data.
	- Data type: OctetString.
	- Initial value: ContentSize of OriginalContent attribute.
- 2) an optional ContentSize, which represents the size in bytes of the external source.
	- ContentSize is an optional attribute.
	- Data type: Integer.
	- Initial value: ContentSize of OriginalContent attribute.
- 3) an optional ContentCachePriority, which represents the relevance of caching this external data source.
	- ContentCachePriority is an optional attribute.
	- Data type: Integer within the range [0, 255].
	- Initial value: ContentCachePriority of OriginalContent attribute.
	- Specific value: 0 means caching is not allowed for external content data referenced by this Ingredient.

 The *Content* attribute shall not be defined for classes specifying that OriginalContent shall not be encoded.

- Optional attribute.
- Data type: ReferencedContent or IncludedContent.
- Initial value: Value of OriginalContent.

#### **12.2 Events**

This class has the same events as its base class, with identical semantics.

## **12.3 Internal behaviours**

The following internal behaviour's semantics have changed from this object's base class:

*Destruction* Execute the following sequence of actions:

- 1) If the *Content* attribute is set to a reference to external data source and if ContentCachePriority is set to 0, the MHEG-5 engine shall free all resources allocated to the external content data of the Ingredient.
- 2) If the *Content* attribute is set to a reference to external data source and if ContentCachePriority is different from 0, the MHEG-5 engine may free all resources allocated to the external content data of the Ingredient, or cache it.
- 3) Apply the *Destruction* behaviour as inherited from the Root class.

## **12.4 Effect of MHEG-5 actions**

This class has the same set of MHEG-5 actions as its base class, with identical semantics. In addition, the following applicable MHEG-5 actions are defined:

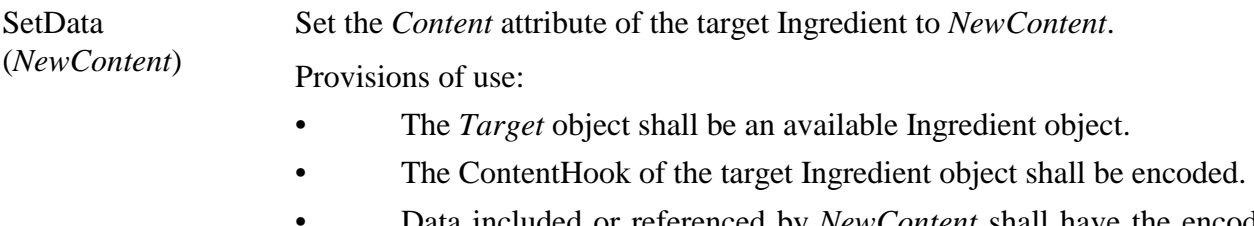

• Data included or referenced by *NewContent* shall have the encoding format determined by ContentHook of the target Ingredient.

- If *Content* is currently set to included data, *NewContent* shall be set or refer to included data.
- If *Content* is currently set to a reference to an external data source, then *NewContent* shall be set or refer to a reference to an external data source.

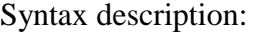

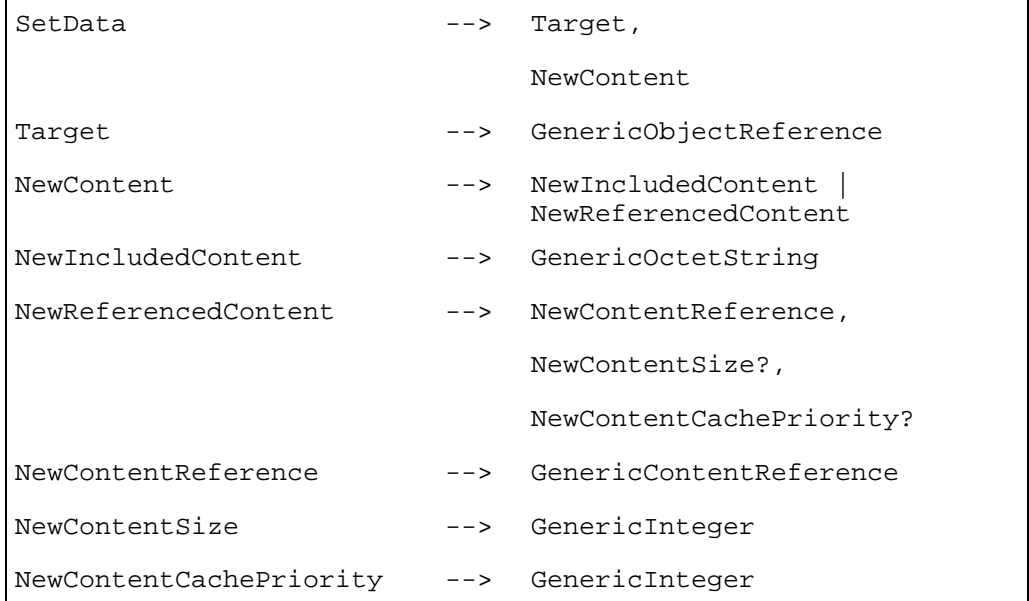

#### Clone (*CloneRefVar*)

If the engine supports the Cloning option, the effect of this action is described below. Engines that do not support the Cloning option shall ignore this action.

This action copies the *Target* adding the copy to the same group that contains the *Target* using a unique ObjectReference obtained from the engine. The ObjectReference referring to the copy is returned in the ObjectRefVariable referenced by *CloneRefVar*.

Execute the following sequence of actions:

- 1) Determine a unique ObjectReference within the same group as the *Target*.
- 2) Create a copy of the *Target*, taking into account only the exchanged attributes and not the internal attributes. The *ObjectIdentifier* attribute inherited from the Root class is not copied, but set to the ObjectReference determined in step 1.
- 3) Add the copy to the group containing the *Target* object.
- 4) Set the ObjectRefVariable referenced by *CloneRefVar* to the ObjectReference determined in step 1.
- 5) Apply the *Preparation* behaviour to the copy.

An object created using this action is deactivated/destroyed when the group that contains that object is deactivated/destroyed. The objects are deactivated/destroyed along with other static Ingredients in the reverse order of creation. A dynamically created Ingredient can also be destroyed using the Unload elementary action if its *Content* attribute is not Null.

Provisions of use:

- The *Target* object shall be an available Ingredient.
- *CloneRefVar* shall be an active ObjectRefVariable.

Syntax description:

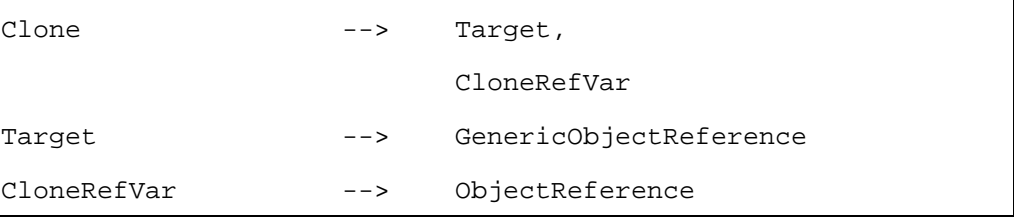

Preload Prepare an Ingredient and provide a hint to the MHEG-5 engine to prepare the content data of an Ingredient for future use.

Execute the following sequence of actions:

- 1) Apply the *Preparation* behaviour.
- 2) The MHEG-5 engine may optionally retrieve and/or decode the content data associated with the target Ingredient object.

Provisions of use:

- The *Target* object shall be non-available Ingredient object.
- The *Content* attribute of the target Ingredient shall be different from Null.

Syntax description:

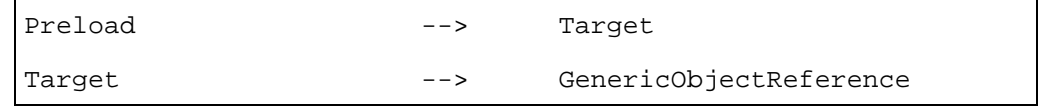

Unload Destroy an Ingredient and provide a hint to the MHEG-5 engine to free resources allocated to an Ingredient.

Execute the following sequence of actions:

1) Apply the *Destruction* behaviour.

Provisions of use:

- The *Target* object shall be an available and inactive Ingredient object.
- The *Content* attribute of the target Ingredient shall be different from Null.

#### Syntax description:

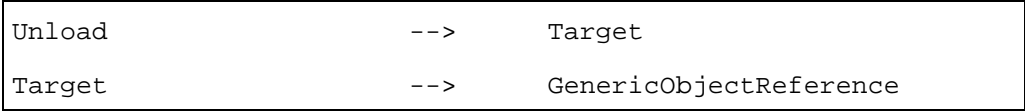

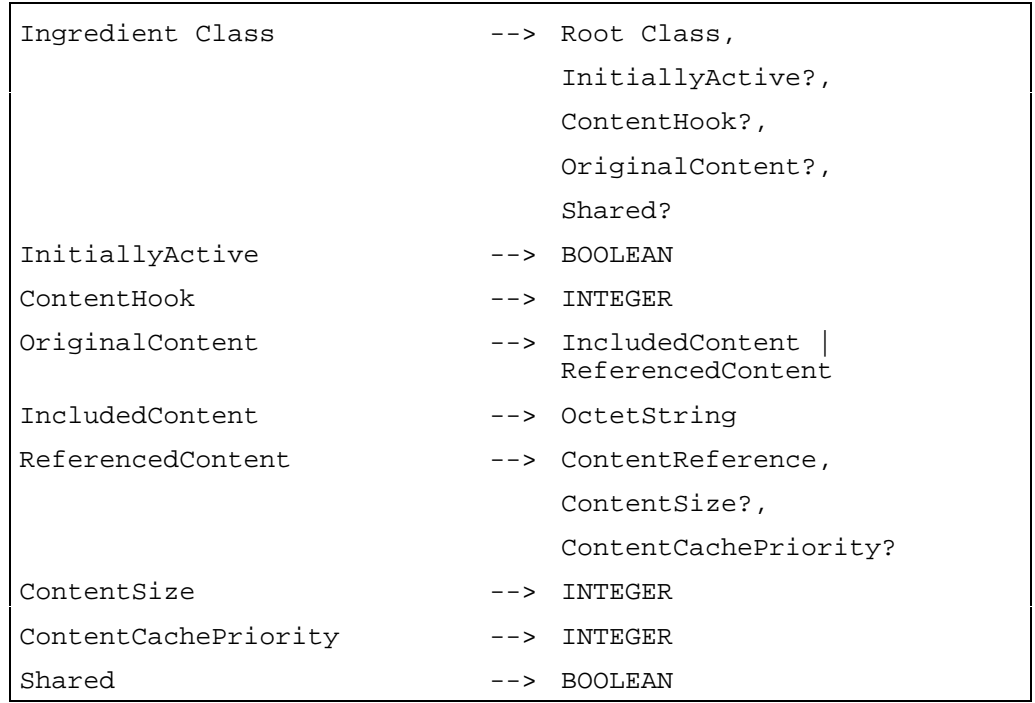

## **13 Link Class**

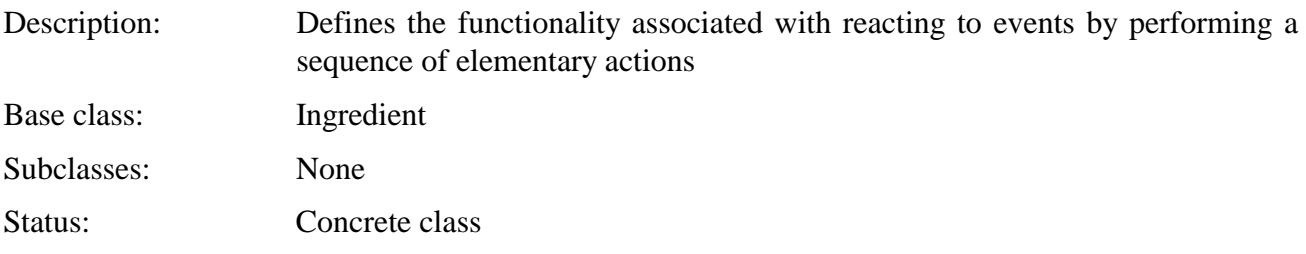

## **13.1 Attributes**

This subclause defines inherited, exchanged and internal attributes for this class.

## **13.1.1 Inherited attributes**

This class has all the attributes of its base class, with the following constraints:

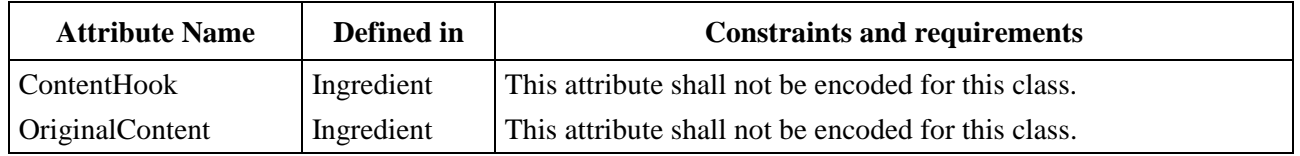

## **13.1.2 Own exchanged attributes**

This class defines the following additional exchanged attributes:

LinkCondition The *LinkCondition* consists of an *EventSource*, an *EventType* and an *EventData*.

When an event emanates from an object, the MHEG-5 engine shall fire a specific Link if and only if:

- the Link is active;
- the EventSource is equal to the object reference of the object from which the event emanated (the GroupIdentifier defaults to the GroupIdentifier of the Group in which the Link itself is included);
- the EventType is equal to the type of event that occurred; and
- *either*, the EventData is equal to the data value provided with the event, *or* the EventData is not encoded.

NOTE – The type of data passed with each event is described in clause 53. The firing of a Link object leads to the execution of its LinkEffect.

LinkEffect Inclusion of an Action object. When the Link fires, the elementary actions within this Action object are executed in synchronous order.

## **13.1.3 Own internal attributes**

This class defines no additional internal attribute.

#### **13.2 Events**

This class has the same events as its base class, with identical semantics.

#### **13.3 Internal behaviours**

The following internal behaviour's semantics have changed from this object's base class:

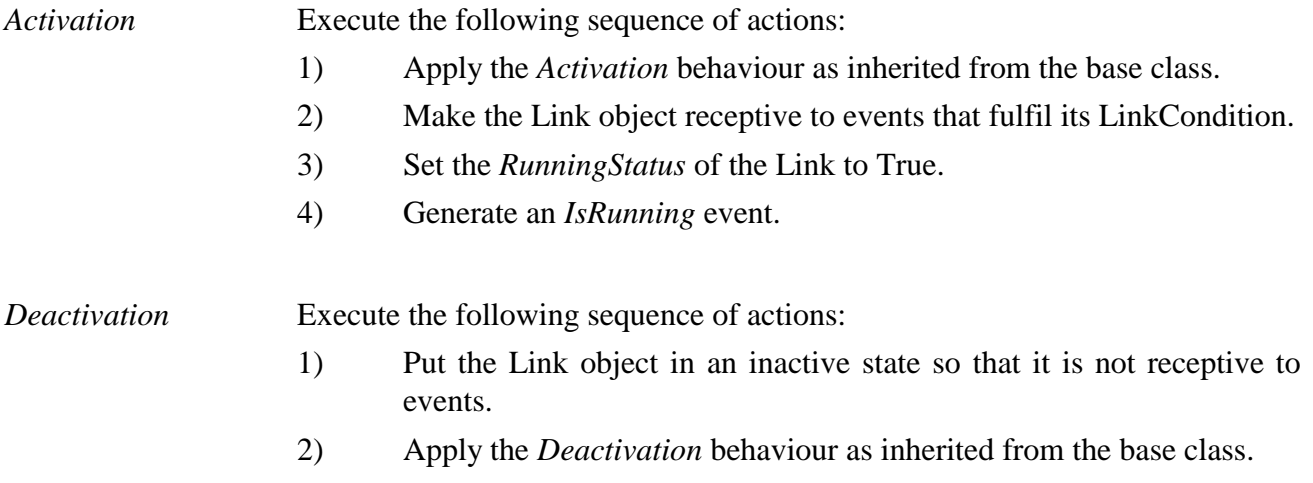

#### **13.4 Effect of MHEG-5 actions**

This class has the same set of MHEG-5 actions as its base class, with identical semantics. In addition, the following applicable MHEG-5 actions are defined:

Activate Make a Link receptive to events that meet its LinkCondition.

Execute the following actions:

1) If the target Link object is active, disregard this action.

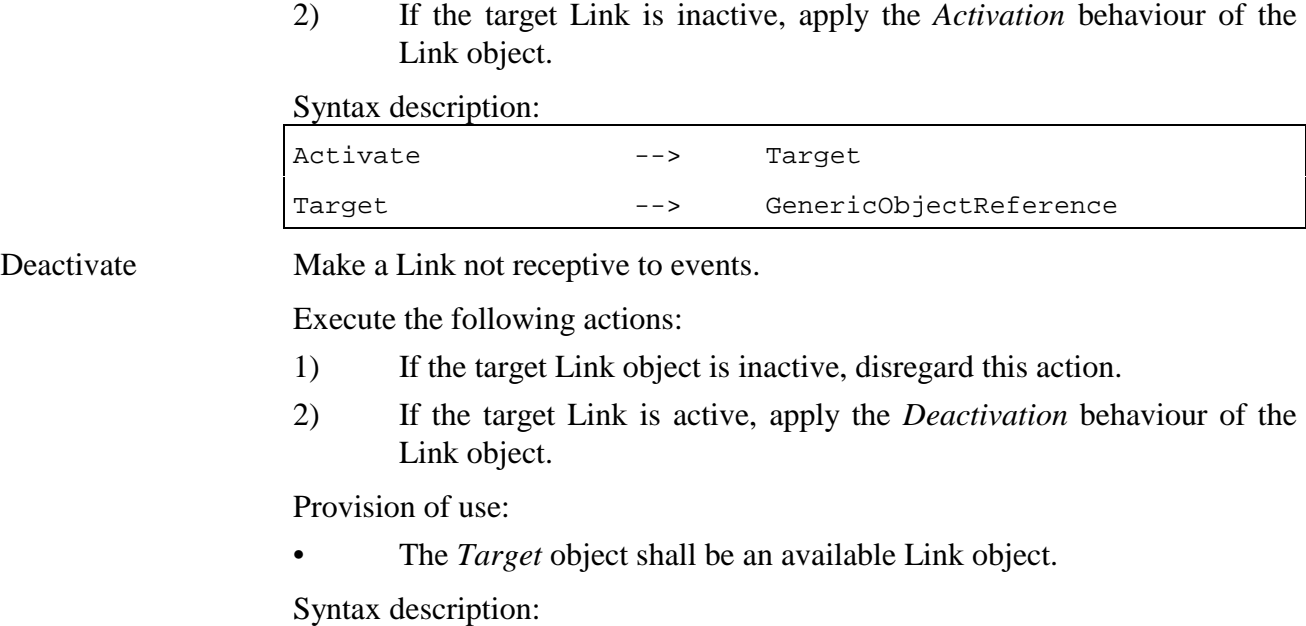

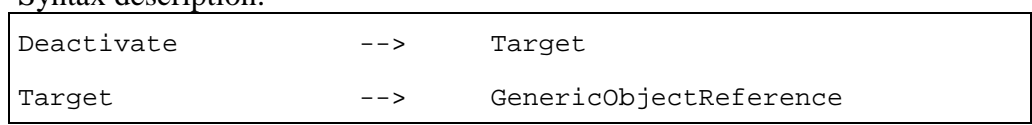

# **13.5 Formal description**

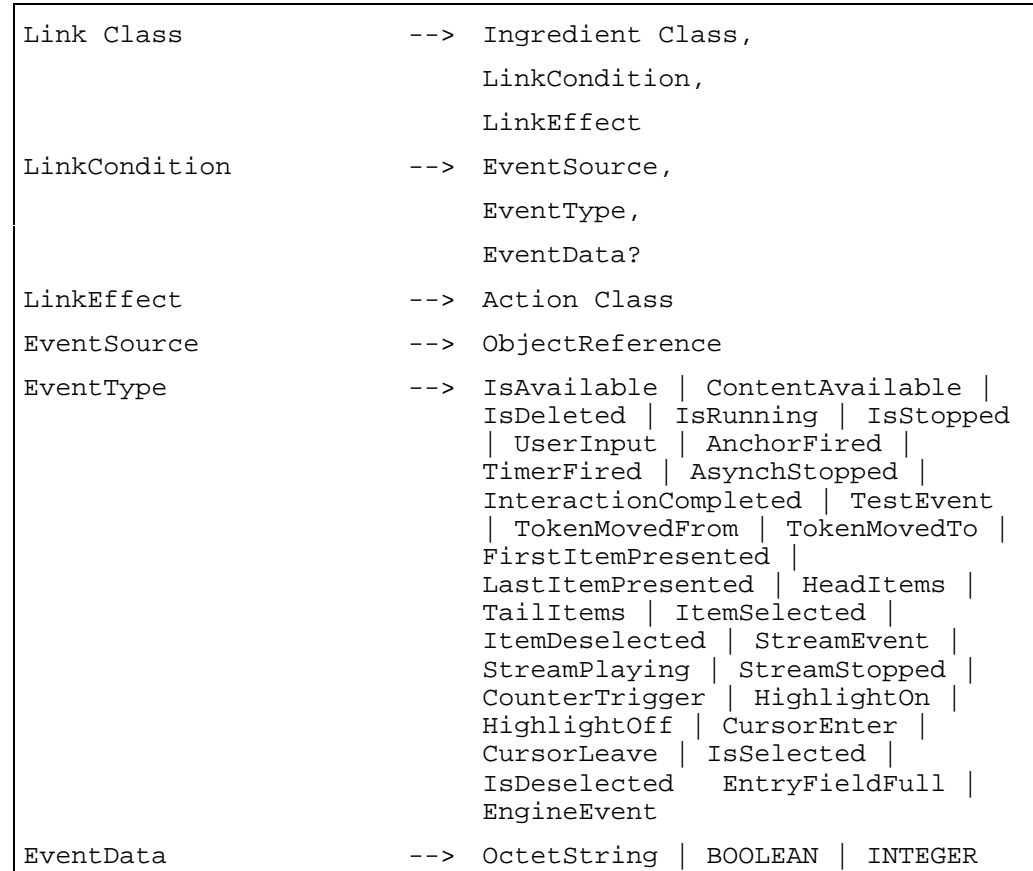
### **14 Program Class**

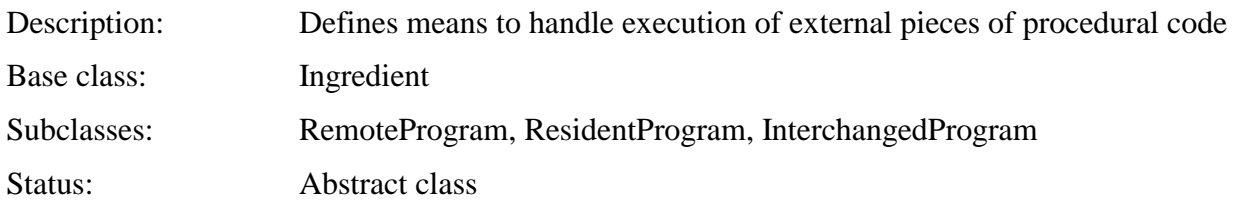

### **14.1 Attributes**

This subclause defines inherited, exchanged and internal attributes for this class.

## **14.1.1 Inherited attributes**

This class has all the attributes of its base class, with the following constraints:

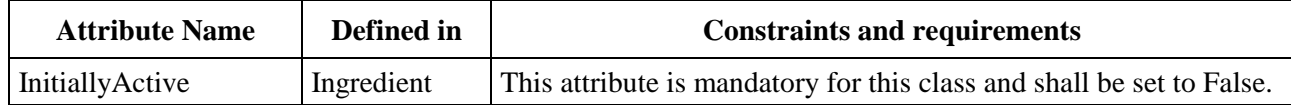

### **14.1.2 Own exchanged attributes**

This class defines the following additional exchanged attributes:

Name Name of the external procedural code to be called when the Program object is activated. The mapping of Name to the actual name of the external procedural code is not defined by this Recommendation. OctetString. InitiallyAvailable This parameter is used to determine which Programs in a Scene or an Application are initially prepared. • Optional Boolean.

• Default value: True.

## **14.1.3 Own internal attributes**

This class defines no additional internal attribute.

## **14.2 Events**

This class has the same events as its base class, with identical semantics. In addition, the following event is defined:

*AsynchStopped* This event shall be generated when a Program object, that is executed via the Fork action, has terminated its execution.

• No associated data.

### **14.3 Internal behaviours**

The following internal behaviour's semantics have changed from this object's base class:

- *Activation* 1) If not done during preparation, locate the external procedural code by using the Name attribute.
	- 2) If the external procedural code is not found, disregard this action. Otherwise:
	- 3) Set the parameters of the external procedural code of the Program as indicated by *Parameters*.
	- 4) Apply the *Activation* behaviour as inherited from the base class.
	- 5) Start execution of the external procedural code synchronously or asynchronously according to the action invoking the execution.
	- 6) Set the *RunningStatus* attribute to True.
	- 7) Generate an *IsRunning* event.

# *Deactivation* If the *RunningStatus* attribute is False, ignore this action. Otherwise, execute the following sequence of actions:

- 1) Force the end of execution of the Program.
- 2) Apply *Deactivation* behaviour as inherited from the base class.

NOTE – The *Deactivation* behaviour generates an *IsStopped* event, as defined in Root.

#### **14.4 Effect of MHEG-5 actions**

This class has the same set of MHEG-5 actions as its base class, with identical semantics. In addition, the following applicable MHEG-5 actions are defined:

SetData This action shall not be applied to an object of any subclasses of the Program class.

Call (*CallSucceeded*, Request execution of an external piece of procedural code and wait for the end of execution.

*Parameters*)

Execute the following sequence of actions:

- 1) If the Program is non-available, apply the *Preparation* behaviour.
- 2) If the Program is active, disregard this action. Otherwise:
- 3) Apply the *Activation* behaviour.
- 4) Wait for the execution of the external procedural code to finish. If the Program finishes abnormally, set the Variable referenced by *CallSucceeded* to False; otherwise, set it to True.
- 5) Set the value of the Variables referenced by *Parameters* to the values returned by the Program (these may be invalid if *CallSucceeded* is False).
- 6) Apply the *Deactivation* behaviour.

Provisions of use:

- *CallSucceeded* shall be set to an active BooleanVariable object.
- *Parameters* shall be set to a list of values corresponding to the expected parameters of the external procedural code. The order of the *Parameters* list shall correspond to the order of parameters of the procedural code. Parameters passed by value shall be set directly to the corresponding value. Parameters passed by reference shall be passed via active Variable objects of the corresponding data type.

#### Syntax description:

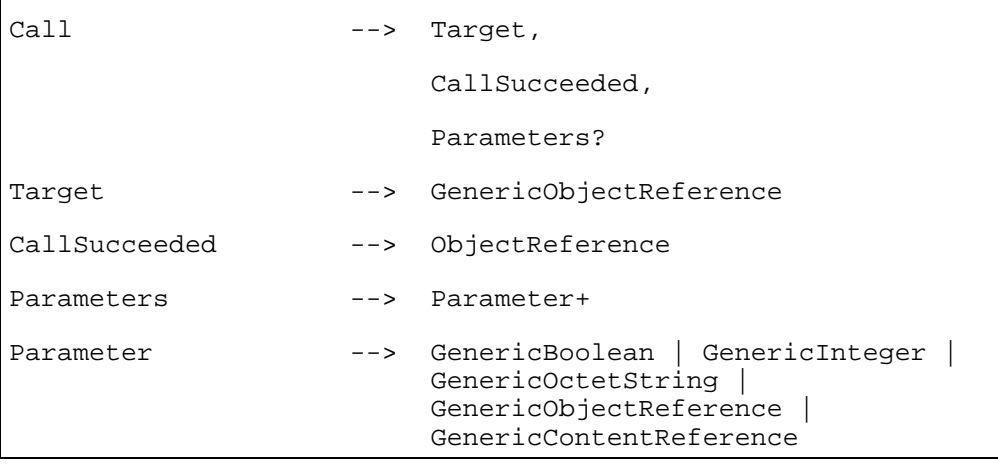

Fork (*ForkSucceeded*, *Parameters*)

Request execution of an external piece of procedural code without waiting for the end of execution.

Execute the following sequence of actions:

- 1) If the Program is non-available, apply the *Preparation* behaviour.
- 2) If the Program is active, disregard this action. Otherwise:
- 3) Apply the *Activation* behaviour.
- 4) Pass control back to the MHEG-5 engine without waiting for the execution of the external procedural code to finish.

When the execution of the external procedural code finishes, execute the following sequence of actions:

- 1) If the Program finishes abnormally, set the Variable referenced by *ForkSucceeded* to False; otherwise, set it to True.
- 2) Set the value of the Variables referenced by *Parameters* to the values returned by the Program (these may be invalid if *ForkSucceeded* is False).
- 3) Apply the *Deactivation* behaviour.
- 4) Generate an *AsynchStopped* event.

NOTE – Parameters may be modified by the Program; in that case, these parameters are not defined until the Program is normally finished, that is until an *AsynchStopped* is generated.

Provisions of use:

- *ForkSucceeded* shall be set to an active BooleanVariable object.
- *Parameters* shall be set to a list of values corresponding to the expected parameters of the external procedural code. The order of the *Parameters* list shall correspond to the order of parameters of the procedural code. Parameters passed by value shall be set directly to the corresponding value. Parameters passed by reference shall be passed via active Variable objects of the corresponding data type.

#### Syntax description:

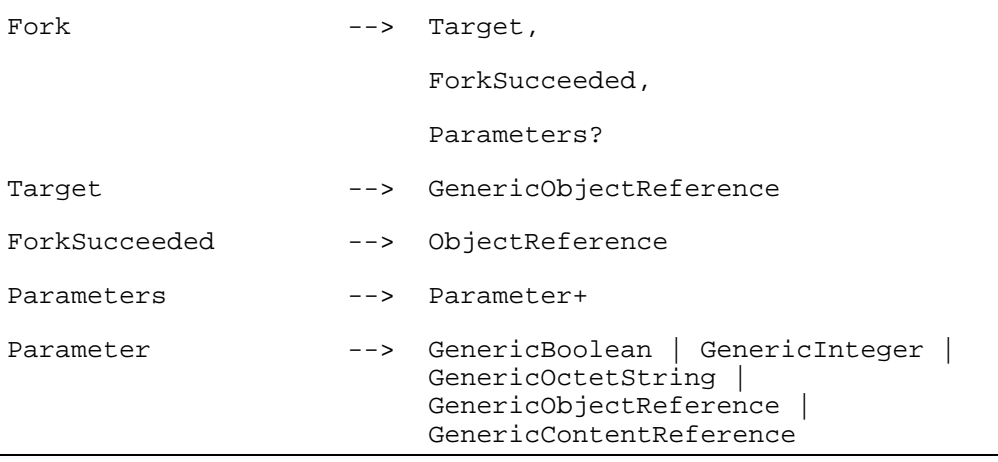

Stop Interrupt the execution of an external piece of procedural code.

Execute the following sequence of actions:

- 1) If the Program is inactive, disregard this action. Otherwise:
- 2) Apply the *Deactivation* behaviour.

Provision of use:

The *Target* object shall be an available Program object.

Syntax description:

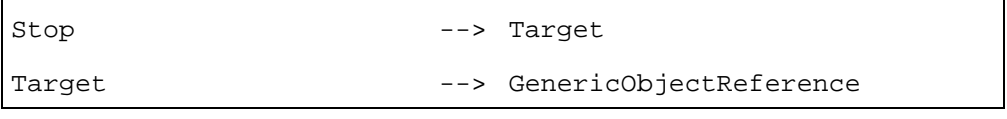

#### **14.5 Formal description**

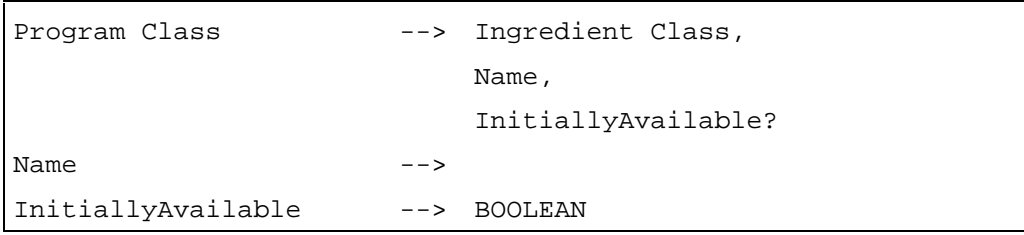

### **15 ResidentProgram Class**

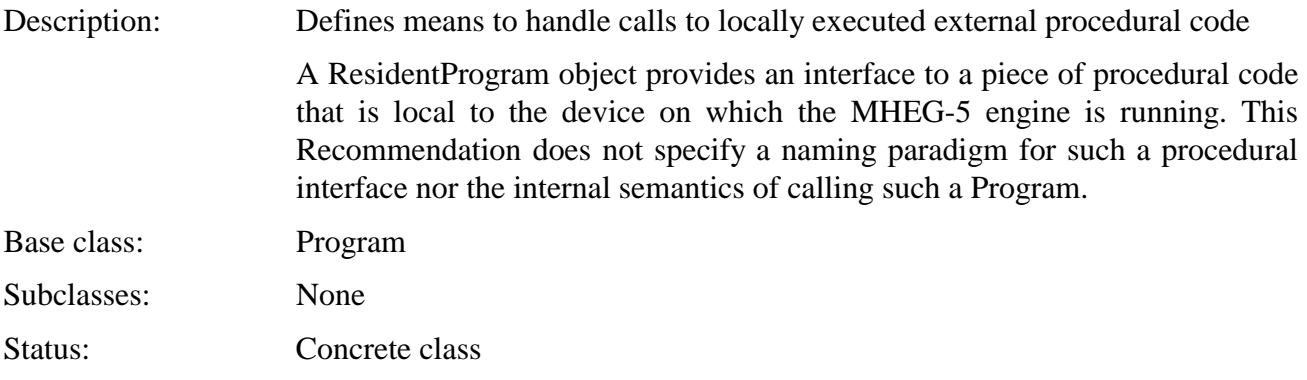

# **15.1 Attributes**

This subclause defines inherited, exchanged and internal attributes for this class.

# **15.1.1 Inherited attributes**

This class has all the attributes of its base class, with the following constraints:

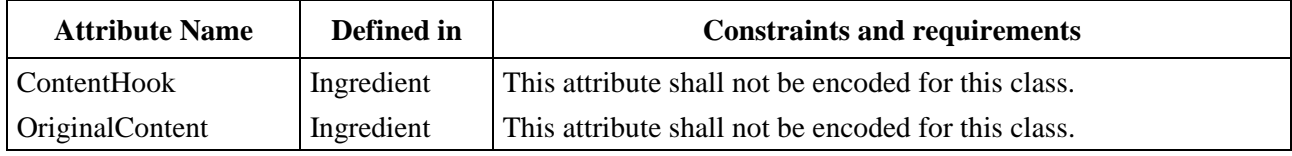

# **15.1.2 Own exchanged attributes**

This class defines no additional exchanged attributes.

## **15.1.3 Own internal attributes**

This class defines no additional internal attribute.

## **15.2 Events**

This class has the same events as its base class, with identical semantics.

## **15.3 Internal behaviours**

This class has the same internal behaviours as its base class, with identical semantics.

## **15.4 Effect of MHEG-5 actions**

This class has the same set of MHEG-5 actions as its base class, with identical semantics.

## **15.5 Formal description**

ResidentProgram Class --> Program Class

### **16 RemoteProgram Class**

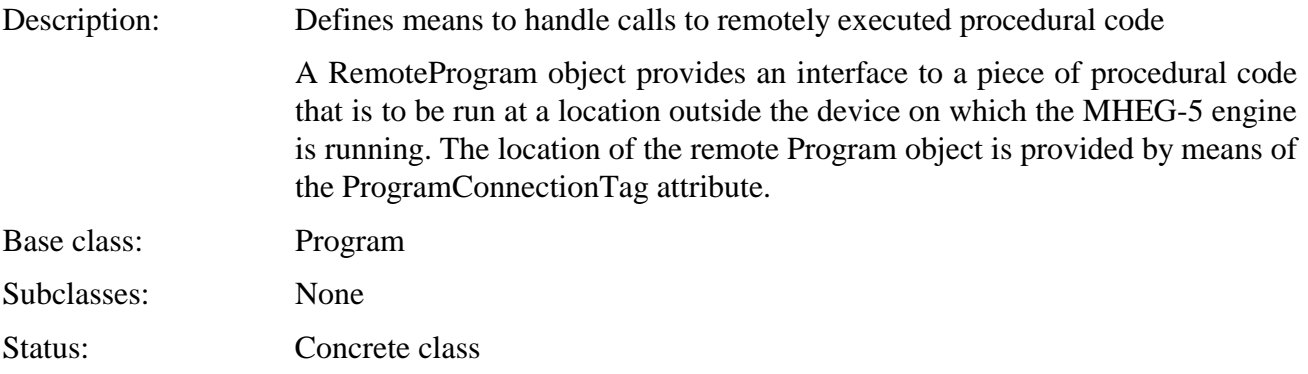

# **16.1 Attributes**

This subclause defines inherited, exchanged and internal attributes for this class.

## **16.1.1 Inherited attributes**

This class has all the attributes of its base class, with the following constraints:

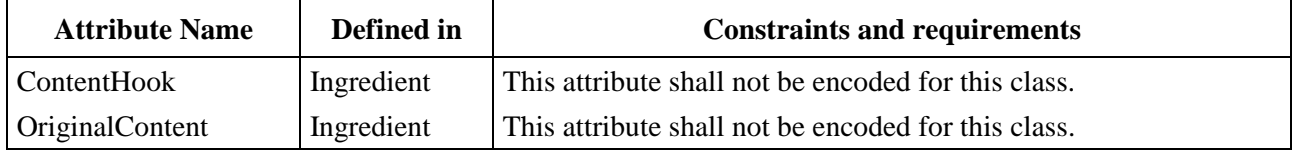

## **16.1.2 Own exchanged attributes**

This class defines the following additional exchanged attribute:

ProgramConnectionTag Tag of the connection used to locate the remote procedural code to be called when the Program object is activated. ProgramConnectionTag is an identifier of a connection opened by the OpenConnection action of the Application class.

> ProgramConnectionTag is optional. When it is not encoded, the external procedural code is located relatively to the default name space of the application.

- Optional Integer.
- Default value: None.

## **16.1.3 Own internal attributes**

This class defines no additional internal attribute.

## **16.2 Events**

This class has the same events as its base class, with identical semantics.

# **16.3 Internal behaviours**

The following internal behaviour's semantics have changed from this object's base class:

*Activation* 1) If not done during preparation, locate the remote external procedural code by using the Name and ProgramConnectionTag attributes.

- 2) If the remote external procedural code is not found, disregard this action. Otherwise:
- 3) Apply the *Activation* behaviour as inherited from the base class.

# **16.4 Effect of MHEG-5 actions**

This class has the same set of MHEG-5 actions as its base class, with identical semantics.

## **16.5 Formal description**

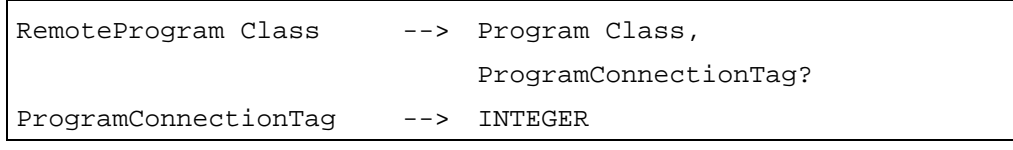

### **17 InterchangedProgram Class**

Description: Defines means to handle program code interchanged as the OriginalContent of an InterchangedProgram object and executed or interpreted on the same device as the MHEG-5 engine

This Recommendation does not specify how the procedural code is executed or interpreted on the device on which the MHEG-5 engine is running.

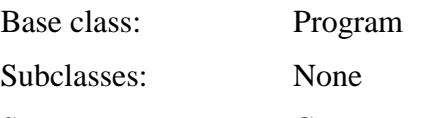

Status: Concrete class

# **17.1 Attributes**

This subclause defines inherited, exchanged and internal attributes for this class.

## **17.1.1 Inherited attributes**

This class has all the attributes of its base class, with the following constraints:

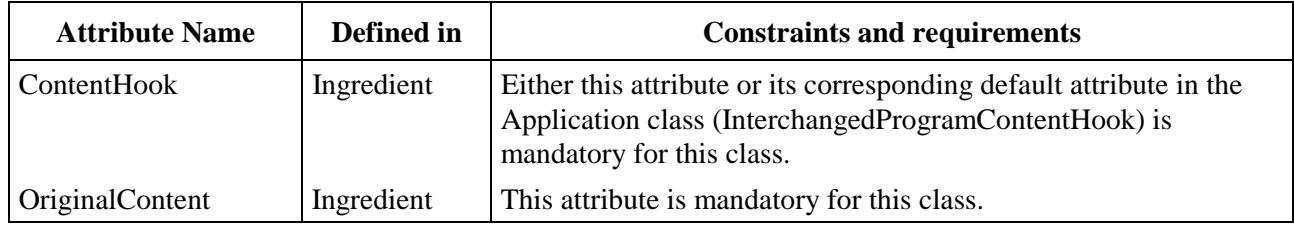

## **17.1.2 Own exchanged attributes**

This class defines no additional exchanged attribute.

## **17.1.3 Own internal attributes**

This class defines no additional internal attribute.

## **17.2 Events**

This class has the same events as its base class, with identical semantics.

#### **17.3 Internal behaviours**

This class has the same internal behaviours as its base class, with identical semantics.

### **17.4 Effect of MHEG-5 actions**

This class has the same set of MHEG-5 actions as its base class, with identical semantics.

### **17.5 Formal description**

InterchangedProgram Class --> Program Class

#### **18 Palette Class**

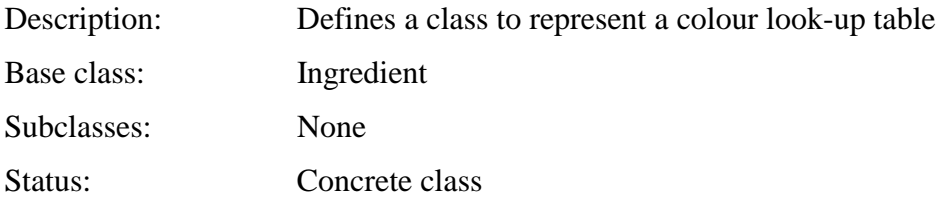

#### **18.1 Attributes**

This subclause defines inherited, exchanged and internal attributes for this class.

#### **18.1.1 Inherited attributes**

This class has all the attributes of its base class, with the following constraints:

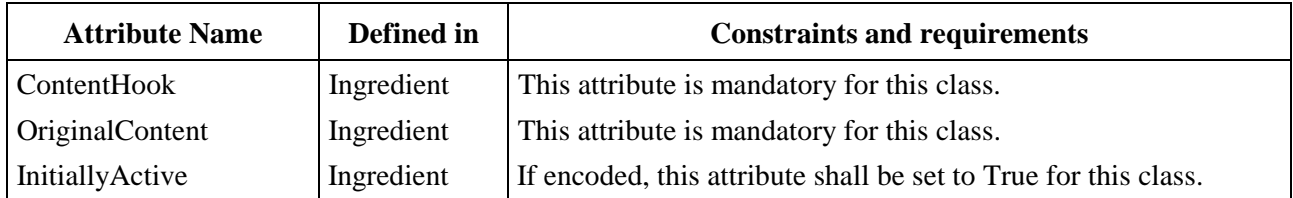

## **18.1.2 Own exchanged attributes**

This class defines no additional exchanged attribute.

#### **18.1.3 Own internal attributes**

This class defines no additional internal attribute.

#### **18.2 Events**

This class has the same events as its base class, with identical semantics.

#### **18.3 Internal behaviours**

This class has the same internal behaviours as its base class, with identical semantics.

#### **18.4 Effect of MHEG-5 actions**

This class has the same set of MHEG-5 actions as its base class, with identical semantics.

### **18.5 Formal description**

Palette Class --> Ingredient Class

#### **19 Font Class**

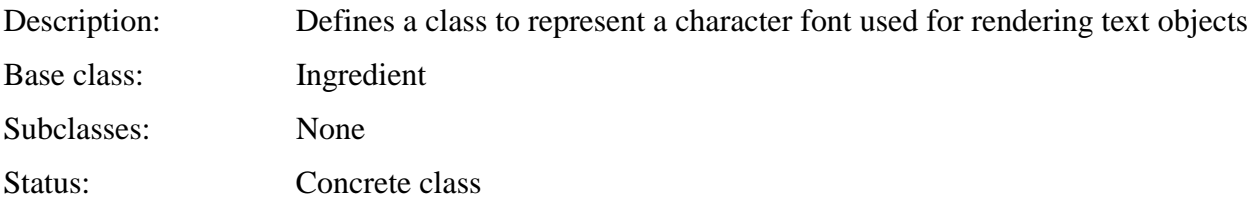

### **19.1 Attributes**

This subclause defines inherited, exchanged and internal attributes for this class.

### **19.1.1 Inherited attributes**

This class has all the attributes of its base class, with the following constraints:

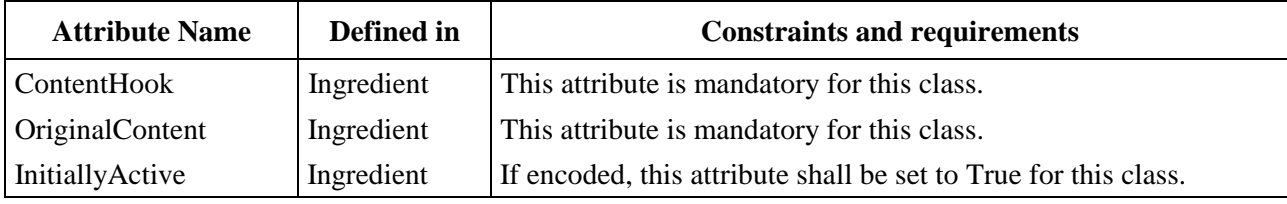

#### **19.1.2 Own exchanged attributes**

This class defines no additional exchanged attribute.

## **19.1.3 Own internal attributes**

This class defines no additional internal attribute.

#### **19.2 Events**

This class has the same events as its base class, with identical semantics.

#### **19.3 Internal behaviours**

This class has the same internal behaviours as its base class, with identical semantics.

## **19.4 Effect of MHEG-5 actions**

This class has the same set of MHEG-5 actions as its base class, with identical semantics.

#### **19.5 Formal description**

Font Class --> Ingredient Class

### **20 CursorShape Class**

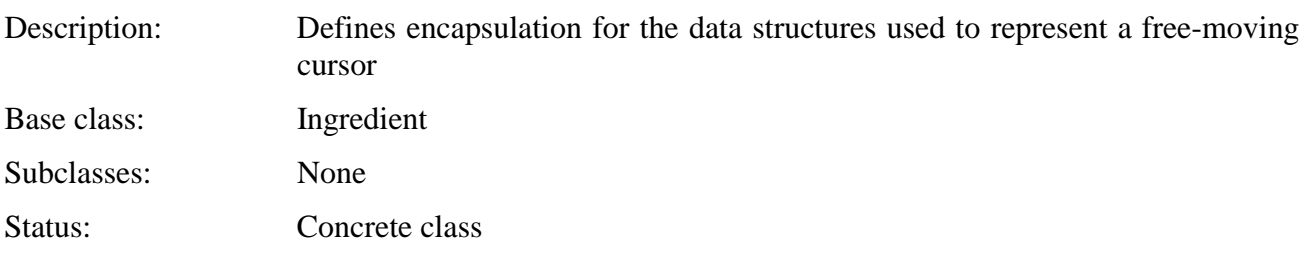

### **20.1 Attributes**

This subclause defines inherited, exchanged and internal attributes for this class.

### **20.1.1 Inherited attributes**

This class has all the attributes of its base class, with the following constraints:

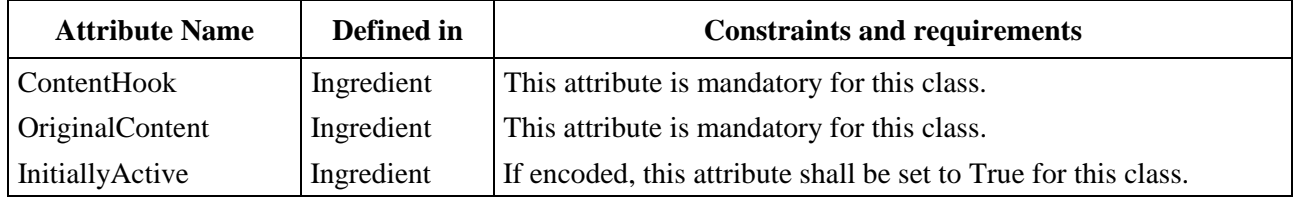

# **20.1.2 Own exchanged attributes**

This class defines no additional exchanged attribute.

## **20.1.3 Own internal attributes**

This class defines no additional internal attribute.

## **20.2 Events**

This class has the same events as its base class, with identical semantics.

#### **20.3 Internal behaviours**

This class has the same internal behaviours as its base class, with identical semantics.

## **20.4 Effect of MHEG-5 actions**

This class has the same set of MHEG-5 actions as its base class, with identical semantics.

### **20.5 Formal description**

CursorShape Class --> Ingredient Class

#### **21 Variable Class**

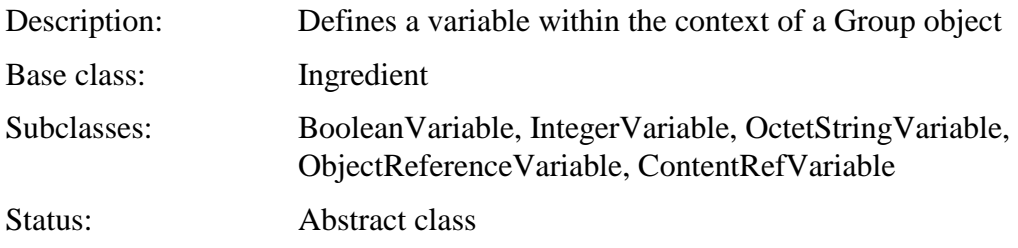

# **21.1 Attributes**

This subclause defines inherited, exchanged and internal attributes for this class.

## **21.1.1 Inherited attributes**

This class has all the attributes of its base class, with the following constraints:

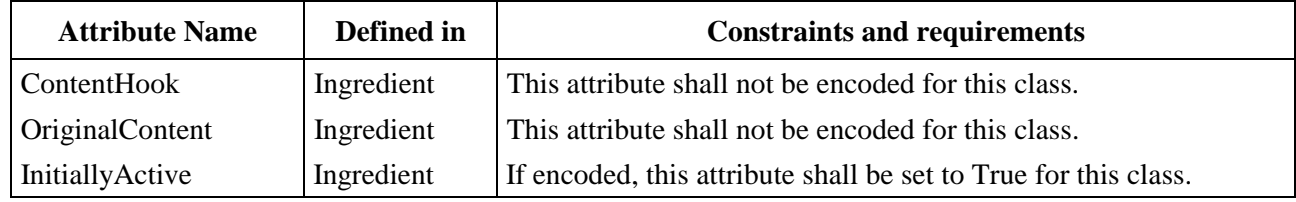

## **21.1.2 Own exchanged attributes**

This class defines the following additional exchanged attribute:

OriginalValue Value of the variable when it is first prepared.

The *OriginalValue* attribute shall be of one of these types: Boolean, Integer, OctetString, ObjectReference, or ContentReference.

## **21.1.3 Own internal attributes**

This class defines the following additional internal attribute:

*Value* **Current value of the variable.** 

The *Value* attribute may be of one of these types: Boolean, Integer, OctetString, ObjectReference, or ContentReference. The only elementary action that may modify this attribute is the SetVariable action.

Initial value: Value of the OriginalValue attribute.

## **21.2 Events**

This class has the same events as its base class, with identical semantics. In addition, the following event is defined:

*TestEvent* This event shall be generated by the MHEG-5 engine to indicate that a subclass of Variable has been tested.

> • Associated data: Boolean. The result of the comparison between the variable and the parameter from the TestVariable action.

## **21.3 Internal behaviours**

The following internal behaviour's semantics have changed from this object's base class:

*Activation* Execute the following sequence of actions:

- 1) Apply the *Activation* behaviour as defined in the base class.
- 2) Set the *RunningStatus* attribute to True and generate an *IsRunning* event.

## **21.4 Effect of MHEG-5 actions**

This class has the same set of MHEG-5 actions as its base class, with identical semantics. In addition, the following applicable MHEG-5 actions are defined:

Set the *Value* attribute of the *Target* object to *NewVariableValue*.

**SetVariable** (*NewVariableValue*) Provisions of use:

- The *Target* object shall be an active object of one of the following classes: BooleanVariable, IntegerVariable, OctetStringVariable,
- ObjectRefVariable or ContentRefVariable. • *NewVariableValue* shall be set or refer to a value that is not necessarily of the same type as the current *Value* attribute of the target Variable. When *NewVariableValue* and the *Target* object are of two different types, *NewVariableValue* is automatically converted into the class type of Target.

NOTE – More details on conversions are given in subclauses relevant to each Variable subclass.

Syntax description:

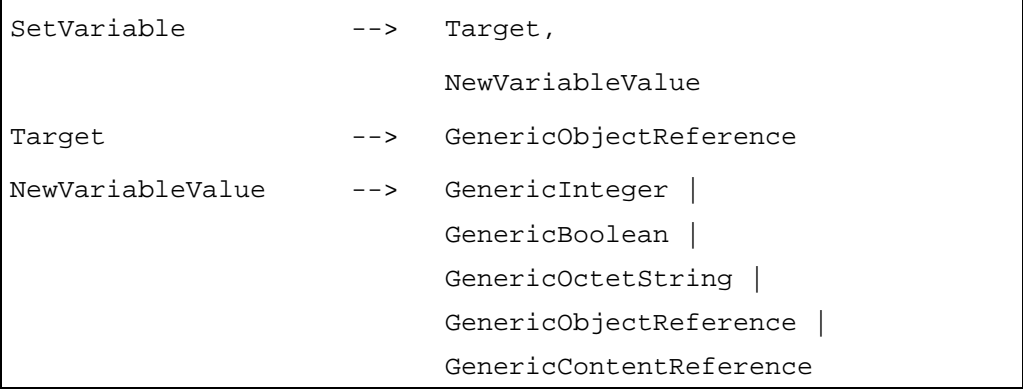

TestVariable

(Target, Operator, ComparisonValue) Execute the following sequence of actions:

- 1) Compare the *Value* of the variable to the ComparisonValue parameter. The Variable value is the first operand, the ComparisonValue parameter is the second operand of the comparison.
- 2) Generate the corresponding TestEvent.
	- Source: Target of TestVariable.
	- Associated data: Boolean.

Provisions of use:

- The *Target* object shall be an active object of one of the following classes: BooleanVariable, IntegerVariable, OctetStringVariable, ObjectRefVariable or ContentRefVariable.
- The ComparisonValue shall be of corresponding type (GenericBoolean, GenericInteger, GenericOctetString, GenericObjectReference and GenericContentReference respectively). No implicit type conversion is allowed.
- When values are Integer, the Operator shall be an integer in the range 1 to 6 with the following meaning:

1 means equal, 2 not equal,

3 strictly less than, 4 less than or equal to,

5 strictly greater than, 6 greater than or equal to.

• When values are Boolean, OctetString, ObjectReference or ContentReference, the Operator shall be an integer in the range 1 to 2 with the following meaning:

1 means equal, 2 not equal.

#### Syntax description:

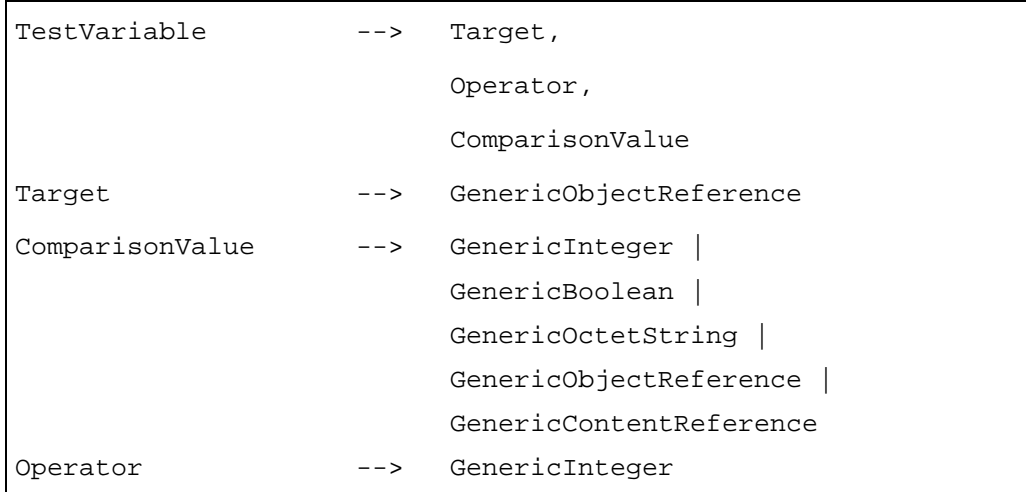

#### **21.5 Formal description**

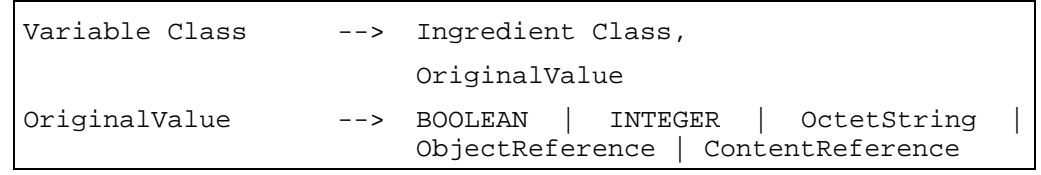

#### **22 BooleanVariable Class**

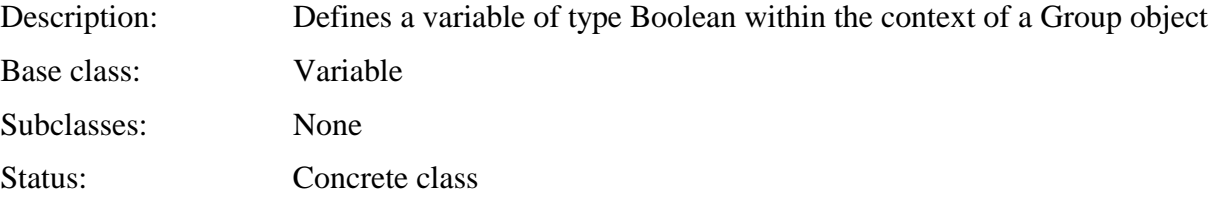

## **22.1 Attributes**

This subclause defines inherited, exchanged and internal attributes for this class.

### **22.1.1 Inherited attributes**

This class has all the attributes of its base class, with no additional constraints.

#### **22.1.2 Own exchanged attributes**

OriginalValue The OriginalValue attribute shall be a Boolean.

### **22.1.3 Own internal attributes**

This class defines the following additional internal attribute:

*Value* • The *Value* attribute shall be a Boolean.

## **22.2 Events**

This class has the same events as its base class, with identical semantics.

### **22.3 Internal behaviours**

This class has the same internal behaviours as its base class, with identical semantics.

### **22.4 Effect of MHEG-5 actions**

This class has the same set of MHEG-5 actions as its base class, with identical semantics. In addition, the following applicable MHEG-5 action is defined:

SetVariable (*NewVariableValue*) Provision of use: • The *NewVariableValue* shall be a GenericBoolean.

## **22.5 Formal description**

BooleanVariable Class --> Variable Class

### **23 IntegerVariable Class**

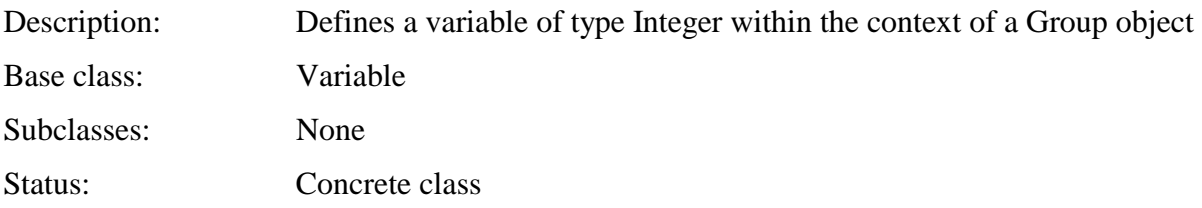

#### **23.1 Attributes**

This subclause defines inherited, exchanged and internal attributes for this class.

## **23.1.1 Inherited attributes**

This class has all the attributes of its base class, with no additional constraints.

#### **23.1.2 Own exchanged attributes**

OriginalValue The OriginalValue attribute shall be an Integer.

#### **23.1.3 Own internal attributes**

This class defines the following additional internal attribute:

*Value* The *Value* attribute shall be an Integer.

## **23.2 Events**

This class has the same events as its base class, with identical semantics.

# **23.3 Internal behaviours**

This class has the same internal behaviours as its base class, with identical semantics.

#### **23.4 Effect of MHEG-5 actions**

This class has the same set of MHEG-5 actions as its base class, with identical semantics. In addition, the following applicable MHEG-5 actions are defined:

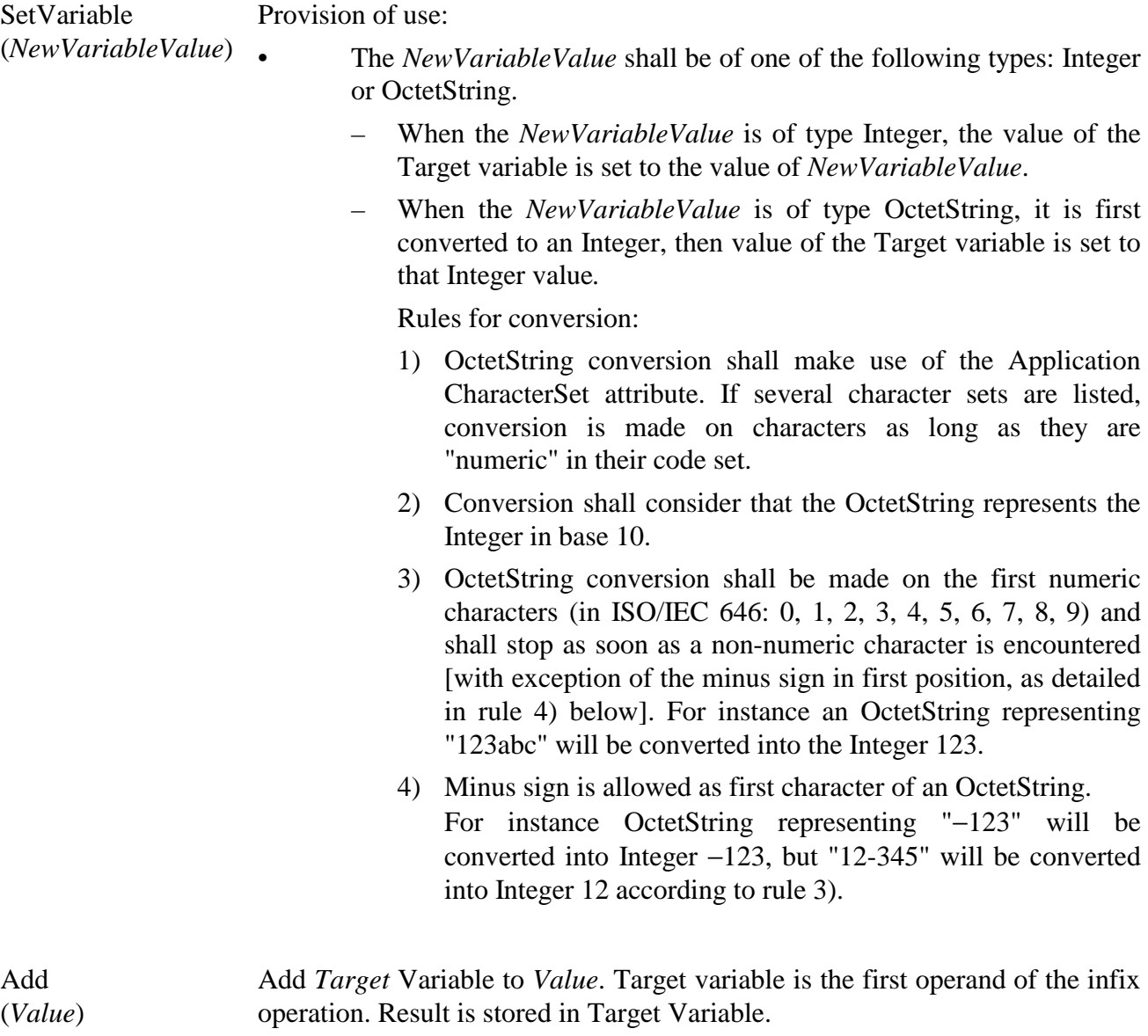

Provision of use:

• The *Target* object shall be an active IntegerVariable object.

Syntax description:

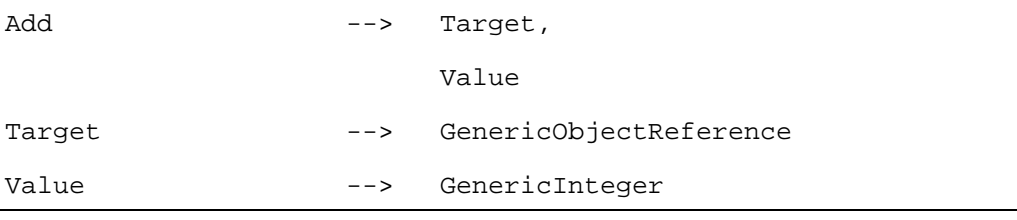

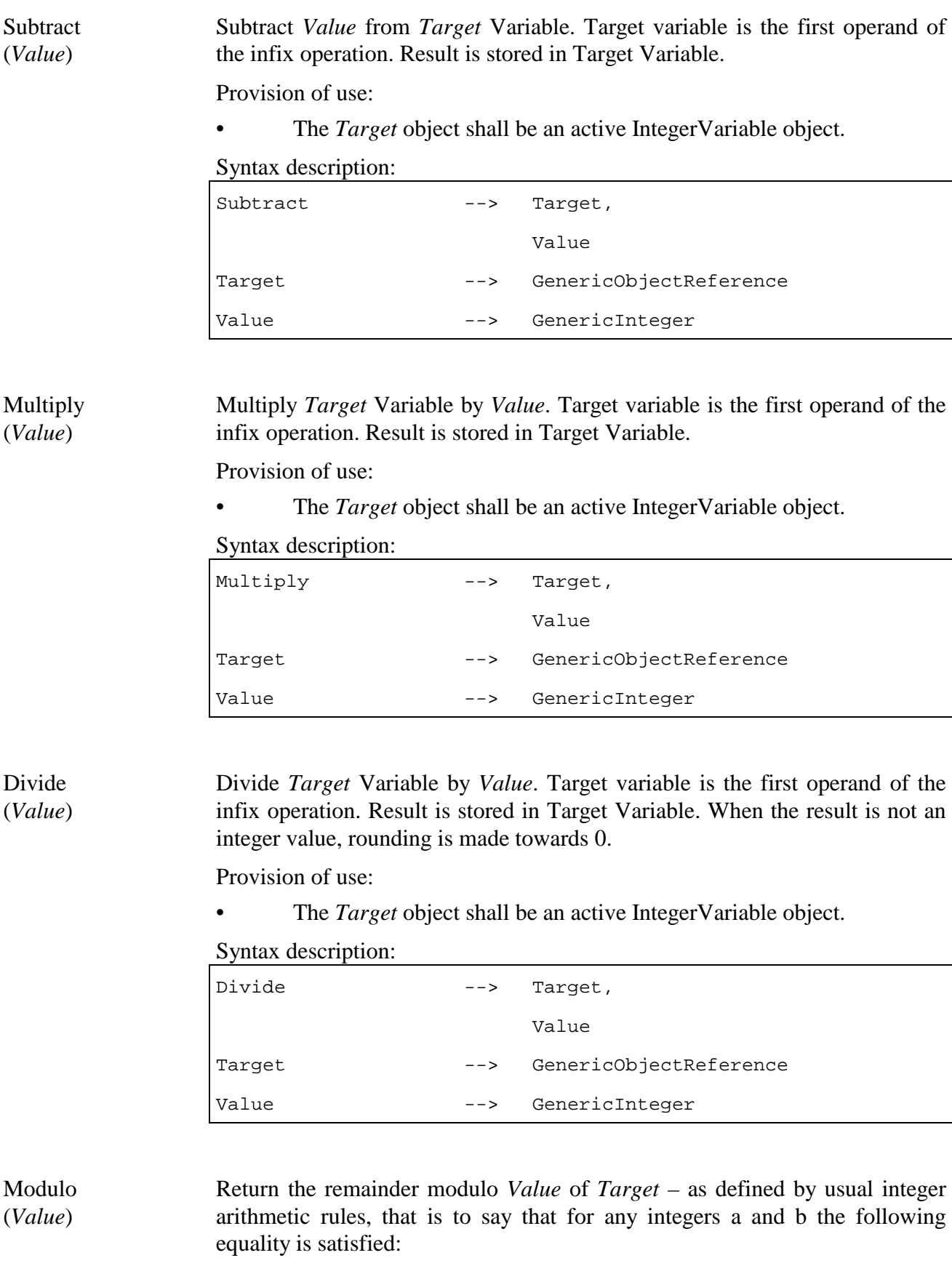

 $(a DIV b) \times b + (a MOD b) = a.$ 

 Target variable is the first operand of the infix operation. Result is stored in Target Variable.

Provision of use:

The *Target* object shall be an active IntegerVariable object.

Syntax description:

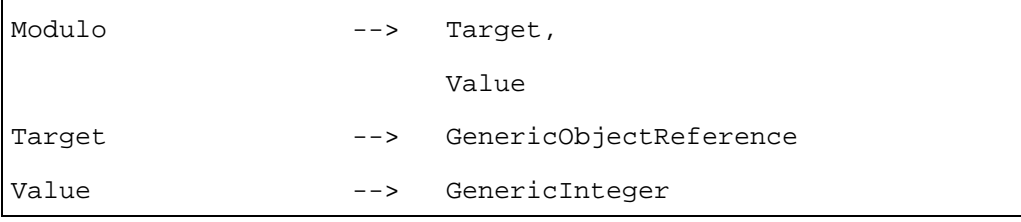

#### **23.5 Formal description**

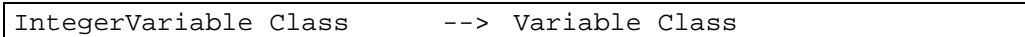

### **24 OctetStringVariable Class**

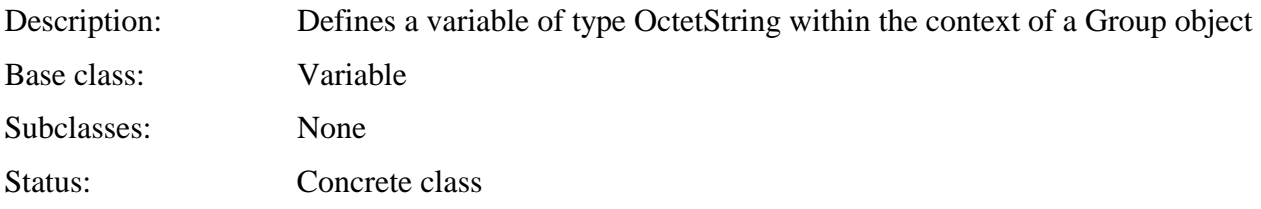

## **24.1 Attributes**

This subclause defines inherited, exchanged and internal attributes for this class.

## **24.1.1 Inherited attributes**

This class has all the attributes of its base class, with no additional constraints.

#### **24.1.2 Own exchanged attributes**

OriginalValue The OriginalValue attribute shall be an OctetString.

#### **24.1.3 Own internal attributes**

This class defines the following additional internal attribute:

*Value* • The *Value* attribute shall be an OctetString.

#### **24.2 Events**

This class has the same events as its base class, with identical semantics.

## **24.3 Internal behaviours**

This class has the same internal behaviours as its base class, with identical semantics.

# **24.4 Effect of MHEG-5 actions**

This class has the same set of MHEG-5 actions as its base class, with identical semantics. In addition, the following applicable MHEG-5 actions are defined:

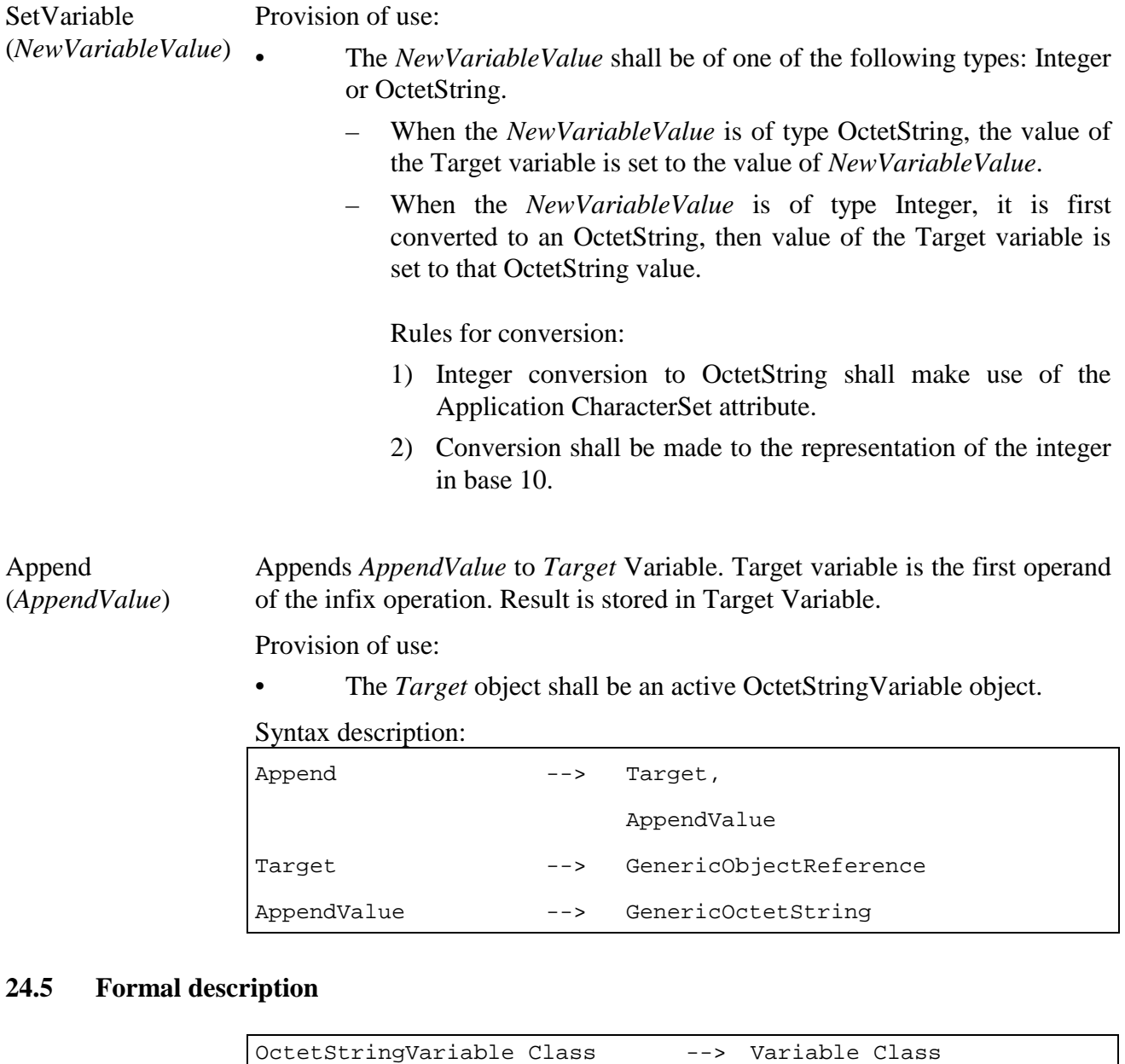

#### **25 ObjectRefVariable Class**

Description: Defines a variable of type ObjectReference within the context of a Group object

Base class: Variable

Subclasses: None

Status: Concrete class

### **25.1 Attributes**

This subclause defines inherited, exchanged and internal attributes for this class.

## **25.1.1 Inherited attributes**

This class has all the attributes of its base class, with no additional constraints.

#### **25.1.2 Own exchanged attributes**

OriginalValue The OriginalValue attribute shall be an ObjectReference.

### **25.1.3 Own internal attributes**

This class defines the following additional internal attribute:

*Value* • The *Value* attribute shall be an ObjectReference.

### **25.2 Events**

This class has the same events as its base class, with identical semantics.

### **25.3 Internal behaviours**

The internal behaviours of this class are the same semantics as for its base class.

### **25.4 Effect of MHEG-5 actions**

This class has the same set of MHEG-5 actions as its base class, with identical semantics. In addition, the following applicable MHEG-5 action is defined:

SetVariable (*NewVariableValue*) Provision of use: • The *NewVariableValue* shall be a GenericObjectReference.

#### **25.5 Formal description**

ObjectRefVariable Class --> Variable Class

### **26 ContentRefVariable Class**

Description: Defines a variable of type ContentReference within the context of a Group object Base class: Variable Subclasses: None Status: Concrete class

#### **26.1 Attributes**

This subclause defines inherited, exchanged and internal attributes for this class.

#### **26.1.1 Inherited attributes**

This class has all the attributes of its base class, with no additional constraints.

#### **26.1.2 Own exchanged attributes**

OriginalValue The OriginalValue attribute shall be a ContentReference.

### **26.1.3 Own internal attributes**

This class defines the following additional internal attribute:

*Value* • The *Value* attribute shall be a ContentReference.

### **26.2 Events**

This class has the same events as its base class, with identical semantics.

### **26.3 Internal behaviours**

The internal behaviours of this class are the same semantics as for its base class.

## **26.4 Effect of MHEG-5 actions**

This class has the same set of MHEG-5 actions as its base class, with identical semantics. In addition, the following applicable MHEG-5 action is defined:

SetVariable (*NewVariableValue*) Provision of use: • The *NewVariableValue* shall be a GenericContentReference.

### **26.5 Formal description**

ContentRefVariable Class --> Variable Class

#### **27 Presentable Class**

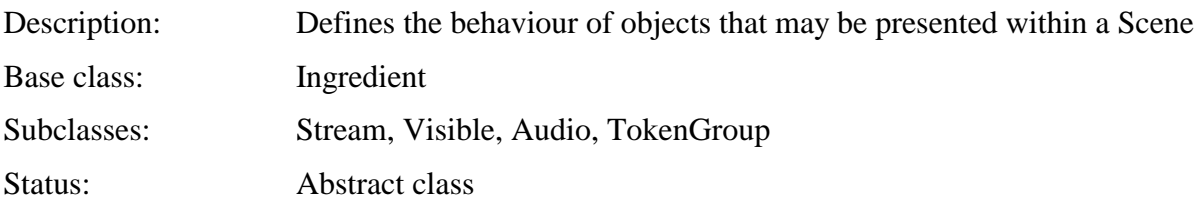

## **27.1 Attributes**

This subclause defines the inherited, exchanged and internal attributes for this class.

## **27.1.1 Inherited attributes**

This class has all the attributes of its base class, with identical semantics.

## **27.1.2 Own exchanged attributes**

This class defines no additional exchanged attribute.

#### **27.1.3 Own internal attributes**

This class defines no additional internal attribute.

## **27.2 Events**

This class has the same events as its base class, with identical semantics.

## **27.3 Internal behaviours**

The internal behaviours of this class have the same semantics as for its base class.

#### **27.4 Effect of MHEG-5 actions**

This class has the same set of MHEG-5 actions as its base class, with identical semantics, except as noted below (SetData). In addition, the following applicable MHEG-5 actions are defined:

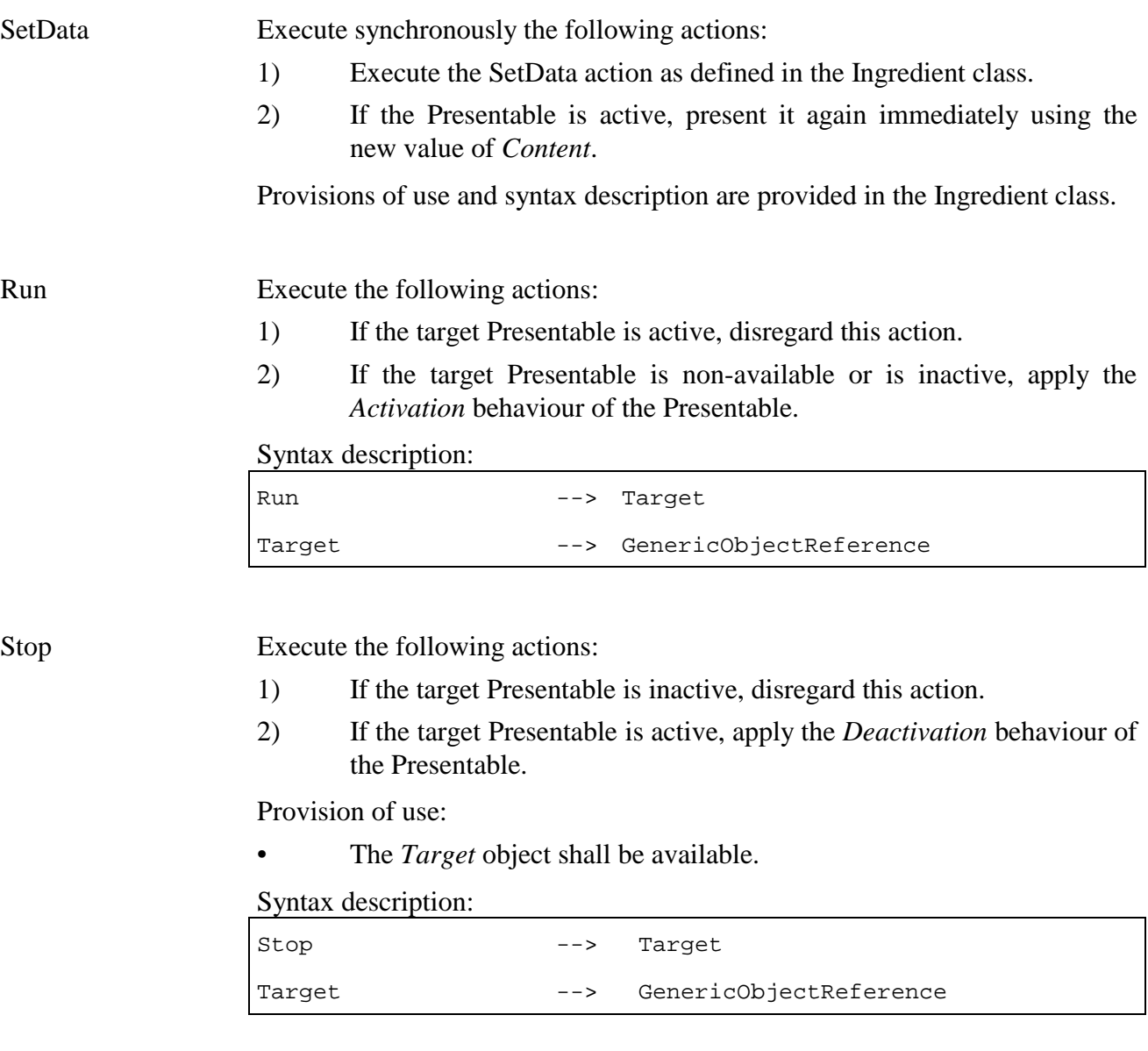

## **27.5 Formal description**

Presentable Class --> Ingredient Class

#### **28 TokenManager Class**

Description: Mix-in class that defines functions to manage the navigation of a logical token among a group of elements. The token may be used to give a special behaviour to one element in the group, such as the highlight in a jumpinghighlight navigation scheme.

Base class: None (mix-in)

Subclasses: TokenGroup Status: Abstract class

### **28.1 Attributes**

This subclause defines inherited, exchanged and internal attributes for this class.

### **28.1.1 Inherited attributes**

This class has no inherited attributes.

### **28.1.2 Own exchanged attributes**

This class defines the following exchanged attributes:

MovementTable Table that indicates to which element to move the token according to the previous element and an arbitrary number of movements.

> The MovementTable attribute describes a discrete function  $c2 = f(c1, m)$ , where *c*1 and *c*2 are one-based indices of elements, and *m* is the *Movement* parameter used in the definition of the Move action. The index 0 indicates that no element holds the token.

> For instance, if the token is on element 2, and the action Move(4) is executed, the expression  $f(2, 4)$  evaluates to the number of the element to get the token.

> The function *f* is represented as a  $N \times M$  array, where *N* is the number of elements in the group and *M* is the number of possible movements. The elements are referred to by a one-based numeric index.

- Optional attribute.
- Sequence of Movement data structures. Each Movement has an implicit MovementIdentifier, which is a one-based Integer index computed according to the position of the Movement in the sequence. Each Movement further consists of:
	- TargetElements: Sequence of Integers. These Integers define which element will get the token when a Movement is performed.
- Default value: none

## **Movement Table Example:**

Appearance of elements on the screen:

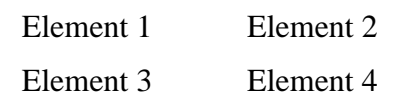

Content of the Movement Table:

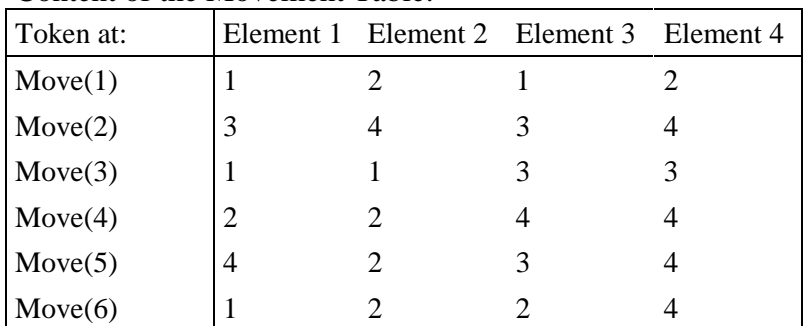

According to this table, the action Move(3) when the token is on Element 2 would result in Element 1 getting the token. The action Move(4) when the token is on Element 4 would have no effect at all.

The movements shown in the table could map to remote control keys as follows:

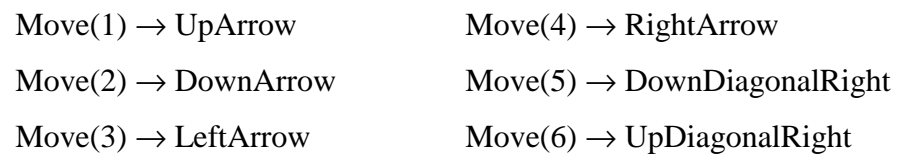

NOTE – If a cell in the MovementTable contains the value 0, the corresponding Move will result in no element having the token. See *TokenPosition* below.

#### **28.1.3 Own internal attributes**

This class defines the following additional internal attribute:

*TokenPosition* **Index of the element that currently has the token.** 

- Integer within the range [0, number of elements].
- Initial value: 1.
- The value 0 has the special meaning that no element has the token.

### **28.2 Events**

This class defines the following events:

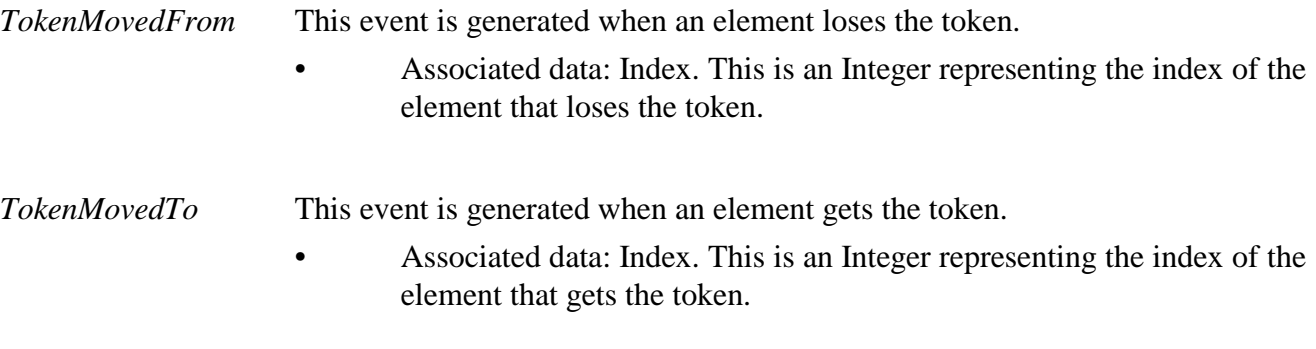

#### **28.3 Internal behaviours**

This class defines the following internal behaviour:

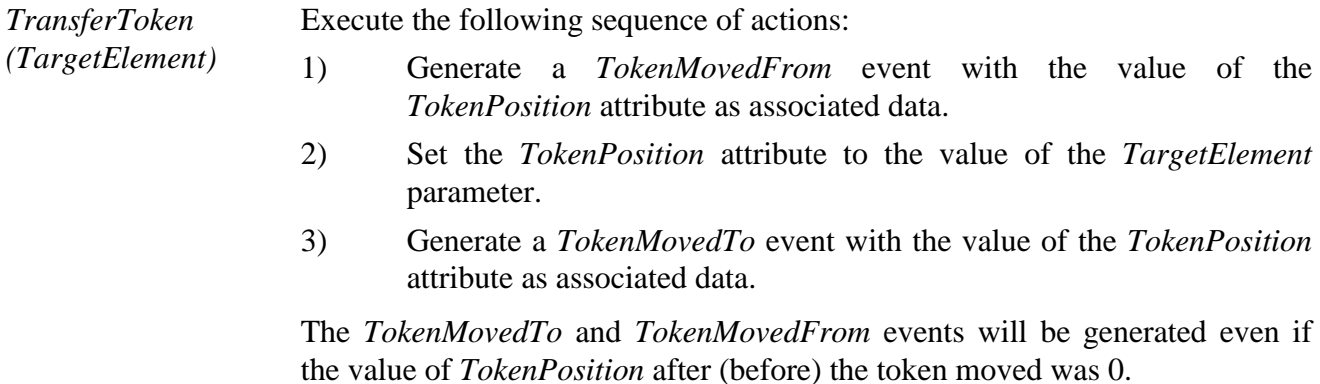

### **28.4 Effect of MHEG-5 actions**

This class defines the following applicable MHEG-5 actions:

Move Move the token between elements of the group. The movement to apply from any particular element location is described in the *MovementTable* attribute.

Execute the following sequence of actions:

- 1) Determine the *TargetElement* by using the MovementTable.
- 2) If the *TargetElement* does not have the token yet, apply the *TransferToken(TargetElement)* behaviour of the TokenManager.

Provision of use:

• The *Target* object shall be an available TokenManager.

Syntax description:

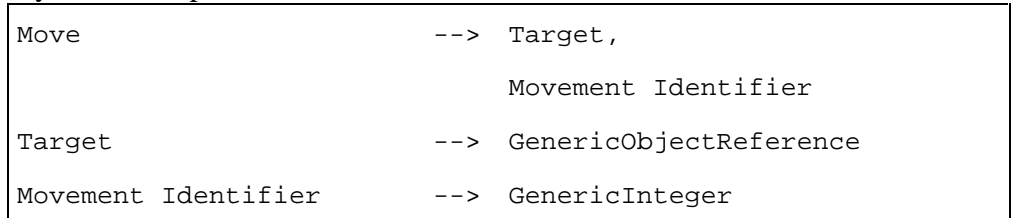

MoveTo (*Index*) Move the token to a specific element of the group.

Execute the following sequence of actions:

- 1) Determine the *TargetElement* by using the *Index* parameter of the MoveTo action.
- 2) If the target element does not have the token yet, apply the *TransferToken(TargetElement)* behaviour of the TokenManager.

Provisions of use:

- The *Target* object shall be an available TokenManager.
- *Index* shall be set within the range [0, *N*], where *N* is the number of elements in the group.

#### Syntax description:

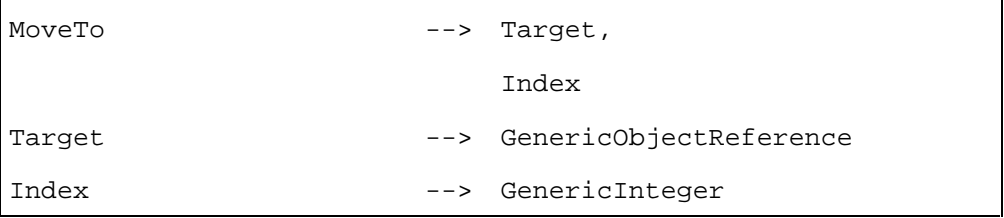

**GetTokenPosition** (*TokenPositionVar)*

Set the Variable referenced by *TokenPositionVar* to the value of the *TokenPosition* attribute.

Provisions of use:

- The *Target* object shall be an available TokenManager.
- *TokenPositionVar* shall refer to an active IntegerVariable object.

#### Syntax description:

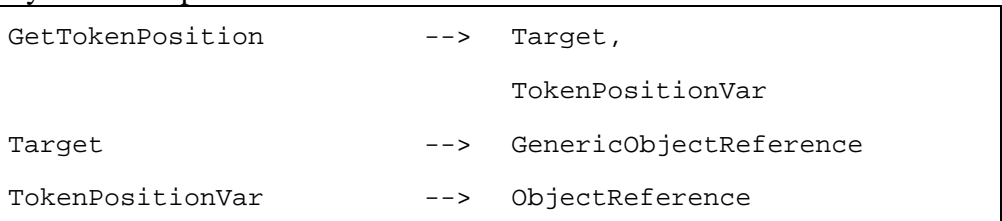

# **28.5 Formal description**

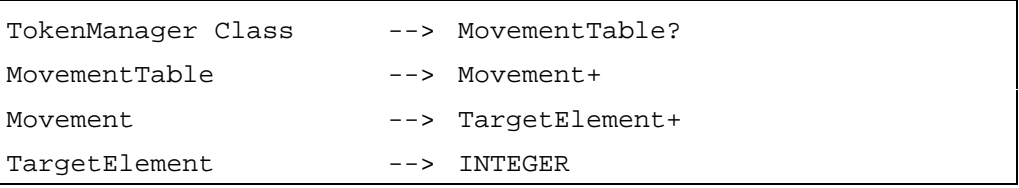

# **29 TokenGroup Class**

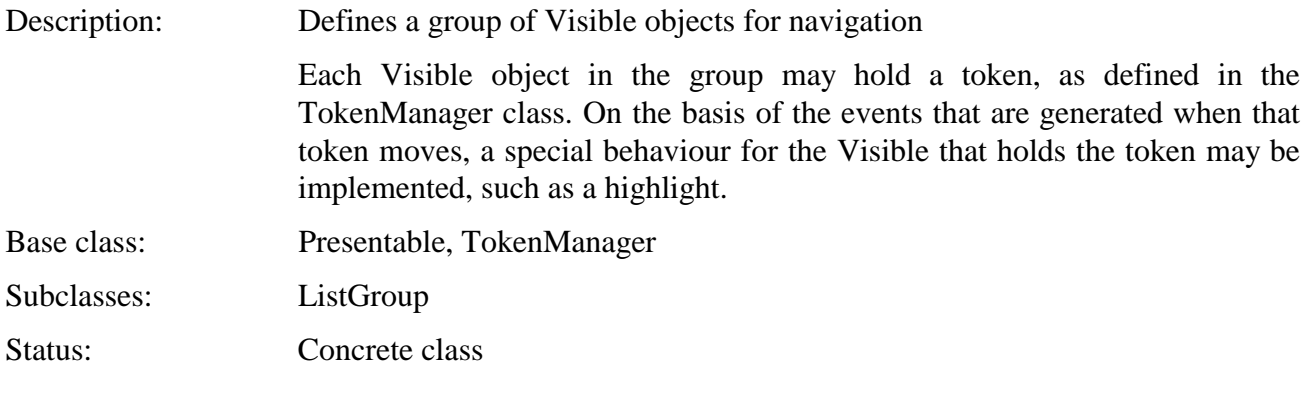

# **29.1 Attributes**

This subclause defines inherited, exchanged and internal attributes for this class.

# **29.1.1 Inherited attributes**

This class has all the attributes of its base class, with the following constraints:

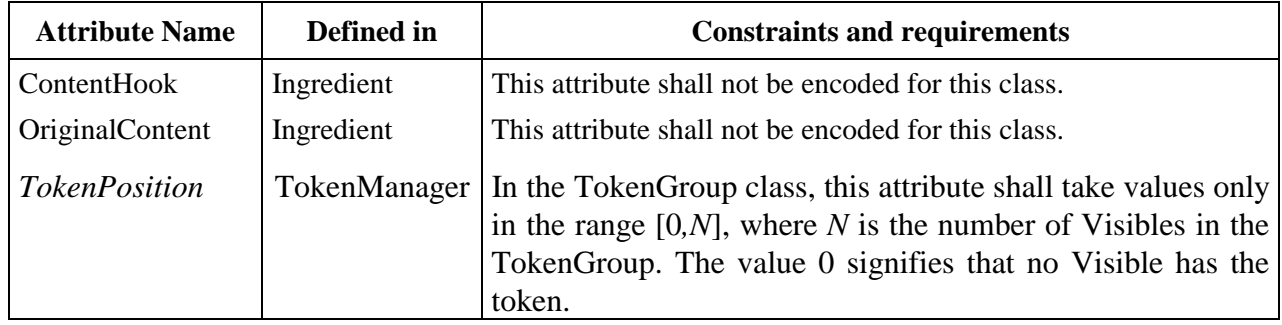

### **29.1.2 Own exchanged attributes**

This class defines the following additional exchanged attributes:

TokenGroupItems Set of TokenGroupItems that belong to the group. Each TokenGroupItem contains a reference to a Visible and a number of Actions, called ActionSlots. These actions may be executed on demand by the CallActionSlot action.

- Sequence of the following data structures:
	- AVisible: Reference to a Visible object.
	- ActionSlots: Optional sequence of Action objects.

NoTokenActionSlots Set of ActionSlot that may be executed on demand by the CallActionSlot action when no item has the token.

- Optional attribute.
- Sequence of ActionSlot.

#### **29.1.3 Own internal attributes**

This class defines no additional internal attribute.

#### **29.2 Events**

This class has the same events as its base classes, with identical semantics.

#### **29.3 Internal behaviours**

The following internal behaviours of this class have changes in semantics:

*Activation* Execute the following sequence of actions:

- 1) Apply the *Activation* behaviour as inherited from the Presentable class.
- 2) Apply the *Activation* behaviour to each item in the order given by TokenGroupItems.
- 3) Generate a *TokenMovedTo* event with the value of the *TokenPosition* attribute as associated data.
- 4) Set the *RunningStatus* to True and generate an *IsRunning* event.

*Deactivation* 1) Generate a TokenMovedFrom event with the value of the *TokenPosition* attribute as associated data.

> 2) Apply the *Deactivation* behaviour as inherited from the Presentable class.

#### **29.4 Effect of MHEG-5 actions**

This class has the same set of MHEG-5 actions as its base class, with identical semantics, except as defined below. In addition, the following applicable MHEG-5 action is defined:

CallActionSlot (*Index*) Execute an Action object associated with the item that currently has the token.

Execute the following sequence of actions:

- 1) If *TokenPosition* is set to 0, consider the ActionSlots sequence of the NoTokenActionSlots attribute.
- 2) If *TokenPosition* is different from 0, consider the ActionSlots sequence that is associated with the item that currently has the token.
- 3) Consider the ActionSlot that is at position *Index* in the ActionSlots sequence. If this ActionSlot is *NULL*, then ignore the effect of the CallActionSlot action. Otherwise, execute that ActionSlot.

 The execution of the CallActionSlot action is not completed until the ActionSlot action has been executed.

Provisions of use:

- The *Target* object shall be an active TokenGroup object.
- *Index* shall be set in the range [0, number of items in TokenGroupItem].

Syntax description:

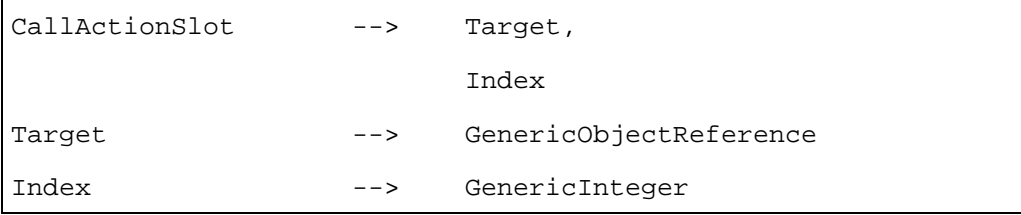

#### **29.5 Formal description**

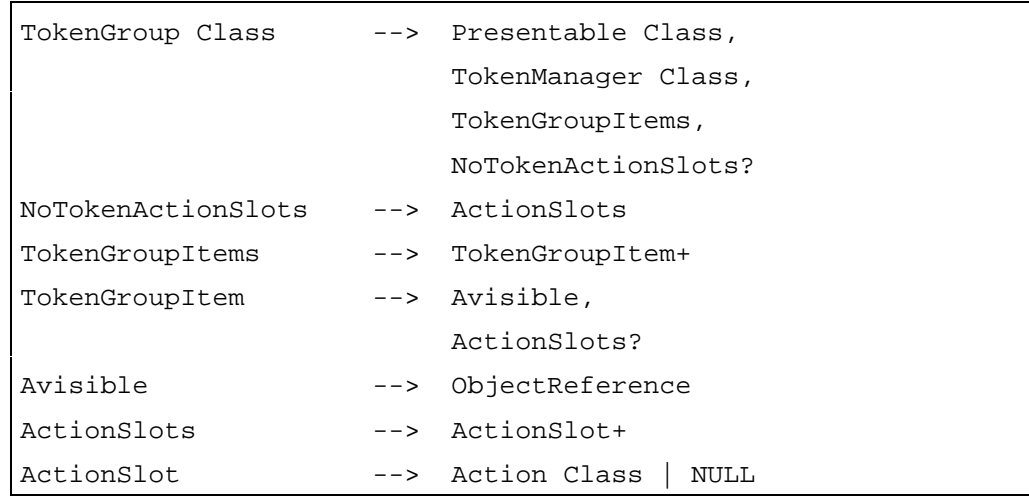

#### **30 ListGroup Class**

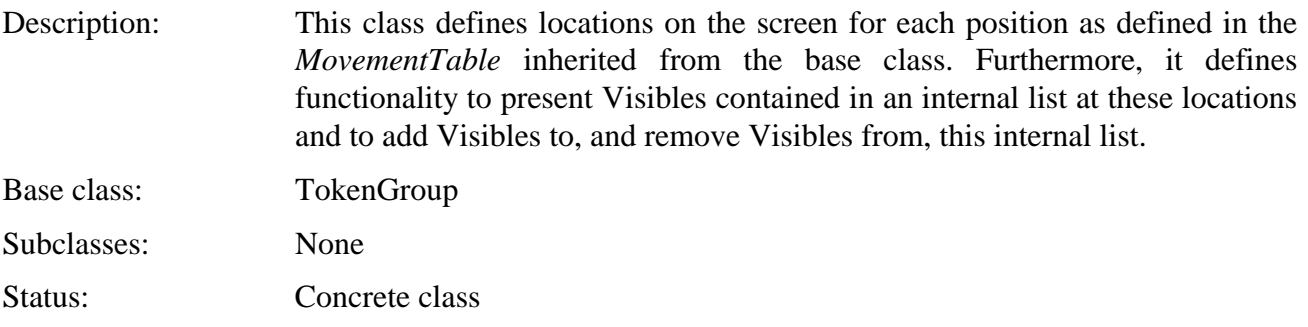

NOTE 1 – SetPosition, GetPosition, Run, Stop and other elementary actions may be targeted to Visibles in ListGroup; however, the author should be warned of the possible side effects of such actions (e.g. regarding *Position* of Visibles).

NOTE 2 – Although not recommended, it is allowed to have a Visible referenced by several ListGroups; in such case, behaviours of that Visible depend on which ListGroup or elementary actions are invoked. The author should be aware of possible side effects.

## **30.1 Attributes**

This subclause defines inherited, exchanged and internal attributes for this class.

#### **30.1.1 Inherited attributes**

This class has all the attributes of its base class.

#### **30.1.2 Own exchanged attributes**

This class defines the following additional exchanged attributes:

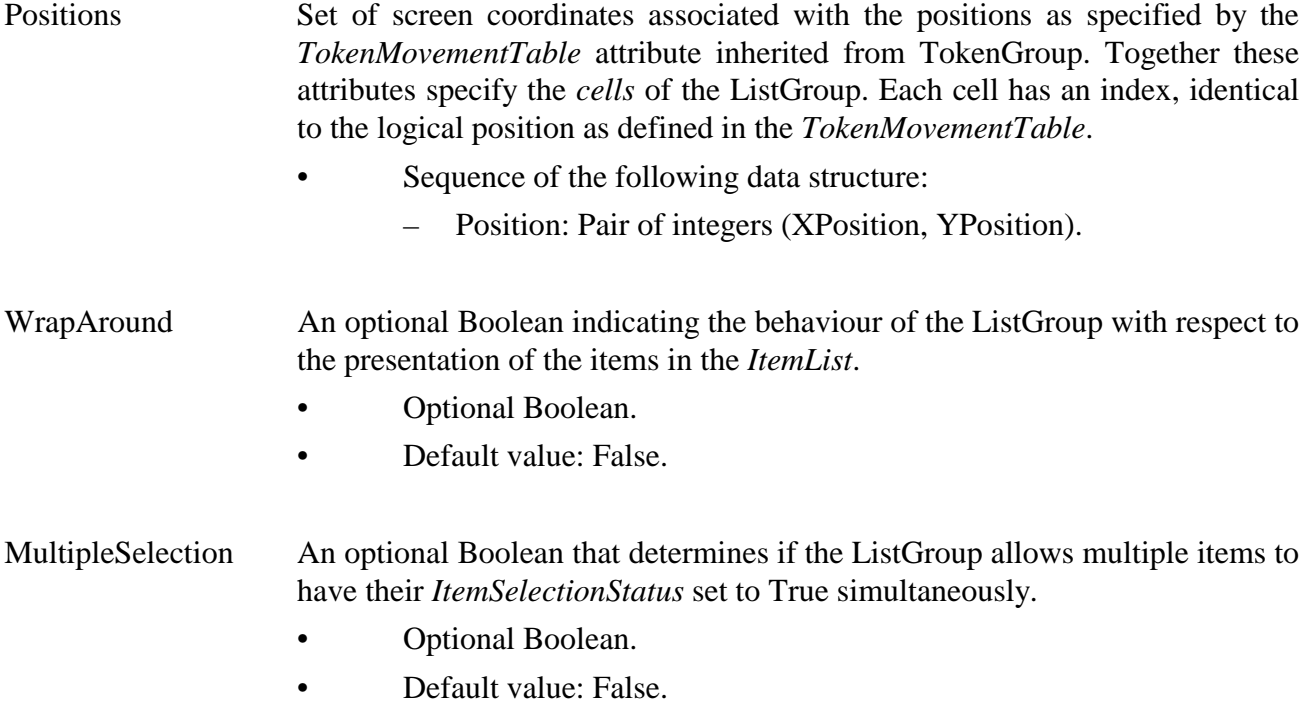

#### **30.1.3 Own internal attributes**

This class defines the following additional internal attributes:

ItemList Set of references to Visibles that belong to the group. Each reference has implicitly an index number, starting from 1. This index number is used to refer to the references in the *ItemList* attribute.

> Each item in the *ItemList* has a *ItemSelectionStatus* attribute. This *ItemSelectionStatus* is a Boolean, with a default value of False. This attribute can be set using the *SelectItem* and *DeselectItem* elementary actions; its value can be returned using the *GetItemStatus* elementary action. Note that this attribute is not part of the Visible objects referenced from the *ItemList*.

> When the ListGroup is active, items of the *ItemList*, starting with the item which is indicated by the *FirstItem* attribute, are presented at the cells. The other items are made inactive. The presentation depends also on the value of the WrapAround attribute.

> At preparation, this set is initialized to the set of references listed in the *TokenGroupItems* attribute.

- Set of references to Visibles
- Initial value: Empty set

FirstItem The index of the item of the *ItemList* which is presented at the first cell. This defines a "window" on the ordered list of items in the *ItemList*. This window is equal in size to the number of cells and the position of this window with respect to the items can be changed using the *ScrollItems* elementary action.

> The presentation of the items in the list depends on the position of this window, and the value of the *WrapAround* attribute.

> If there are at least as many items in the *ItemList* as there are cells, the window can be visualized easily. This situation is depicted twice below. In the first example, *WrapAround* is False, i.e. the list is not wrapping:

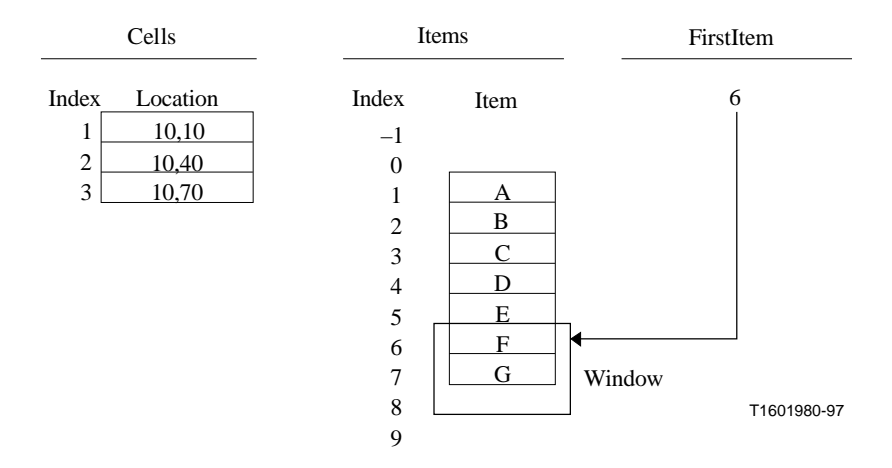

**Figure 6/T.172 – Presentation when WrapAround is False** 

 In this case, items F and G are presented at cells 1 and 2 respectively, while the other items are not presented. Cell 3 remains unused.

In the next example, *WrapAround* is True, i.e. the list is wrapping:

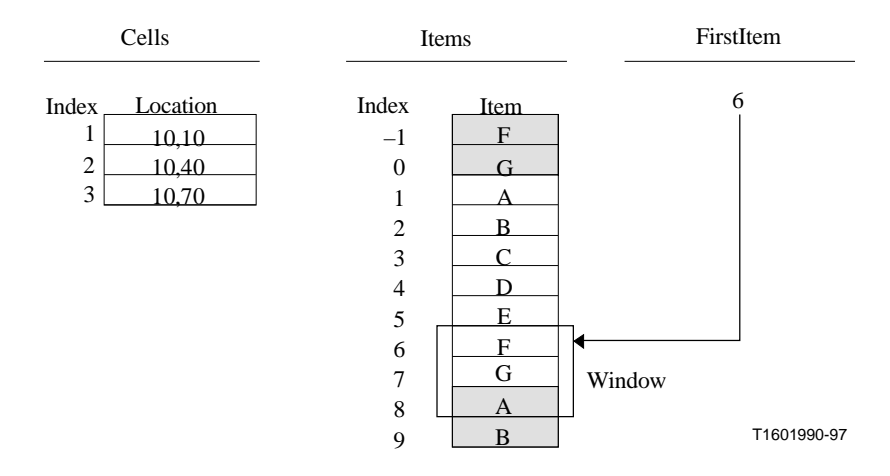

**Figure 7/T.172 – Presentation when WrapAround is True** 

 In this case, items F, G and A are presented at cells 1, 2 and 3 respectively, while the other items are not presented. Note that in a wrapping list, the indices of the items are extended (modulo the number of items in the list). For instance,  $\dots$  –4, 3, 10,  $\dots$  are all valid indices for item C in the above example.

 The other situation occurs if there are less items in the ItemList as there are cells. This situation is depicted twice below. In this next example, *WrapAround* is False, i.e. the list is not wrapping:

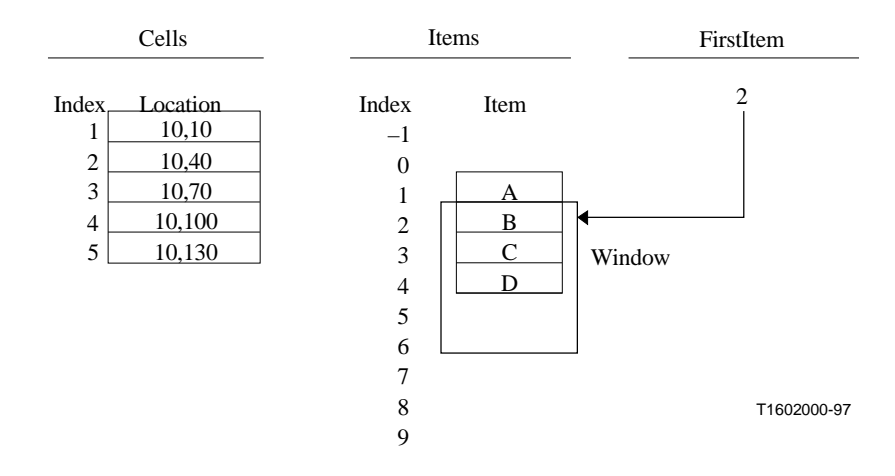

**Figure 8/T.172 – Presentation of few elements when WrapAround is False** 

 This case is much like the first example only the window is bigger. Items B, C and D are presented at cells 1, 2 and 3 respectively, while item A is not presented. Cells 4 and 5 remain unused.

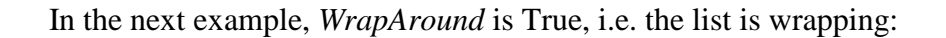

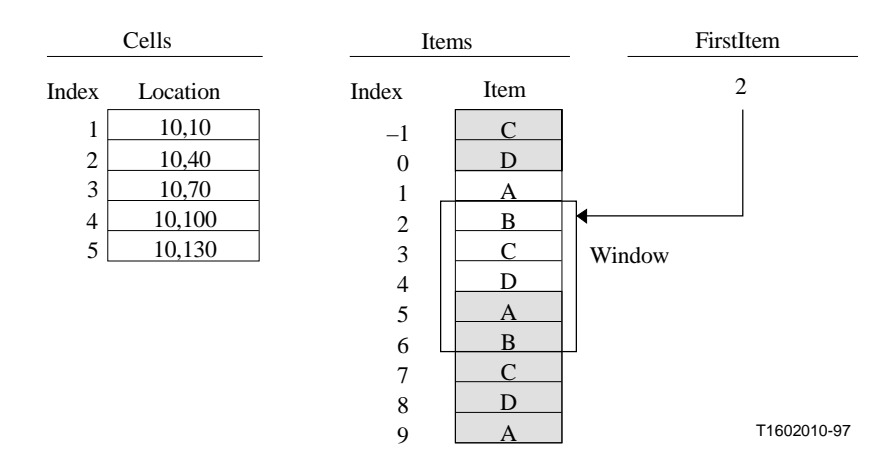

**Figure 9/T.172 – Presentation of few elements when WrapAround is True** 

 The important thing in this case is that there are two candidate cells to present item B. Since Visibles can have just one position, items can also just be presented in one cell. If according to the window an item can be presented at more than one cell, it will be presented only at the cell with the lowest index. In this case, item B will be presented at cell 1. Items C, D and A are presented at cells 2, 3 and 4 respectively. Cell 5 remains unused. Note that when the number of items is less than the number of cells, cells will remain unused, even if the list is wrapping.

 Finally, any Integer value is allowed for FirstItem. In some cases, when WrapAround is False, it may occur that every cell is empty; such a case, where no Visible is displayed in the window, is allowed.

- Integer.
- Initial value: 1.

#### **30.2 Events**

This class has the same events as its base classes, with identical semantics. In addition, the following events are defined:

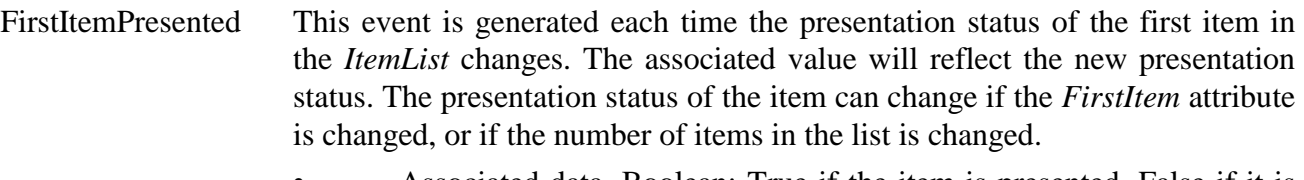

- Associated data, Boolean: True if the item is presented, False if it is not presented.
- LastItemPresented This event is generated each time the presentation status of the last item in the *ItemList* changes. The associated value will reflect the new presentation status. The presentation status of the item can change if the *FirstItem* attribute is changed, or if the number of items in the list is changed.
	- Associated data, Boolean: True if the item is presented, False if it is not presented.

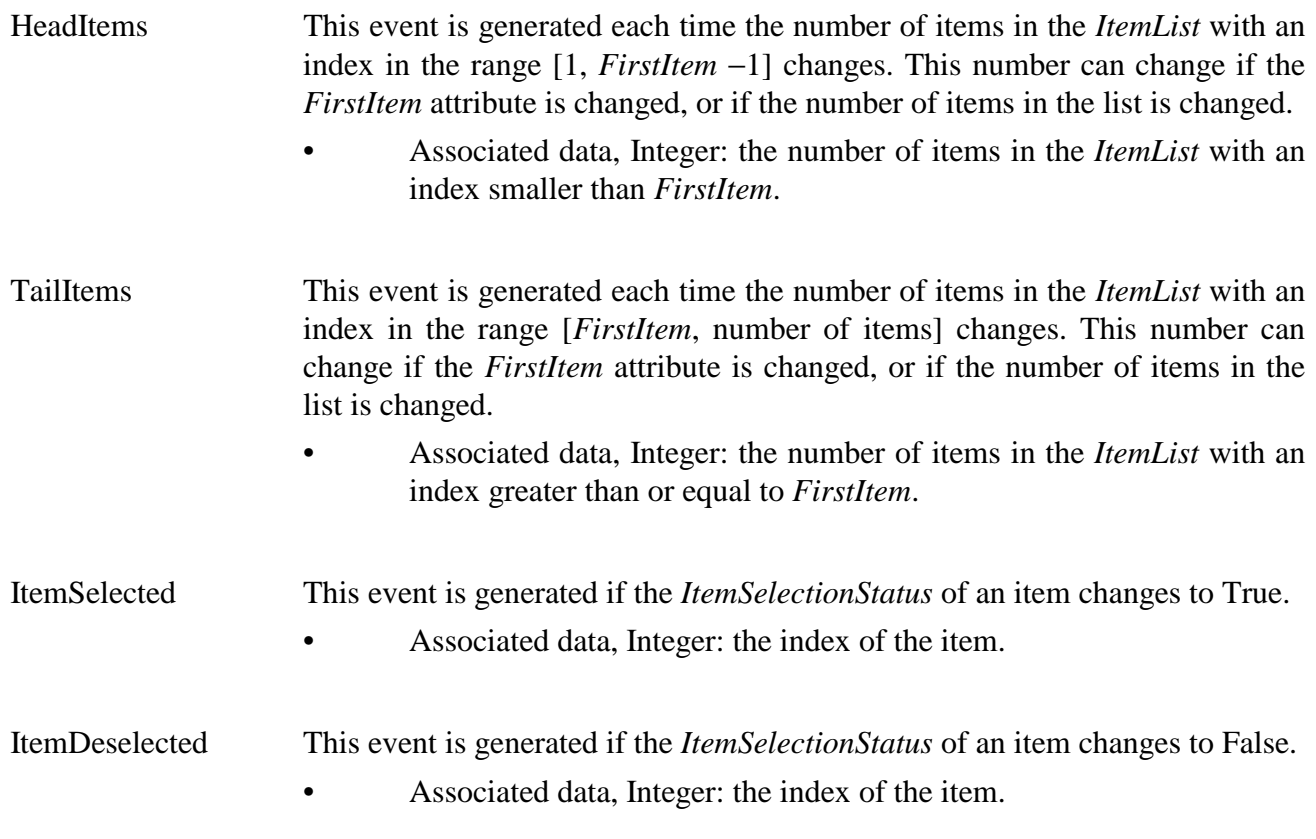

# **30.3 Internal behaviours**

This class defines the following internal behaviours:

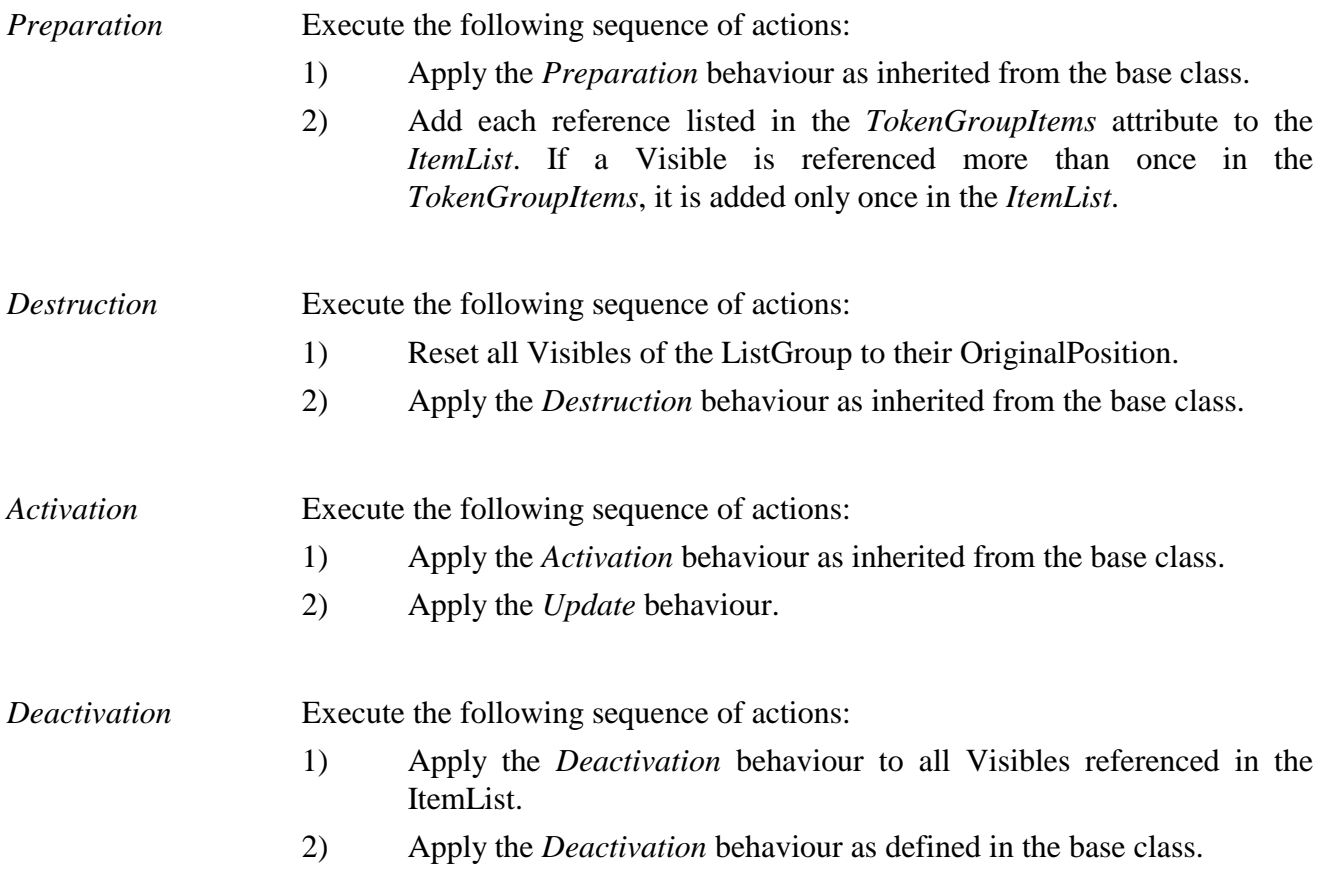

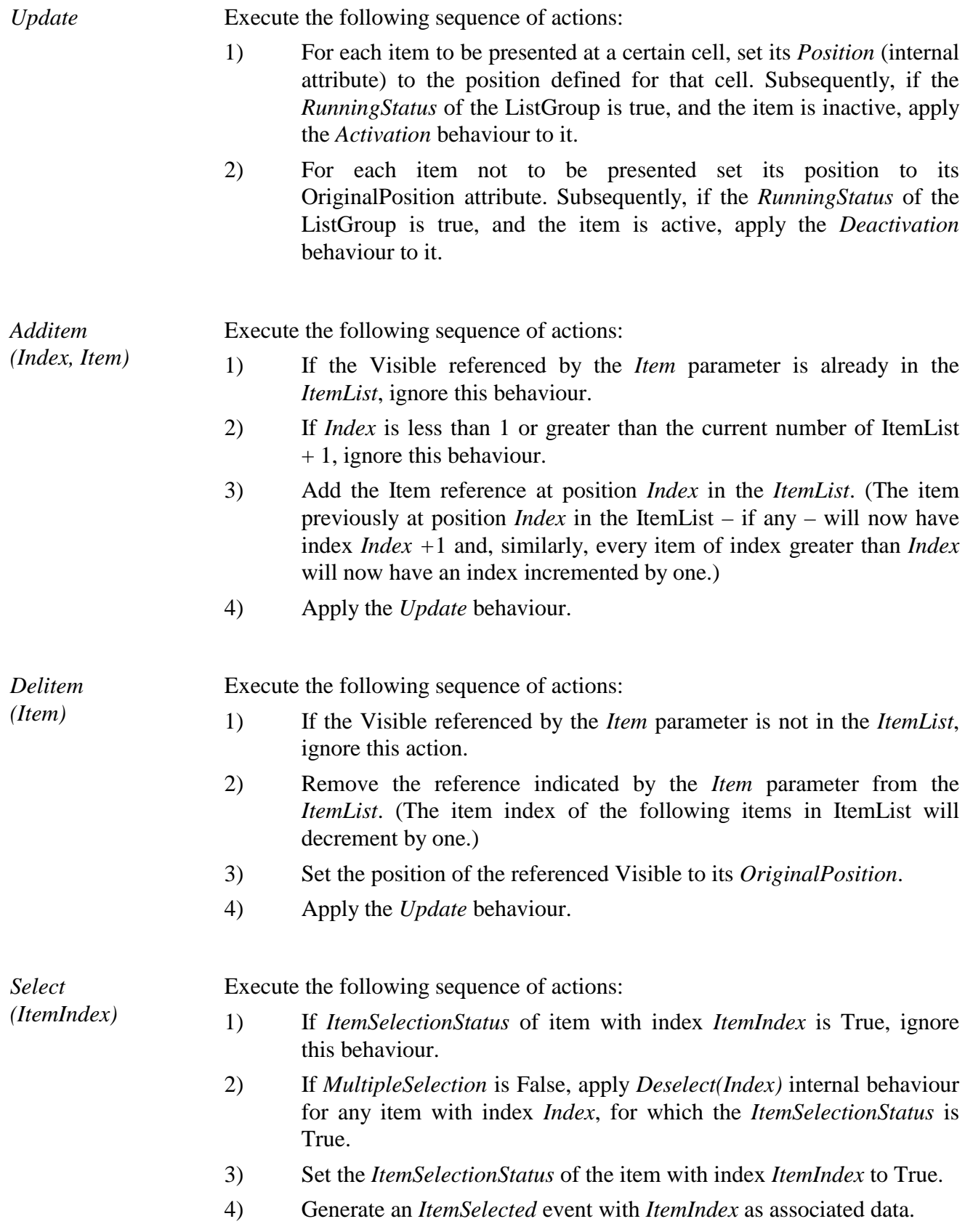

*Deselect (ItemIndex)*  Execute the following sequence of actions: 1) If *ItemSelectionStatus* of item with index *ItemIndex* is False, ignore this behaviour.

- 2) Set the *ItemSelectionStatus* of the item with index *Index* to False.
- 3) Generate an *ItemDeselected* event with *Index* as associated data.

#### **30.4 Effect of MHEG-5 actions**

This class has the same set of MHEG-5 actions as its base class, with identical semantics. In addition, the following applicable MHEG-5 actions are defined:

AddItem (*ItemIndex*, *VisibleReference*) Apply the *Additem(ItemIndex, VisibleReference)* internal behaviour to add the reference to the Visible, as indicated by the *VisibleReference* parameter at the position indicated by the *ItemIndex* parameter.

Provisions of use:

- The *Target* object shall be an available ListGroup object.
- *VisibleReference* shall refer to an available Visible object, which is not referred to by any reference in the *ItemList*.

Syntax description:

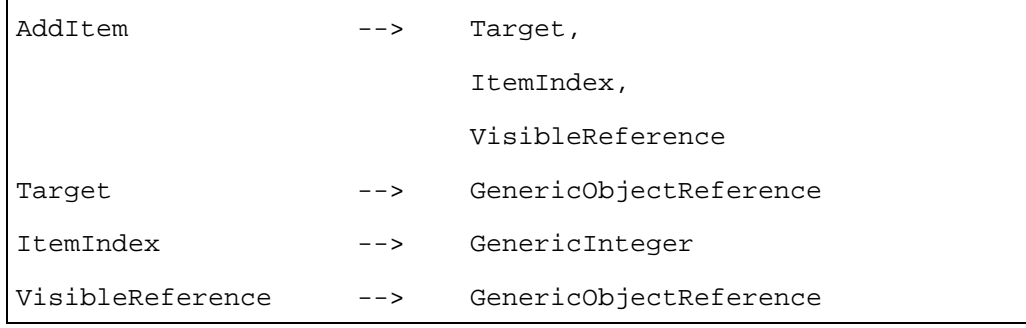

DelItem (*VisibleReference*) Apply the *Delitem(VisibleReference)* internal behaviour to delete the reference to the Visible, as indicated by the *VisibleReference* parameter from the ItemList attribute, if it occurs in it.

Provision of use:

• The *Target* object shall be an available ListGroup object.

Syntax description:

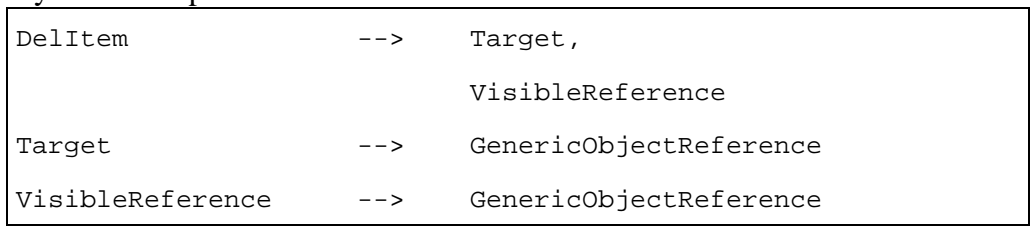

GetListItem (*ItemIndex, ItemRefVar*) Return the reference included in the *ItemList* attribute with the index specified by the *ItemIndex* parameter in the ObjectRefVariable referenced by *ItemRefVar*.

> If *WrapAround* is False, and if the *ItemIndex* specifies an index smaller than 1 or greater than the number of items in the *ItemList* attribute, ignore the action.

> If *WrapAround* is True, and if the *ItemIndex* specifies an index smaller than 1 or greater than the number of items in the *ItemList* attribute, the *ItemIndex* shall be interpreted modulo the number of items in the *ItemList* attribute.

Provisions of use:

- The *Target* object shall be an available ListGroup object.
- *ItemRefVar shall refer to an active ObjectRefVariable object.*
- If WrapAround is False, *ItemIndex* shall be in the range [1, Number of items].

Syntax description:

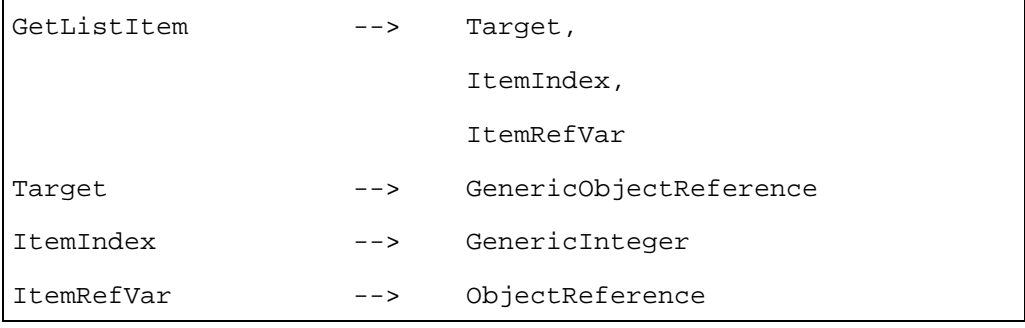

GetCellItem (*CellIndex, ItemRefVar*) Return the reference of the visible presented at the cell indicated by the *CellIndex* parameter in the ObjectRefVariable referenced by *ItemRefVar*.

If the *CellIndex* specifies an index smaller than or equal to 1 return the reference of the visible presented at the first cell. If the *CellIndex* specifies an index greater than or equal to the number of cells, return the reference of the visible presented in the last cell. If no visible is presented at the indicated cell, return *NULL*.

NOTE – The GetTokenPosition action can be used to get the index of the cell which currently holds the token, as defined in the base class.

Provisions of use:

- The *Target* object shall be an available ListGroup object.
- *ItemRefVar* shall refer to an active ObjectRefVariable object.

#### Syntax description:

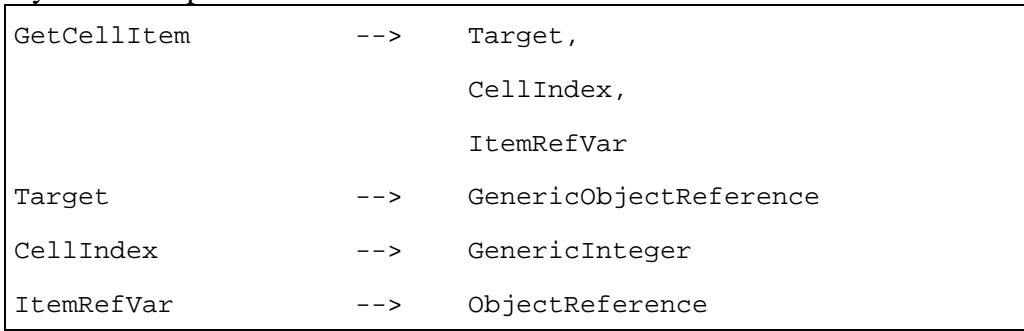

**GetItemStatus** (*ItemIndex, ItemStatusVar*) Return the value of the *ItemSelectionStatus* attribute of the item in the *ItemList* with index *ItemIndex* in the BooleanVariable referenced by *ItemStatusVar*.

If *WrapAround* is False, and if the *ItemIndex* specifies an index smaller than 1 or greater than the number of items in the ItemList attribute, ignore the action.

If *WrapAround* is True, and if the *ItemIndex* specifies an index smaller than 1 or greater than the number of items in the *ItemList* attribute, the *ItemIndex* shall be interpreted modulo the number of items in the *ItemList* attribute.

Provisions of use:

- The *Target* object shall be an available ListGroup object.
- • *ItemRefVar* shall refer to an active BooleanVariable object.
- If WrapAround is False, *ItemIndex* shall be in the range [1, Number of items].

#### Syntax description:

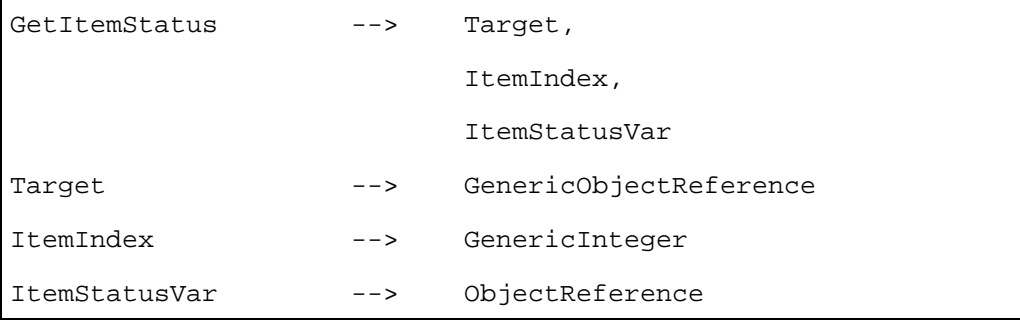

#### SelectItem (*ItemIndex*)

If *WrapAround* is False, and if the *ItemIndex* specifies an index smaller than 1 or greater than the number of items in the *ItemList* attribute, ignore this action; otherwise:

If *WrapAround* is True, and if the *ItemIndex* specifies an index smaller than 1 or greater than the number of items in the *ItemList* attribute, the *ItemIndex* shall be interpreted modulo the number of items in the *ItemList* attribute.

Apply the *Select(ItemIndex)* internal behaviour.

Provision of use:

• The *Target* object shall be an available ListGroup object.
#### Syntax description:

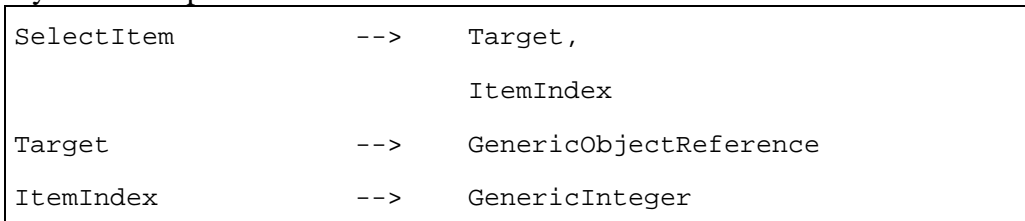

## **DeselectItem** (*ItemIndex*)

If *WrapAround* is False, and if the *ItemIndex* specifies an index smaller than 1 or greater than the number of items in the *ItemList* attribute, ignore this action; otherwise:

If *WrapAround* is True, and if the *ItemIndex* specifies an index smaller than 1 or greater than the number of items in the *ItemList* attribute, the *ItemIndex* shall be interpreted modulo the number of items in the *ItemList* attribute.

Apply the *Deselect(ItemIndex)* internal behaviour.

Provision of use:

The *Target* object shall be an available ListGroup object.

Syntax description:

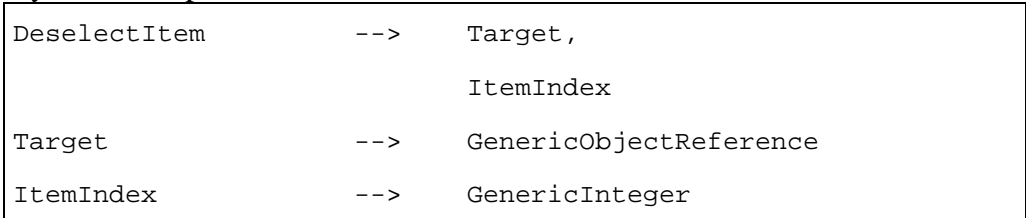

#### ToggleItem (*ItemIndex*)

If *WrapAround* is False, and if the *ItemIndex* specifies an index smaller than 1 or greater than the number of items in the *ItemList* attribute, ignore this action, otherwise:

If *WrapAround* is True, and if the *ItemIndex* specifies an index smaller than 1 or greater than the number of items in the *ItemList* attribute, the *ItemIndex* shall be interpreted modulo the number of items in the *ItemList* attribute.

 If the *ItemSelectionStatus* of the item indicated by *ItemIndex* is True, apply the *Deselect(ItemIndex)* internal behaviour, otherwise apply the *Select(ItemIndex)* internal behaviour.

Provision of use:

The *Target* object shall be an available ListGroup object.

Syntax description:

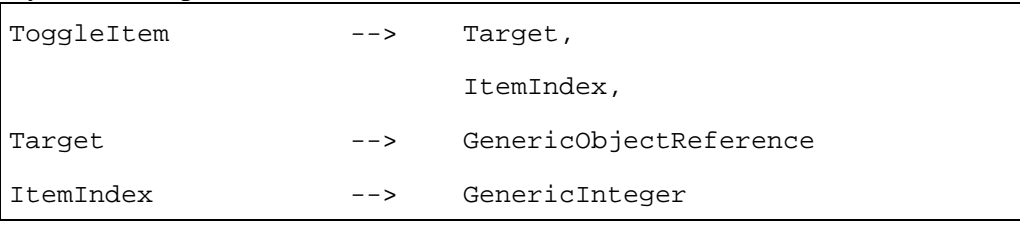

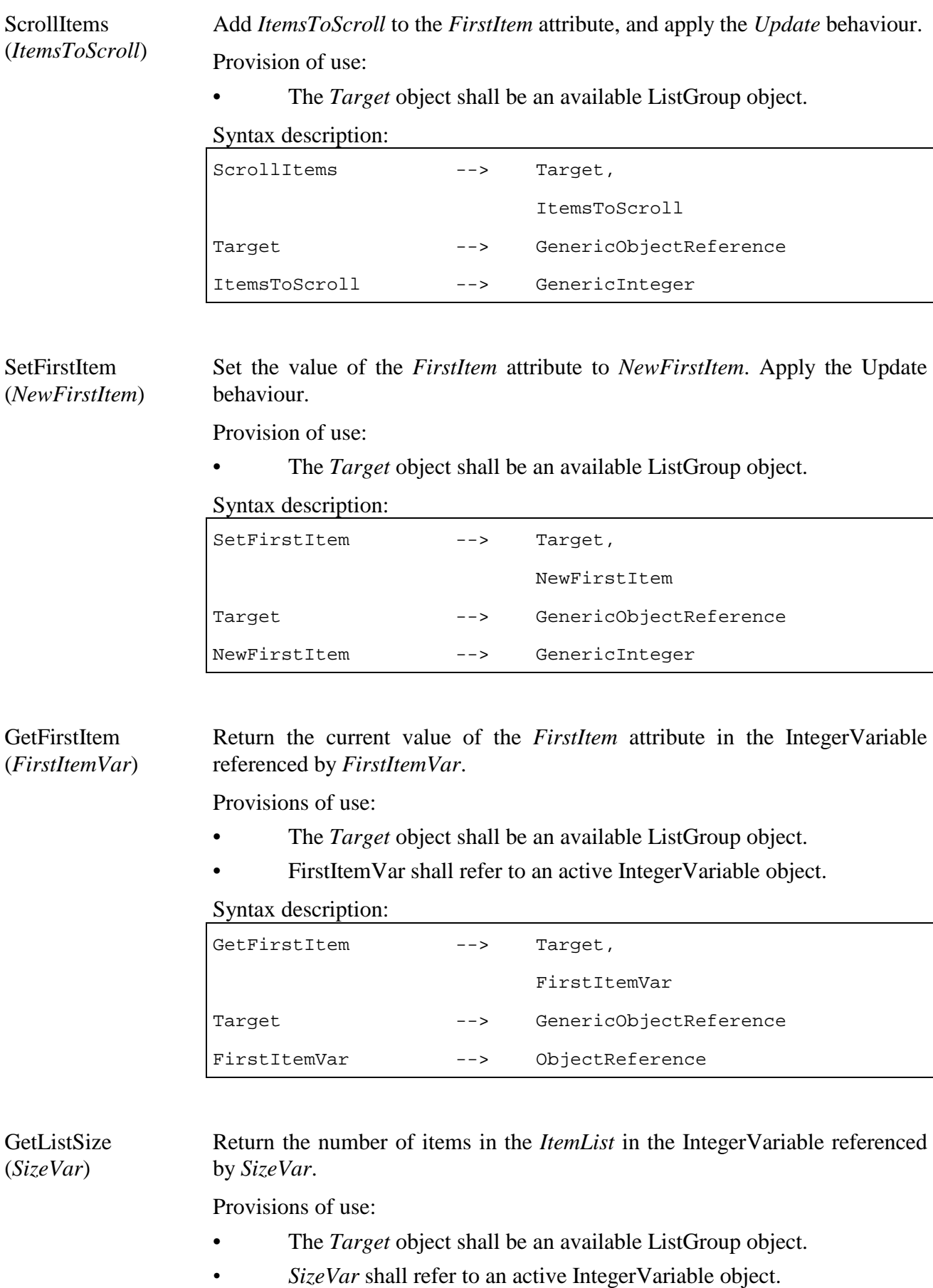

#### Syntax description:

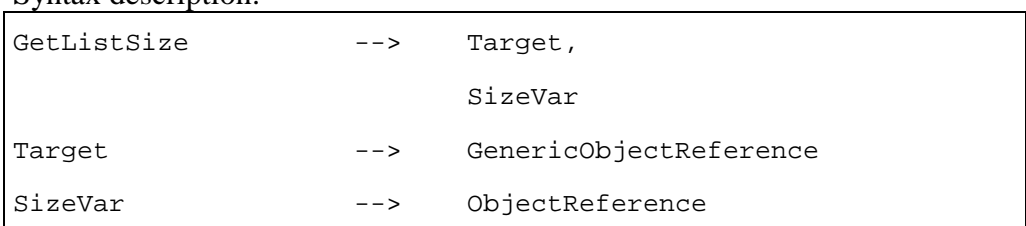

#### **30.5 Formal description**

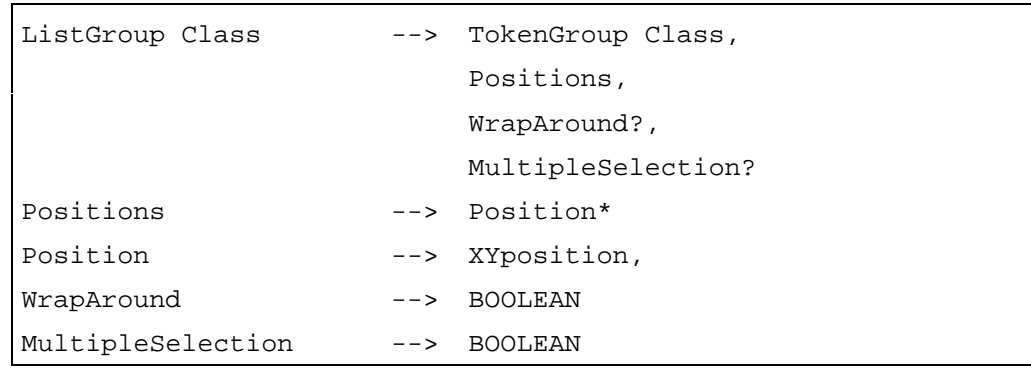

#### **31 Visible Class**

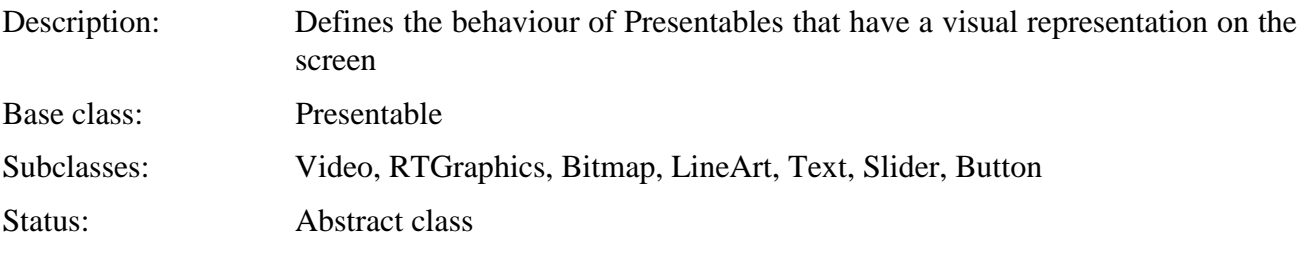

# **31.1 Attributes**

This subclause defines the inherited, exchanged and internal attributes for this class.

## **31.1.1 Inherited attributes**

This class has all the attributes of its base class, with identical semantics.

#### **31.1.2 Own exchanged attributes**

This class defines the following additional exchanged attributes:

OriginalBoxSize Original size of the bounding box of the Visible object with respect to the coordinate system of the Scene. Size is given by a pair of Integers representing respectively the width (length along X-axis) and height (length along Y-axis) of the box.

> Negative values shall not be used. Values exceeding the scene coordinate system are allowed; in that case only the part of the Visible within the scene coordinate system shall be rendered.

• Pair of Integers (XBoxSize, YBoxSize).

OriginalPosition Original position of the top left corner of the Visible with respect to the coordinate system of the Scene.

> This is a set of  $(X, Y)$  coordinates expressing the original position of the top left corner of the visible in the coordinate system of the currently active Scene.

> Negative values and values exceeding the scene coordinate system are allowed; in that case only the part of the Visible within the scene coordinate system shall be rendered.

- Optional pair of Integers (XPosition, YPosition).
- Default value:  $(0,0)$ .

OriginalPaletteRef Indicate the initial Palette object that shall be used to render colours of the Visible object.

- Optional reference to a Palette object.
- Default value: No palette.

This attribute is mandatory when other colour attributes are set and need Palette references.

## **31.1.3 Own internal attributes**

This class defines the following additional internal attributes:

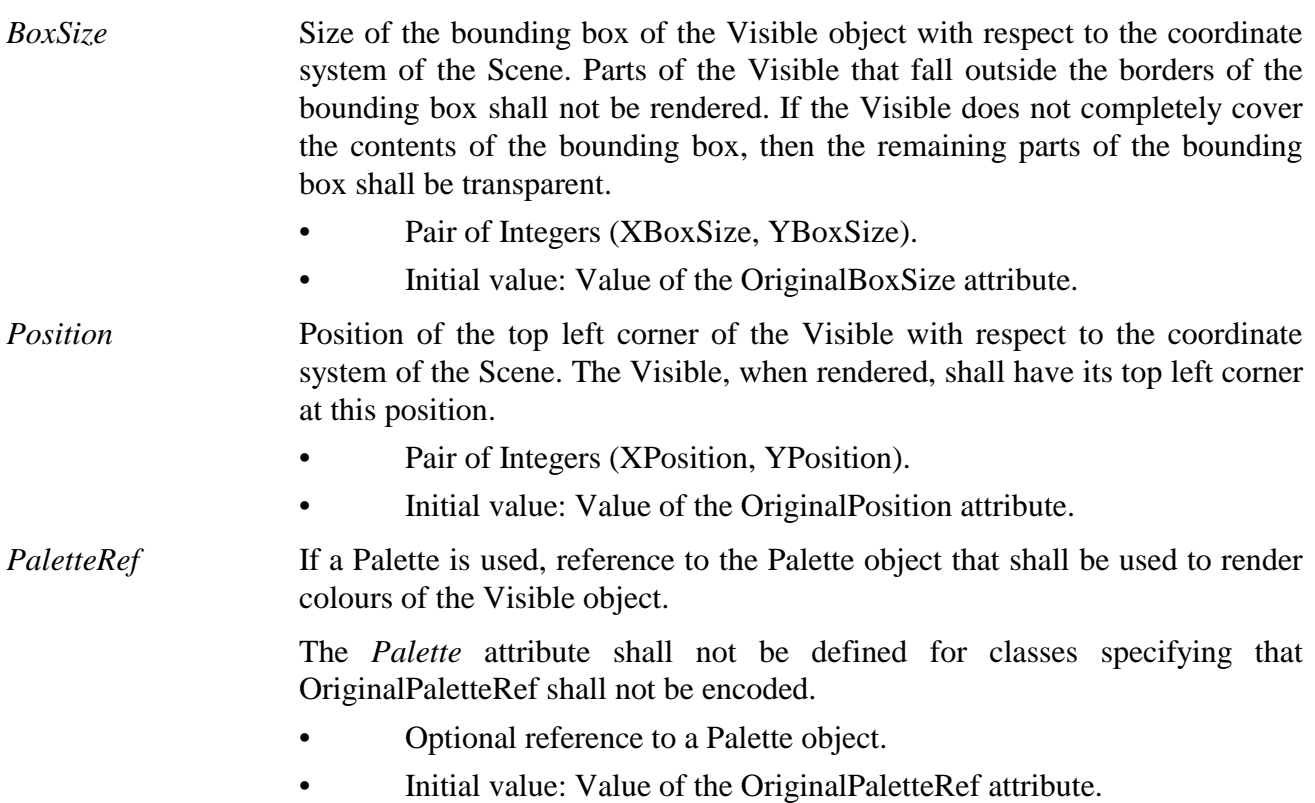

#### **31.2 Events**

This class has the same events as its base class, with identical semantics.

## **31.3 Internal behaviours**

This class has the same internal behaviours as its base class, with the following changes in semantics:

*Preparation* Execute the following sequence of actions: 1) Execute steps 1), 2) and 3) of the *Preparation* behaviour as defined in the Root class. 2) If the Visible object is not referenced in the *DisplayStack* of the active Application object, add a reference to this Visible at the top of the *DisplayStack*. 3) Execute steps 4), 5) and 6) of the *Preparation* behaviour as defined in the Root class. *Destruction* Execute the following sequence of actions: 1) If the Visible object is referenced in the *DisplayStack* of the active Application object, remove the reference to this Visible from the *DisplayStack*. 2) Execute the *Destruction* behaviour as defined in the base class. *Activation* **Execute the following sequence of actions:** 1) Execute the *Activation* behaviour as defined in the base class. 2) Display the Visible according to its position in the *DisplayStack* and to the position and the bounding box defined by the *Position* and *BoxSize* attributes. 3) Set the *RunningStatus* to True and generate an *IsRunning* event. *Deactivation* Execute the following sequence of actions: 1) If the RunningStatus attribute of the object is False, ignore the behaviour; otherwise: 2) Stop displaying the Visible. 3) Execute *Deactivation* behaviour as defined in the base class.

#### **31.4 Effect of MHEG-5 actions**

This class has the same set of MHEG-5 actions as its base class, with identical semantics. In addition, the following applicable MHEG-5 actions are defined:

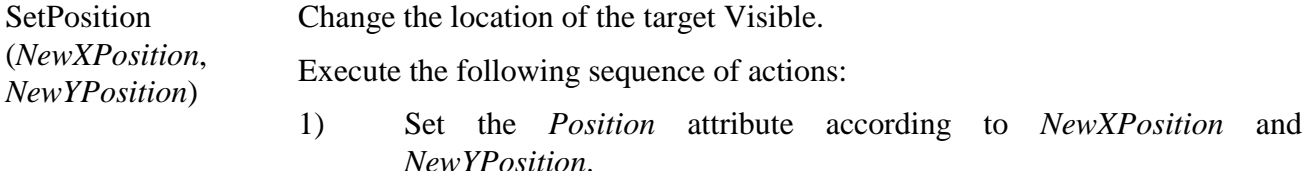

 2) If the Visible object is active, redraw the graphic widget representing the object on the screen in the bounding box defined by the *BoxSize* and *Position* attributes and according to its position in the *DisplayStack* of the active Application object.

Provisions of use:

- The *Target* object shall be an available Visible object.
- *NewXPosition* and *NewYPosition* shall correspond to a location interpreted in the Scene coordinate system defined by the SceneCoordinateSystem attribute of the currently active Scene.

#### Syntax description:

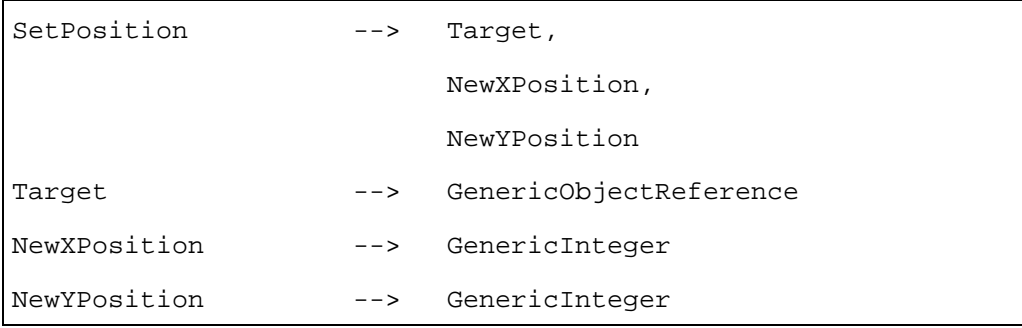

**GetPosition** (*XpositionVar*, *YPositionVar*)

Return the location of the target Visible.

Set the Variables referenced by *XPositionVar* and *YPositionVar* to the value of the X and Y positions of the target Visible respectively.

Provisions of use:

- The *Target* object shall be an available Visible object.
- *XpositionVar* and *YPositionVar* shall refer to active IntegerVariable objects.

#### Syntax description:

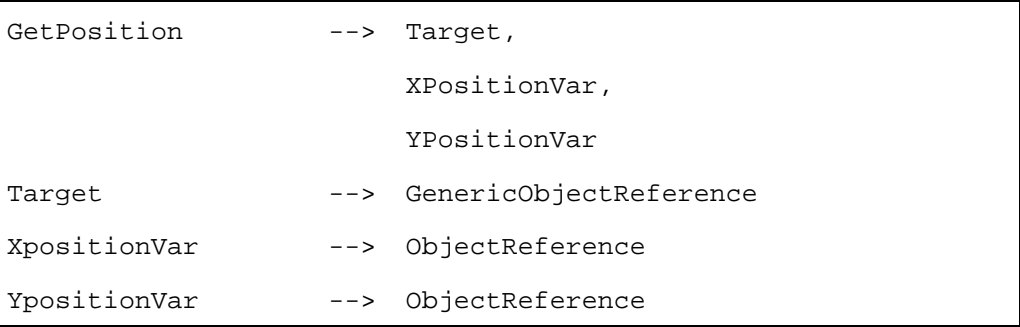

**SetBoxSize** (*XNewBoxSize*, *YNewBoxSize*)

Change the size of the bounding box of the target Visible.

Execute the following sequence of actions:

- 1) Set the *BoxSize* attribute.
- 2) Redraw the graphic widget representing the object on the screen in the bounding box defined by the *BoxSize* and *Position* attributes and according to its position in the *DisplayStack* of the active Application object.

Provisions of use:

- The *Target* object shall be an available Visible object.
- *XnewBoxSize* and *YNewBoxSize* shall be positive values and different from 0.

Syntax description:

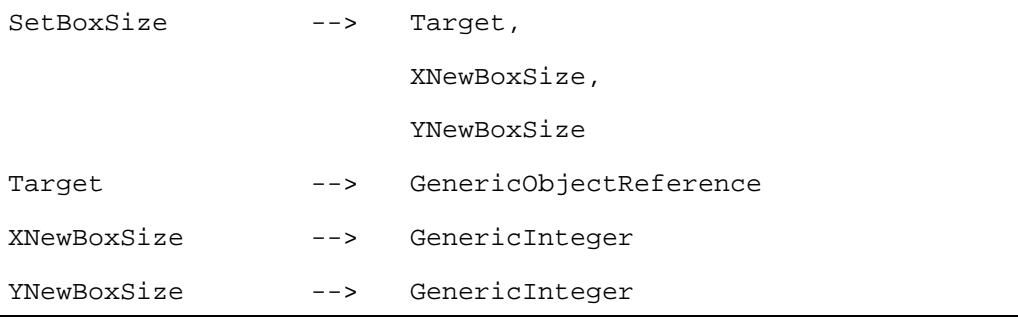

**GetBoxSize** (*XboxSizeVar*, *YboxSizeVar*)

Return the size of the bounding box of the target Visible.

Set the Variables referenced by *XBoxSizeVar* and *YBoxSizeVar* to the value of the X and Y positions of the target Visible respectively.

Provisions of use:

- The *Target* object shall be an available Visible object.
- *XboxSizeVar* and *YBoxSizeVar* shall refer to active IntegerVariable objects.

#### Syntax description:

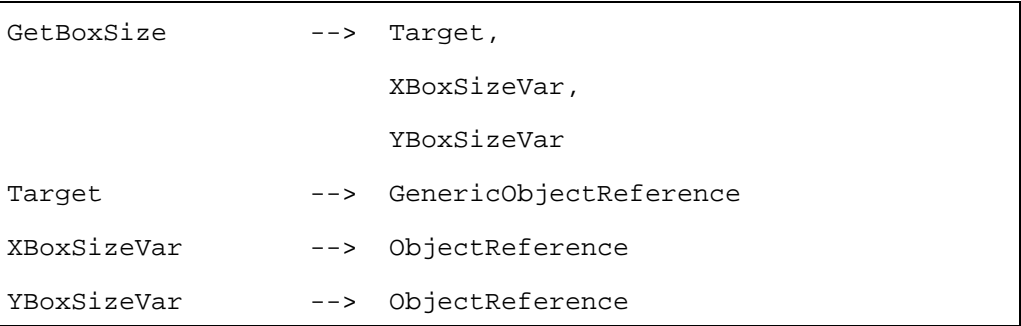

BringToFront Put a Visible at the foreground of the screen.

Execute the following sequence of actions:

- 1) If the target Visible object is not referenced in the *DisplayStack* of the active Application object, ignore this action.
- 2) If the target Visible object is referenced in the *DisplayStack* of the active Application object, move the reference to this Visible at the top of the *DisplayStack*.
- 3) If the target Visible object is active, redraw the graphic widget representing the object on the screen in the bounding box defined by the *BoxSize* and *Position* attributes and according to its position in the *DisplayStack* of the active Application object.

Provision of use:

The *Target* object shall be an available Visible object.

Syntax description:

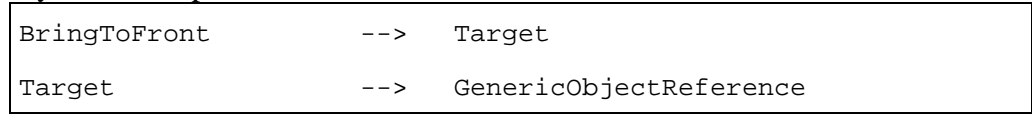

SendToBack Put a Visible at the background of the screen.

Execute the following sequence of actions:

- 1) If the target Visible object is not referenced in the *DisplayStack* of the active Application object, ignore this action.
- 2) If the target Visible object is referenced in the *DisplayStack* of the active Application object, move the reference to this Visible at the bottom of the *DisplayStack*.
- 3) If the target Visible object is active, redraw the graphic widget representing the object on the screen in the bounding box defined by the *BoxSize* and *Position* attributes and according to its position in the *DisplayStack* of the active Application object.

Provision of use:

The *Target* object shall be an available Visible object.

Syntax description:

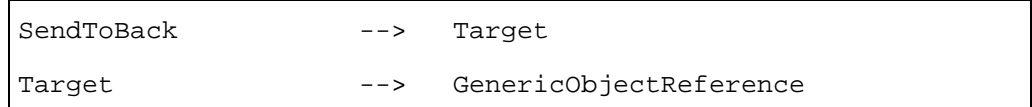

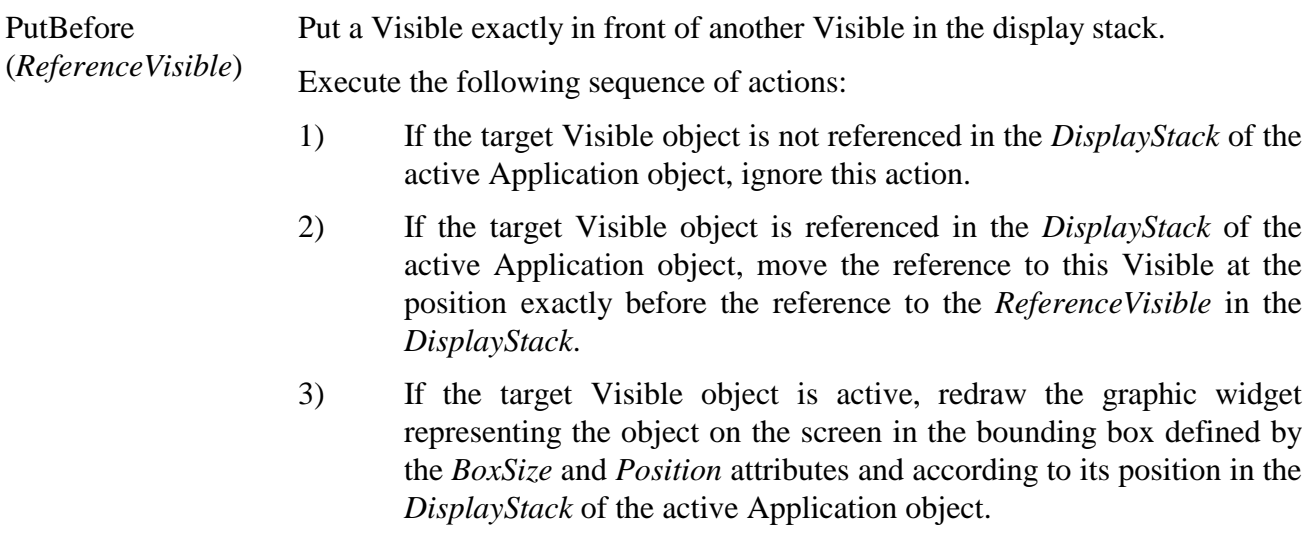

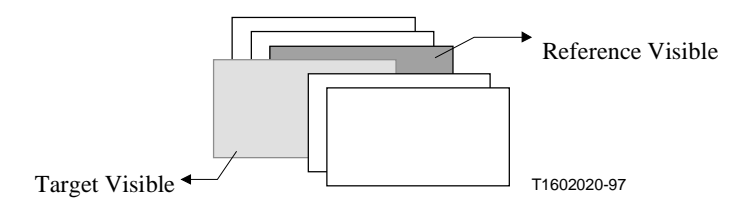

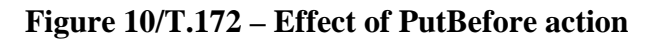

Provisions of use:

- The *Target* object shall be an available Visible object.
- *ReferenceVisible* shall be a reference to an available Visible object.
- The *DisplayStack* of the active Application object shall contain a reference to the *ReferenceVisible* object.

Syntax description:

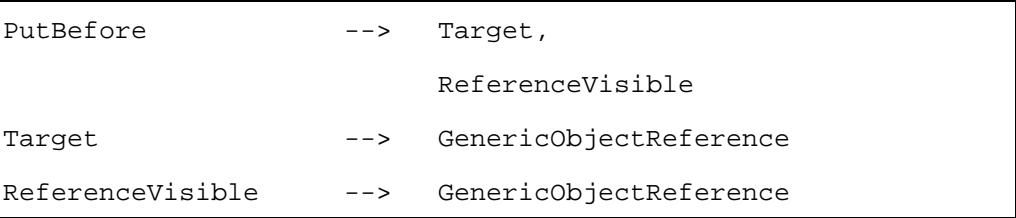

Put a Visible exactly below another Visible in the display stack.

*(ReferenceVisible)*

PutBehind

Execute the following sequence of actions:

- 1) If the target Visible object is not referenced in the *DisplayStack* of the active Application object, ignore this action.
- 2) If the target Visible object is referenced in the *DisplayStack* of the active Application object, move the reference to this Visible at the position exactly after the reference to the *ReferenceVisible* in the *DisplayStack*.
- 3) If the target Visible object is active, redraw the graphic widget representing the object on the screen in the bounding box defined by the *BoxSize* and *Position* attributes and according to its position in the *DisplayStack* of the active Application object.

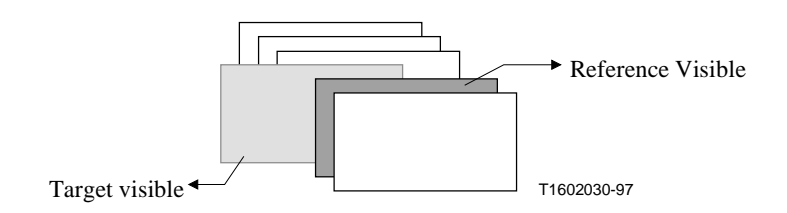

**Figure 11/T.172 – Effect of PutBehind action** 

Provisions of use:

- The *Target* object shall be an available Visible object.
- *ReferenceVisible* shall be set or refer to a reference to an available Visible object.
- The *DisplayStack* of the active Application object shall contain a reference to the *ReferenceVisible* object.

#### Syntax description:

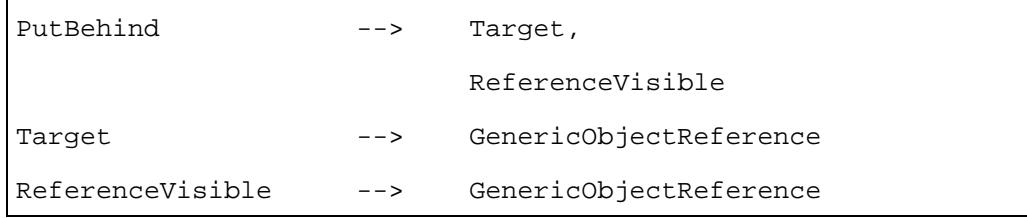

SetPaletteRef (*NewPaletteRef*) Change the colour look-up table used to render colours of the Visible object.

Execute the following sequence of actions:

- 1) Set *PaletteRef* of the target Visible to *NewPaletteRef*.
- 2) If the target Visible is active, redraw the Visible by taking into account the new value of *PaletteRef*.

Provisions of use:

- The *Target* object shall be an available Visible object.
- *NewPaletteRef* shall contain a reference to an active Palette object.

Syntax description:

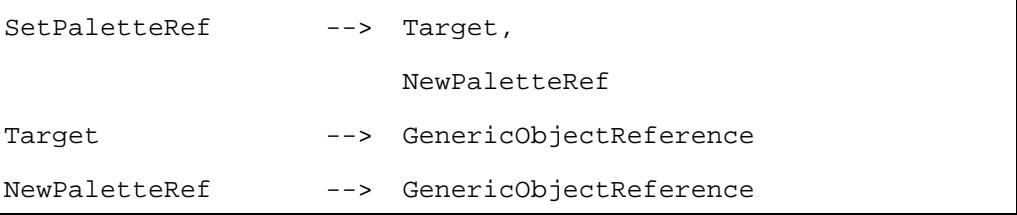

## **31.5 Formal description**

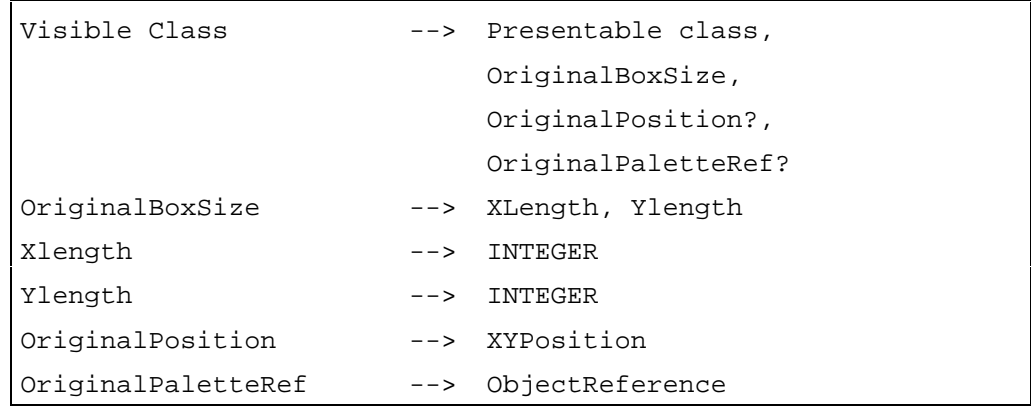

## **32 Bitmap Class**

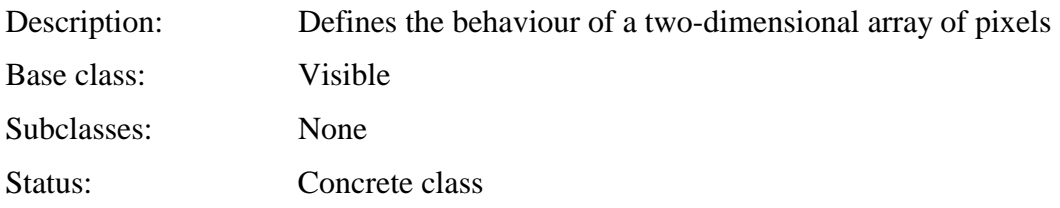

## **32.1 Attributes**

This subclause defines the inherited, exchanged and internal attributes for this class.

# **32.1.1 Inherited attributes**

This class has all the attributes of its base class, with the following constraints:

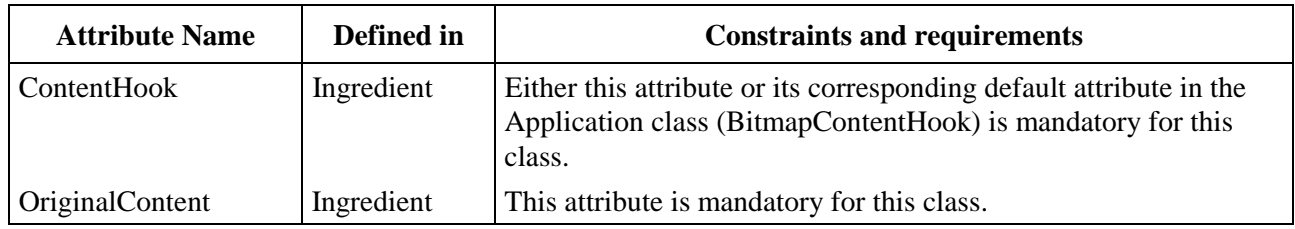

# **32.1.2 Own exchanged attributes**

This class defines the following additional exchanged attributes:

Tiling When true, this attribute indicates that the bitmap should be replicated (tiled) in the available *BoxSize* of the bitmap.

- Optional Boolean.
- Default value: False.

Original Transparency This attribute defines the initial transparency of those pixels of the bitmap that are marked as being transparent.

> In cases where the coded representation of the bitmap itself defines the value of the Transparency, the transparency defined by content encoding and the transparency defined by this attribute should be combined. The exact algorithm is not defined by this Recommendation.

- Optional Integer in the range [0, 100] (percent).
- Default value: 0%.

#### **32.1.3 Own internal attributes**

This class defines the following additional internal attribute:

*Transparency* Defines the transparency of those pixels of the bitmap that are marked as being transparent.

- Optional Integer in the range [0, 100] (percent).
- Initial value: Value of the OriginalTransparency attribute.

## **32.2 Events**

This class has the same events as its base class, with identical semantics.

#### **32.3 Internal behaviours**

This class has the same behaviours as its base class, with identical semantics.

## **32.4 Effect of MHEG-5 actions**

This class has the same set of MHEG-5 actions as its base class, with identical semantics.

In addition, the following applicable MHEG-5 actions are defined:

ScaleBitmap (*Xscale*, *YScale*) If the MHEG-5 engine implements the Scaling option, the effect of this action is to scale the contents of the Bitmap to the size (*XScale*, *YScale*). Engines that do not implement the scaling option shall ignore this action.

> Note that this action does not affect the *BoxSize* internal attribute of the Bitmap object; in other words, the Bitmap is scaled, but its bounding box remains the same.

Provisions of use:

- The *Target* object shall be an available Bitmap object.
- *XScale* and *YScale* shall be positive Integers.

Syntax definition:

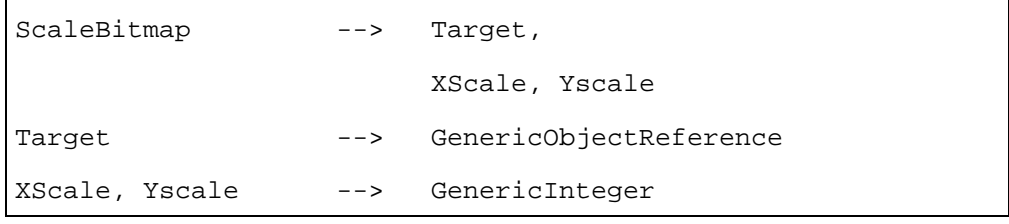

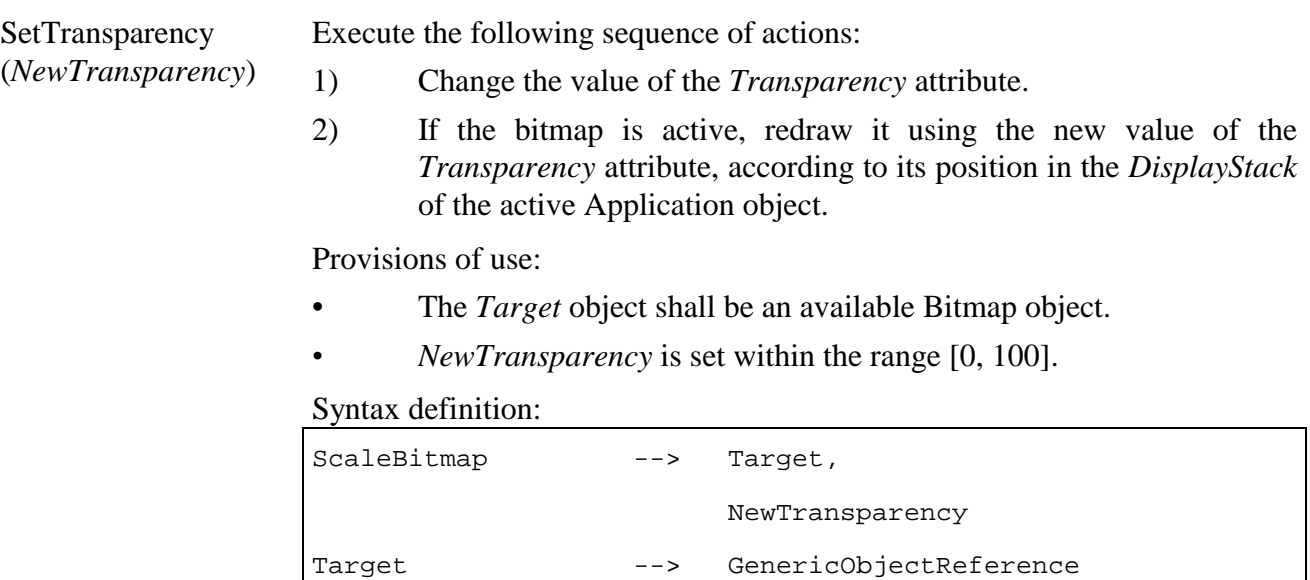

NewTransparency --> GenericInteger

## **32.5 Formal description**

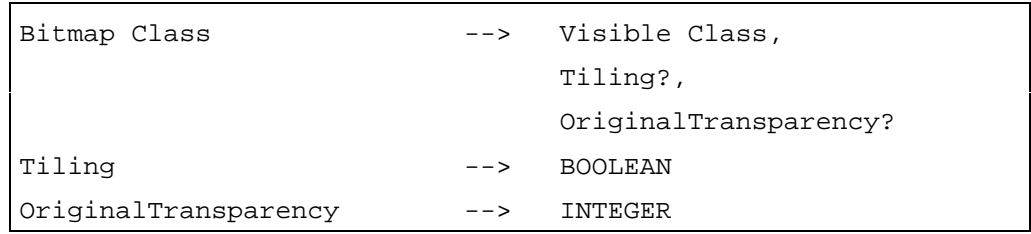

#### **33 LineArt Class**

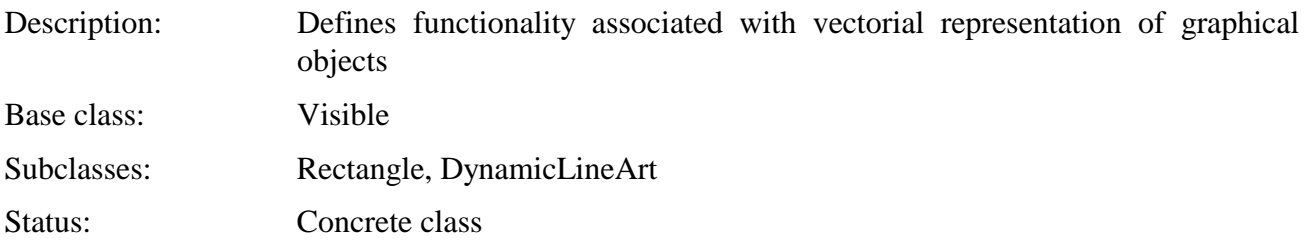

## **33.1 Attributes**

This subclause defines the inherited, exchanged and internal attributes for this class.

# **33.1.1 Inherited attributes**

This class has all the attributes of its base class, with the following constraints:

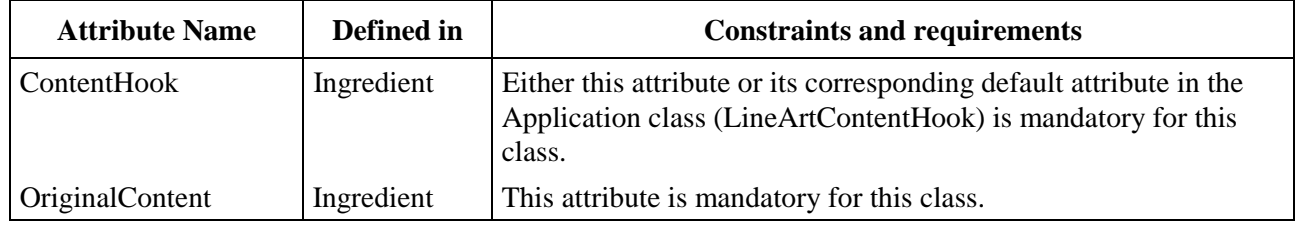

# **33.1.2 Own exchanged attributes**

This class defines the following additional exchanged attributes:

BorderedBoundingBox The BorderedBoundingBox attribute determines whether the bounding box – defined by BoxSize and Position attributes – is bordered by lines or not. When this attribute is set to True, all further drawings shall take place inside the border and shall not be drawn on top of it. OriginalLineWidth, OriginalLineStyle and OriginalRefLineColour shall be used for the rendering of the bounding box.

- Optional Boolean attribute.
- Default value: True.

OriginalLineWidth The OriginalLineWidth attribute determines the original line width of the graphic object including the bounding box.

The OriginalLineWidth attribute is expressed in pixels in the scene coordinate space. It is specified in pixel height for horizontal lines and in pixel width for vertical lines.

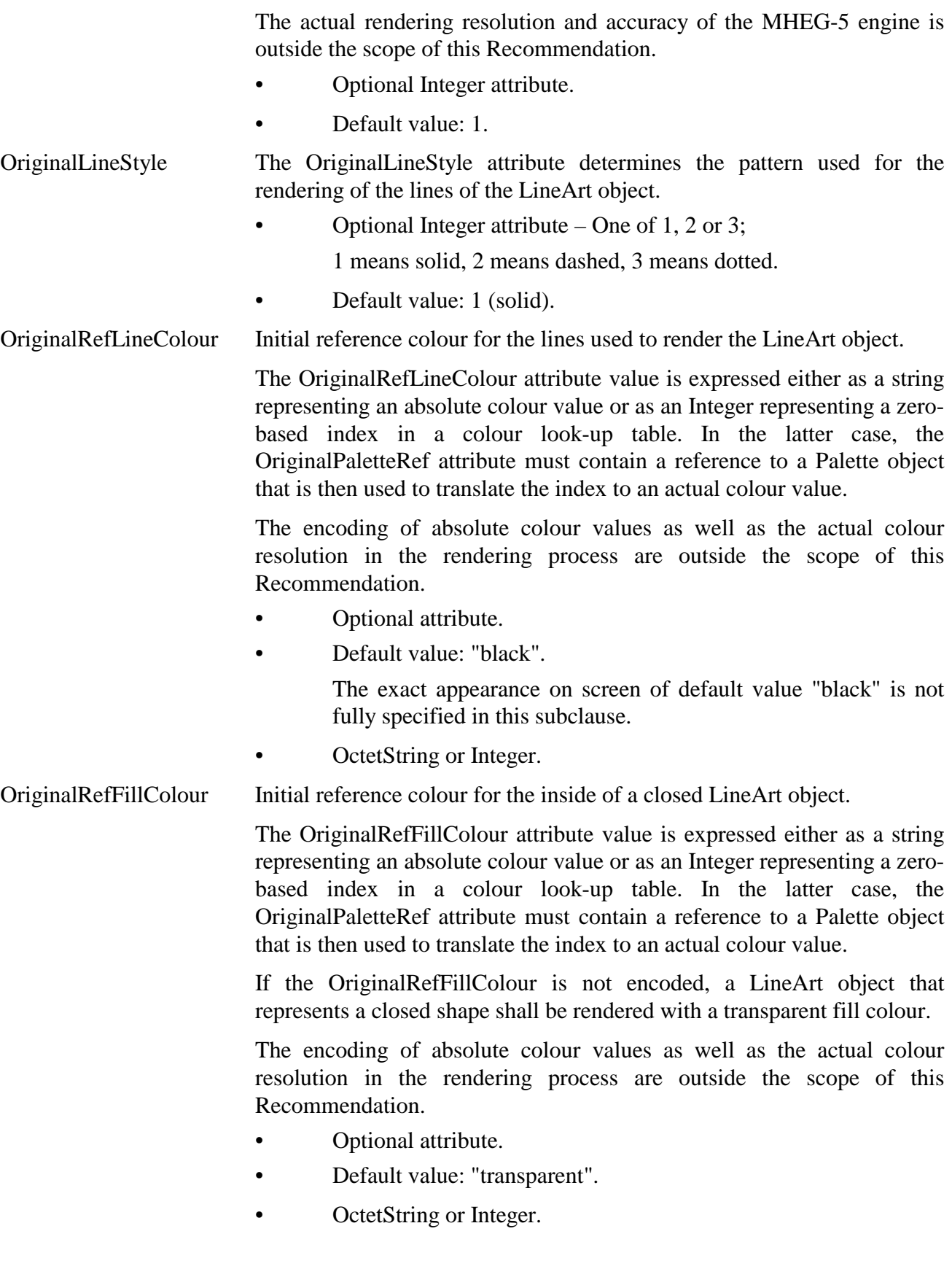

# **33.1.3 Own internal attributes**

This class defines the following additional internal attributes:

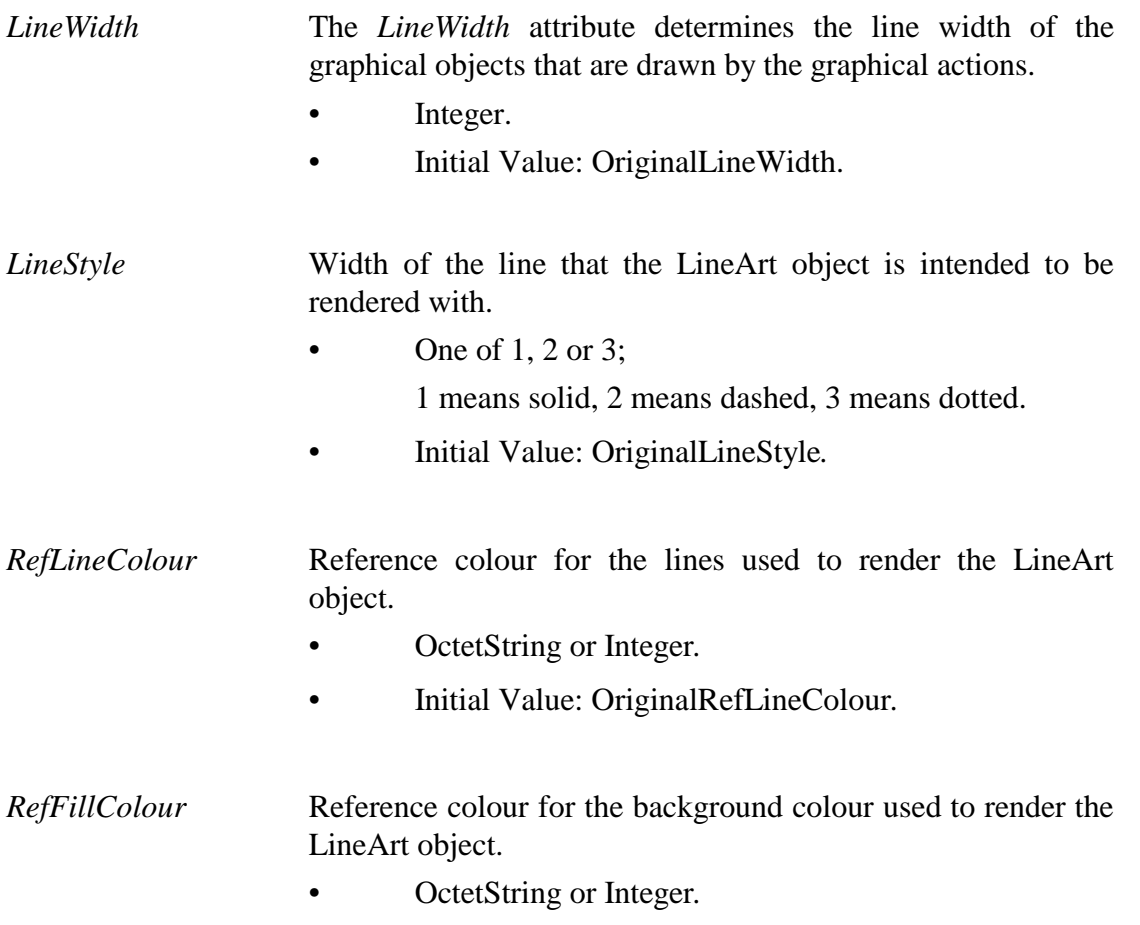

• Initial Value: OriginalRefFillColour*.*

#### **33.2 Events**

This class has the same events as its base class, with identical semantics.

# **33.3 Internal behaviours**

This class defines no additional internal attribute.

# **33.4 Effect of MHEG-5 actions**

This class has the same set of MHEG-5 actions as its base class, with identical semantics. In addition, the following applicable MHEG-5 actions are defined:

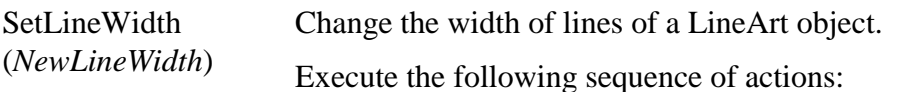

- 1) Set the value of the LineWidth attribute to *NewLineWidth*.
- 2) If the target LineArt object is active, redraw immediately the target object by taking into account the new value of the LineWidth attribute and according to its position in the *DisplayStack* of the active Application object.

Provisions of use:

- The *Target* object shall be an available LineArt object.
- *NewLineWidth* shall be set or refer to a positive integer value.

### Syntax description:

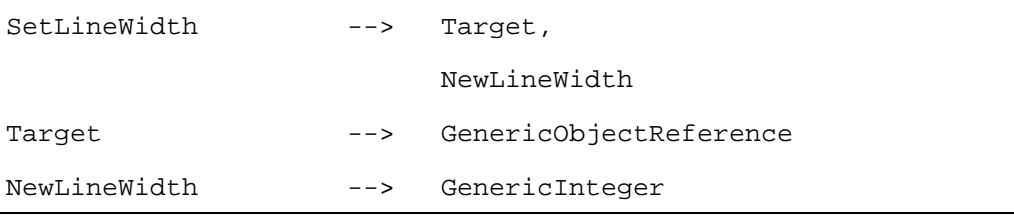

Change the line style of a LineArt object.

SetLineStyle (*NewLineStyle*)

Execute the following sequence of actions:

- 1) Set the value of the LineStyle attribute to *NewLineStyle*.
- 2) If the target LineArt object is active, redraw immediately the target object by taking into account the new value of the LineStyle attribute and according to its position in the *DisplayStack* of the active Application object.

Provisions of use:

- The *Target* object shall be an available LineArt object.
- *NewLineStyle* shall be set or refer to a positive integer value: 1, 2 or 3.

Syntax description:

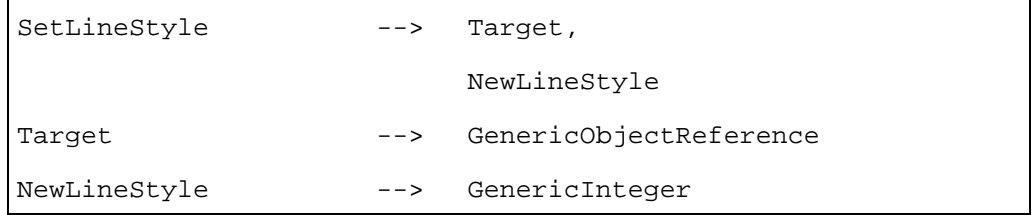

SetLineColour (*NewColour*)

Change the colour of lines of a LineArt object.

Execute the following sequence of actions:

- 1) Set the value of the RefLineColour attribute to *NewColour*.
- 2) If the target object is active, redraw immediately the target object by taking into account the new value of the LineWidth attribute and according to its position in the *DisplayStack* of the active Application object.

*NewColour* may be either an absolute colour value or the zero-based index of a colour in the look-up table referenced by the *PaletteRef* attribute.

Provisions of use:

- The *Target* object shall be an available LineArt object.
- If RefLineColour is currently set to an absolute colour value, *NewColour* shall be set or refer to an absolute colour value.

If RefLineColour is currently set to an index of a colour look-up table, *NewColour* shall be set or refer to an index of a colour look-up table.

Syntax description:

SetFillColour (*NewColour*)

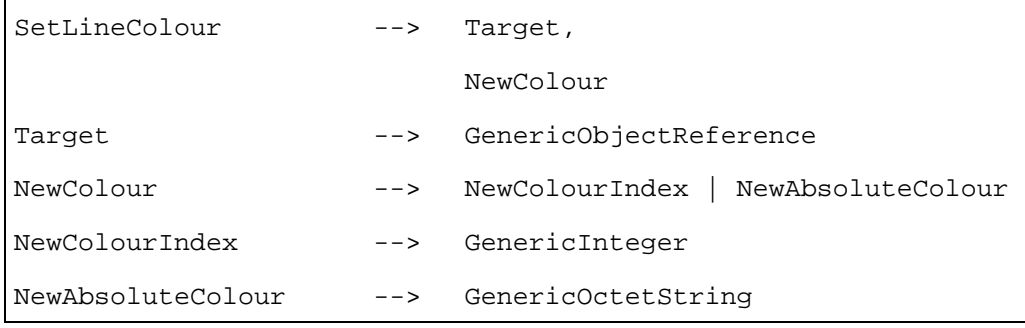

Change the fill-in colour of a LineArt object.

Execute the following sequence of actions:

- 1) Set the value of the RefFillColour attribute to *NewColour*.
- 2) If the target object is active, redraw immediately the target object by taking into account the new value of the RefFillColour attribute and according to its position in the *DisplayStack* of the active Application object.

*NewColour* may be either an absolute colour value or the zero-based index of a colour in the look-up table referenced by the *PaletteRef* attribute.

If *NewColour* is not encoded, the RefFillColour attribute shall be set to "transparent".

Provisions of use:

- The *Target* object shall be an available LineArt object.
- If *RefFillColour* is not currently set, *NewColour* shall be set or refer to an absolute colour value.
- If RefFillColour is currently set to an absolute colour value, *NewColour* shall be set or refer to an absolute colour value.
- If RefFillColour is currently set to an index of a colour look-up table, *NewColour* shall be set or refer to an index of a colour look-up table.

Syntax description:

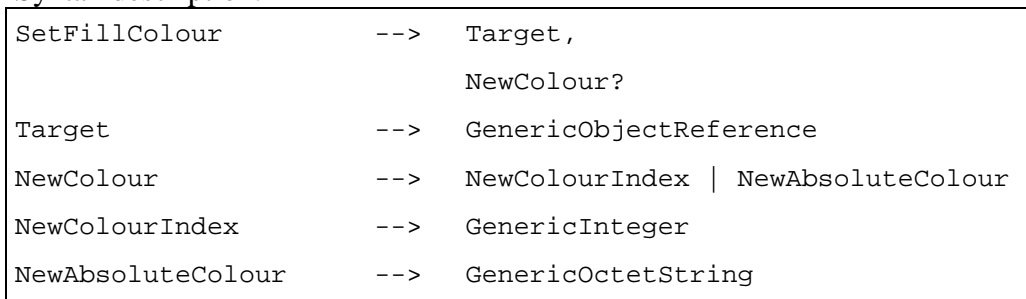

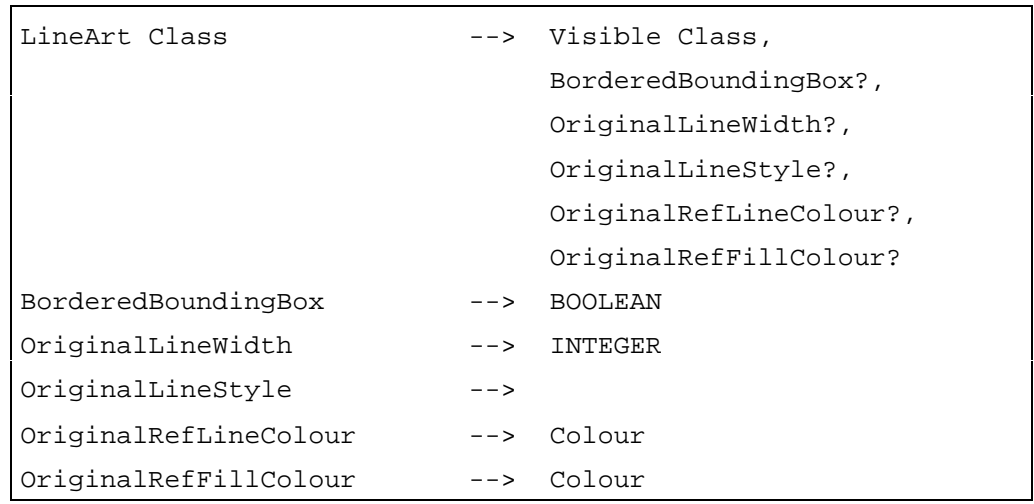

## **34 Rectangle Class**

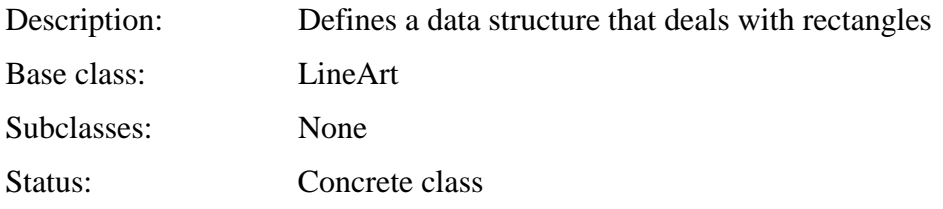

# **34.1 Attributes**

This subclause defines the inherited, exchanged and internal attributes for this class.

# **34.1.1 Inherited attributes**

This class has all the attributes of its base class, with the following constraints:

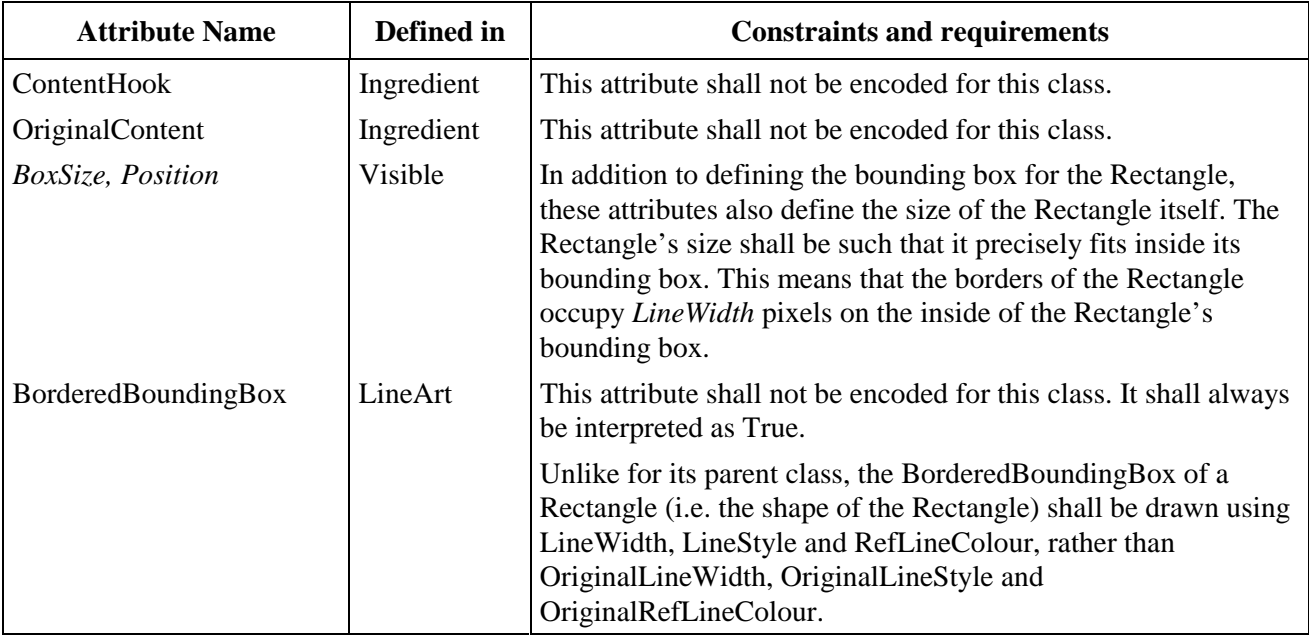

# **34.1.2 Own exchanged attributes**

This class defines no additional exchanged attributes.

## **34.1.3 Own internal attributes**

This class defines no additional internal attributes.

## **34.2 Events**

This class has the same events as its base class, with identical semantics.

#### **34.3 Internal behaviours**

The internal behaviours of this class are the same as those of its base class, with identical semantics.

## **34.4 Effect of MHEG-5 actions**

This class has the same set of MHEG-5 actions as its base class, with identical semantics.

#### **34.5 Formal description**

Rectangle Class --> LineArt Class

## **35 DynamicLineArt Class**

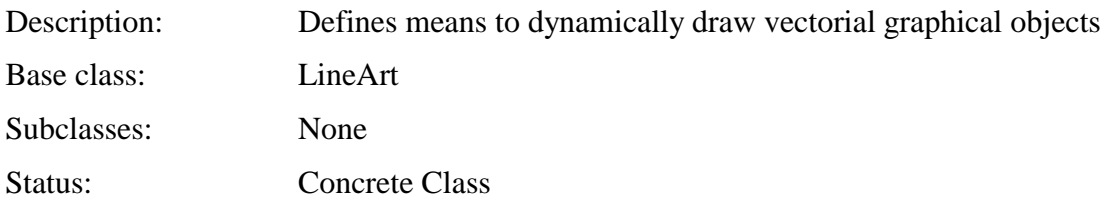

# **35.1 Attributes**

This subclause defines the inherited, exchanged and internal attributes for this class.

#### **35.1.1 Inherited attributes**

This class has all the attributes of its base class, with the following constraints:

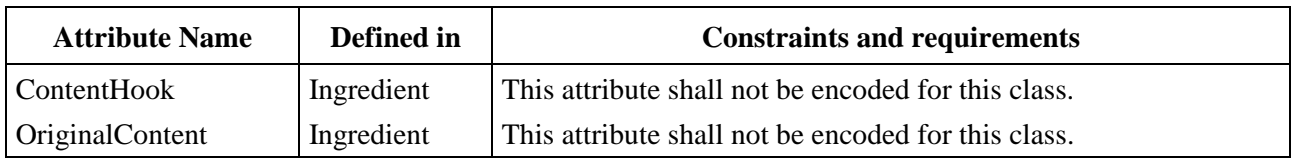

# **35.1.2 Own exchanged attributes**

This class defines no additional exchanged attributes.

#### **35.1.3 Own internal attributes**

This class defines no additional internal attributes.

#### **35.2 Events**

This class has the same events as its base class, with identical semantics.

### **35.3 Internal behaviours**

This class defines no additional internal behaviour.

# **35.4 Effect of MHEG-5 actions**

This class has the same set of MHEG-5 actions as its base class, with identical semantics. In addition, the following applicable MHEG-5 actions are defined:

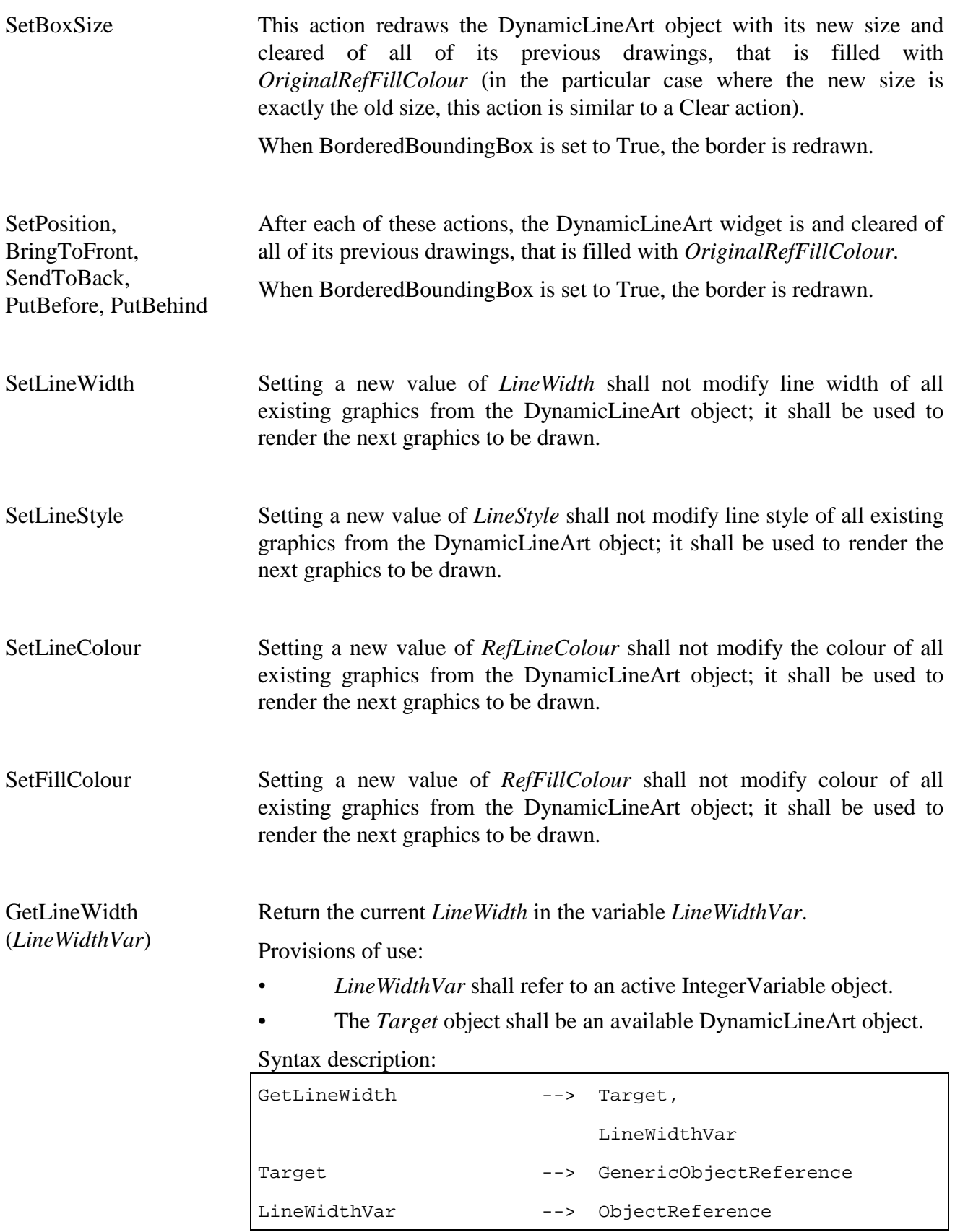

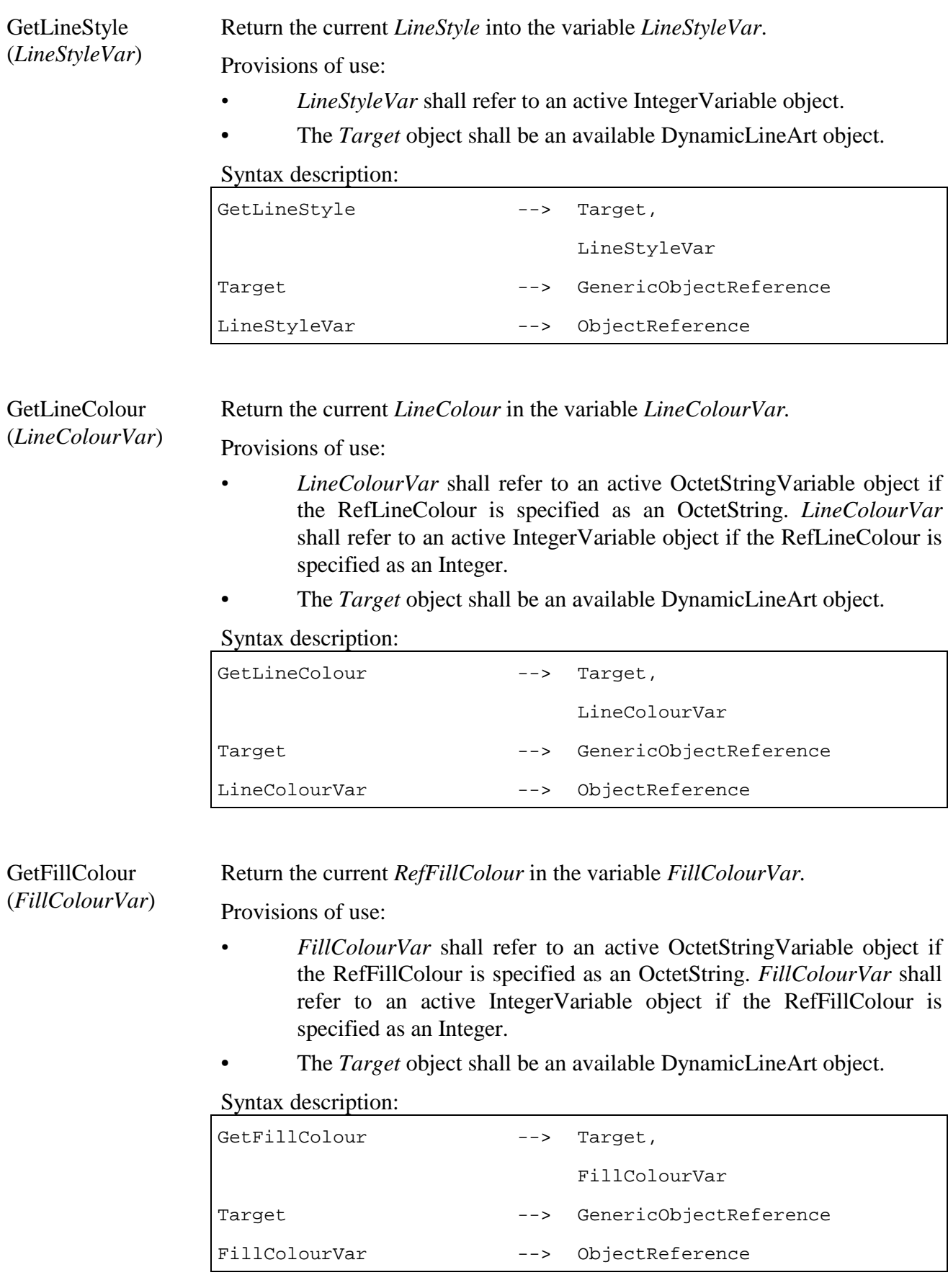

DrawArc (*X, Y, EllipseWidth, EllipseHeight, StartAngle, ArcAngle*)

Draw an arc between *StartAngle* and *StartAngle + ArcAngle* (arc BC in Figure 12 below).

Arc is drawn in *LineColour*.

Point *X, Y* is relative to the *Position* attribute of the object. That is to say that  $X=0$ ,  $Y=0$  corresponds to the top left corner of the bounding box. Values of X and Y outside of the bounding box are allowed, but only the part of the drawing within the bounding box shall be rendered.

Angles are expressed in  $64<sup>th</sup>$ s of degrees and are in the interval [0, 23039]. *ArcAngle* shall not be 0.

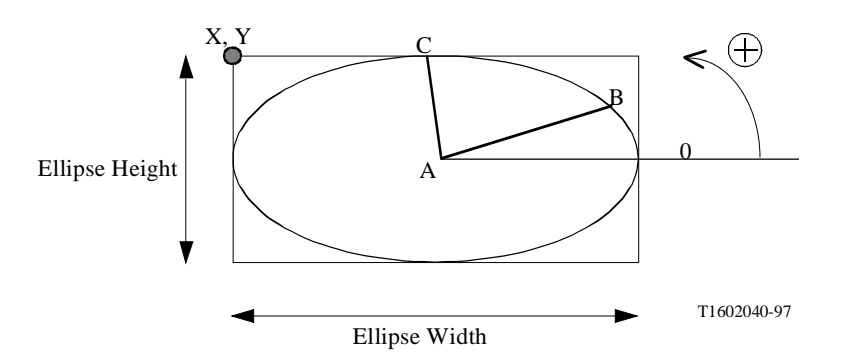

**Figure 12/T.172 – Illustration of drawing parameters** 

Provision of use:

• The *Target* object shall be an available DynamicLineArt object.

Syntax description:

| DrawArc       | --> Target,                |
|---------------|----------------------------|
|               | Χ,                         |
|               | Υ,                         |
|               | EllipseWidth,              |
|               | EllipseHeight,             |
|               | StartAngle,                |
|               | ArcAngle                   |
| Target        | --> GenericObjectReference |
| X             | --> GenericInteger         |
| Y             | --> GenericInteger         |
| EllipseWidth  | --> GenericInteger         |
| EllipseHeight | --> GenericInteger         |
| StartAngle    | --> GenericInteger         |
| ArcAngle      | --> GenericInteger         |

DrawSector (*X, Y, EllipseWidth, EllipseHeight, StartAngle, ArcAngle*) Draw a sector between *StartAngle* and *StartAngle + ArcAngle* (the surface ABC in Figure 12 above). Lines are drawn with *RefLineColour* and the surface is filled up with *RefFillColour*. Point *X, Y* is relative to the *Position* attribute of the object. That is to say that  $X=0$ ,  $Y=0$  corresponds to the top left corner of the bounding box. Values of X and Y outside of the bounding box are allowed, but only the part of the

drawing within the bounding box shall be rendered.

Angles are expressed in  $64<sup>th</sup>$ s of degrees and are in the interval [0, 23039]. *ArcAngle* shall not be 0.

Provision of use:

• The *Target* object shall be an available DynamicLineArt object.

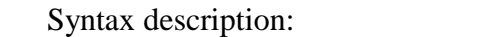

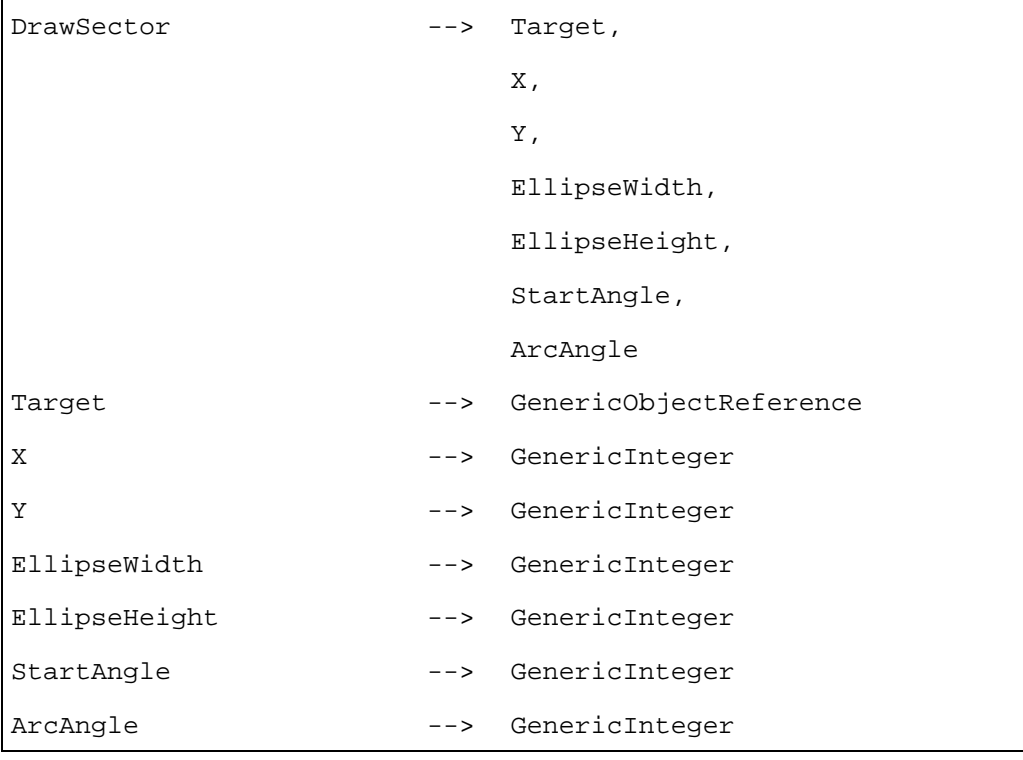

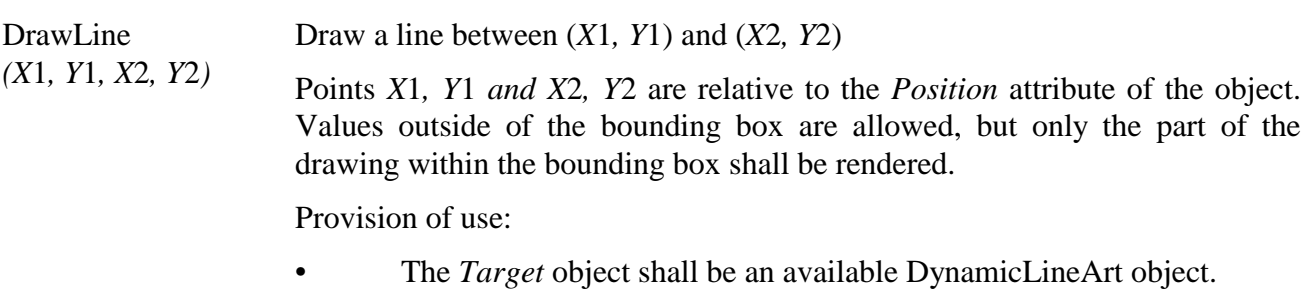

#### Syntax description:

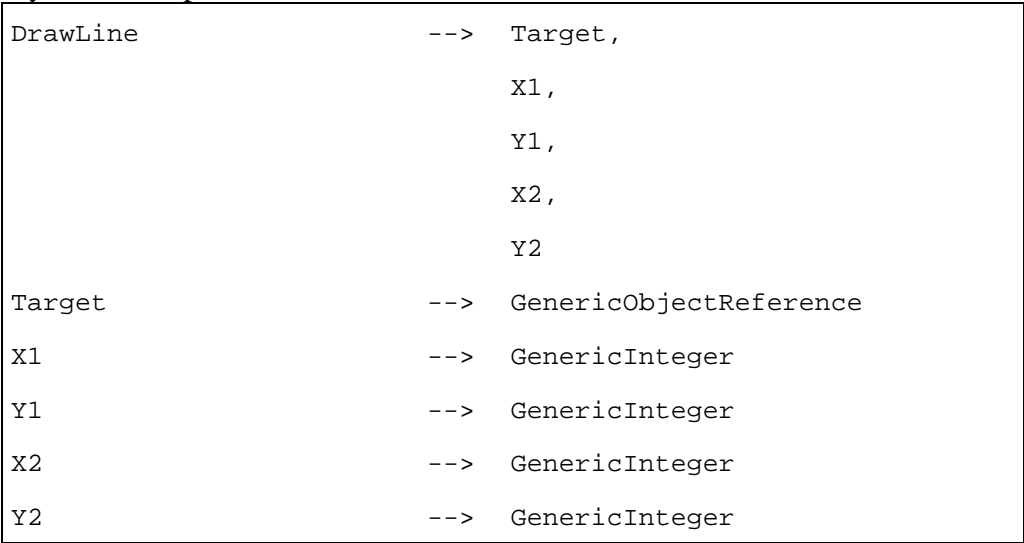

# DrawOval (*X, Y, EllipseWidth, EllipseHeight*)

Draw an ellipse bounded by the rectangle defined by the parameters (see Figure 12 above).

This ellipse is filled up with *RefFillColour*.

Point *X, Y* is relative to the *Position* attribute of the object. That is to say that  $X=0$ ,  $Y=0$  corresponds to the top left corner of the bounding box. Values of X and Y outside of the bounding box are allowed, but only the part of the drawing within the bounding box shall be rendered.

Provision of use:

• The *Target* object shall be an available DynamicLineArt object.

Syntax description:

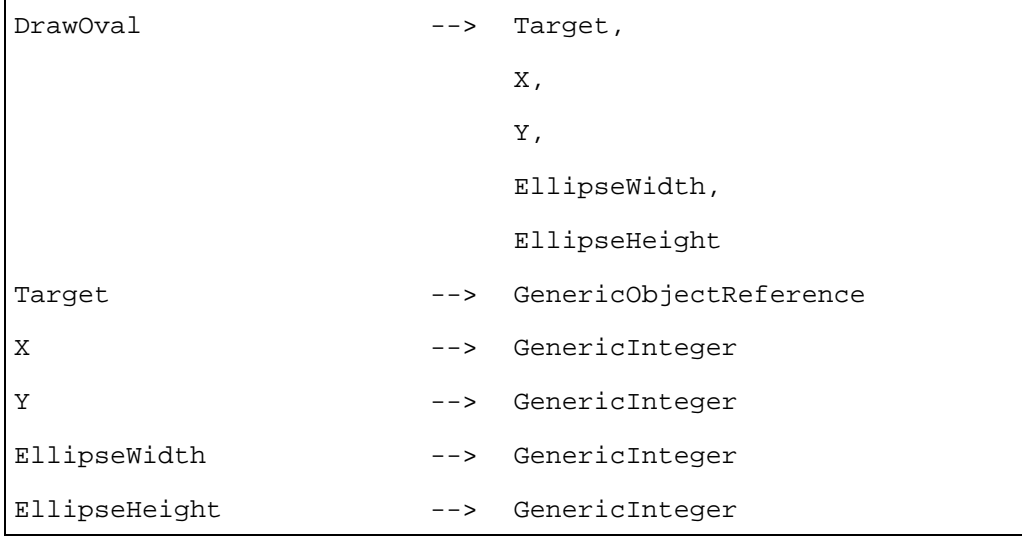

DrawPolygon (*PointList*)

Draw a closed polygon. This polygon is filled up with *RefFillColour*. *PointList* is a list of Point.

 A Point is defined by X and Y coordinates relative to the *Position* attribute of the object. Values of X and Y outside of the bounding box are allowed, but only the part of the drawing within the bounding box shall be rendered.

Provision of use:

• The *Target* object shall be an available DynamicLineArt object.

Syntax description:

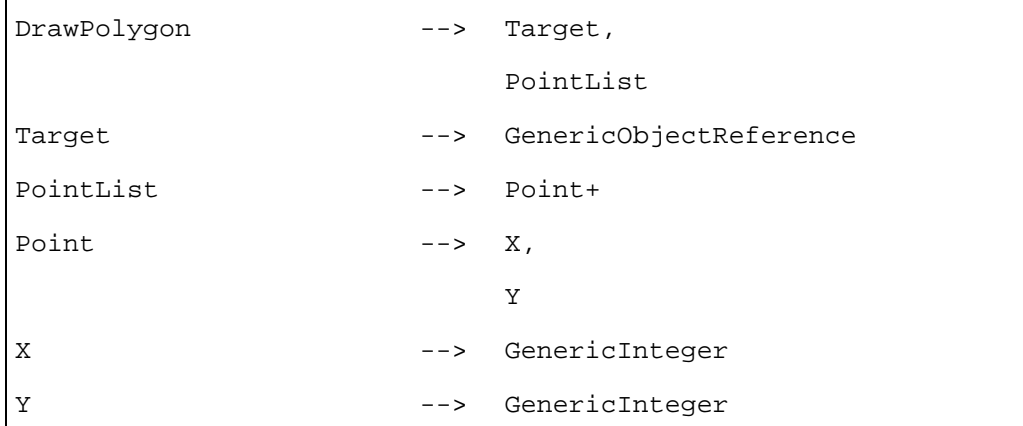

DrawPolyline (*PointList*)

Draw series of joint lines.

*PointList* is a list of Point.

A Point is defined by X and Y coordinates relative to the *Position* attribute of the object. Values of X and Y outside of the bounding box are allowed, but only the part of the drawing within the bounding box shall be rendered.

Provision of use:

• The *Target* object shall be an available DynamicLineArt object.

Syntax description:

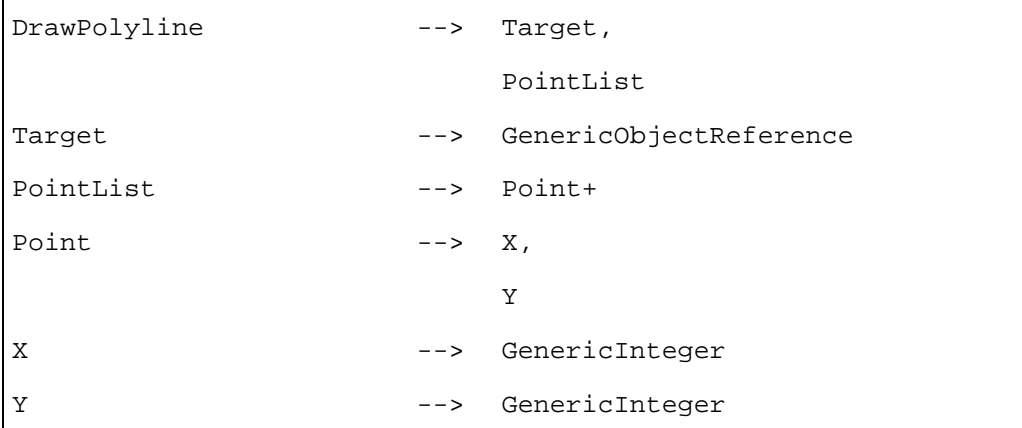

DrawRectangle *(X*1*, Y*1*, X*2*, Y*2*)* Draw a rectangle.

This rectangle is filled up with *RefFillColour*.

Top Left point is (*X*1*, Y*1) and Bottom Right point is (*X*2*, Y*2). (*X*1*, Y*1) and (*X*2*, Y*2) are relative to the *Position* attribute of the object. Values outside of the bounding box are allowed, but only the part of the drawing within the bounding box shall be rendered.

Provision of use:

• The *Target* object shall be an available DynamicLineArt object.

Syntax description:

| DrawRectangle  | $-->$ | Target,            |
|----------------|-------|--------------------|
|                |       | $X1$ ,             |
|                |       | Y1,                |
|                |       | $X2$ ,             |
|                |       | Y <sub>2</sub>     |
| X1             | $--2$ | GenericInteger     |
| Y1             |       | --> GenericInteger |
| X <sub>2</sub> |       | --> GenericInteger |
| Y2             |       | --> GenericInteger |

*Clear* Fill up the bounding box with the *OriginalRefFillColour*.

When BorderedBoundingBox is set to True, the border is not filled with *OriginalRefFillColour*.

Provision of use:

• The *Target* object shall be an available DynamicLineArt object.

Syntax description:

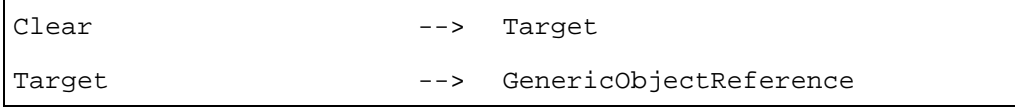

#### **35.5 Formal description**

DynamicLineArt Class --> LineArt Class

# **36 Text Class**

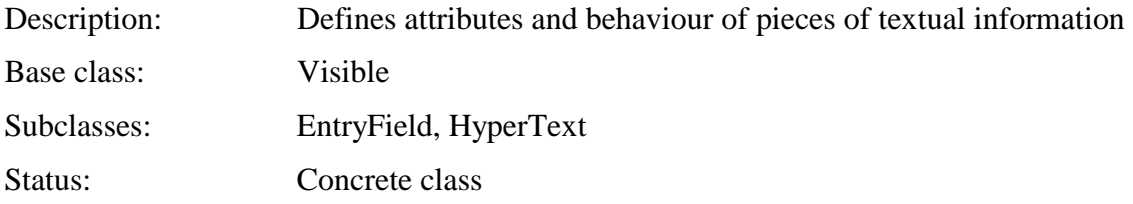

# **36.1 Attributes**

This subclause defines the inherited, exchanged and internal attributes for this class.

## **36.1.1 Inherited attributes**

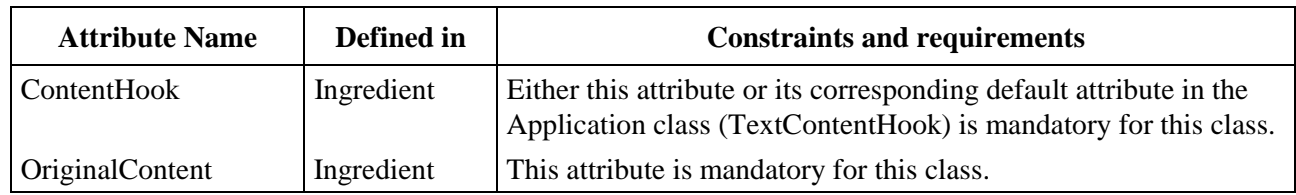

This class has all the attributes of its base class, with the following constraints:

## **36.1.2 Own exchanged attributes**

This class defines the following additional exchanged attributes:

OriginalFont Indication of which font to use when initially presenting the Text object.

The OriginalFont attribute represents either a name for a font (which is resident in the MHEG-5 engine) or a reference to a Font object. In both cases, the indicated font shall be used for rendering the Text object.

When no font reference is encoded, the Text object shall be presented using the default font referenced in the active Application object; if no font is referenced there, a default font of the MHEG-5 engine shall be used.

NOTE – The OriginalFont attribute provides the initial font for a Text object. In addition, the text encoding format may contain escape sequences to switch between fonts.

- Optional attribute.
- OctetString representing a FontName, or reference to a Font object.
- Default value: Value encoded by Application.

FontAttributes This attribute is used to set specific Font attributes such as style, character size, text colour and background colour.

> The exact encoding format of the *FontAttributes* attribute is related to the value of the type of Font object mentioned by the *Font* attribute.

> When no FontAttributes is encoded, the Text object shall be presented using the default *FontAttributes* encoded in the active Application object, if no *FontAttributes* is referenced there, no specific attributes are set.

• Optional OctetString.

• Default value: Value encoded by Application.

TextColour Indicate which colour should be used to render the foreground of the text object. This attribute is interpreted as a zero-based index in the colour look-up table defined by the *PaletteRef* attribute, or as a direct colour value, depending on the attribute type.

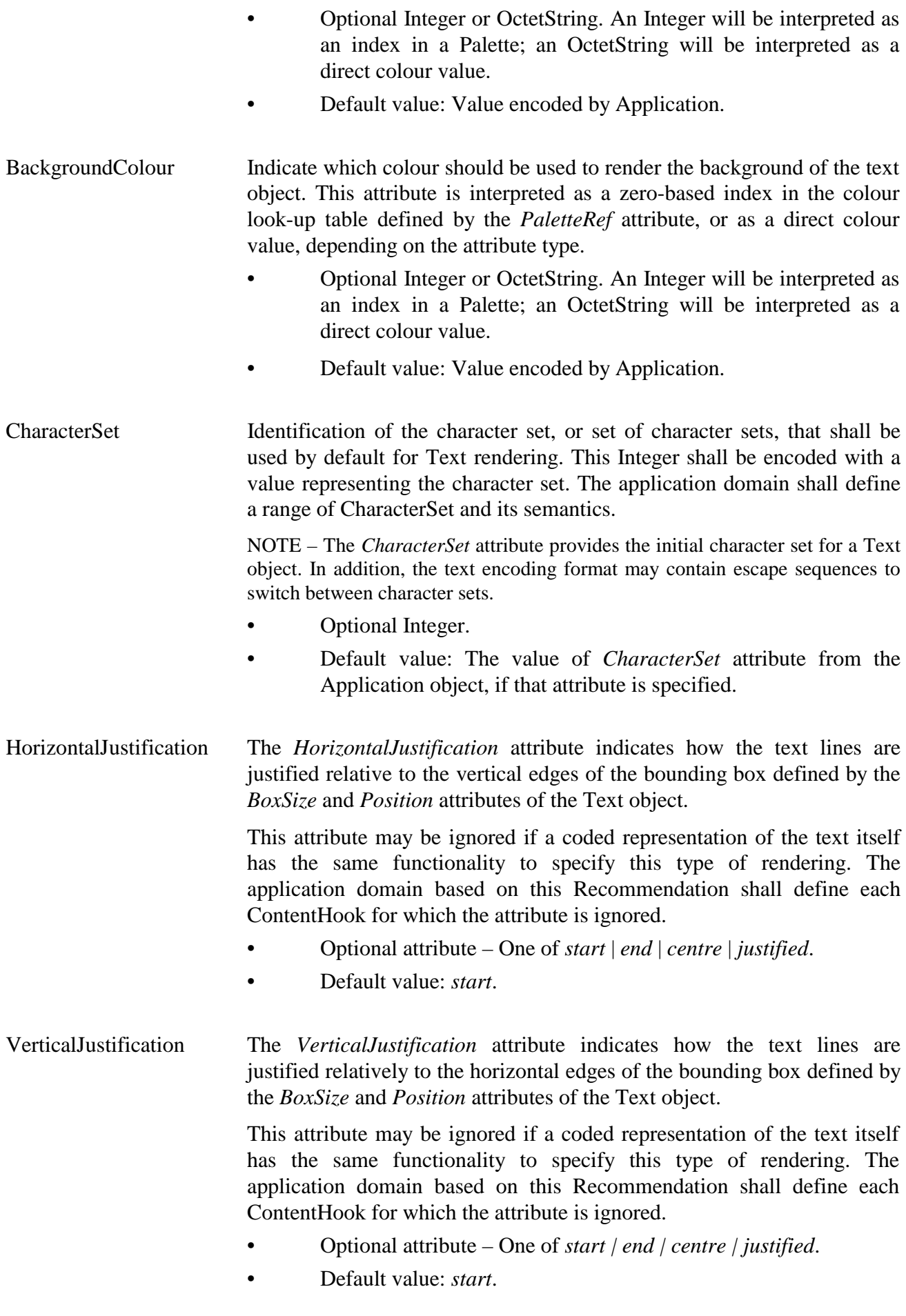

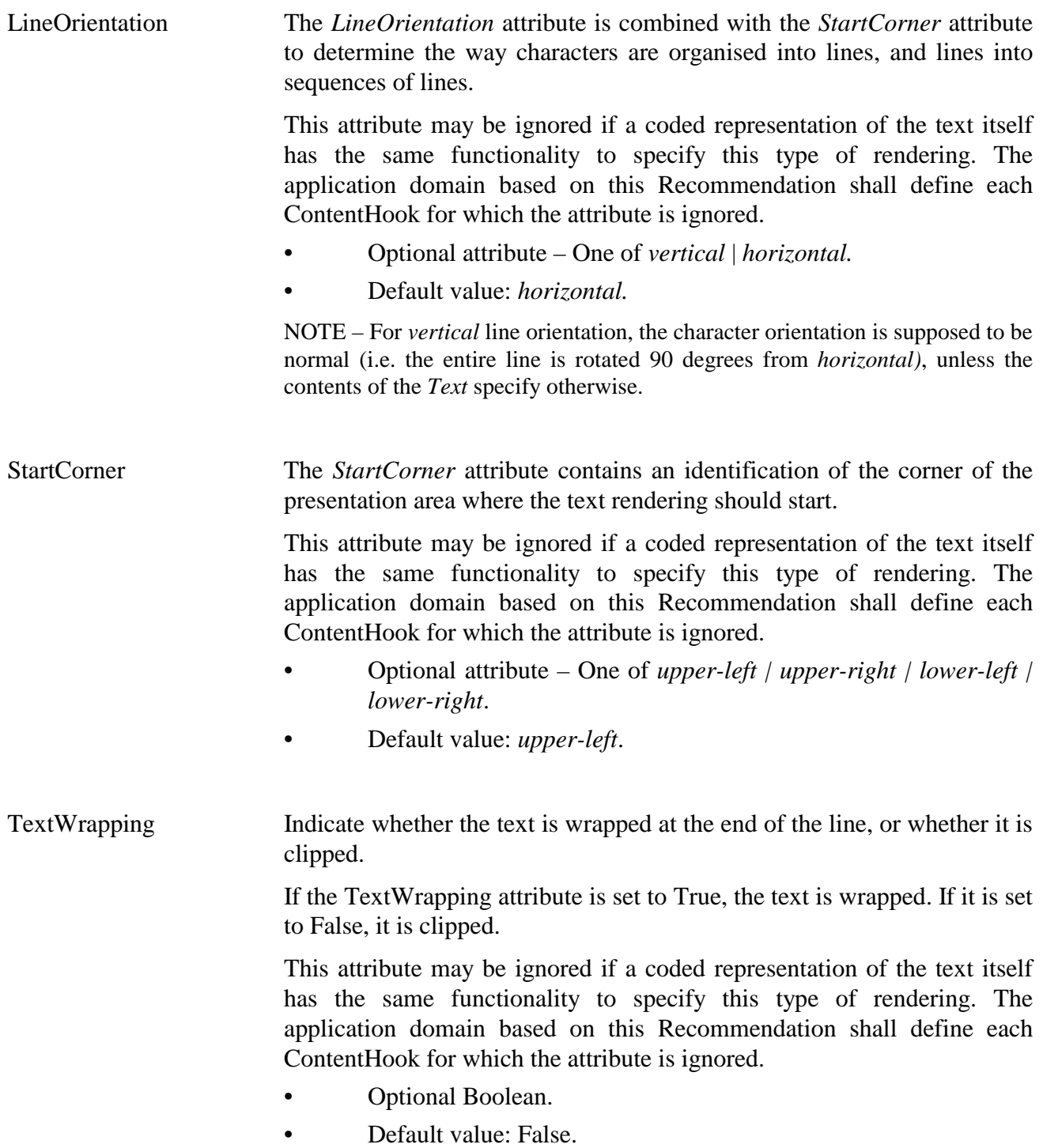

# **36.1.3 Own internal attributes**

This class defines the following additional internal attributes:

*TextData* Value of the textual content data of the Text object.

If the *Content* attribute of the Text object is an IncludedContent, *TextData* is initially set to IncludedContent.

If the *Content* attribute of the Text object is a reference to an external data source, *TextData* is initially set to an OctetString representing the content of this external data source. In this case, the value of the ContentHook attribute might be used to format the value of *TextData*.

- OctetString.
- Initial value: IncludedContent or the content of a ReferencedContent.

Font **Font Font** to use when presenting the Text object.

The *Font* attribute represents either a name for a font (which is resident in the MHEG-5 engine) or a reference to a Font object. In both cases, the indicated font shall be used for rendering the Text object.

NOTE – The *Font* attribute provides the initial font for a Text object. In addition, the text encoding format may contain escape sequences to switch between fonts.

- Optional attribute.
- OctetString representing a FontName, or reference to a Font object.
- Initial value: Value of the OriginalFont attribute.

## **36.2 Events**

This class has the same events as its base class, with identical semantics.

## **36.3 Internal behaviours**

The internal behaviours of this class have the same semantics as for its base class.

#### **36.4 Effect of MHEG-5 actions**

This class has the same set of MHEG-5 actions as its base class, with identical semantics, except for SetData. In addition, the following applicable MHEG-5 actions are defined:

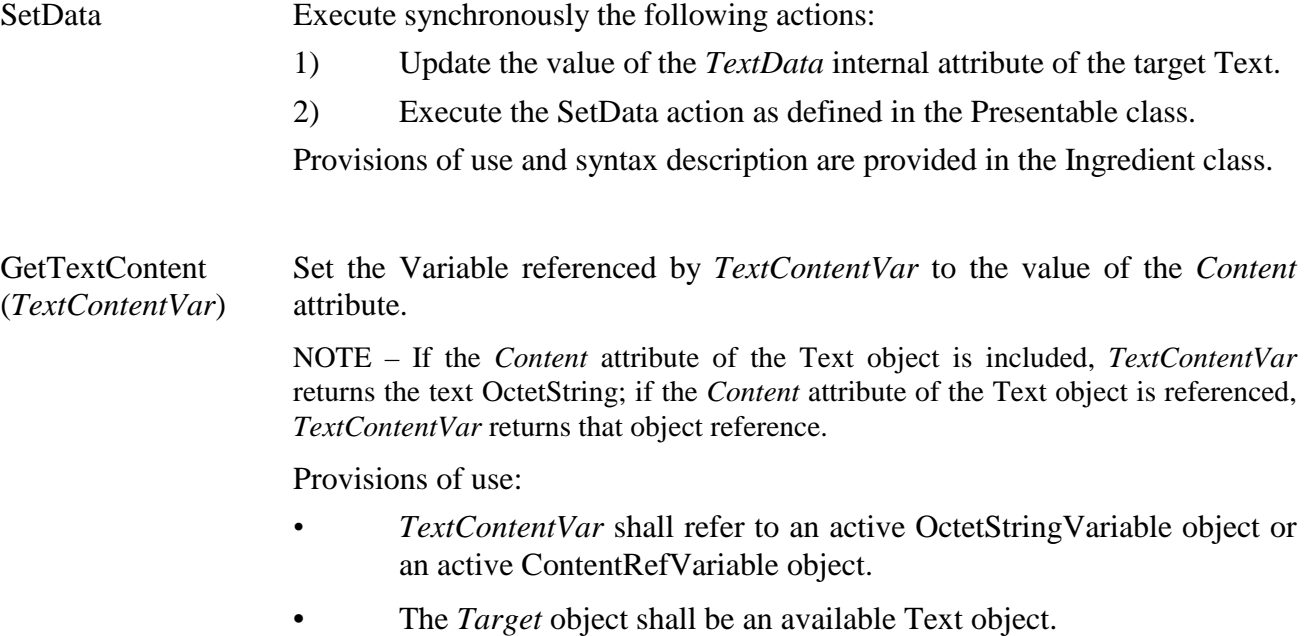

#### Syntax description:

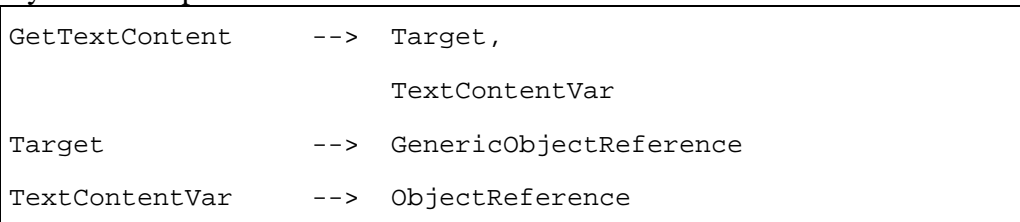

#### GetTextData (*TextDataVar*)

Set the Variable referenced by *TextDataVar* to the value of the *TextData* attribute.

Provisions of use:

- *TextDataVar* shall refer to an active OctetString object.
	- The *Target* object shall be an available Text object.

Syntax description:

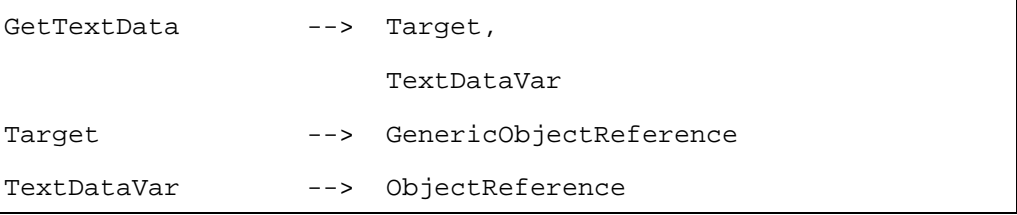

#### **SetFontRef** (*NewFont*)

Change the character font used to present a text.

Execute the following sequence of actions:

- 1) Set the value of the *Font* attribute to *NewFont*.
- 2) If the target Text object is active, redraw the target object immediately by taking into account the new value of *Font* and according to its position in the *DisplayStack* of the active Application object.

*NewFont* might be a reference to a Font object or a font name. This Recommendation does not define how font names are managed by the MHEG-5 engine.

Provisions of use:

- The *Target* object shall be an available Text object.
- If *NewFont* references a Font object, this Font object shall be available.

#### Syntax description:

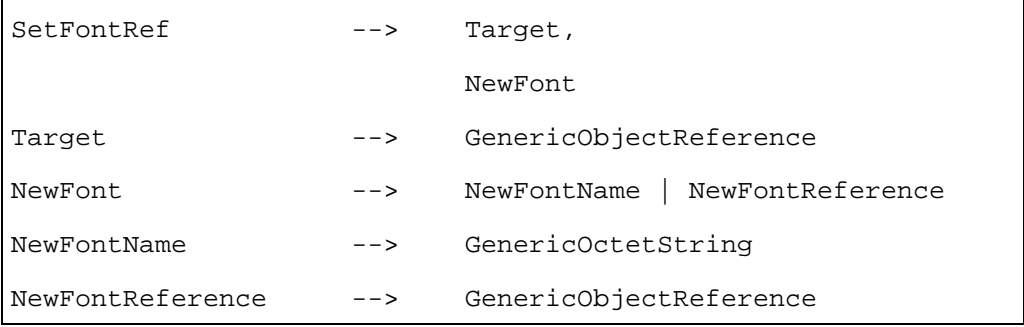

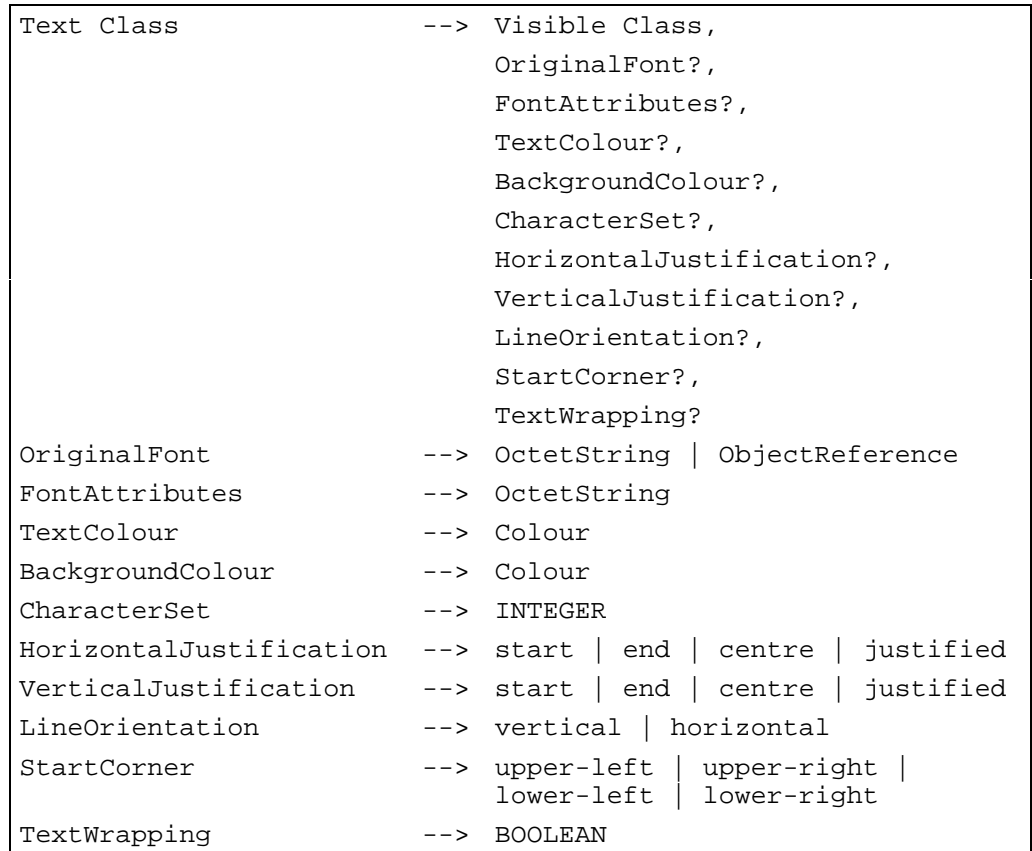

## **37 Stream Class**

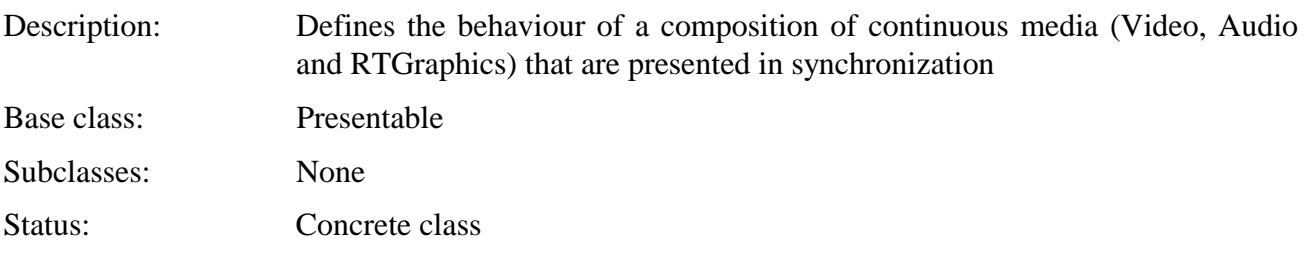

## **37.1 Attributes**

This subclause defines the inherited, exchanged and internal attributes for this class.

## **37.1.1 Inherited attributes**

This class has all the attributes of its base class, with the following constraints:

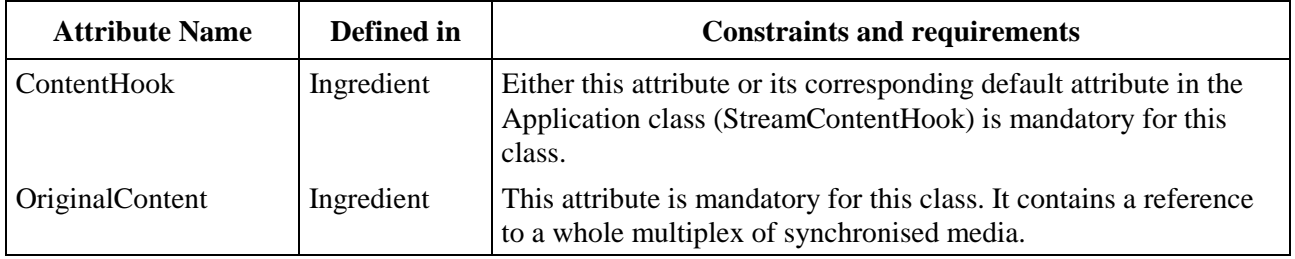

## **37.1.2 Own exchanged attributes**

This class defines the following additional exchanged attributes:

Multiplex List of inclusion of Video, Audio and RTGraphics objects that are intended to be presented simultaneously. These are called StreamComponents below. Each stream component has a tag, which is used to identify it uniquely within the stream.

> The *InitiallyActive* attribute of each StreamComponent determines whether the corresponding elementary stream is automatically played as a result of the Stream multiplex being activated for the first time.

> Note that all behaviour associated with synchronization is always accessed via the Stream class; for example, it is not possible to target the SetCounterPosition action to an Audio object.

Sequence of inclusions of Video, Audio and RT-Graphics objects.

Storage Indicate whether the composition of continuous media is loaded into memory before rendering or if it is presented directly off the stream coming, for instance, from a server. For the MHEG-5 engine, the difference in handling is that in the *memory* case, the MHEG-5 engine shall synchronise the stream, whereas in the *stream* case, the stream is synchronised by the server.

- Optional attribute One of *memory | stream.*
- Default value: *stream.*

Looping Number of performances of the Stream object.

In the counting of loops, actual counting takes place as the Stream reaches its end. As a result SetCounterPosition action shall be interpreted in a given loop.

When a Stream is played and stopped before all the loops are done, the next play action shall continue from that loop (and from that CounterPosition, unless it is set by a specific action); in other words, the attribute Looping shall represent the total number of loops.

 When a Stream has reached the end of all loops and is stopped, a new activation shall play the Stream as if it were activated for the first time, that is, looping according to the Looping attribute.

- Optional Integer.
- Default value: 1.
- Special value: 0 means *infinity*.

# **37.1.3 Own internal attributes**

This class defines the following additional internal attributes:

*Speed* Rate at which the composition of continuous media is presented.

The *Speed* attribute is a rational number, represented as two Integers *(a, b)*. Speed is defined as  $a/b$ . The semantics of the following values differ depending on whether the MHEG-5 engine has access to an underlying layer to support trick modes.

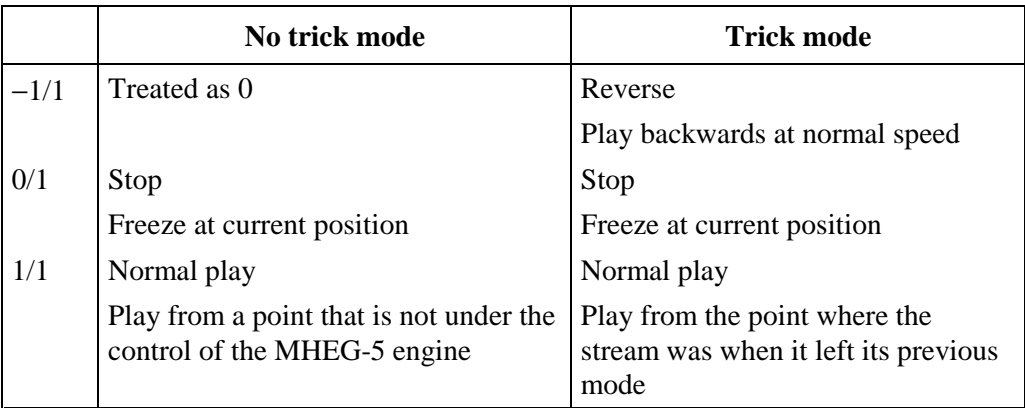

NOTE – Trick modes might be provided by the ISO/IEC 13818-6 DSM-CC protocol.

Other values of Speed are allowed (e.g. 1/2 or 2/1) in trick mode. In the case of no trick mode, such other value of Speed shall be treated as normal play  $(1/1)$  when they are positive and as stop  $(0/1)$  when they are negative or null.

- Pair of Integers: A Numerator and an optional Denominator that defaults to 1.
- Default value: 1/1.

*CounterPosition* Current temporal position of the Stream within the duration of a stream at normal speed.

This attribute is expressed in StreamCounterUnits.

The actual definition of the StreamCounterUnit is out of the scope of this Recommendation.

- Integer.
- Default value: 0.

*CounterEndPosition* Position of the last frame of a stream played at normal speed. The stream will stop automatically when it hits this position. The *StreamStopped* event is generated.

This attribute is expressed in StreamCounterUnits.

The actual definition of the StreamCounterUnit is out of the scope of this Recommendation.

- Integer.
- Default value: −1, meaning EndOfStream.

*CounterTriggers* List of values representing the counter positions of the Stream where the stream player shall generate *CounterTrigger* events for this Stream.

> Each trigger has a unique identifier within the *CounterTriggers* list and a counter position expressed in StreamCounterUnits.

- Sequence of the following data structures:
	- trigger identifier: Integer;
	- counter position: Integer.
- Initial value: Empty sequence.

#### **37.2 Events**

This class has the same events as its base class, with identical semantics. In addition, the following events are defined:

*StreamEvent* This event is automatically generated by the Stream player when the Stream multiplex crosses a specific marker. The marker is recognised on the basis of a tag that may be encoded within the Stream content data structure. There might be several markers with the same identity along a Stream multiplex. • Associated data: StreamEventTag – OctetString. NOTE  $1 -$  According to the semantics of the Link class, a Link set to trigger on StreamEvents from a specific stream object that does not have its EventData set will trigger on all StreamEvents from that object. NOTE 2 – The encoding of StreamEvents may be done using the ISO/IEC 13818-6 DSM-CC protocol. *StreamPlaying* This event is generated when a Stream multiplex has started playing. More specifically, it is generated simultaneously with the first piece of content data (video frame, audio sample) being presented to the user. No associated data. *StreamStopped* This event is generated when a Stream multiplex has stopped playing. More specifically, it is generated as soon as the last piece of content data (video frame, audio sample) has been presented to the user. Note that the *RunningStatus* of the Stream object is not affected by the occurrence of a *StreamStopped* event.

- No associated data.
- *CounterTrigger* This event is automatically generated by the Stream player when the *CounterPosition* of the Stream object crosses a value set with the SetCounterTrigger action. There might be several CounterTriggers triggered at the same counter position of a Stream.
	- Associated data: TriggerIdentifier Integer.

NOTE – The encoding of counter position within the stream may be done using the ISO/IEC 13818-6 DSM-CC protocol.

## **37.3 Internal behaviours**

The following internal behaviours semantics have changed from this object's base class:

*Preparation* Execute the following sequence of actions:

- 1) Apply the first three steps of the *Preparation* behaviour as defined in the Root class.
- 2) Apply the *Activation* behaviour to all StreamComponents of the Stream that have the InitiallyActive attribute set to True, in the order they appear in the Stream Multiplex.
- 3) Apply steps four to six of the *Preparation* behaviour as defined in the Root class.

*Destruction* Execute the following sequence of actions:

- 1) Apply the *Destruction* behaviour to all StreamComponents of the Stream, in the reverse order they appear in the Stream Multiplex.
- 2) Apply the *Destruction* behaviour as defined in the base class.

*Activation* Execute the following sequence of actions:

- 1) Apply the *Activation* behaviour as defined in the base class.
- 2) Start playing all active StreamComponents.
- 3) Set the *RunningStatus* attribute to True and generate an *IsRunning* event.

The Activation and Deactivation of StreamComponents like Audio, Video or RTGraphics corresponds to enabling or disabling them in a stream. For instance when a Stream plays, activating an Audio shall make that component audible (in addition to the others).

*Deactivation* Execute the following sequence of actions:

- 1) If the RunningStatus attribute of the object is False, ignore the behaviour; otherwise:
- 2) Stop playing all active StreamComponents.
- 3) Execute *Deactivation* behaviour as defined in the base class.

#### **37.4 Effect of MHEG-5 actions**

This class has the same set of MHEG-5 actions as its base class, with identical semantics. In addition, the following applicable MHEG-5 actions are defined:

SetData The SetData action as defined in the Ingredient Class shall only be executed when the stream is inactive.

Clone Clone shall not be targeted to Stream.
SetCounterTrigger (*TriggerIdentifier*, *NewCounterValue*) Update the list of CounterTriggers of a Stream object.

Execute the following sequence of actions:

- 1) Update the set of triggers of the *CounterTriggers* list of the target Stream, according to the following rules:
	- a) If *TriggerIdentifier* is the identifier of an existing trigger in *CounterTriggers*, the new trigger replaces the previous one.
	- b) If there is no trigger with identifier *TriggerIdentifier* in *CounterTriggers*, insert a new trigger with identifier *TriggerIdentifier* and value *NewCounterValue* in *CounterTrigger*s.
	- c) If *NewCounterValue* is not encoded and there is a trigger with identifier *TriggerIdentifier* in *CounterTriggers*, remove this trigger from the *CounterTriggers* list.
	- d) If *NewCounterValue* is not encoded and there is no trigger with identifier *TriggerIdentifier* in *CounterTriggers*, discard this action.
- 2) If the target Stream object is active, the MHEG-5 engine shall generate *CounterTrigger* events according to the new value of the *CounterTriggers* list.

Provision of use:

The *Target* object shall be an available Stream object.

#### Syntax description:

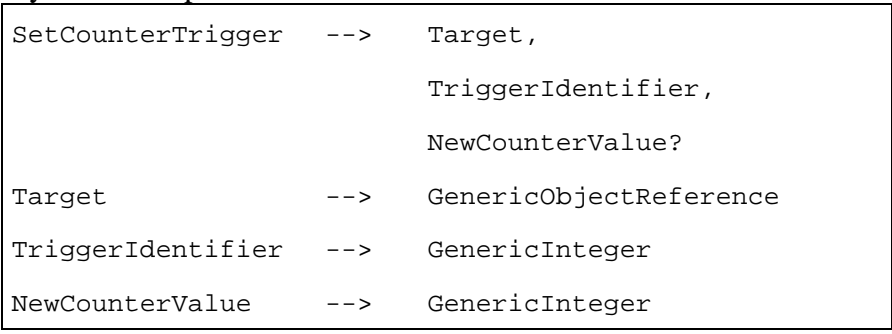

Change the presentation speed of a stream.

Execute the following sequence of actions:

- 1) Set the value of the *Speed* attribute of the target Stream object to *NewSpeed*.
- 2) If the target Stream is active, update immediately the rendering of the stream by taking into account the new value of the *Speed* attribute.

The *NewSpeed* attribute is defined as a ratio Numerator/Denominator.

SetSpeed (*NewSpeed*) NOTE 1 – As mentioned earlier, in a broadcast environment, play and stop shall start when possible in the broadcasted stream. In other cases, setting new speed (including normal play and stop) shall take place at the current counter position, or as close to it as possible (e.g. next I-frame). Counter position can be set by the appropriate action.

NOTE 2 – If *Trick Modes* are not supported by the engine, the value of *Speed* can still be set to any value, the engine will interpret them as explained in the *Speed* internal attribute.

Provision of use:

The *Target* object shall be an available Stream object.

## Syntax description:

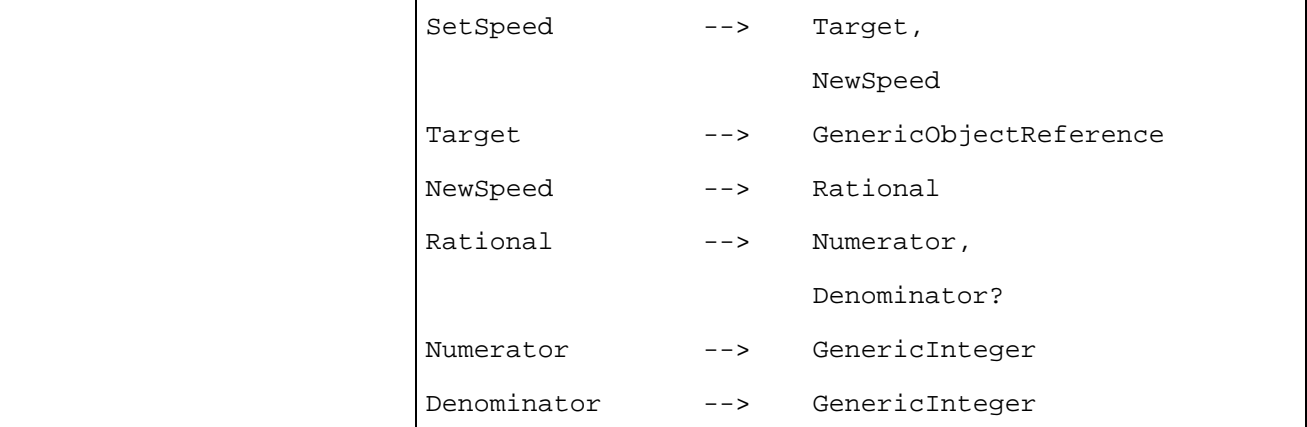

**SetCounterPosition** (*NewCounterPosition*) Change the current position within a stream.

Execute the following sequence of actions:

- 1) If the MHEG-5 engine is not provided with an underlying presentation layer that supports trick modes, discard this action.
- 2) Set the value of the *CounterPosition* attribute of the target Stream to *NewCounterPosition*.
- 3) If the target Stream is active, skip immediately to the new position without changing the *RunningStatus* of the target Stream.

NOTE – Stream events are not generated because of a SetCounterPosition action.

Provisions of use:

- The *Target* object shall be an available Stream object.
- *NewCounterPosition* shall indicate a valid position within the target Stream.

#### Syntax description:

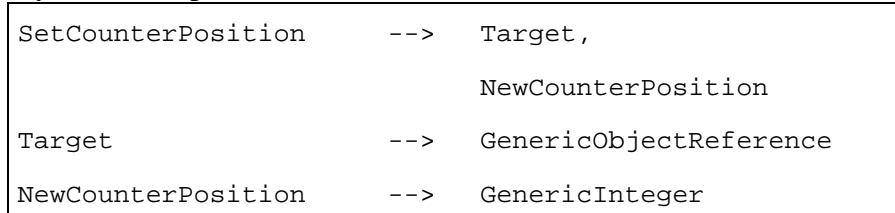

SetCounterEndPosition (*NewCounterEndPosition*) Change the end position of a stream.

Execute the following sequence of actions:

- 1) If the MHEG-5 engine is not provided with an underlying presentation layer that supports trick modes, discard this action.
- 2) Set the value of the *CounterEndPosition* attribute of the target Stream to *NewCounterEndPosition*.
- 3) If the target Stream is active and *NewCounterEndPosition* is already passed, stop the target Stream.

Provisions of use:

- The *Target* object shall be an available Stream object.
- *NewCounterPosition* shall indicate a valid position within the target Stream.

#### Syntax description:

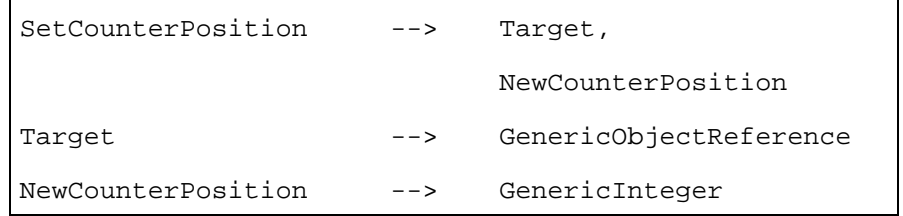

## **37.5 Formal description**

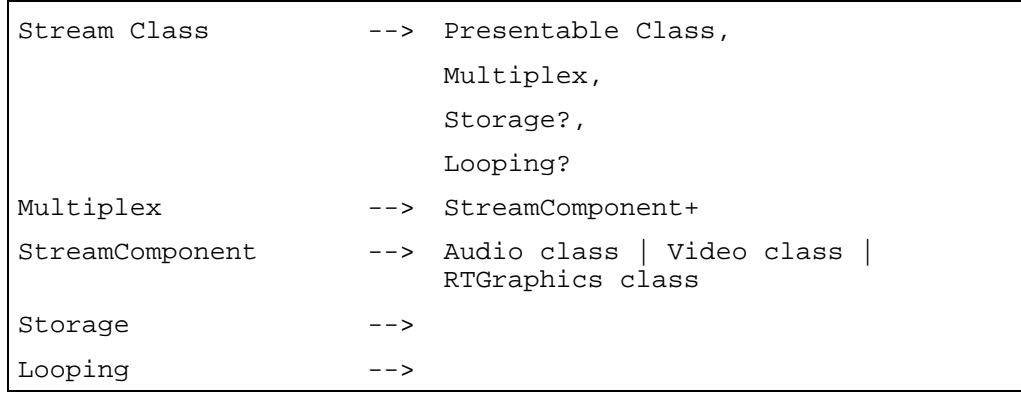

## **38 Audio Class**

Description: Defines the attributes and behaviour of an elementary audio stream of a Stream multiplex. The Audio object shall be a StreamComponent of a Stream object.

Base class: Presentable

Subclasses: None

Status: Concrete class

# **38.1 Attributes**

This subclause defines the inherited, exchanged and internal attributes for this class.

# **38.1.1 Inherited attributes**

This class has all the attributes of its base class, with the following constraints:

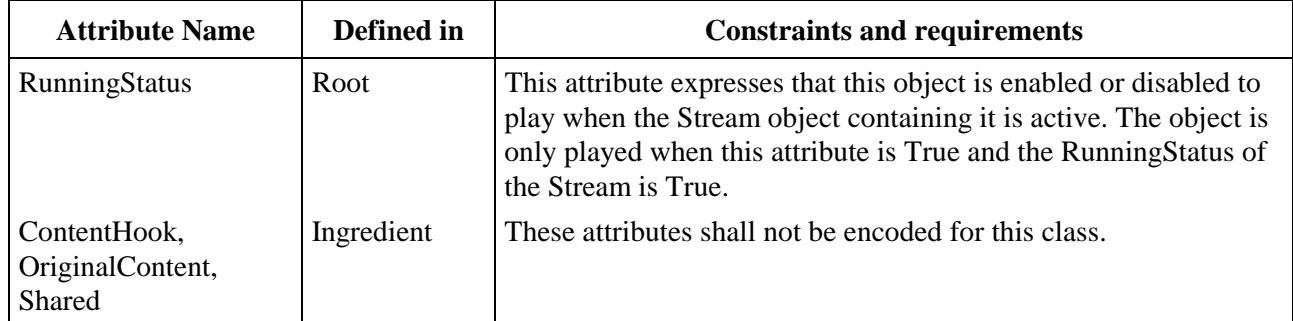

## **38.1.2 Own exchanged attributes**

This class defines the following additional exchanged attribute:

OriginalVolume Volume of the Audio object when it is first available.

The OriginalVolume attribute is expressed in dB, where 0 dB is defined to be the standard volume for playing back audio. The precise accuracy of the volume rendering is outside the scope of this Recommendation.

- Optional Integer.
- Default value: 0.
- ComponentTag A unique identifier for the elementary audio stream within a stream of multiplexed media.
	- Integer.

## **38.1.3 Own internal attributes**

This class defines the following additional internal attribute:

*Volume* **Current** volume of the Audio object, defined in the same way as OriginalVolume.

- Integer.
- Initial value: *OriginalVolume.*

## **38.2 Events**

This class has the same events as its base class, with identical semantics.

## **38.3 Internal behaviours**

This class defines no additional internal behaviours.

# **38.4 Effect of MHEG-5 actions**

This class has the same set of MHEG-5 actions as its base class, with identical semantics. In addition, the following applicable MHEG-5 actions are defined:

SetDataClone The SetData action as defined in the Ingredient Class shall only be executed when the Audio is inactive.

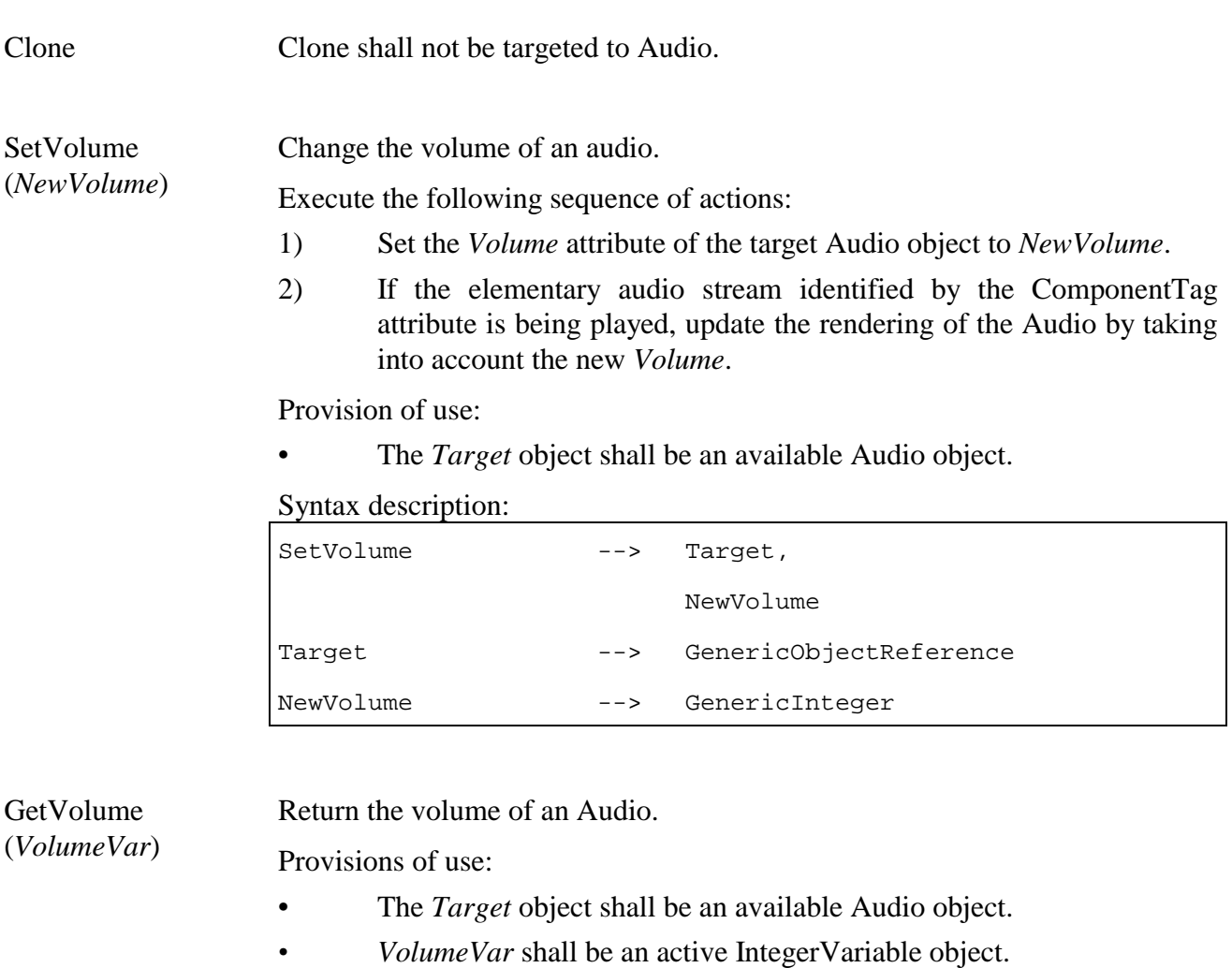

## Syntax description:

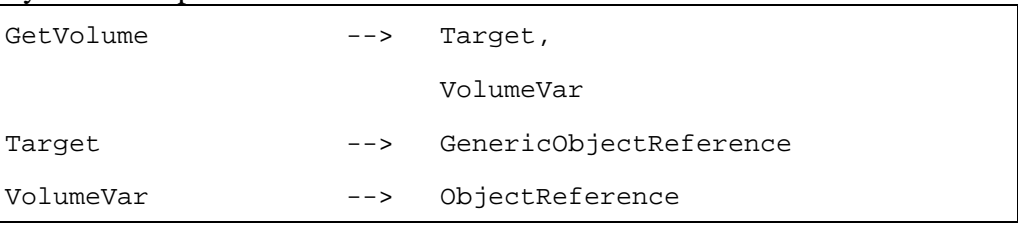

# **38.5 Formal description**

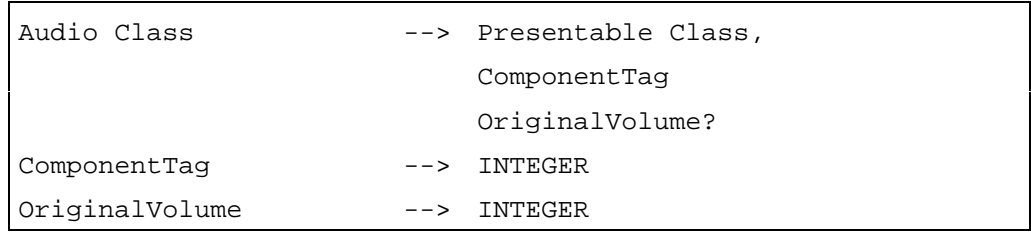

## **39 Video Class**

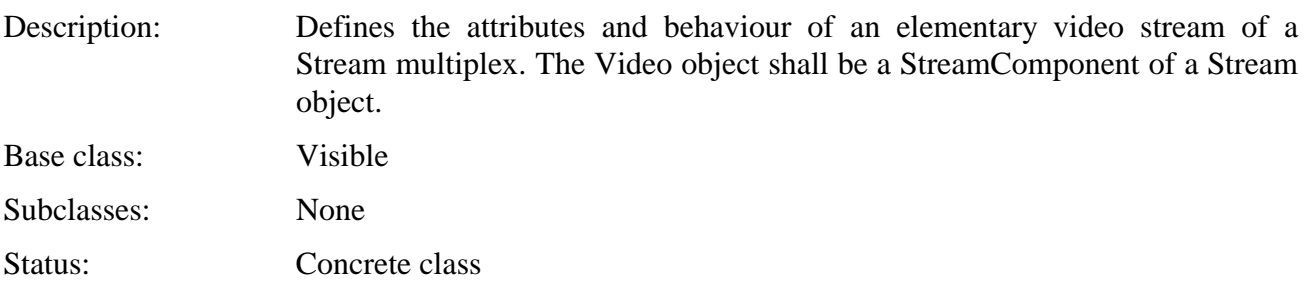

## **39.1 Attributes**

This subclause defines the inherited, exchanged and internal attributes for this class.

# **39.1.1 Inherited attributes**

This class has all the attributes of its base class, with the following constraints:

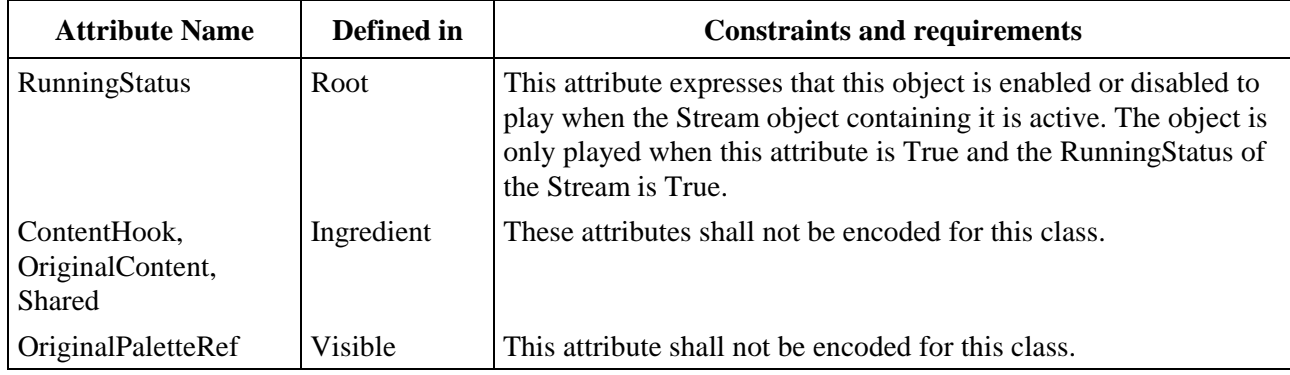

## **39.1.2 Own exchanged attributes**

This class defines the following additional exchanged attributes:

Termination This attribute indicates whether the last frame of the video shall disappear when the presentation of the video finishes, or whether it shall freeze.

- Optional attribute One of *freeze* | *disappear*.
- Default value: *disappear*.
- ComponentTag A unique identifier for the elementary video stream within a stream of multiplexed media.
	- Integer.

# **39.1.3 Own internal attributes**

This class defines no additional internal attribute.

# **39.2 Events**

This class has the same events as its base class, with identical semantics.

# **39.3 Internal behaviours**

This class defines no additional internal behaviours.

## **39.4 Effect of MHEG-5 actions**

This class has the same set of MHEG-5 actions as its base class, with identical semantics. In addition, the following applicable MHEG-5 actions are defined:

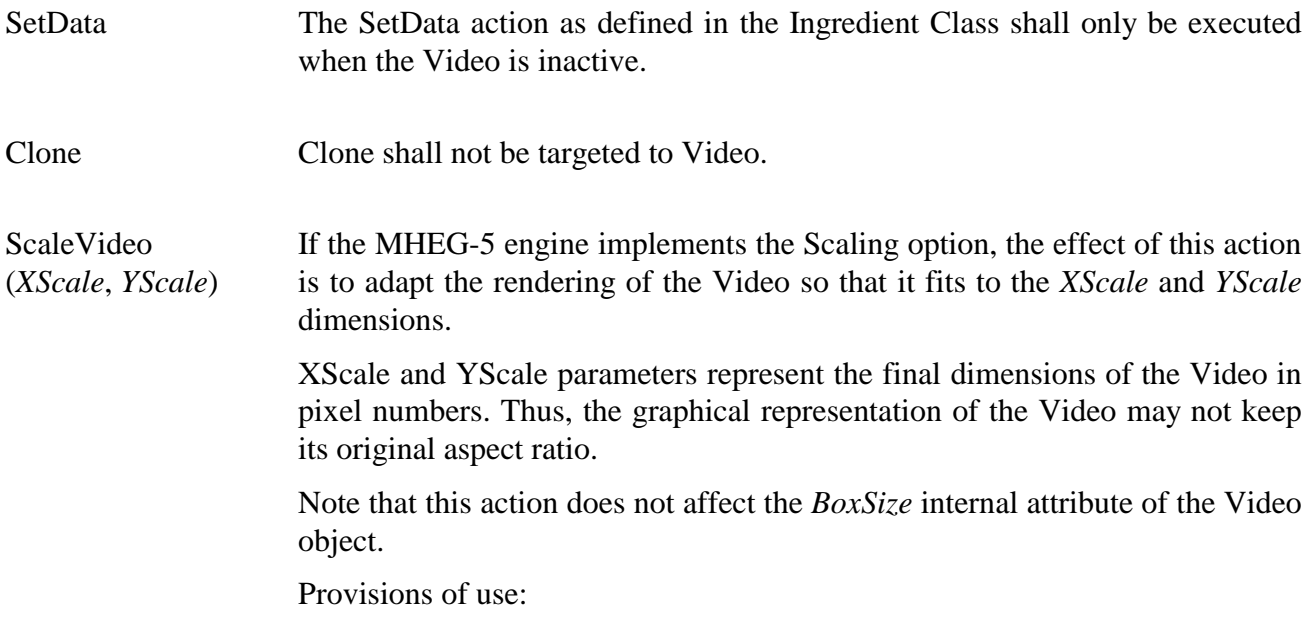

- The *Target* object shall be an available Video object.
- *XScale* and *YScale* shall be positive Integers.

Syntax description:

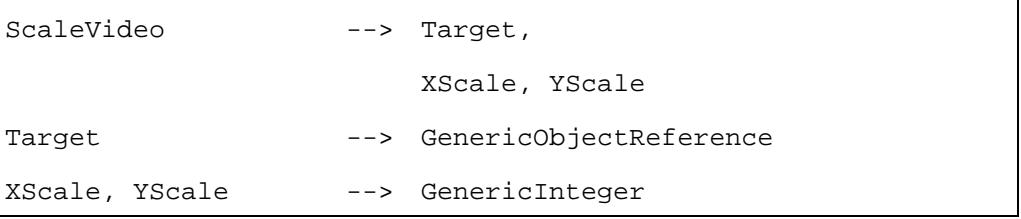

# **39.5 Formal description**

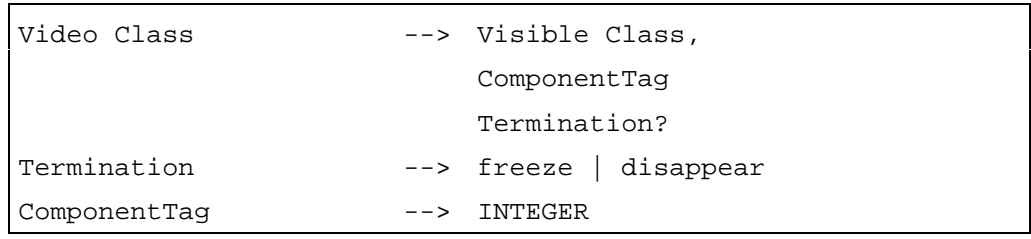

# **40 RTGraphics Class**

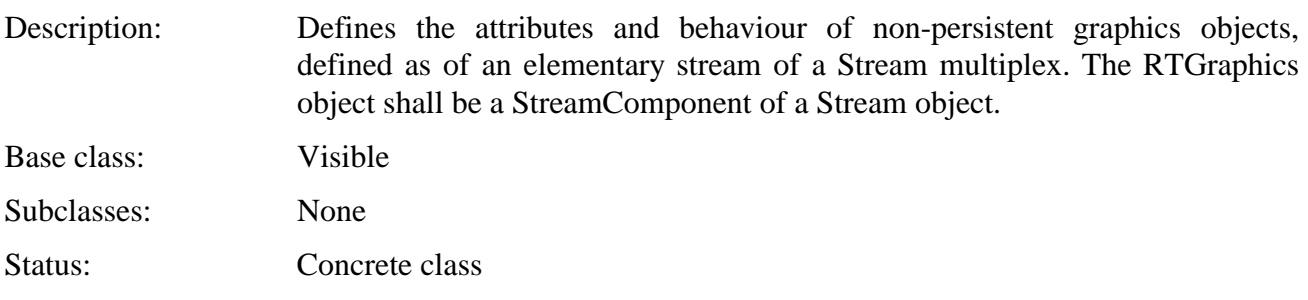

## **40.1 Attributes**

This subclause defines the inherited, exchanged and internal attributes for this class.

# **40.1.1 Inherited attributes**

This class has all the attributes of its base class, with the following constraints:

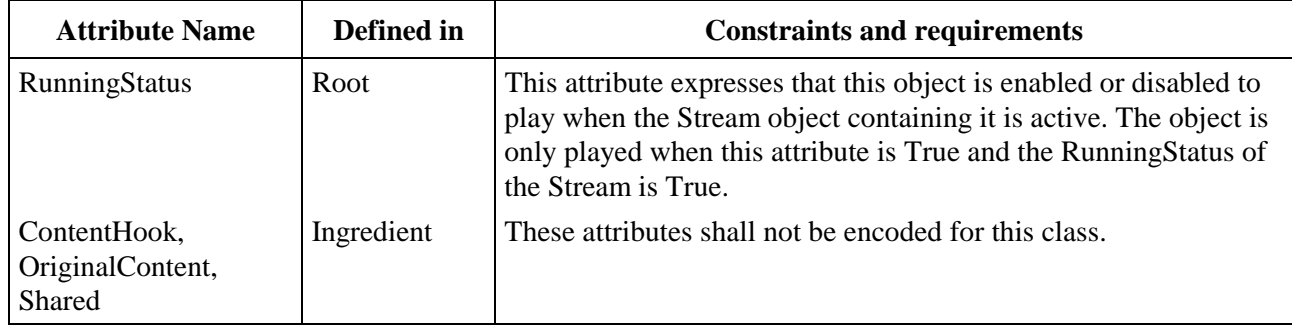

## **40.1.2 Own exchanged attributes**

This class defines the following additional exchanged attributes:

ComponentTag A unique identifier for the elementary RTGraphics stream within a stream of multiplexed media.

• Integer.

Termination This attribute indicates whether the last image of the graphics shall disappear when the presentation finishes, or whether it shall freeze.

- Optional attribute One of *freeze* | *disappear*.
- Default value: *disappear*.

## **40.1.3 Own internal attributes**

This class defines no additional internal attribute.

## **40.2 Events**

This class has the same events as its base class, with identical semantics.

# **40.3 Internal behaviours**

This class defines no additional internal behaviours.

## **40.4 Effect of MHEG-5 actions**

This class has the same set of MHEG-5 actions as its base class, with identical semantics. In addition, the following applicable MHEG-5 actions are defined:

SetData The SetData action as defined in the Ingredient Class shall only be executed when the RTGraphics is inactive.

Clone Clone shall not be targeted to RTGraphics.

## **40.5 Formal description**

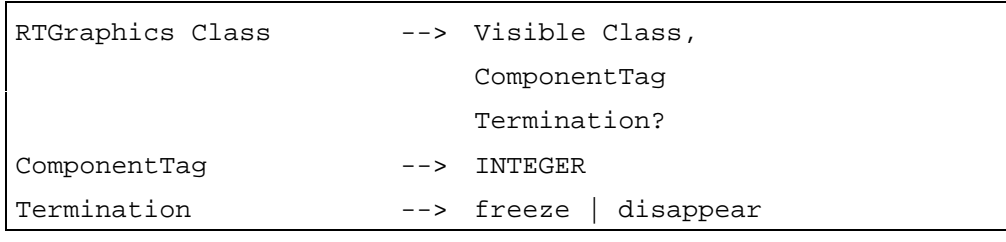

# **41 Interactible Class**

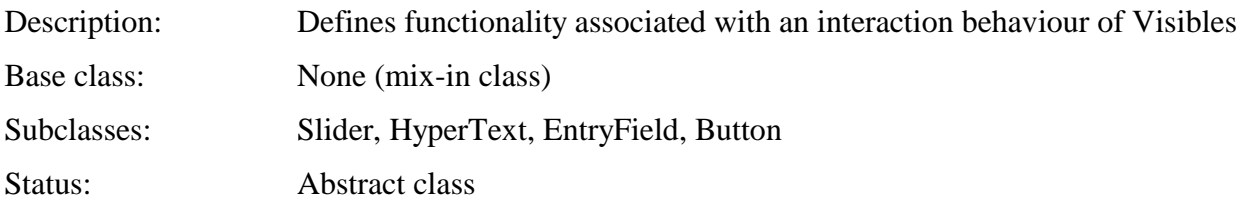

# **41.1 Attributes**

This subclause defines inherited, exchanged and internal attributes for this class.

## **41.1.1 Inherited attributes**

This class has no inherited attributes.

## **41.1.2 Own exchanged attributes**

This class defines the following exchanged attributes:

EngineResp Determines where the responsibility lies for generating visual feedback to the user as the result of changes to the internal attribute *HighlightStatus*.

> If *EngineResp* is set to True, the MHEG-5 engine shall generate visual feedback to the user when there is a state change in the internal attribute *HighlightStatus*. When *EngineResp* is set to False, the engine shall generate no such visual feedback.

> The exact nature of the visual feedback is outside the scope of this Recommendation.

- Optional Boolean.
- Default value: True.

HighlightRef-Colour Reference colour for visual feedback generated when the *HighlightStatus* attribute is True. The actual colour used for rendering the highlight is outside the scope of this Recommendation; however, it is recommended that an MHEG-5 engine attempts to render the highlight using *HighlightRefColour*.

> If the OriginalPaletteRef attribute is encoded, the HighlightRefColour attribute shall be a zero-based index of a colour in the colour look-up table defined by that Palette. Otherwise, it shall be an OctetString encoding an actual colour.

- Optional Integer or OctetString.
- Default value: Value encoded by Application.

## **41.1.3 Own internal attributes**

This class defines the following internal attributes:

*HighlightStatus* This attribute is associated with a certain type of visual feedback to the user.

When both *HighlightStatus* and *EngineResp* are True, the MHEG-5 engine shall generate a visual feedback to the user, for instance in the form of a line drawn around the Interactible object. In all other cases, no such feedback shall be generated. For the generation of this visual feedback, the HighlightRefColour may be used.

NOTE 1 – Although this visual feedback itself does not change the behaviour of the object, this attribute may be used to signal to the user that the Interactible is ready to be interacted with, for instance in an implementation of jumping-highlight navigation.

NOTE 2 – The only way to change the *HighlightStatus* attribute is through the SetHighlightStatus action.

- Boolean value.
- Initial value: False.
- *InteractionStatus* This attribute describes whether or not the Interactible is currently being interacted with.

If *InteractionStatus* is False, the Interactible is not currently being interacted with by the user. Handling of user input events takes place normally. See clause 53.

If *InteractionStatus* is True, the Interactible is currently being interacted with by the user. As a consequence, no events of the type UserInput will be generated by the active Scene object. These events shall be handled directly by the Interactible.

At any time, at most one Interactible shall have its *InteractionStatus* set to True.

NOTE 1 – The only way to change the *InteractionStatus* internal attribute is by using the SetInteractionStatus action.

NOTE 2 – Although Links that trigger on UserInput events cannot fire when the *InteractionStatus* internal attribute is True, other Links may still fire. This makes it possible, for instance, to implement time-outs for the interaction process.

- Boolean value.
- Initial value: False.

# **41.2 Events**

This class defines the following events:

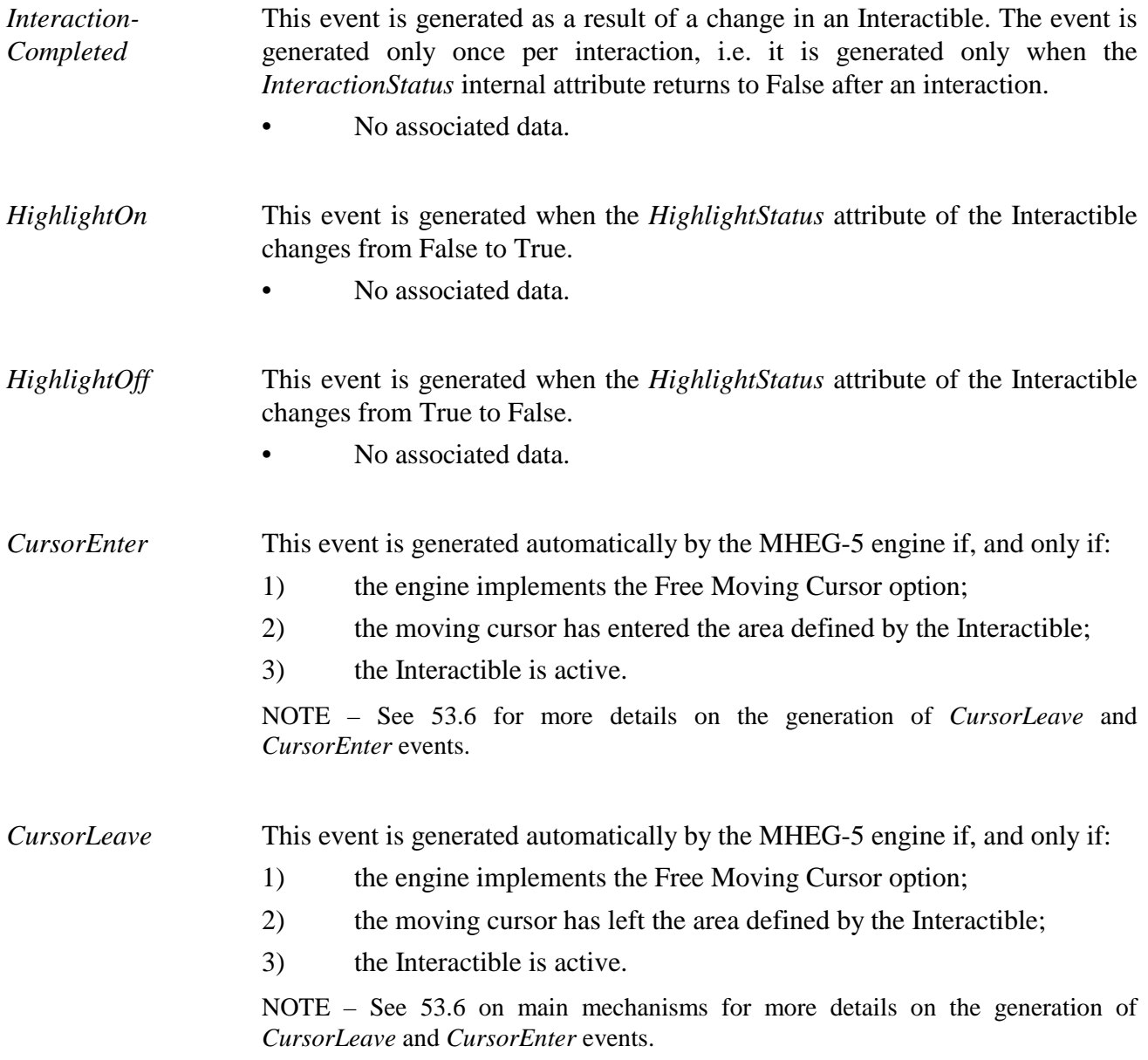

# **41.3 Internal behaviours**

This class defines the following internal behaviour:

*Interaction* Execute the following steps synchronously:

- 1) Set the *InteractionStatus* internal attribute to True.
- 2) Generate visual feedback to the user that signals the fact that the Interactible may now be interacted with.

NOTE – Most of the Interactible subclasses expand on this behaviour.

## **41.4 Effect of MHEG-5 actions**

This class defines the following applicable MHEG-5 actions:

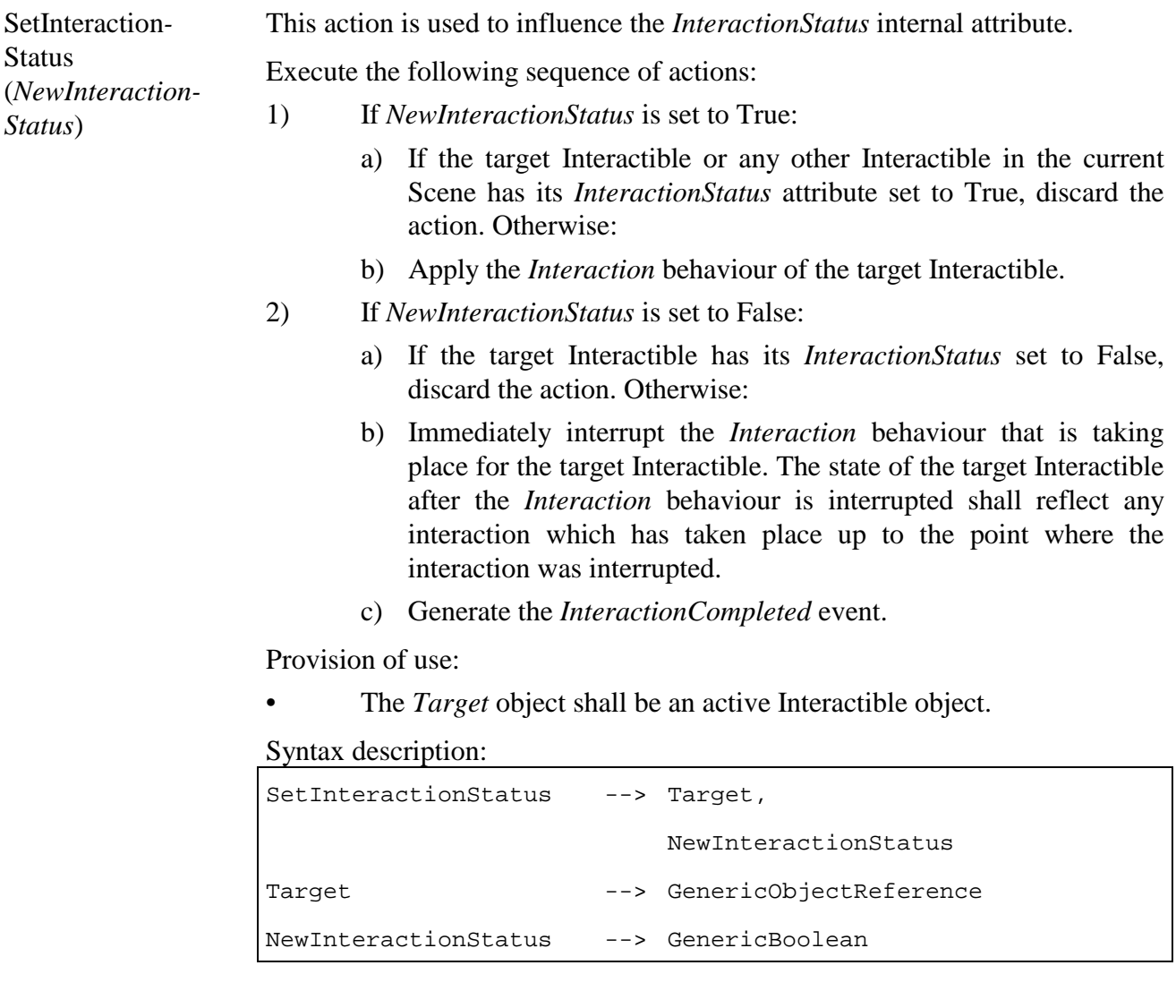

Set the Variable referenced by *InteractionStatusVar* to the value of the *InteractionStatus* attribute.

**Status** (*InteractionStatus-Var*)

GetInteraction*-*

Provisions of use:

- The *Target* object shall be available.
- *InteractionStatusVar* shall refer to an active BooleanVariable object.

#### Syntax description:

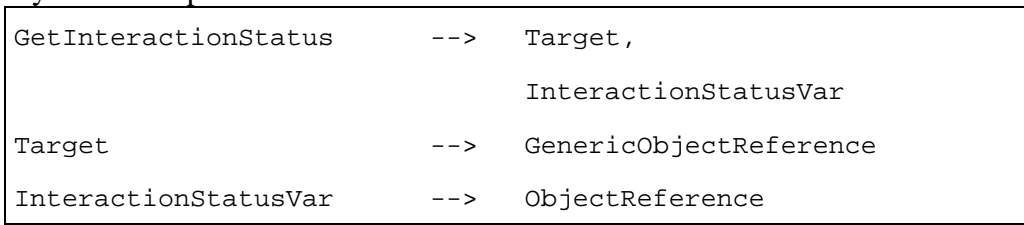

SetHighlight*-***Status** (*NewHighlight-Status*)

Change the highlighted state of an Interactible.

Execute synchronously the following sequence of actions:

- 1) If the current *HighlightStatus* is equal to *NewHighlightStatus*, discard the action. Otherwise:
- 2) Set the *HighlightStatus* attribute of the target Interactible to *NewHighlightStatus*.
- 3) If the target Interactible is active, if EngineResp is set to True and if *HighlightStatus* is set to True, redraw the target Interactible to present the visual feedback associated to the highlighted state.
- 4) If the target Interactible is active, if EngineResp is set to True and if *HighlightStatus* is set to False, redraw the target Interactible to remove the visual feedback associated to the highlighted state.

Provision of use:

• The *Target* object shall be an available Interactible object.

Syntax description:

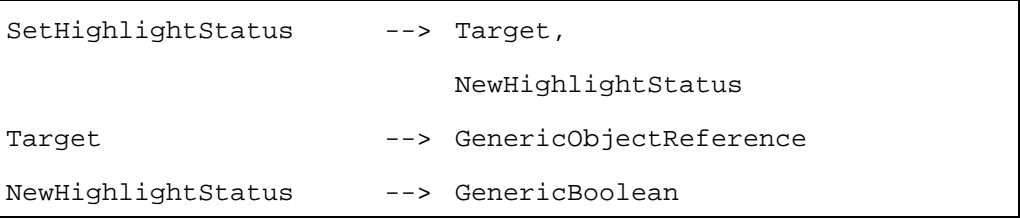

Set the Variable referenced by *HighlightStatusVar* to the value of the *HighlightStatus* attribute.

GetHighlight*-***Status** (*HighlightStatus-Var*)

Provisions of use:

- The *Target* object shall be available.
- *HighlightStatusVar* shall refer to an active BooleanVariable object.

## Syntax description:

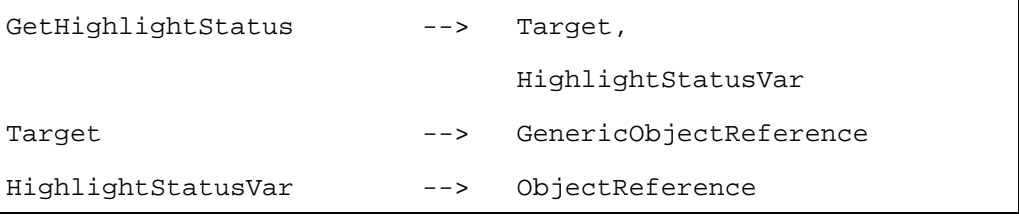

# **41.5 Formal description**

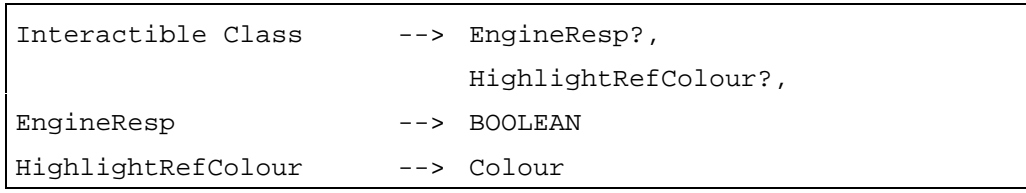

## **42 Slider Class**

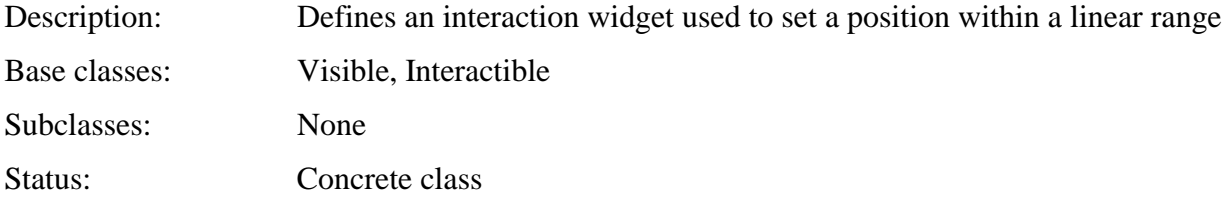

## **42.1 Attributes**

This subclause defines inherited, exchanged and internal attributes for this class.

## **42.1.1 Inherited attributes**

This class has all the attributes of its base classes, with the following constraints:

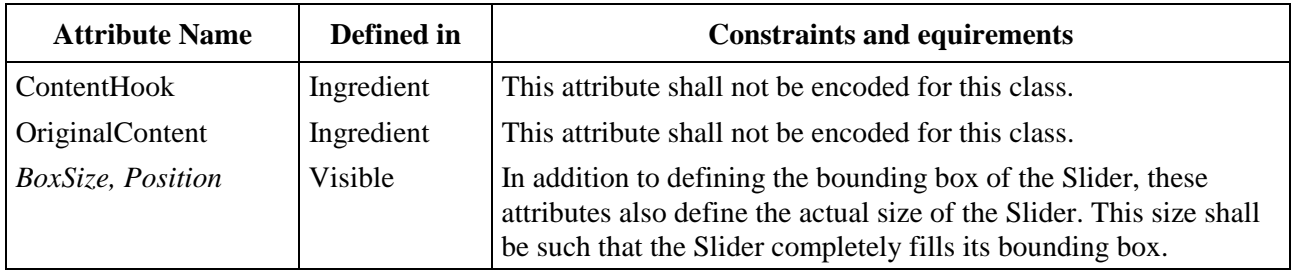

## **42.1.2 Own exchanged attributes**

This class defines the following additional exchanged attributes:

Orientation Orientation of the main axis of the Slider.

The orientation specifies the direction in which the Slider moves from the minimum towards the maximum value.

Although the exact rendering of the Slider object is not specified in detail by this Recommendation, it shall be rendered such that its orientation conforms to this attribute.

• Possible values: *left | right | up | down* 

InitialValue The initial value of the Slider, i.e. the value it has when it is first activated after it has been prepared.

> The value shall be an Integer and it shall be consistent with MinValue, MaxValue, and StepSize in the manner described below.

- Optional Integer.
- Default value: MinValue.

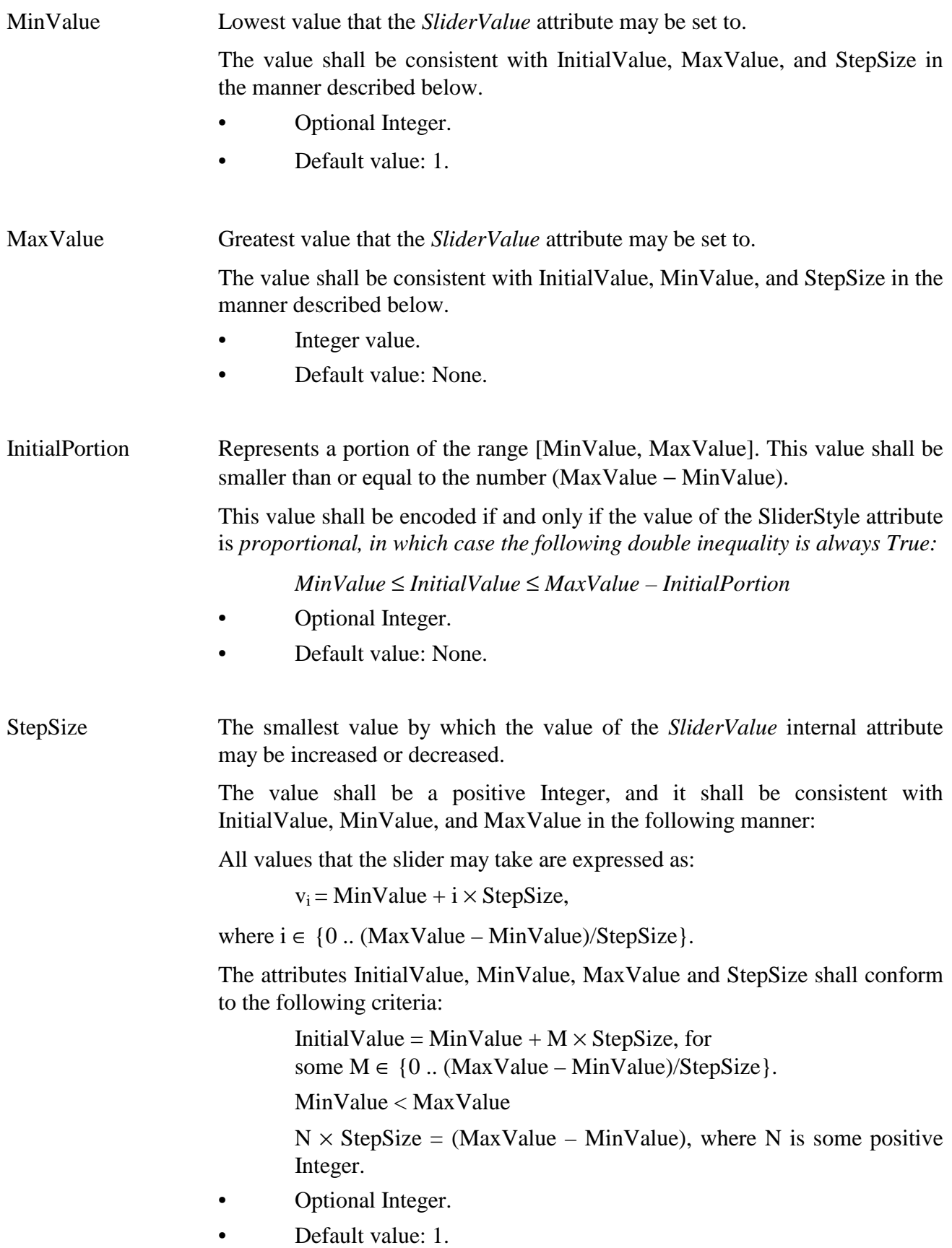

SliderStyle This attribute may take the value *normal*, *thermometer*, and *proportional*. The *SliderStyle* attribute influences the rendering of the Slider in the following way:

- If the *SliderStyle* is set to *normal*, the Slider is rendered as a «marker», which is positioned on a «main axis» at the position corresponding to the *SliderValue* attribute.
- If the *SliderStyle* is set to *thermometer*, the Slider is rendered as a «main axis», which is filled from its beginning to the position corresponding to the *SliderValue* attribute.
- If the *SliderStyle* is set to *proportional*, the Slider is rendered as a «main axis», which is filled from the position corresponding to the *SliderValue* attribute to the position corresponding to the sum of the *SliderValue* and the *Portion* internal attributes.

This Recommendation does not specify exactly what this rendering should look like. The following picture is provided by way of example only:

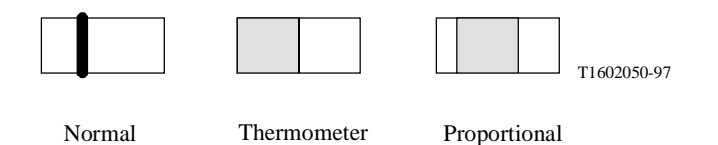

# **Figure 13/T.172 – Examples of Sliders in different** *SliderStyles*

- Optional attribute.
- Possible values: *normal | thermometer | proportional*.
- Default value: *normal* Specify a colour that may be used by the engine to render the Slider object.
- SliderColour The *SliderColour* value is expressed either as an absolute colour value or as a zero-based index in a colour look-up table. In the latter case, the Slider object must have the *PaletteRef* attribute encoded, which is then used to translate the index to an actual colour value.

Exactly how this colour is used to render the Slider is not specified by this Recommendation. It is provided as a hint to the MHEG-5 engine on the colour scheme to use when rendering the Slider.

The actual colour resolution in the rendering process is outside the scope of this Recommendation.

- Optional attribute.
- Default value: Value encoded by Application.

# **42.1.3 Own internal attributes**

This class defines the following additional internal attributes:

*SliderValue* The current value of the slider.

*Portion* The current value of the attribute that governs the rendering of the Slider when the *SliderStyle* is *proportional*. If the *SliderStyle* is set to *proportional*, the Slider is rendered as a «main axis» which is filled from the position corresponding to the *SliderValue* attribute to the position corresponding to the sum of the *SliderValue* and the *Portion*  internal attributes.

## **42.2 Events**

This class has the same events as its base class, with identical semantics.

## **42.3 Internal behaviour**

The following internal behaviour's semantics have changed from this object's base class:

*Interaction* Execute the following sequence of actions:

- 1) Apply the *Interaction* behaviour as defined in the Interactible class.
- 2) Allow the user to interact with the Slider object by moving the marker along the main axis. Exactly how this user interaction takes place is not specified by this Recommendation. However, the smallest marker displacement shall be proportional to the value of the *StepSize*  attribute.
- 3) When the marker has stopped at a new position:
	- a) set the *SliderValue* attribute to a value that corresponds to the new marker position;
	- b) set the *InteractionStatus* attribute to False; and
	- c) generate an *InteractionCompleted* event.

#### **42.4 Effect of MHEG-5 actions**

This class has the same set of MHEG-5 actions as its base classes, with identical semantics. In addition, the following applicable MHEG-5 actions are defined:

Step (*NbOfSteps*) Set a new value to a slider relatively to its current value. Execute the following sequence of actions: 1) If *NbOfSteps* is positive, increase the value of *SliderValue* by *NbOfSteps* × *StepSize*.

> 2) If *NbOfSteps* is negative, decrease the value of *SliderValue* by *NbOfSteps* × *StepSize*.

- 3) If the target Slider is active, redraw the Slider using the new value of *SliderValue* and according to its position in the *DisplayStack* of the active Application object.
- 4) Generate an *InteractionCompleted* event.

Provisions of use:

- The *Target* object shall be an available Slider object.
- *NbOfSteps* shall be set so that:

MinValue ≤ (*NbOfSteps* × *StepSize*) + SliderValue

and:

(*NbOfSteps* × *StepSize*) + *SliderValue* + *Portion* ≤ MaxValue

 The value of *Portion* in the expressions above shall be taken to be 0 if the SliderStyle is not proportional.

Syntax description:

| Step      | $\leftarrow$ - $\leftarrow$ Target, |
|-----------|-------------------------------------|
|           | NbOfSteps                           |
| Tarqet    | --> GenericObjectReference          |
| NbOfSteps | --> GenericInteger                  |

SetSliderValue (*NewSliderValue*) Set an absolute value to a slider.

Execute the following sequence of actions:

- 1) Set the *SliderValue* attribute of the target Slider to *NewSliderValue*.
- 2) If the target Slider is active, redraw the Slider taking into account the new value of *SliderValue* and according to its position in the *DisplayStack* of the active Application object.
- 3) Generate an *InteractionCompleted* event.

Provisions of use:

The *Target* object shall be an available Slider object.

*NewSliderValue* shall be within the range [MinValue, MaxValue-*Portion*].

The value of *Portion* in the expression above shall be taken to be 0 if the SliderStyle is not proportional.

• (*NewSliderValue* – MinValue) MOD StepSize shall be equal to 0.

Syntax description:

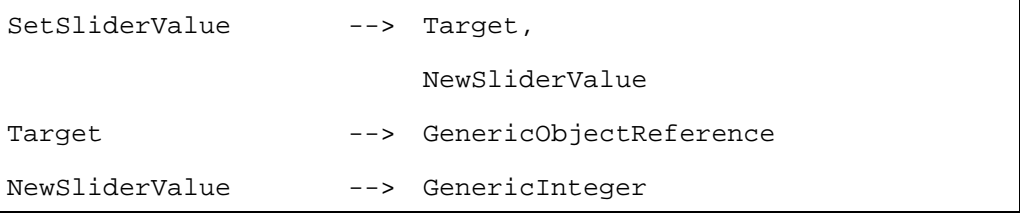

GetSliderValue (*SliderValueVar*) Set the Variable referenced by *SliderValueVar* to the value of the *SliderValue* attribute.

Provisions of use:

- The *Target* object shall be an available Slider object.
- *SliderValueVar* shall refer to an active IntegerVariable object.

Syntax description:

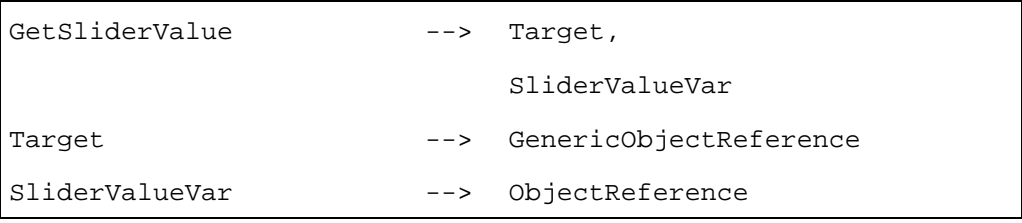

**SetPortion** (*NewPortion*) Set the size of the portion represented by a slider of style *proportional*.

Execute the following sequence of actions:

- 1) Set the *Portion* attribute of the target Slider to *NewPortion*.
- 2) If the target Slider is active, redraw the Slider according to the new value of *Portion* and according to its position in the *DisplayStack* of the active Application object.
- 3) Generate an *InteractionCompleted* event.

Provisions of use:

- The *Target* object shall be an available Slider object of style *proportional*.
- *NewPortion* shall be smaller than or equal to (MaxValue SliderValue)

Syntax description:

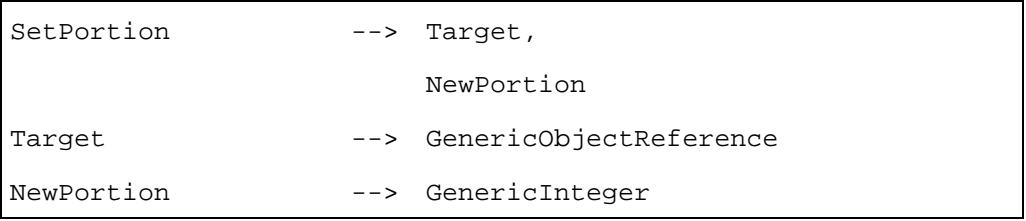

**GetPortion** (*PortionVar*) Set the Variable referenced by *PortionVar* to the value of the *Portion* attribute.

Provisions of use:

- The *Target* object shall be an available Slider object of style *proportional*.
- *PortionVar* shall refer to an active IntegerVariable object.

### Syntax description:

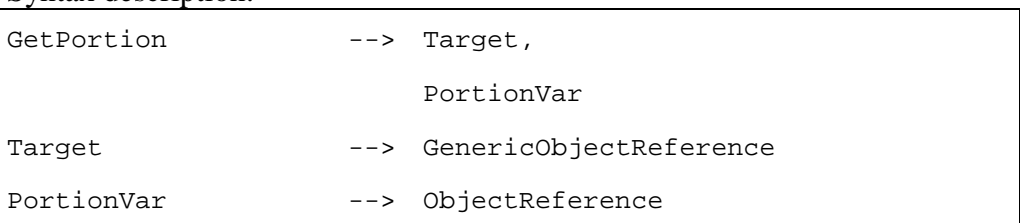

# **42.5 Formal description**

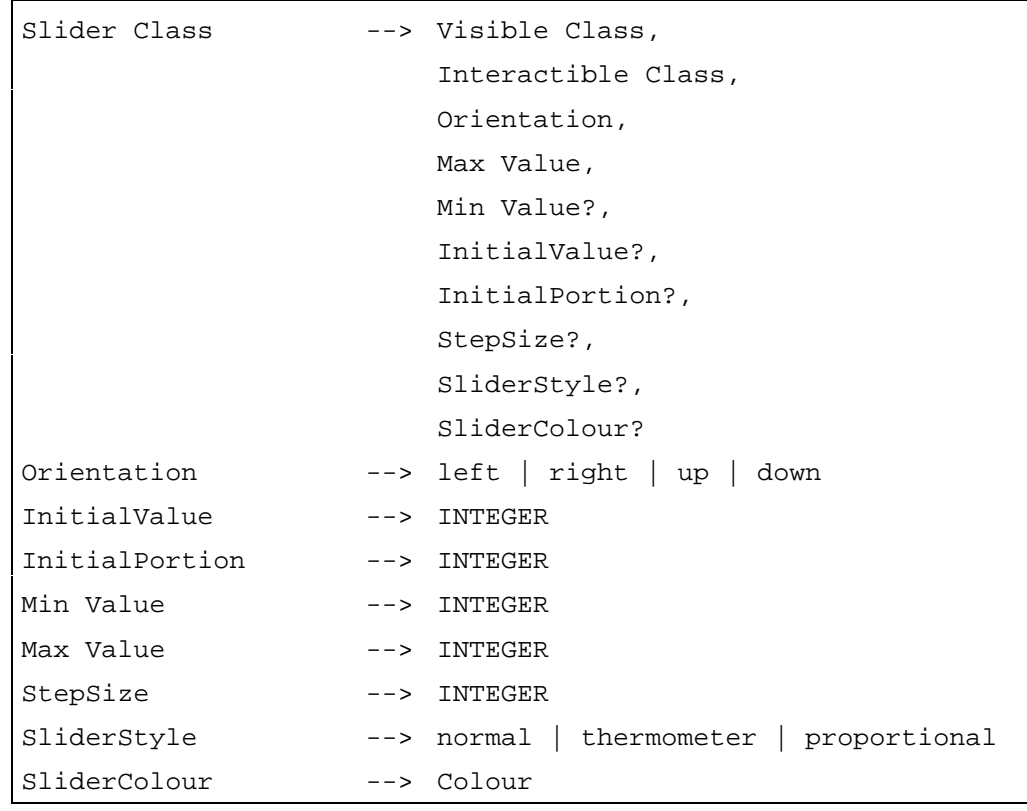

# **43 EntryField Class**

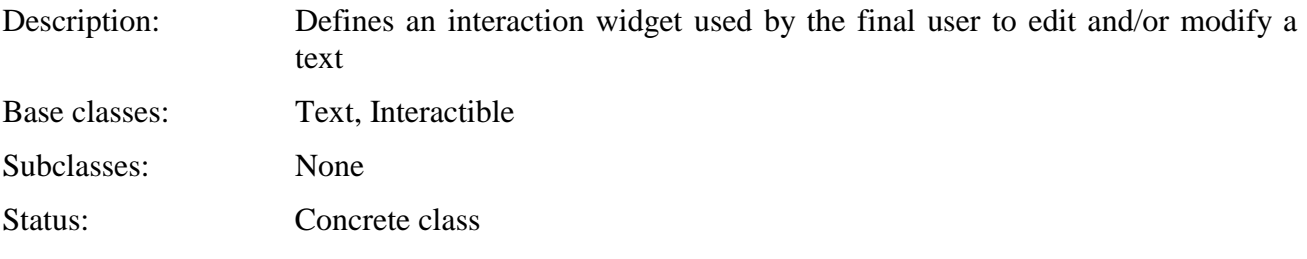

# **43.1 Attributes**

This subclause defines inherited, exchanged and internal attributes for this class.

# **43.1.1 Inherited attributes**

This class has all the attributes of its base class, with the same semantics.

# **43.1.2 Own exchanged attributes**

This class defines the following additional exchanged attributes:

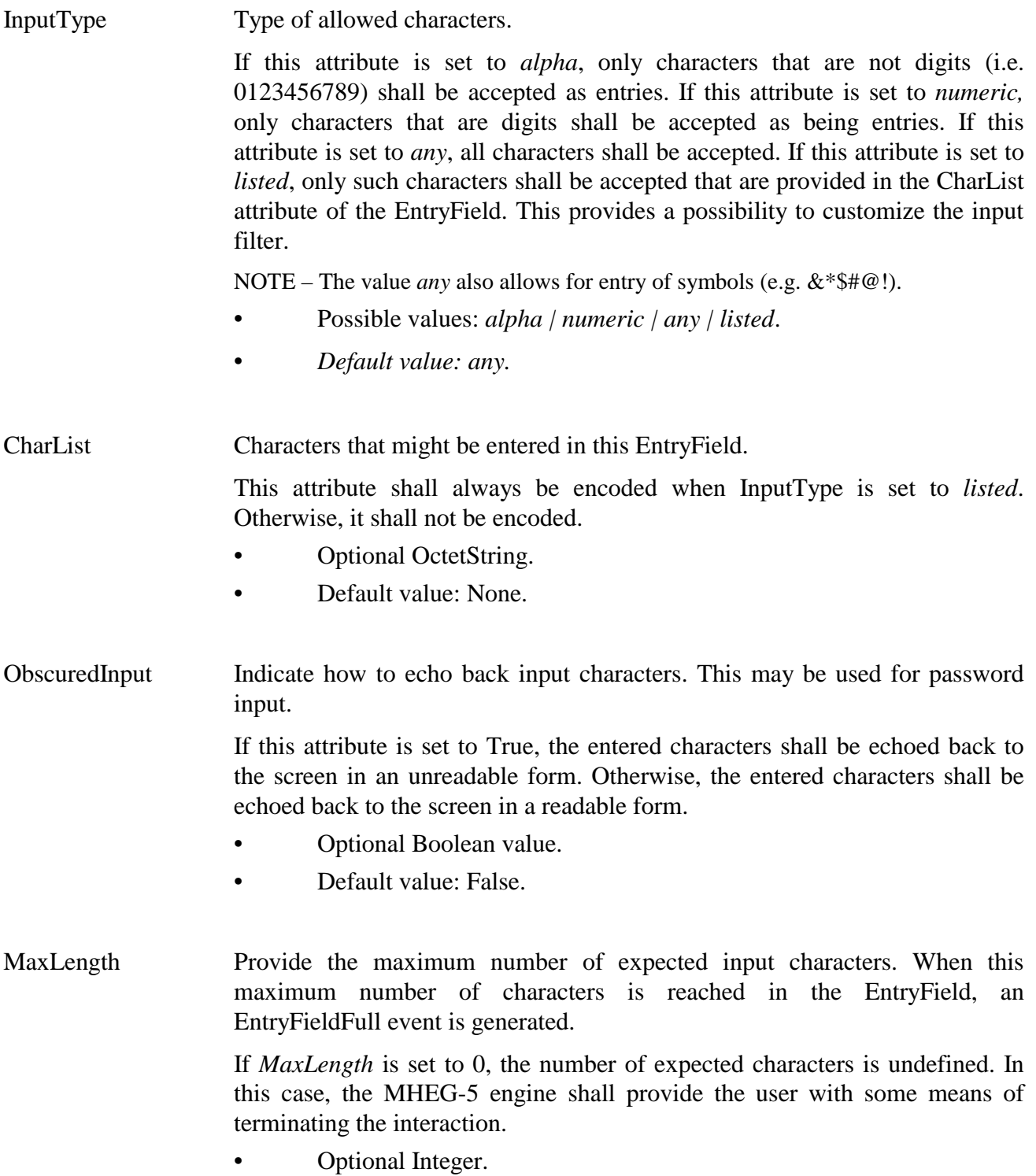

• Default value: 0.

# **43.1.3 Own internal attributes**

This class defines the following additional internal attributes:

*EntryPoint* **Define** (as a zero-based index) where the next character to be entered in the EntryField shall be placed.

- If this attribute is equal to 0, the next character shall be placed before the first character of the EntryField.
- If this attribute is equal to or greater than the length of the text currently in the EntryField, the next character shall be attached to the end of the EntryField.
- For all other values *n* of this attribute, the next character shall be inserted after the  $n<sup>th</sup>$  character of the EntryField.
- Integer value.
- Initial value: 0.

*OverwriteMode* Determine whether new input characters overwrite characters in the existing text or are inserted between them.

> If this attribute is True, each character entered in the EntryField replaces (overwrites) the character that was previously located at the *EntryPoint*; all other characters are untouched.

> If this attribute is False, the entry is inserted just before the character located at the *EntryPoint*.

> If the *EntryPoint* is set to a value equal to or greater than the length of the text of the EntryField, the characters that are entered are attached to the end of the EntryField regardless of the value of this attribute.

- Boolean.
- Default value: False.

## **43.2 Events**

This class has the same events as its base class, with identical semantics. In addition, the following events are defined:

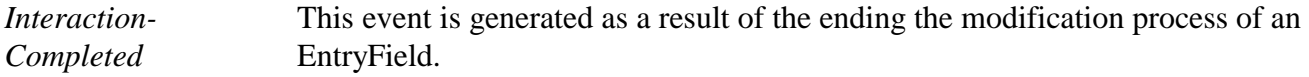

*EntryFieldFull* This event is generated when an EntryField capacity is reached. This event shall only be generated when MaxLength attribute is encoded, in which case it is generated when the number of characters in the EntryField reaches MaxLength.

The event is asynchronous.

A SetData action shall not generate EntryFieldFull events.

• No associated data.

## **43.3 Internal behaviours**

The following internal behaviour's semantics have changed from this object's base class:

*Interaction* Execute the following sequence of actions:

- 1) Apply the *Interaction* behaviour as defined in the Interactible class.
- 2) Allow the user to modify the *TextData* attribute of the EntryField object by entering characters.
- 3) After each character is entered, update the *TextData* attribute accordingly (taking into account the value of the *EntryPoint* and *Overwrite* attributes), update the *EntryPoint* attribute.
- 4) When the entry is complete (because the user terminates the entry or because the application terminates it using the SetInteractionStatus action):
	- a) set the *InteractionStatus* attribute to False;
	- b) generate an *InteractionCompleted* event.

# **43.4 Effect of MHEG-5 actions**

This class has the same set of MHEG-5 actions as its base class, with identical semantics. In addition, the following applicable MHEG-5 actions are defined:

SetOverwrite*-*Mode (*NewOverwrite-Mode*) Change an entry field to toggle to and from overwriting mode. Execute the following sequence of actions: 1) If current *OverwriteMode* is equal to *NewOverwriteMode*, discard the action. Otherwise:

- 2) Set *OverwriteMode* of the target EntryField to *NewOverwriteMode*.
- 3) If the target EntryField is active, update the visible representation of the EntryField according to the new value of *OverwriteMode*.

Provision of use:

• The *Target* object shall be an available EntryField object.

Syntax description:

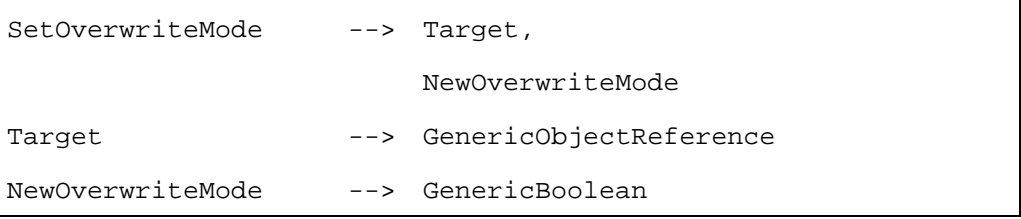

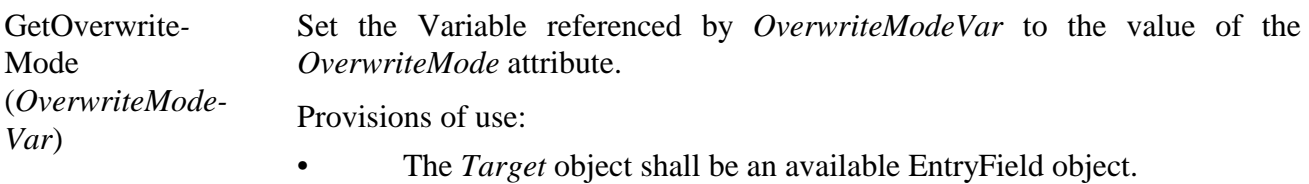

• *OverwriteModeVar* shall refer to an active BooleanVariable object.

#### Syntax description:

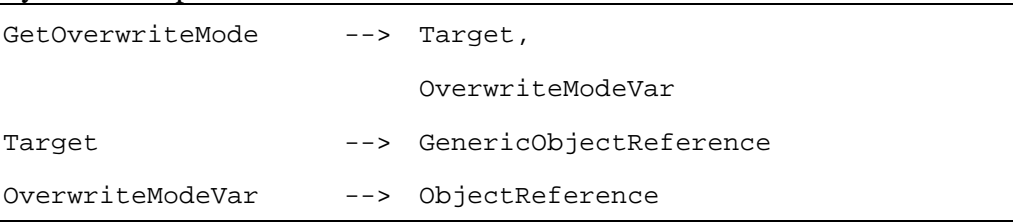

# SetEntryPoint (*NewEntryPoint*)

Change the position of the entry point of an entry field.

Execute the following sequence of actions:

- 1) Set *EntryPoint* of the target EntryField to *NewEntryPoint*.
- 2) If the target EntryField is active, update the visible representation of the EntryField according to the new value of *EntryPoint*.

Provisions of use:

- The *Target* object shall be an available EntryField.
- *NewEntryPoint* shall be greater than or equal to 0.

Syntax description:

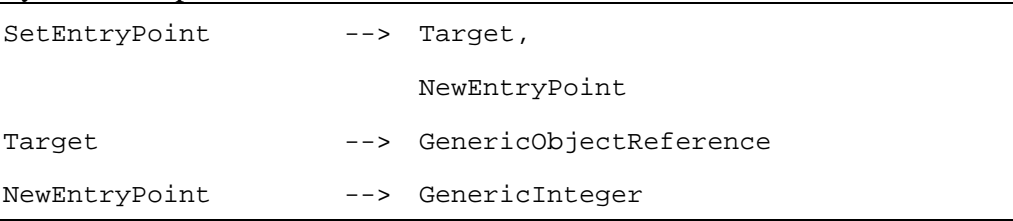

GetEntryPoint (*EntryPointVar*) Set the Variable referenced by *EntryPointVar* to the value of the EntryPoint attribute.

Provisions of use:

- The *Target* object shall be an available EntryField object.
- *EntryPointVar* shall refer to an active IntegerVariable object.

#### Syntax description:

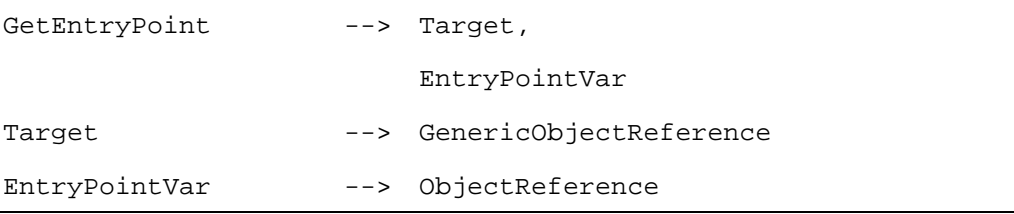

# **43.5 Formal description**

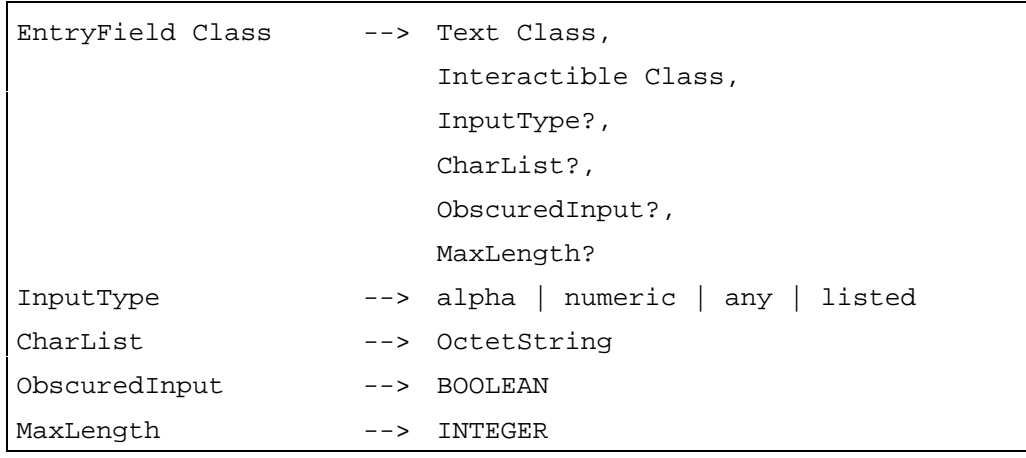

# **44 HyperText Class**

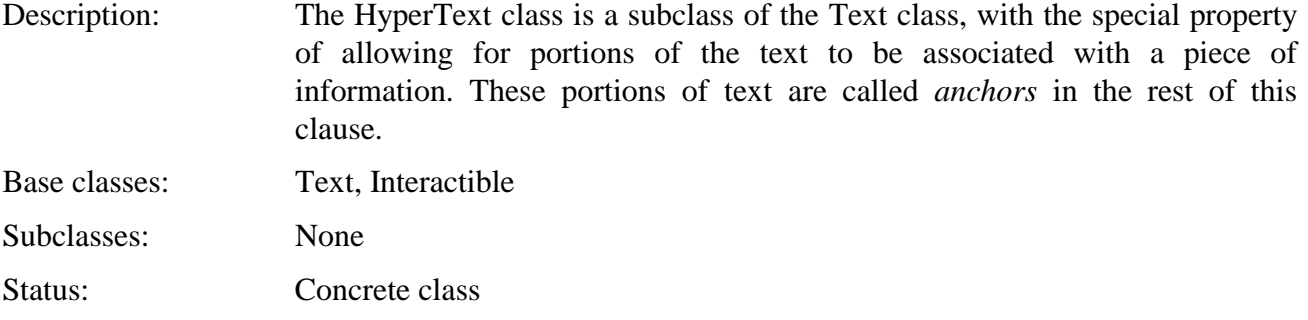

# **44.1 Attributes**

This subclause defines inherited, exchanged and internal attributes for this class.

## **44.1.1 Inherited attributes**

This class has all the attributes of its base class, with the same semantics.

## **44.1.2 Own exchanged attributes**

This class defines no additional exchanged attribute.

## **44.1.3 Own internal attributes**

This class defines the following additional internal attribute:

*LastAnchorFired* Tag of the last anchor fired.

- OctetString.
- Initial value: Empty string.

# **44.2 Events**

This class has the same events as its base class, with identical semantics. In addition, the following event is defined:

*AnchorFired* Signal that the user has selected one of the anchors in the HyperText object.

• Associated data: The tag of the anchor that fired – OctetString.

# **44.3 Internal behaviours**

The following internal behaviour's semantics have changed from this object's base class:

*Interaction* Execute the following sequence of actions:

- 1) Apply the *Interaction* behaviour as inherited from the Interactible class.
- 2) Allow the user to move the focus through the set of anchors in the HyperText object and to select the focused anchor. Each time an anchor is selected, an *AnchorFired* event is generated.
- 3) When the interaction is complete (either because the user terminates the interaction or because the application terminates it using the SetInteractionStatus action):
	- a) set the *InteractionStatus* attribute to False;
	- b) generate an *InteractionCompleted* event.

## **44.4 Effect of MHEG-5 actions**

This class has the same set of MHEG-5 actions as its base class, with identical semantics. In addition, the following applicable MHEG-5 actions is defined:

GetLastAnchor*-*Fired (*LastAnchor-FiredVar*) Set the Variable referenced by *LastAnchorFiredVar* to the value of the *LastAnchorFired* attribute. Provisions of use:

- The *Target* object shall be an available Hypertext object.
- *LastAnchorFired* shall refer to an active OctetStringVariable object.

Syntax description:

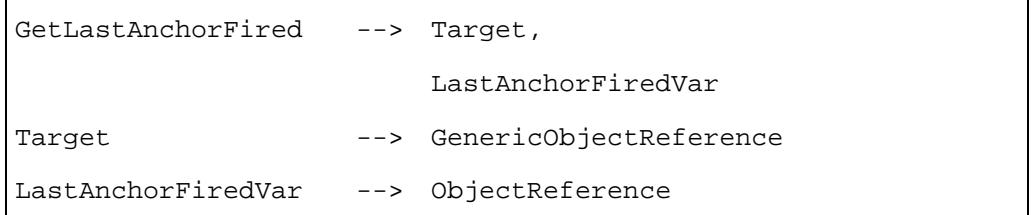

## **44.5 Formal description**

```
HyperText Class --> Text Class, 
                           Interactible Class
```
## **45 Button Class**

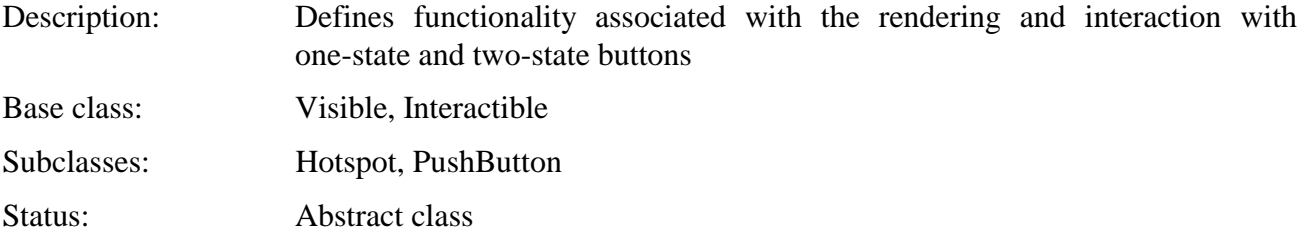

# **45.1 Attributes**

This subclause defines inherited, exchanged and internal attributes for this class.

## **45.1.1 Inherited attributes**

This class has all the attributes of its base classes, with the following constraints:

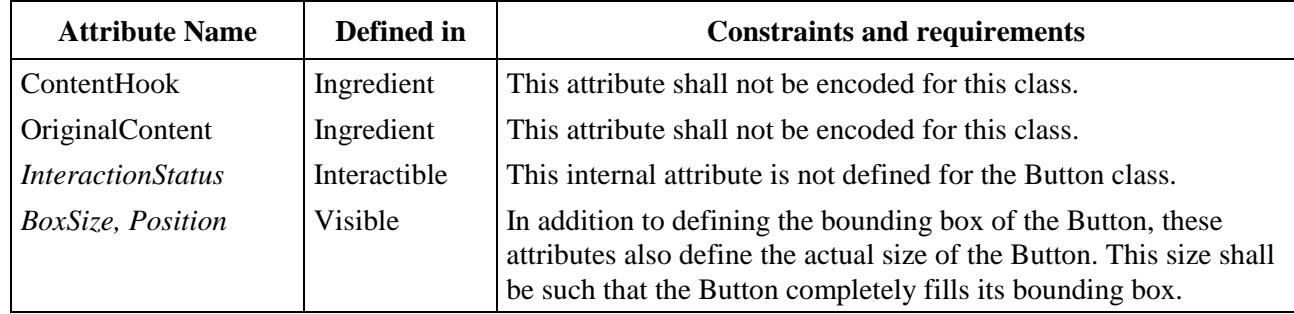

## **45.1.2 Own exchanged attributes**

This class defines the following additional exchanged attribute:

ButtonColour Specify a colour that may be used by the engine to render the Button object.

The *ButtonColour* attribute value is expressed either as an absolute colour value or as a zero-based index in a colour look-up table. In the latter case, the Button object must have the *PaletteRef* attribute encoded, which is then used to translate the index to an actual colour value.

 Exactly how this colour is used to render the Button is not specified by this Recommendation. It is provided as a hint to the MHEG-5 engine on the colour scheme to use when rendering the Button.

The actual colour resolution in the rendering process is outside the scope of this Recommendation.

- Optional attribute.
- Default value: Value encoded by Application.

## **45.1.3 Own internal attributes**

This class defines the following additional internal attribute:

*SelectionStatus* Each button may store one bit of information. This attribute is True when the Button object is in the selected state. The selected state is entered as a result of invoking the Select action.

- Boolean value.
- Initial value: False

## **45.2 Events**

*IsSelected* This event is generated when the *SelectionStatus* of the Button changes from False to True.

No associated data.

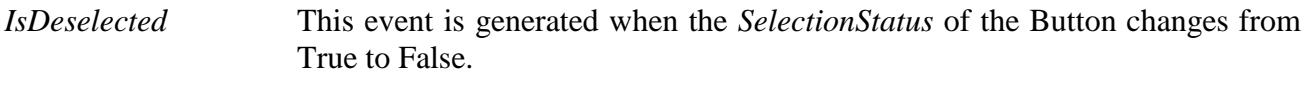

• No associated data.

# **45.3 Internal behaviours**

The following internal behaviour's semantics have changed from this object's base class:

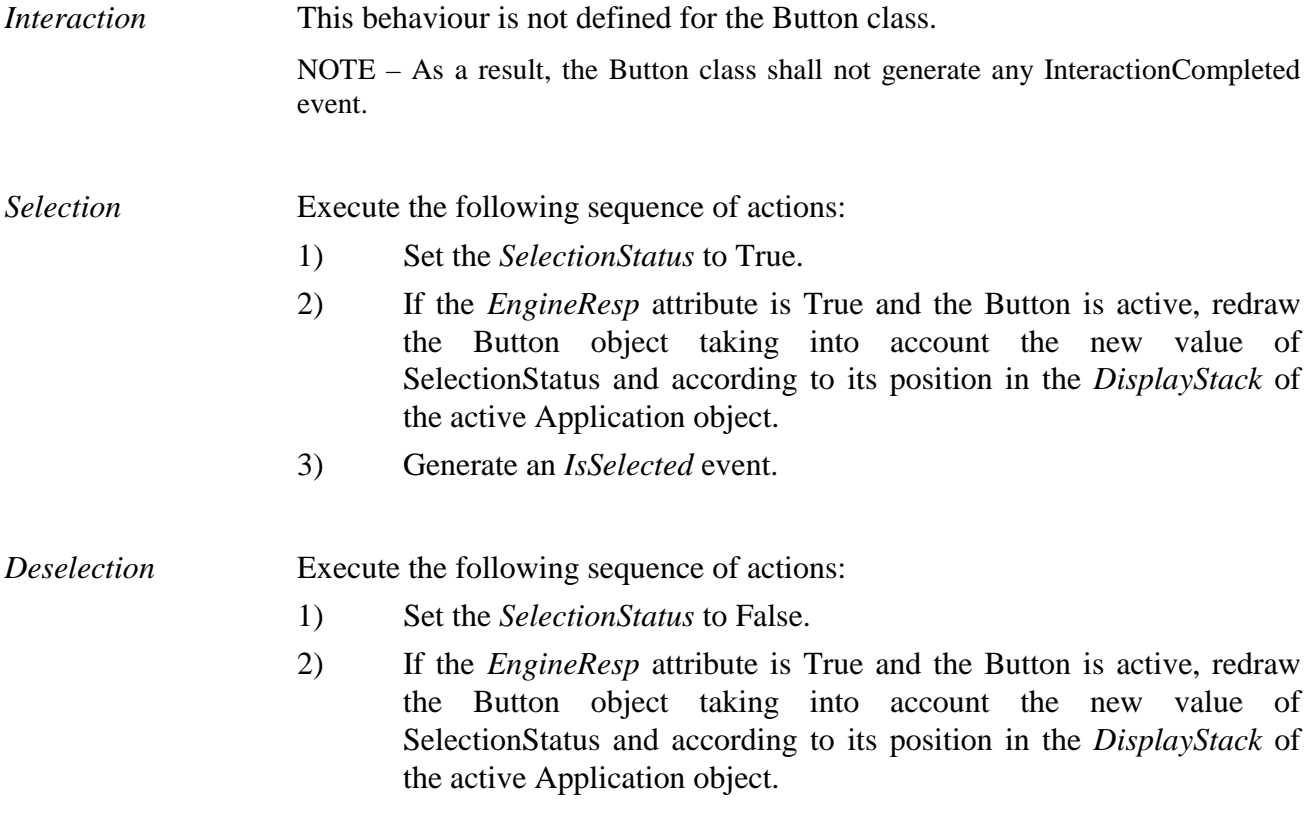

3) Generate an *IsDeselected* event.

# **45.4 Effect of MHEG-5 actions**

This class has the same set of MHEG-5 actions as its base class, with identical semantics. In addition, the following applicable MHEG-5 actions are defined:

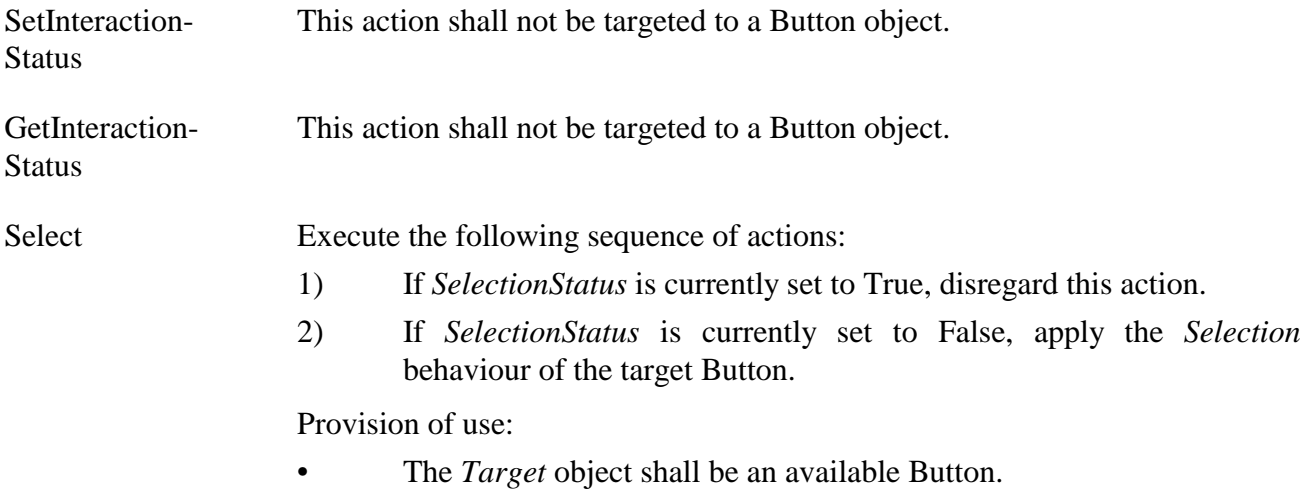

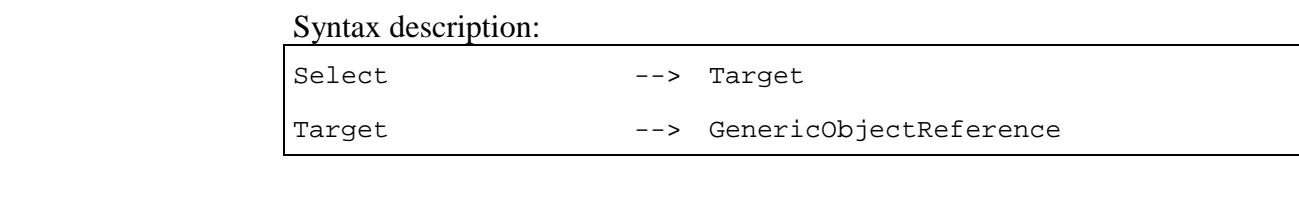

Deselect Execute the following sequence of actions:

- 1) If *SelectionStatus* is currently set to False, disregard this action.
- 2) If *SelectionStatus* is currently set to True, apply the *Deselection* behaviour of the target Button.

Provision of use:

The *Target* object shall be an available Button.

Syntax description:

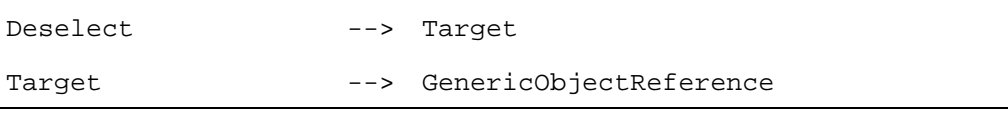

# **45.5 Formal description**

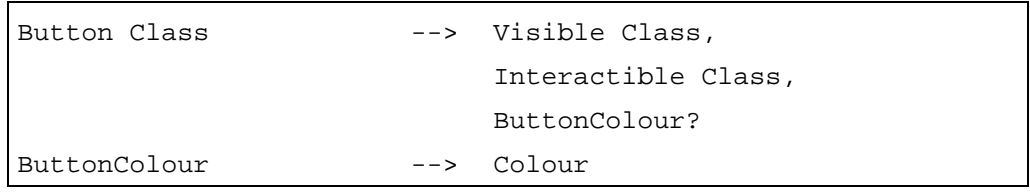

## **46 Hotspot Class**

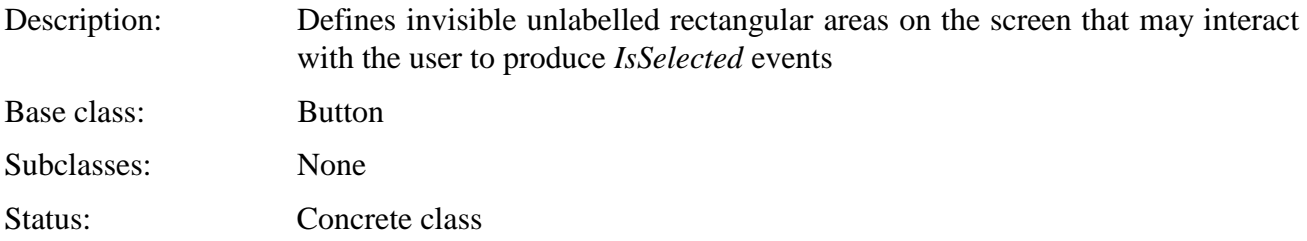

# **46.1 Attributes**

This subclause defines inherited, exchanged and internal attributes for this class.

## **46.1.1 Inherited attributes**

This class has all the attributes of its base classes, with identical semantics, except for the following attribute:

*SelectionStatus* Rendering of a Hotspot object shall depend on the *SelectionStatus* attribute. When the *SelectionStatus* attribute and the EngineResp are both True, the Hotspot shall be rendered in a way that signals to the user that selection has taken place. For this rendering process, the attribute ButtonColour may be used. In all other cases, the Hotspot shall have no visual rendering except such rendering as is prescribed by the HighlightStatus of its base class.

# **46.1.2 Own exchanged attributes**

This class defines no additional exchanged attribute.

## **46.1.3 Own internal attributes**

This class defines no additional internal attribute.

## **46.2 Events**

This class has the same events as its base classes, with identical semantics.

## **46.3 Internal behaviours**

This class has the same internal behaviours as its base class, with identical semantics.

# **46.4 Effect of MHEG-5 actions**

This class has the same set of MHEG-5 actions as its base class. The following MHEG-5 action semantics have changed from this object's base class:

Select Execute the following sequence of actions:

- 1) Apply the *Selection* behaviour as defined in the base class.
- 2) Apply the *Deselection* behaviour as defined in the base class.

The provisions of use and syntax description of the action are unchanged.

## **46.5 Formal description**

Hotspot Class --> Button Class

## **47 PushButton Class**

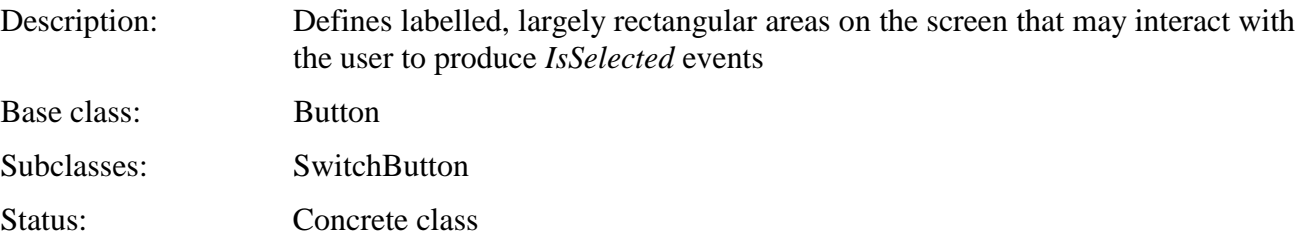

## **47.1 Attributes**

This subclause defines inherited, exchanged and internal attributes for this class.

## **47.1.1 Inherited attributes**

This class has all the attributes of its base classes, with identical semantics, except for the following attribute:

*SelectionStatus* Rendering of a PushButton object shall depend on the *SelectionStatus* attribute. When the *SelectionStatus* attribute and the EngineResp attribute are both True, the PushButton shall be rendered in a way that signals to the user that selection has taken place. This rendering shall depict a button that has

 been pressed. In all other cases, the Button shall be rendered in a way that signals to the user that selection has not taken place. This rendering shall depict a button that has not been pressed.

# **47.1.2 Own exchanged attributes**

This class defines the following additional exchanged attributes:

OriginalLabel One-line piece of text that represents the initial label of the PushButton.

- Optional OctetString.
- Default value: Empty string.
- CharacterSet Identification of the character set, or set of character sets, that shall be used by default for rendering of the label. This Integer shall be encoded with a value representing the character set. The application domain shall define a range of CharacterSet and its semantics.

NOTE – The *CharacterSet* attribute provides the initial character set for a label. In addition, the text encoding format may contain escape sequences to switch between character sets.

- Optional Integer.
- Default value: The value of *CharacterSet* attribute from the Application object, if that attribute is specified.

# **47.1.3 Own internal attributes**

This class defines the following additional internal attribute:

*Label* Label of the PushButton.

- Optional OctetString.
- Initial value: Value of the OriginalLabel attribute.

## **47.2 Events**

This class has the same events as its base class, with identical semantics.

## **47.3 Internal behaviours**

This class has all the internal behaviours of its base class, with identical semantics.

## **47.4 Effect of MHEG-5 actions**

This class has the same set of MHEG-5 actions as its base class, with the following changes and extensions:

Select Execute the following sequence of actions:

- 1) Apply the *Selection* behaviour as defined in the base class.
- 2) Apply the *Deselection* behaviour as defined in the base class.

The provisions of use and syntax description of the action are unchanged.

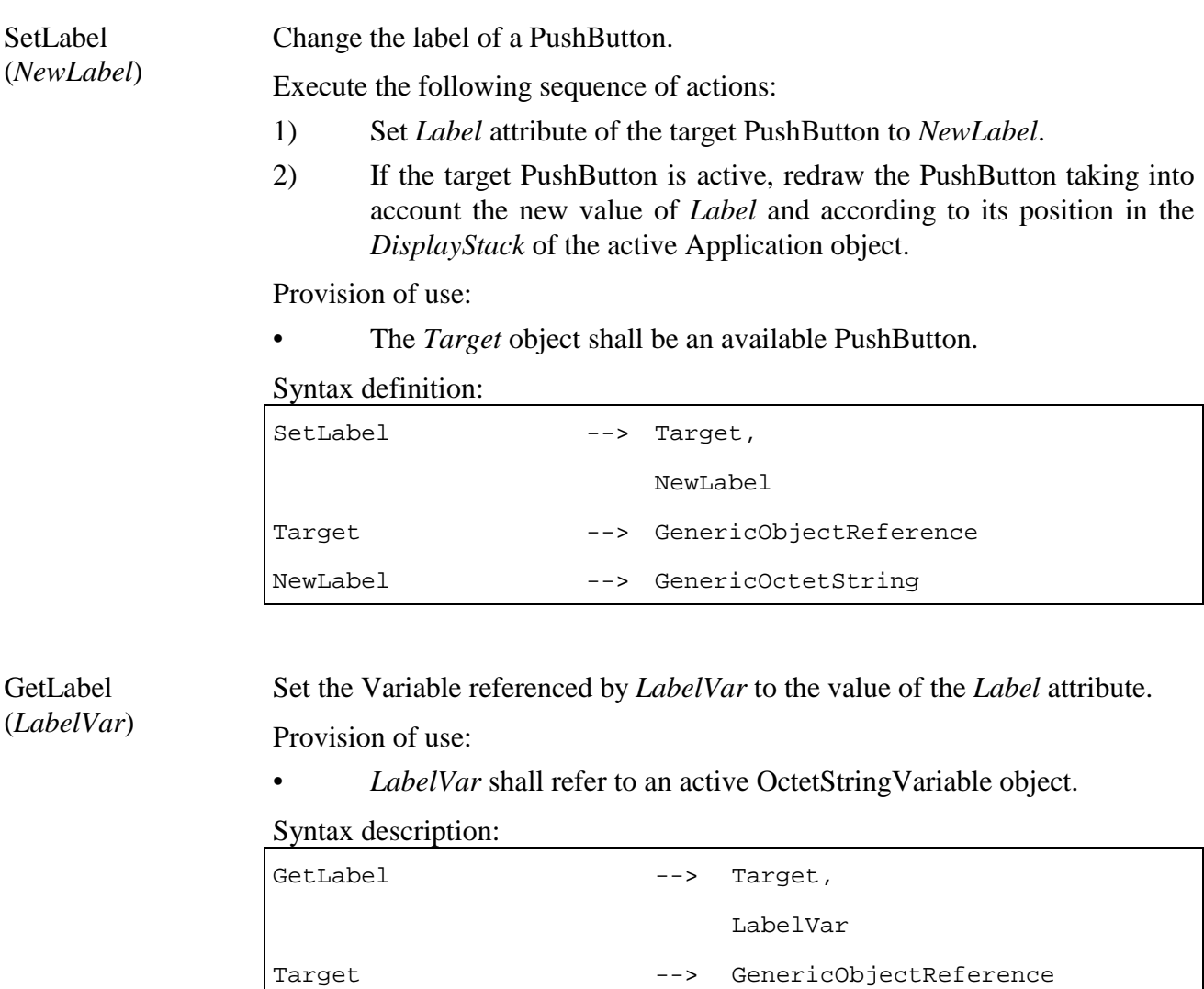

LabelVar --> ObjectReference

# **47.5 Formal description**

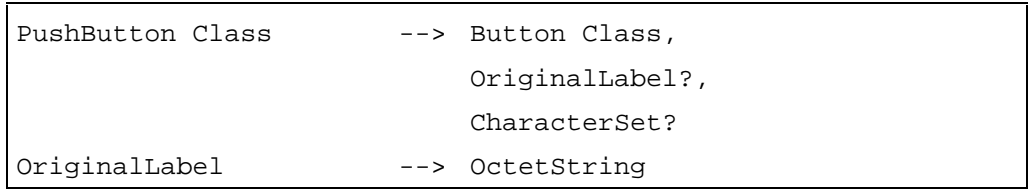

## **48 SwitchButton Class**

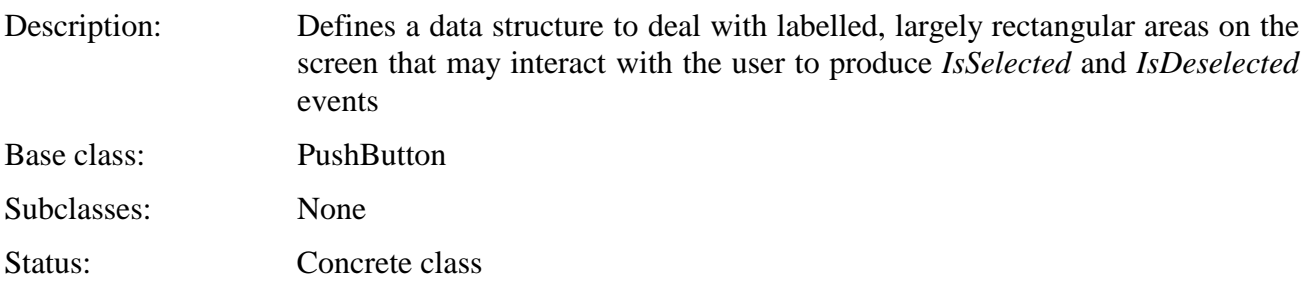

# **48.1 Attributes**

This class has all the attributes of its base classes, with identical semantics, except for the following attribute:

*SelectionStatus* Rendering of a SwitchButton object shall depend on the *SelectionStatus* attribute.

> When the *SelectionStatus* attribute and the *EngineResp* are both True, the SwitchButton shall be rendered in a way that signals to the user that selection has taken place. This rendering shall depict a radio button or a checkbox that has been selected, or a push button that has been pressed, depending on the *ButtonStyle* attribute. In all other cases, the Button shall be rendered in a way that signals to the user that selection has not taken place. This rendering shall depict a radio button or a checkbox that has not been selected, or a button that has not been pressed.

# **48.1.1 Inherited attributes**

This class has all the attributes of its base classes, with identical semantics.

# **48.1.2 Own exchanged attributes**

This class defines the following additional exchanged attribute:

ButtonStyle Presentation style of the SwitchButton.

• Possible values: *pushbutton | radiobutton | checkbox.*

# **48.1.3 Own internal attributes**

This class defines no additional internal attributes.

# **48.2 Events**

This class has the same events as its base class, with identical semantics.

## **48.3 Internal behaviours**

This class has the same internal behaviours as its base class, with identical semantics.

## **48.4 Effect of MHEG-5 actions**

*Var)*

This class has the same set of MHEG-5 actions as its base class, with identical semantics. In addition, the following applicable MHEG-5 actions are defined:

GetSelectionStatus (*SelectionStatus-*Return the value of the *SelectionStatus* attribute in the form of a Boolean in the Variable referenced by the *SelectionStatusVar* parameter.

Provisions of use:

- The *Target* object shall be an available SwitchButton object.
- *SelectionStatusVar* shall refer to an active BooleanVariable object.

Syntax description:

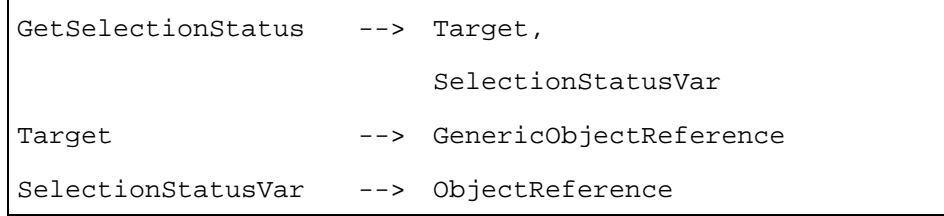

Select If the *SelectionStatus* attribute is True, disregard this action. Otherwise, invoke the *Selection* behaviour.

Deselect If the *SelectionStatus* attribute is False, disregard this action. Otherwise, invoke the *Deselection* behaviour.

Provision of use:

The *Target* object shall be an available SwitchButton object.

Syntax description:

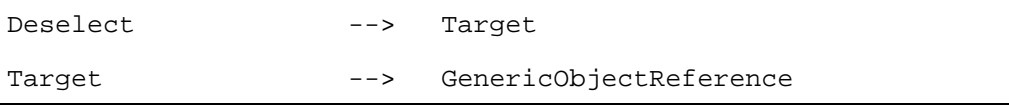

Toggle If the *SelectionStatus* attribute is False, invoke the *Selection* behaviour. Otherwise, invoke the *Deselection* behaviour.

Provision of use:

The *Target* object shall be an available SwitchButton object.

Syntax description:

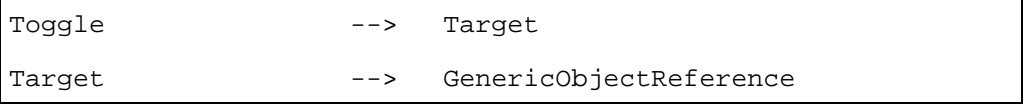

SetLabel Execute the following sequence of actions:

- 1) Set the *Label* attribute to the new value.
- 2) If the *Target* SwitchButton is active, redraw the SwitchButton taking into account the new value of *Label* attribute and according to its position on the DisplayStack of the active Application object.

Provision of use:

The *Target* object shall be an available SwitchButton object.

The syntax of this action is defined in the PushButton class.

# **48.5 Formal description**

```
SwitchButton Class --> PushButton Class,
                          ButtonStyle 
ButtonStyle --> pushbutton | radiobutton | 
                         checkbox
```
# **49 Action Class**

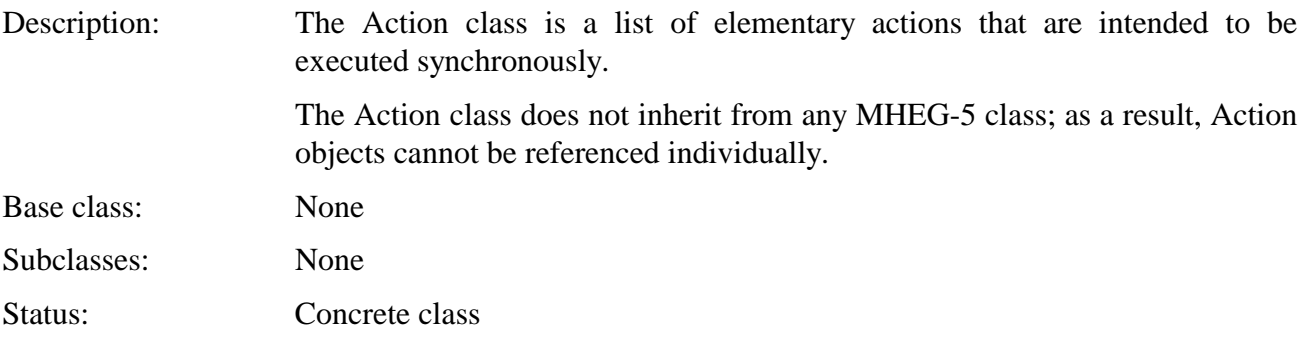

# **49.1 Attributes**

This subclause defines the inherited, exchanged and internal attributes of this class.

## **49.1.1 Inherited attributes**

This class has no inherited attributes.

# **49.1.2 Own exchanged attributes**

This class defines the following exchanged attribute:

ElementaryActions List of included elementary actions

# **49.2 Own internal attributes**

This class defines no internal attribute.

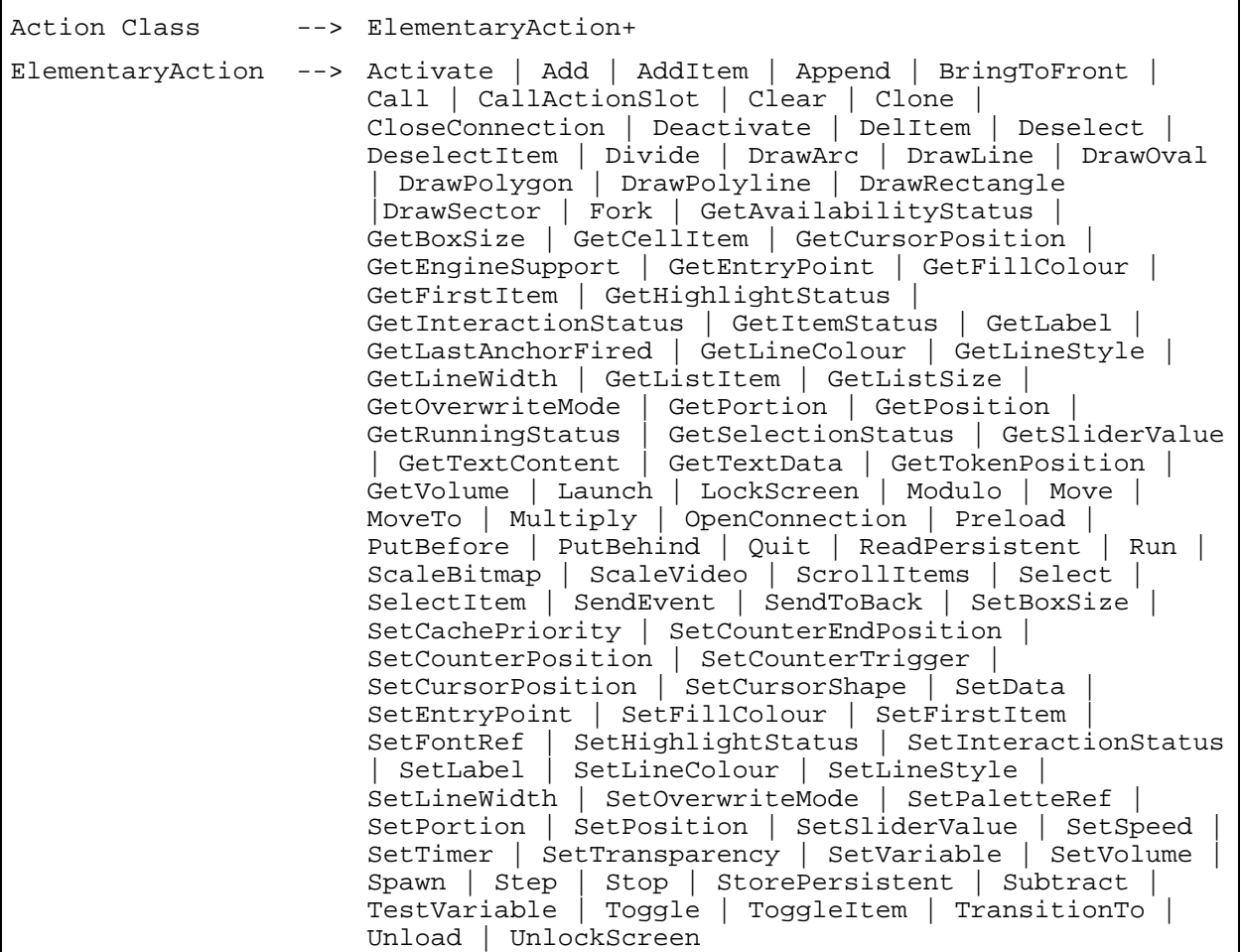

NOTE – The semantics and syntax of the elementary actions are provided earlier in this Recommendation.

## **50 Referencing Objects, Content, Values, Colour and XYPosition**

## **50.1 ObjectReference**

Description This data type is used for referencing objects. The object referenced shall be visible to the object from which the reference is made. This means that the object shall be either an Application or Scene object, or shall be part of either the active Application or the active Scene.

> The reference consists of an optional GroupIdentifier and an ObjectNumber. The default value for the GroupIdentifier is the GroupIdentifier of the Scene or Application object from which the reference was made.

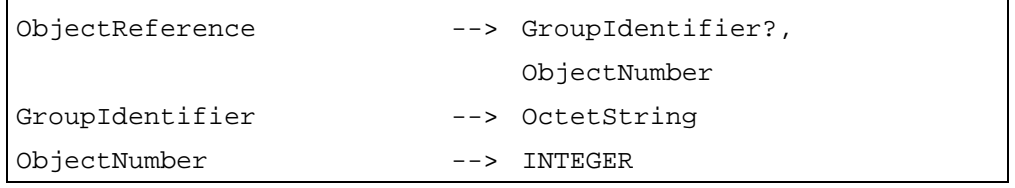
#### **50.2 ContentReference**

Description This data type is used for referencing external sources of data. The ContentReference consists of an OctetString.

ContentReference --> OctetString

#### **50.3 GenericObjectReference**

Description Data type that allows either direct reference to an object or indirect reference via a Variable object.

> In the case of direct reference, this reference resolves to an ObjectReference directly to the target object.

> In the case of indirect reference, this reference resolves to an ObjectReference to an ObjectRefVariable object. That ObjectRefVariable object shall then contain either an ObjectReference to the target object or NULL.

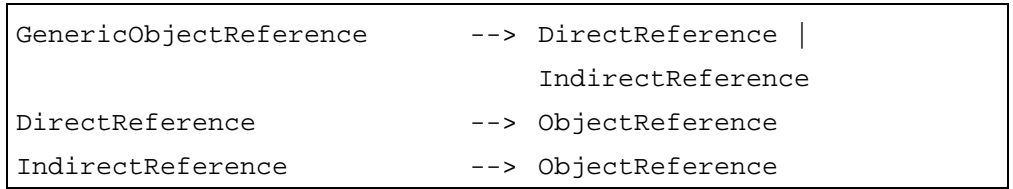

#### **50.4 GenericContentReference**

Description Data type that allows either direct reference to an external source of data or indirect reference via a Variable object.

> In the case of direct reference, this reference resolves to a ContentReference directly.

> In the case of indirect reference, this reference resolves to an ObjectReference to a ContentRefVariable object. That ContentRefVariable object shall then contain either a ContentReference to the content or NULL.

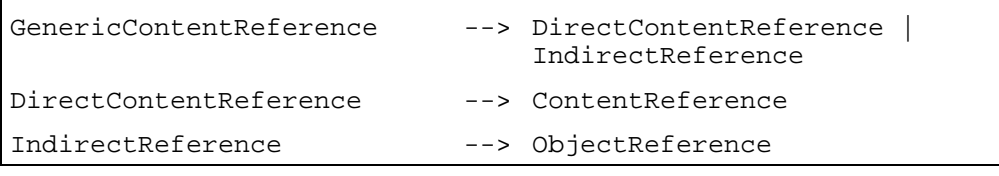

#### **50.5 GenericInteger**

Description Data type that allows either direct inclusion of an Integer or reference to an IntegerVariable object.

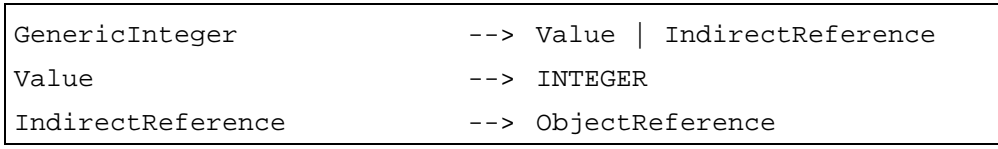

#### **50.6 GenericBoolean**

Description Data type that allows either direct inclusion of a Boolean or reference to a BooleanVariable object.

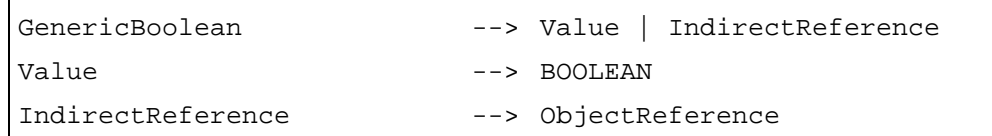

#### **50.7 GenericOctetString**

Description Data type that allows either direct inclusion of an OctetString or reference to an OctetStringVariable object.

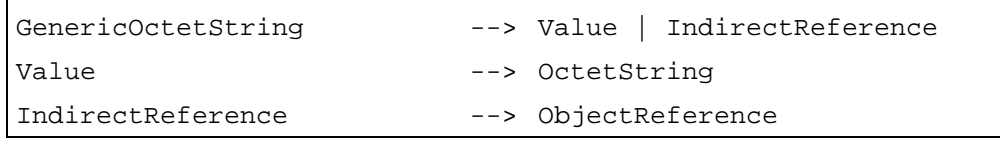

### **50.8 Colour**

Description Data type used to specify a colour by a name (an OctetString) or by an index (an Integer referencing a palette object).

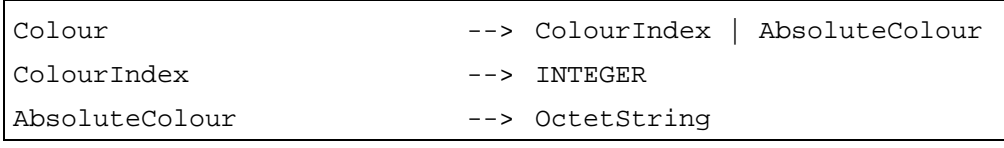

# **50.9 XYPosition**

Description Data type used to specify the  $(X, Y)$  position in a Scene coordinate system.

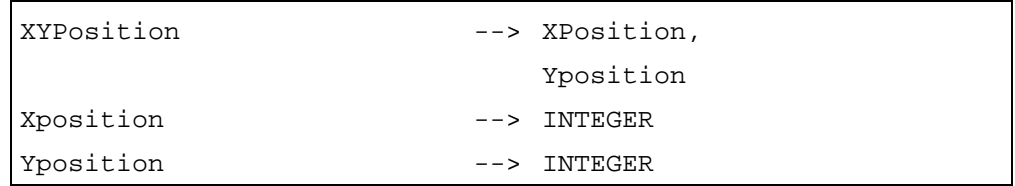

#### **50.10 Resolution of generic values**

Generic values (GenericContentReference, GenericObjectReference, GenericInteger, GenericBoolean, and GenericOctetString) are used only as parameters to elementary actions. The resolution takes place when the action is invoked. As an example, consider an IntegerVariable, V, that is initially set to 10. If the following actions are invoked:

- 1) set V to 15;
- 2) set a Slider's *Value* to V;
- 3) set V to 20,

the Slider's *Value* will be set to 15. In other words, the Slider's value is set by value, not by reference.

### **51 Referencing MHEG-5 Objects**

References to MHEG-5 objects are represented by ObjectReferences. At any time, an ObjectReference shall be resolved by taking into account both the MHEG-5 Group object that contains this reference (a Scene or an Application) and the content of the GroupIdentifier and ObjectNumber attributes of the ObjectReference.

The following presents how the ObjectReference shall be encoded according to the Group of origin and the nature of the referenced MHEG-5 object:

### i) Within a Scene object

- a) Reference to an Ingredient of the active Scene:
	- 1) The GroupIdentifier may or may not be encoded.
	- 2) The ObjectNumber shall contain the object number of the Ingredient within the Scene.
- b) Reference to a shared Ingredient of the active Application:
	- 1) The GroupIdentifier shall contain the group identifier of the active Application object.
	- 2) The ObjectNumber shall contain the object number of the Ingredient within the Application object.
- c) Reference to the active Scene itself:
	- 1) The GroupIdentifier need not be encoded.
	- 2) The ObjectNumber shall be set to 0.
- d) Reference to another Scene:
	- 1) The GroupIdentifier shall contain the group identifier of the Referenced Scene object.
	- 2) The ObjectNumber shall be set to 0.
- e) Reference to the active Application:
	- 1) The GroupIdentifier shall contain the group identifier of the active Application object.
	- 2) The ObjectNumber shall be set to 0.
- f) Reference to another Application object:
	- 1) The GroupIdentifier shall contain the group identifier of the referenced Application object.
	- 2) The ObjectNumber shall be set to 0.
- ii) Within an Application object
	- a) Reference to an Ingredient of the Application group:
		- 1) The GroupIdentifier may or may not be encoded.
		- 2) The ObjectNumber shall contain the unique object number of the Ingredient within the Application.
- b) Reference to a Scene:
	- 1) The GroupIdentifier shall contain the group identifier of the referenced Scene object.
	- 2) The ObjectNumber shall be set to 0.
- c) Reference to the Application itself:
	- 1) The GroupIdentifier need not be encoded.
	- 2) The ObjectNumber shall be set to 0.
- d) Reference to another Application object:
	- 1) The GroupIdentifier shall contain the group identifier of the referenced Application object.
	- 2) The ObjectNumber shall be set to 0.

This Recommendation does not define the actual encoding of the GroupIdentifier OctetString. Every MHEG-5 application domain shall define specific forms of the GroupIdentifier.

# **52 Name Spaces, RemoteProgram Calls and Connections**

The MHEG-5 engine has a default name space, which is the name space of the active Application object. All other Application objects that can be reached from it (by Launch or Spawn) shall also be in that name space. This name space, in a wide sense, also should include enough information to perform remote calls to named methods through the MHEG-5 Program objects.

NOTE – In Appendix I, an explanation may be found on how the MHEG-5 engine attaches to this name space.

However, it is also possible for an MHEG-5 application to connect to another name space temporarily, using the OpenConnection action. That new name space may be used for named method calls (through the MHEG-5 Program objects) and in order to access an MHEG-5 Scene object that is located in a name space other than that of its Application object. The following rules apply to the references to and from such a Scene object:

- 1) The reference to a Scene object in a name space other than that of the Application object shall be encoded within a TransitionTo action of which the ConnectionTag parameter indicates the connection with the entity that administers that other name space.
- 2) All ContentReferences from that Scene object shall be interpreted in the «other» name space.
- 3) All GroupIdentifier references from that Scene object shall be interpreted in the default name space, except as indicated by rule 1) above.

Reminder: Whether or not the MHEG-5 engine shall implement the OpenConnection and CloseConnection actions is a decision of the application domain.

# **53 Event handling**

# **53.1 Types of events**

This Recommendation defines the following events: *IsAvailable, ContentAvailable, IsDeleted, IsRunning, IsStopped, TestEvent, UserInput, TimerFired, AsynchStopped, InteractionCompleted, TokenMovedFrom, TokenMovedTo, FirstItemPresented, LastItemPresented, HeadItems, TailItems, ItemSelected, ItemDeselected, StreamEvent, StreamPlaying, StreamStopped, CounterTrigger, HighlightOn, HighlightOff, CursorEnter, CursorLeave, AnchorFired, IsSelected, IsDeselected, EntryFieldFull, EngineEvent.* 

An event always emanates from one specific object, called the event source. The semantics of each MHEG-5 class define the circumstances under which an object of that class generates a specific event.

Some of the event types above have associated with them a data value. That value is used in order to determine whether the associated Link should fire, as described below. The following table lists the data value associated with each event type:

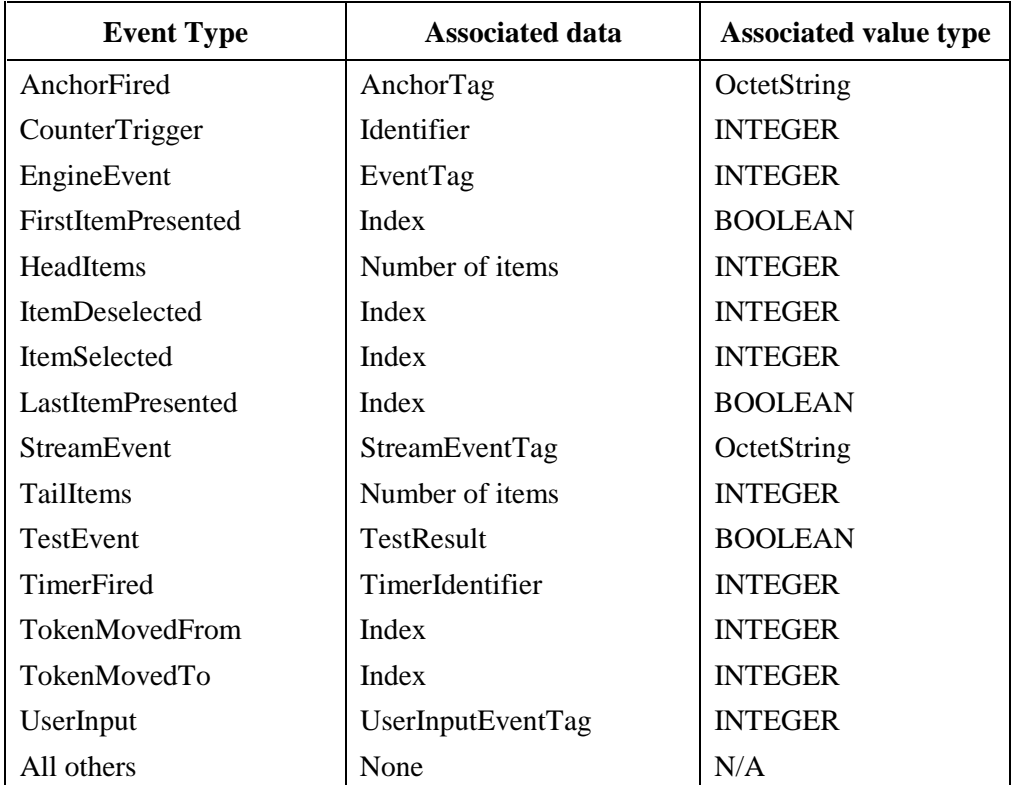

Events which types have associated data must always be generated with that data. E.g. when a *TimerFired* event is generated, it must be accompanied by the *TimerIdentifier*.

# **53.2 Synchronous events and asynchronous events**

Events may occur for two reasons.

1) A process that is asynchronous to the MHEG-5 engine produces an event.

 The resulting event is then called asynchronous. Asynchronous events are all events of the types *AnchorFired, AsynchStopped, ContentAvailable, CounterTrigger, CursorEnter, CursorLeave, EngineEvent, EntryFieldFull, InteractionCompleted, StreamEvent, StreamPlaying, StreamStopped, TimerFired and UserInput*.

2) The event is the direct result of the execution of an elementary action.

 The resulting event is then called synchronous. Synchronous events are all events of the types *FirstItemPresented, HeadItems, HighlightOff, HighlightOn, IsAvailable, IsDeleted, IsDeselected, IsRunning, IsSelected, IsStopped, ItemDeselected, ItemSelected, LastItemPresented, TailItems, TestEvent, TokenMovedFrom and TokenMovedTo*. The semantics of the classes of this Recommendation explicitly state when such an event is generated.

# **53.3 Event handling and Links**

Every MHEG-5 Link has a LinkCondition and a LinkEffect. When the MHEG-5 engine examines an event that has occurred, it shall check all active Links (of the active Application and Scene objects) to see if their EventType and EventSource attributes match the type and source of the event in question. For each of the Links that fulfil this condition, the associated data of the event is checked against the optional EventData attribute of the Link. Links that fulfil this condition as well (or that fulfil it by default since they have no EventData) are said to be *fired*.

The MHEG-5 engine is driven by the occurrence of asynchronous events. At the occurrence of an asynchronous event, the MHEG-5 engine shall examine all active Links of the active Application and Scene objects to determine if they have fired. For each of the fired Links, the elementary actions of its LinkEffect shall be stored in a queue for sequential execution. This Recommendation does *not*  specify the order in which two Links that fire on the same event are to be handled.

Default error handling is the following: if one of the aforementioned elementary action produces an error, that elementary action shall be ignored. It is however allowed for an application domain to use EngineEvent events to indicate the error situation to the MHEG-5 application (e.g. to send an error message).

As a direct result of a LinkEffect being executed, synchronous events may occur. These events shall be dealt with directly by the MHEG-5 engine. In other words, after the execution of each elementary action, the MHEG-5 engine shall check if any additional Links have fired as the result of a synchronous events occurring. If this is the case, that Link and all its effects shall be completely processed before the MHEG-5 engine continues to process the next elementary action of the original Link.

Any asynchronous events (such as a UserInput event) that occur while the original asynchronous events are being processed are not dealt with until after the completion of the entire process above. The asynchronous events which are not handled are queued.

Actions that change the context of the current action processing will influence both the queue of asynchronous events and the queue of actions waiting for processing. The context is changed by "TransitionTo", "Launch", "Spawn" and "Quit" actions. If such an action occurs, the pending asynchronous events whose origin is after the context switch shall be removed from the asynchronous event queue. Elementary actions waiting for execution shall be removed from the action queue as well.

In this context, it should be noted that some MHEG-5 actions, such as Run, have an effect that continues after the completion of the action itself. For example, when a Bitmap object is run, the Run action returns as soon as the Bitmap has been displayed, thus allowing the Link processor to continue its work. The effect of the action (i.e. that the bitmap is on the screen) still continues after the completion of the action.

Another important aspect is that it is possible for a Link to deactivate itself in its LinkEffect. Such an action shall be postponed until the LinkEffect has been completely executed.

# **53.4 User input**

This Recommendation specifies neither the user input devices nor the types of events that are generated. The «raw» user input received by the MHEG-5 engine (for instance in the form of remote control commands) shall be translated by the engine, where appropriate, into occurrences of *UserInput* events. These events all have a tag, which specifies which *UserInput* event has occurred. The tag is an Integer; the semantics of the tag are defined by an InputEventRegister attached to the Scene object.

Once the MHEG-5 engine has translated the raw user input into one or more *UserInput* events, such events are treated as asynchronous events by the engine as described above.

# **53.5 User interaction**

MHEG-5 objects that belong to the Interactible class may be in a certain state, called «interacting», which is signalled by the *InteractionStatus* attribute of the object being True. When an object is in this state, no *UserInput* events shall be generated by the MHEG-5 engine. The reason for this rule is that the MHEG-5 engine might need to use the «raw» user input in order to interact with the Interactible, and therefore may not be able to generate the normal UserInput events.

At all times, at most, one object shall be interacting.

However, all other events are still generated. This makes it possible, for instance, to implement timeouts.

# **53.6 Cursor events**

*CursorLeave* and *CursorEnter* events defined earlier need the following precision. It may occur that a cursor moves from one area defined by an active Interactible immediately to another area defined by another active Interactible; that may be the case, for instance, when one area is on top of the other, that is when one area is above the other in the DisplayStack and they overlap. In such case, a *CursorLeave* event shall be generated by the former Interactible (the topmost of the two in the DisplayStack), followed by a *CursorEnter* event generated by the latter Interactible (the lower one in the DisplayStack).

Cursor events have also to be generated if an active Interactible is moved beneath the cursor position, or if an Interactible beneath the cursor position becomes active, or if the stacking order of Interactibles beneath the cursor position changes in such a way that the topmost Interactible beneath the cursor position is changed.

In general, only one active Interactible per time can have the cursor in its bounding box. This has to be reflected by appropriate sequences of CursorLeave and CursorEnter events.

Finally, it should also be recalled here that an inactive Interactible shall not generate any cursor events.

# **53.7 Error handling**

In general, default error mechanism of the MHEG-5 engine consists in ignoring the cause of the error and continuing to the next step. For instance, if an interchanged object is an instance of a class that the MHEG-5 engine does not recognize, the object shall be ignored. Any subsequent action that may occur in relation with this object and that produces an error shall be ignored. More generally, any cause of error (e.g. in an elementary action) shall result in ignoring that cause (e.g. the elementary action).

However, as mentioned earlier, it is allowed for an application domain to use EngineEvent events to indicate the error situation to the MHEG-5 application (e.g. to send to an error message).

# **54 Rendering Visibles**

# **54.1 Coordinate system**

This subclause describes the semantics associated with displaying objects of classes that inherit from the Visible class. The MHEG-5 engine shall have access to exactly one display, which is called the

«screen» in the rest of this subclause. The screen is an orthogonal coordinate system, with an x axis from left to right and a y axis from top to bottom. The origin is in the top left corner. Depending on the SceneCoordinateSystem and AspectRatio attributes of the currently active Scene object, the coordinate system may have different sizes and aspect ratios.

# **54.2 Bounding box**

Each Visible has a bounding box, specified by the internal attributes Position and BoxSize. These are both expressed in the Scene coordinate space. The contents of the Visible shall be anchored to the top left corner of the bounding box. Furthermore, the contents of the Visible shall be clipped so that no parts that fall outside the bounding box are rendered. The clipping shall be performed in the following fashion:

- a) For Text and its subclasses, the clipping is performed in such a way that the positioning of the text within the bounding box is respected. Here, only the case where LineOrientation is *horizontal* is explained; the *vertical* case is obtained analogously.
	- Horizontal justification:

 If the Text object has a TextWrapping attribute set to True, its content is split into as many lines as are needed in order to fit into the bounding box. In addition, if the HorizontalJustification attribute of the Text object is set to *justified*, the lines are displayed so that their beginning is aligned with the left edge of the bounding box and that their end is aligned with the right edge of the bounding box.

 If the TextWrapping attribute is set to False, the following rules apply for horizontal justification:

- If HorizontalJustification is set to *start*, the lines are clipped so that the beginning of each line is aligned with the left edge of the bounding box.
- If HorizontalJustification is set to *end*, the lines are clipped so that the end of each line is aligned with the right edge of the bounding box.
- If HorizontalJustification is set to *centre*, the lines are clipped on both sides, so that the centre of each line is aligned with a virtual vertical line at the centre of the bounding box.
- Vertical Justification:

 For a Text that has the VerticalJustification attribute set to *end,* its content is clipped so that the end of the text is aligned with the bottom of the bounding box; thus, the beginning of the text is obscured. Conversely, if VerticalJustification is set to *start,* the text is clipped so that its end is obscured. Finally, if VerticalJustification is set to *centre,* the text is clipped so that the centre of the text is aligned with the centre of the bounding box, meaning that both beginning and end are obscured.

• Background Colour:

 If the text object has a background colour other than transparent, its entire bounding box shall be filled with that colour, whether or not the text fills the bounding box.

- b) For Slider, Rectangle, and subclasses of Button, the object is not clipped but rather scaled to fit exactly within its bounding box.
- c) Other Visibles are clipped so that their top left corner is positioned at the top left corner of the bounding box. For these Visibles, some part of the bounding box may be empty; that part shall then be transparent.

## **54.3 Display stack**

The MHEG-5 engine shall implement a display stack. Each Visible is initially rendered according to its position in the *DisplayStack* attribute of the current Application object. Visibles may be moved up and down in the display stack using the actions BringToFront, SendToBack, PutBefore and PutBehind. When a Visible is moved in this way, (parts of) other Visibles may be obscured or uncovered. The display shall then be updated accordingly.

## **54.4 Transparent objects**

Transparency of objects are specified with an Integer in the range [0, 100] (percent). Interpreting the integer between 1 and 99 depends on the implementation, and this Recommendation does not define it. Neither the actual rendering and display accuracy, nor the algorithms used to perform these tasks are specified by this Recommendation. However, transparency values of 0% and 100% are specified; they are defined as follows.

Objects of 0% transparency shall be rendered as non-transparent objects, i.e. the original colours shall be rendered without any modification. Objects of 100% transparency shall be rendered as completely transparent objects, i.e. the original colours shall not be rendered, and the background shall be perceived.

- i) For each location in the Scene coordinate space, at most the *N* objects whose bounding boxes contain that location are considered. These objects are ordered in the so-called display stack. Let's call the objects  $O_1$ ,  $O_2$ , [...],  $O_N$ . where  $O_N$  denotes the topmost object.
- ii) The computation of the final pixel value is done from the bottom of the stack. The pixel value after taking into account *j* objects is called *Vj*. The final pixel value, therefore, is called *VN*.
- iii) The computation of the pixel value starts from a completely black background. Therefore,  $V_0$  $=$  **.**
- iv) For a *j* taking successively the values 1 through *N*, the following is performed:
	- a) If the pixel value of  $O_i$  to be considered is called  $P_i$  and is p percent translucent:

$$
V_j = V_{j-1} \frac{P}{100} + P_j \left( 1 - \frac{P}{100} \right).
$$

 This formula may be applied to all colour components of a pixel if the colour space is not based on the luminance and colour difference signals (RGB is such a case). However, this formula must be applied only to the luminance of a pixel if the colour space is based on the luminance and colour difference signals such as YUV. In addition, the values in this formula are all assumed to be expressed in one and the same linear colour space. If a non-linear colour space is used, this formula may be taken into account for the precise rendering.

b) Specifically, if the pixel is completely transparent (invisible):

$$
V_j=V_{j-l}.
$$

c) Specifically, if the pixel is completely opaque:

$$
V_j = P_j.
$$

This model shall not be understood to mandate any specific rendering and/or display process in a specific implementation of an MHEG-5 engine. Its sole purpose is to define unambiguously what the semantics are of combining different transparent graphics objects. Neither the actual rendering and display accuracy, nor the algorithms used to perform these tasks are defined by this Recommendation.

#### **54.5 Pixel aspect ratio**

Generally, the pixel aspect ration of a Scene and its content are assumed to be the same; a pixel of the Scene's content is then exactly mapped to a pixel of the Scene – no scaling is needed. If however the two aspect ratios are different, the MHEG-5 engine may scale the content – taking into account the two aspect ratios – in order to compensate for the presentation of the content. Note that this scaling is up to the implementation of the MHEG-5 engine and is an optional feature; this Recommendation does not define any specific way to do it.

#### ANNEX A

#### **ASN.1 notation**

This annex describes the ASN.1 notation for the syntax of MHEG-5 objects conforming to ISO/IEC 13522-5.

The encoding of the MHEG-5 objects from this ASN.1 syntax shall make use of the *Distinguished Encoding Rules (DER)* defined in ITU-T Rec. X.690 | ISO/IEC 8825-1. The alternative encoding is the textual notation defined in Annex B.

The syntax that shall be used in the DER is detailed below.

*-- \$PREFIX=ISOMHEG-mheg-5:mheg-5* 

*-- Module: mheg-5* 

#### **ISO13522-MHEG-5 {joint-iso-itu-t(2) mheg(19) version(1) mheg-5(17)}**

**DEFINITIONS IMPLICIT TAGS ::= BEGIN** 

*-- This module defines the MHEG-5 abstract syntax which consists of data values of type:* 

*-- ISO13522-MHEG-5.InterchangedObject.* 

*-- This abstract syntax is identified by the name: {joint-iso-itu-t(2) mheg(19) version(1) mheg-5(17)}.* 

**InterchangedObject ::= CHOICE** 

**{ application [0] ApplicationClass, scene [1] SceneClass }** 

*-- A.1 Root Class \_\_\_\_\_\_\_\_\_\_\_\_\_\_\_\_\_\_\_\_\_\_\_\_\_\_\_\_\_\_\_\_\_\_\_\_\_\_\_\_\_\_\_\_\_\_\_\_\_\_\_\_\_* 

#### **RootClass ::= ObjectReference**

*-- A.2 Group Class \_\_\_\_\_\_\_\_\_\_\_\_\_\_\_\_\_\_\_\_\_\_\_\_\_\_\_\_\_\_\_\_\_\_\_\_\_\_\_\_\_\_\_\_\_\_\_\_\_\_\_\_* 

**GroupClass ::= SET** 

**{** 

 **RootClass (WITH COMPONENTS {external-reference (WITH COMPONENTS {..., object-number (0)}) PRESENT, internal-reference ABSENT}),** 

 **standard-identifier [2] StandardIdentifier OPTIONAL,** 

 **standard-version [3] INTEGER (1) OPTIONAL,** 

 **object-information [4] OCTET STRING OPTIONAL,** 

 **on-start-up [5] ActionClass OPTIONAL,** 

 **on-close-down [6] ActionClass OPTIONAL,** 

```
 items [8] SEQUENCE SIZE (1..MAX) OF GroupItem OPTIONAL 
} 
StandardIdentifier ::= SEQUENCE 
{ 
  joint-iso-itu-t INTEGER (2), 
  mheg INTEGER (19) 
} 
GroupItem ::= CHOICE 
{ 
  resident-program [9] ResidentProgramClass, 
  remote-program [10] RemoteProgramClass, 
  interchanged-program [11] InterchangedProgramClass, 
  palette [12] PaletteClass,
```
 **original-group-cache-priority [7] INTEGER (0..255) DEFAULT 127,** 

 **font [13] FontClass, cursor-shape [14] CursorShapeClass, boolean-variable [15] BooleanVariableClass, integer-variable [16] IntegerVariableClass, octet-string-variable [17] OctetStringVariableClass, object-ref-variable [18] ObjectRefVariableClass, content-ref-variable [19] ContentRefVariableClass, link [20] LinkClass, stream [21] StreamClass, bitmap [22] BitmapClass, line-art [23] LineArtClass, dynamic-line-art [24] DynamicLineArtClass, rectangle [25] RectangleClass, hotspot [26] HotspotClass, switch-button [27] SwitchButtonClass, push-button [28] PushButtonClass, text [29] TextClass, entry-field [30] EntryFieldClass, hyper-text [31] HyperTextClass, slider [32] SliderClass, token-group [33] TokenGroupClass, list-group [34] ListGroupClass** 

**}** 

*-- A.3 Application Class \_\_\_\_\_\_\_\_\_\_\_\_\_\_\_\_\_\_\_\_\_\_\_\_\_\_\_\_\_\_\_\_\_\_\_\_\_\_\_\_\_\_\_\_\_\_* 

```
ApplicationClass ::= SET 
{ 
  COMPONENTS OF GroupClass, 
  on-spawn-close-down [35] ActionClass OPTIONAL, 
  on-restart [36] ActionClass OPTIONAL, 
  default-attributes [37] SEQUENCE SIZE (1..MAX) OF DefaultAttribute OPTIONAL 
} 
DefaultAttribute ::= CHOICE 
{ 
  character-set [38] INTEGER, 
  background-colour [39] Colour, 
  text-content-hook [40] INTEGER, 
  text-colour [41] Colour, 
  font [42] FontBody, 
  font-attributes [43] OCTET STRING, 
  interchanged-program-content-hook [44] INTEGER, 
  stream-content-hook [45] INTEGER, 
  bitmap-content-hook [46] INTEGER,
```

```
 line-art-content-hook [47] INTEGER, 
  button-ref-colour [48] Colour, 
  highlight-ref-colour [49] Colour, 
  slider-ref-colour [50] Colour 
} 
FontBody ::= CHOICE 
{ 
  direct-font OCTET STRING, 
  indirect-font ObjectReference 
} 
-- A.4 Scene Class ____________________________________________________ 
SceneClass ::= SET 
{ 
  COMPONENTS OF GroupClass, 
  input-event-register [51] INTEGER, 
  scene-coordinate-system [52] SceneCoordinateSystem, 
  aspect-ratio [53] AspectRatio DEFAULT {width 4, height 3}, 
  moving-cursor [54] BOOLEAN DEFAULT FALSE, 
  next-scenes [55] SEQUENCE SIZE (1..MAX) OF NextScene OPTIONAL 
} 
SceneCoordinateSystem ::= SEQUENCE 
{ 
  x-scene INTEGER, 
  y-scene INTEGER 
} 
AspectRatio ::= SEQUENCE 
{ 
  width INTEGER, 
  height INTEGER 
} 
NextScene ::= SEQUENCE 
{ 
  scene-ref OCTET STRING, 
  scene-weight INTEGER (0..255) 
} 
-- A.5 Ingredient Class ______________________________________________ 
IngredientClass ::= SET 
{ 
  RootClass (WITH COMPONENTS 
   {..., external-reference (WITH COMPONENTS {..., object-number (1..MAX)})}), 
  initially-active [56] BOOLEAN DEFAULT TRUE, 
  content-hook [57] INTEGER OPTIONAL, 
  original-content [58] ContentBody OPTIONAL, 
  shared [59] BOOLEAN DEFAULT FALSE 
} 
ContentBody ::= CHOICE 
{ 
  included-content OCTET STRING, 
  referenced-content ReferencedContent 
}
```

```
ReferencedContent ::= SEQUENCE 
{ 
  content-reference ContentReference, 
  content-size [60] INTEGER OPTIONAL, 
  content-cache-priority [61] INTEGER (0..255) DEFAULT 127 
} 
-- A.6 Link Class ____________________________________________________ 
LinkClass ::= SET 
{ 
  COMPONENTS OF IngredientClass 
   (WITH COMPONENTS {..., content-hook ABSENT, original-content ABSENT}), 
  link-condition [62] LinkCondition, 
  link-effect [63] ActionClass 
} 
LinkCondition ::= SEQUENCE 
{ 
  event-source ObjectReference, 
  event-type EventType, 
  event-data EventData OPTIONAL 
} 
EventType ::= ENUMERATED 
{ 
  is-available(1), 
  content-available(2), 
  is-deleted(3), 
  is-running(4), 
  is-stopped(5), 
  user-input(6), 
  anchor-fired(7), 
  timer-fired(8), 
  asynch-stopped(9), 
  interaction-completed(10), 
  token-moved-from(11), 
  token-moved-to(12), 
  stream-event(13), 
  stream-playing(14), 
  stream-stopped(15), 
  counter-trigger(16), 
  highlight-on(17), 
  highlight-off(18), 
  cursor-enter(19), 
  cursor-leave(20), 
  is-selected(21), 
  is-deselected(22), 
  test-event(23), 
  first-item-presented(24), 
  last-item-presented(25), 
  head-items(26), 
  tail-items(27), 
  item-selected(28), 
  item-deselected(29), 
  entry-field-full(30), 
  engine-event(31) 
}
```
**EventData ::= CHOICE { octetstring OCTET STRING, boolean BOOLEAN, integer INTEGER }**  *-- A.7 Program Class \_\_\_\_\_\_\_\_\_\_\_\_\_\_\_\_\_\_\_\_\_\_\_\_\_\_\_\_\_\_\_\_\_\_\_\_\_\_\_\_\_\_\_\_\_\_\_\_\_\_*  **ProgramClass ::= SET { COMPONENTS OF IngredientClass (WITH COMPONENTS {..., initially-active (FALSE) PRESENT}), name [64] OCTET STRING, initially-available [65] BOOLEAN DEFAULT TRUE }**  *-- A.8 Resident Program Class \_\_\_\_\_\_\_\_\_\_\_\_\_\_\_\_\_\_\_\_\_\_\_\_\_\_\_\_\_\_\_\_\_\_\_\_\_\_\_\_\_*  **ResidentProgramClass ::= ProgramClass (WITH COMPONENTS {..., content-hook ABSENT, original-content ABSENT})**  *-- A.9 Remote Program Class \_\_\_\_\_\_\_\_\_\_\_\_\_\_\_\_\_\_\_\_\_\_\_\_\_\_\_\_\_\_\_\_\_\_\_\_\_\_\_\_\_\_\_*  **RemoteProgramClass ::= SET { COMPONENTS OF ProgramClass (WITH COMPONENTS {..., content-hook ABSENT, original-content ABSENT}), program-connection-tag [66] INTEGER OPTIONAL }**  *-- A.10 Interchanged Program Class \_\_\_\_\_\_\_\_\_\_\_\_\_\_\_\_\_\_\_\_\_\_\_\_\_\_\_\_\_\_\_\_\_\_\_\_*  **InterchangedProgramClass ::= ProgramClass (WITH COMPONENTS {..., original-content PRESENT})**  *-- A.11 Palette Class \_\_\_\_\_\_\_\_\_\_\_\_\_\_\_\_\_\_\_\_\_\_\_\_\_\_\_\_\_\_\_\_\_\_\_\_\_\_\_\_\_\_\_\_\_\_\_\_\_*  **PaletteClass ::= IngredientClass (WITH COMPONENTS {..., content-hook PRESENT, original-content PRESENT, initially-active (TRUE)})**  *-- A.12 Font Class \_\_\_\_\_\_\_\_\_\_\_\_\_\_\_\_\_\_\_\_\_\_\_\_\_\_\_\_\_\_\_\_\_\_\_\_\_\_\_\_\_\_\_\_\_\_\_\_\_\_\_\_*  **FontClass ::= IngredientClass (WITH COMPONENTS {..., content-hook PRESENT, original-content PRESENT, initially-active (TRUE)})**  *-- A.13 Cursor Shape \_\_\_\_\_\_\_\_\_\_\_\_\_\_\_\_\_\_\_\_\_\_\_\_\_\_\_\_\_\_\_\_\_\_\_\_\_\_\_\_\_\_\_\_\_\_\_\_\_\_*  **CursorShapeClass ::= IngredientClass (WITH COMPONENTS {..., content-hook PRESENT, original-content PRESENT, initially-active (TRUE)})**  *-- A.14 Variable Class \_\_\_\_\_\_\_\_\_\_\_\_\_\_\_\_\_\_\_\_\_\_\_\_\_\_\_\_\_\_\_\_\_\_\_\_\_\_\_\_\_\_\_\_\_\_\_\_*  **VariableClass ::= SET { COMPONENTS OF IngredientClass** 

 **(WITH COMPONENTS {..., content-hook ABSENT, original-content ABSENT, initially-active (TRUE)}), original-value [67] OriginalValue } OriginalValue ::= CHOICE { boolean BOOLEAN, integer INTEGER, octetstring OCTET STRING, object-reference [68] ObjectReference, content-reference [69] ContentReference }**  *-- A.15 Boolean Variable Class \_\_\_\_\_\_\_\_\_\_\_\_\_\_\_\_\_\_\_\_\_\_\_\_\_\_\_\_\_\_\_\_\_\_\_\_\_\_\_\_*  **BooleanVariableClass ::= VariableClass (WITH COMPONENTS {..., original-value (WITH COMPONENTS {..., boolean PRESENT})})**  *-- A.16 Integer Variable Class \_\_\_\_\_\_\_\_\_\_\_\_\_\_\_\_\_\_\_\_\_\_\_\_\_\_\_\_\_\_\_\_\_\_\_\_\_\_\_\_*  **IntegerVariableClass ::= VariableClass (WITH COMPONENTS {..., original-value (WITH COMPONENTS {..., integer PRESENT})})**  *-- A.17 Octet String Variable Class \_\_\_\_\_\_\_\_\_\_\_\_\_\_\_\_\_\_\_\_\_\_\_\_\_\_\_\_\_\_\_\_\_\_\_*  **OctetStringVariableClass ::= VariableClass (WITH COMPONENTS {..., original-value (WITH COMPONENTS {..., octetstring PRESENT})})**  *-- A.18 Object Reference Variable Class \_\_\_\_\_\_\_\_\_\_\_\_\_\_\_\_\_\_\_\_\_\_\_\_\_\_\_\_\_\_\_*  **ObjectRefVariableClass ::= VariableClass (WITH COMPONENTS {..., original-value (WITH COMPONENTS {..., object-reference PRESENT})})**  *-- A.19 Content Reference Variable Class \_\_\_\_\_\_\_\_\_\_\_\_\_\_\_\_\_\_\_\_\_\_\_\_\_\_\_\_\_\_*  **ContentRefVariableClass ::= VariableClass (WITH COMPONENTS {..., original-value (WITH COMPONENTS {..., content-reference PRESENT})})**  *-- A.20 Presentable Class \_\_\_\_\_\_\_\_\_\_\_\_\_\_\_\_\_\_\_\_\_\_\_\_\_\_\_\_\_\_\_\_\_\_\_\_\_\_\_\_\_\_\_\_\_*  **PresentableClass ::= IngredientClass**  *-- A.21 Token Manager Class \_\_\_\_\_\_\_\_\_\_\_\_\_\_\_\_\_\_\_\_\_\_\_\_\_\_\_\_\_\_\_\_\_\_\_\_\_\_\_\_\_\_\_*  **TokenManagerClass ::= SET { movement-table [70] SEQUENCE SIZE (1..MAX) OF Movement OPTIONAL } Movement ::= SEQUENCE SIZE (1..MAX) OF INTEGER**  *-- A.22 Token Group Class \_\_\_\_\_\_\_\_\_\_\_\_\_\_\_\_\_\_\_\_\_\_\_\_\_\_\_\_\_\_\_\_\_\_\_\_\_\_\_\_\_\_\_\_\_*  **TokenGroupClass ::= SET { COMPONENTS OF PresentableClass (WITH COMPONENTS {..., content-hook ABSENT, original-content ABSENT}), COMPONENTS OF TokenManagerClass, token-group-items [71] SEQUENCE SIZE (1..MAX) OF TokenGroupItem, no-token-action-slots [72] SEQUENCE SIZE (1..MAX) OF ActionSlot OPTIONAL }** 

```
TokenGroupItem ::= SEQUENCE 
{ 
  a-visible ObjectReference, 
  action-slots SEQUENCE SIZE (1..MAX) OF ActionSlot OPTIONAL 
} 
ActionSlot ::= CHOICE 
{ 
  action-class ActionClass, 
  null NULL 
} 
-- A.23 List Group Class ______________________________________________ 
ListGroupClass ::= SET 
{ 
  COMPONENTS OF TokenGroupClass, 
  positions [73] SEQUENCE SIZE (1..MAX) OF XYPosition, 
  wrap-around [74] BOOLEAN DEFAULT FALSE, 
  multiple-selection [75] BOOLEAN DEFAULT FALSE 
} 
-- A.24 Visible Class _________________________________________________ 
VisibleClass ::= SET 
{ 
  COMPONENTS OF PresentableClass, 
  original-box-size [76] OriginalBoxSize, 
  original-position [77] XYPosition DEFAULT {x-position 0, y-position 0}, 
  original-palette-ref [78] ObjectReference OPTIONAL 
} 
OriginalBoxSize ::= SEQUENCE 
{ 
  x-length INTEGER (0..MAX), 
  y-length INTEGER (0..MAX) 
} 
-- A.25 Bitmap Class __________________________________________________ 
BitmapClass ::= SET 
{ 
  COMPONENTS OF VisibleClass 
   (WITH COMPONENTS {..., original-content PRESENT}), 
  tiling [79] BOOLEAN DEFAULT FALSE, 
  original-transparency [80] INTEGER (0..100) DEFAULT 0 
} 
-- A.26 Line Art Class ________________________________________________ 
LineArtClass ::= SET 
{ 
  COMPONENTS OF VisibleClass 
   (WITH COMPONENTS {..., original-content PRESENT}), 
  bordered-bounding-box [81] BOOLEAN DEFAULT TRUE, 
  original-line-width [82] INTEGER DEFAULT 1, 
  original-line-style [83] INTEGER {solid(1), dashed(2), dotted(3)} DEFAULT solid, 
  original-ref-line-colour [84] Colour OPTIONAL, 
  original-ref-fill-colour [85] Colour OPTIONAL 
}
```

```
RectangleClass ::= LineArtClass 
  (WITH COMPONENTS 
   {..., content-hook ABSENT, original-content ABSENT, bordered-bounding-box ABSENT}) 
-- A.28 Dynamic Line Art Class ________________________________________ 
DynamicLineArtClass ::= LineArtClass 
  (WITH COMPONENTS 
   {..., content-hook ABSENT, original-content ABSENT}) 
-- A.29 Text Class ____________________________________________________ 
TextClass ::= SET 
{ 
  COMPONENTS OF VisibleClass 
   (WITH COMPONENTS {..., original-content PRESENT}), 
  original-font [86] FontBody OPTIONAL, 
  font-attributes [43] OCTET STRING OPTIONAL, 
  text-colour [41] Colour OPTIONAL, 
  background-colour [39] Colour OPTIONAL, 
  character-set [38] INTEGER OPTIONAL, 
  horizontal-justification [87] Justification DEFAULT start, 
  vertical-justification [88] Justification DEFAULT start, 
  line-orientation [89] LineOrientation DEFAULT horizontal, 
  start-corner [90] StartCorner DEFAULT upper-left, 
  text-wrapping [91] BOOLEAN DEFAULT FALSE 
} 
Justification ::= ENUMERATED 
{ 
  start(1), 
  end(2), 
  centre(3), 
  justified(4) 
} 
LineOrientation ::= ENUMERATED {vertical(1), horizontal(2)} 
StartCorner ::= ENUMERATED 
{ 
  upper-left(1), 
  upper-right(2), 
  lower-left(3), 
  lower-right(4) 
} 
-- A.30 Stream Class __________________________________________________ 
StreamClass ::= SET 
{ 
  COMPONENTS OF PresentableClass 
   (WITH COMPONENTS {..., original-content PRESENT}), 
  multiplex [92] SEQUENCE SIZE (1..MAX) OF StreamComponent, 
  storage [93] Storage DEFAULT stream, 
  looping [94] INTEGER {infinity(0)} DEFAULT 1 
}
```
**StreamComponent ::= CHOICE { audio [95] AudioClass, video [96] VideoClass, rtgraphics [97] RTGraphicsClass } Storage ::= ENUMERATED {memory(1), stream(2)}**  *-- A.31 Audio Class \_\_\_\_\_\_\_\_\_\_\_\_\_\_\_\_\_\_\_\_\_\_\_\_\_\_\_\_\_\_\_\_\_\_\_\_\_\_\_\_\_\_\_\_\_\_\_\_\_\_\_*  **AudioClass ::= SET { COMPONENTS OF PresentableClass (WITH COMPONENTS {..., content-hook ABSENT, original-content ABSENT, shared ABSENT}), component-tag [98] INTEGER, original-volume [99] INTEGER DEFAULT 0 }**  *-- A.32 Video Class \_\_\_\_\_\_\_\_\_\_\_\_\_\_\_\_\_\_\_\_\_\_\_\_\_\_\_\_\_\_\_\_\_\_\_\_\_\_\_\_\_\_\_\_\_\_\_\_\_\_\_*  **VideoClass ::= SET { COMPONENTS OF VisibleClass (WITH COMPONENTS {..., content-hook ABSENT, original-content ABSENT, shared ABSENT, originalpalette-ref ABSENT}), component-tag [98] INTEGER, termination [100] Termination DEFAULT disappear } Termination ::= ENUMERATED {freeze(1), disappear(2)}**  *-- A.33 RTGraphics Class \_\_\_\_\_\_\_\_\_\_\_\_\_\_\_\_\_\_\_\_\_\_\_\_\_\_\_\_\_\_\_\_\_\_\_\_\_\_\_\_\_\_\_\_\_\_*  **RTGraphicsClass ::= SET { COMPONENTS OF VisibleClass (WITH COMPONENTS {..., content-hook ABSENT, original-content ABSENT, shared ABSENT}), component-tag [98] INTEGER, termination [100] Termination DEFAULT disappear }**  *-- A.34 Interactible Class \_\_\_\_\_\_\_\_\_\_\_\_\_\_\_\_\_\_\_\_\_\_\_\_\_\_\_\_\_\_\_\_\_\_\_\_\_\_\_\_\_\_\_\_*  **InteractibleClass ::= SET { engine-resp [101] BOOLEAN DEFAULT TRUE, highlight-ref-colour [49] Colour OPTIONAL }**  *-- A.35 Slider Class \_\_\_\_\_\_\_\_\_\_\_\_\_\_\_\_\_\_\_\_\_\_\_\_\_\_\_\_\_\_\_\_\_\_\_\_\_\_\_\_\_\_\_\_\_\_\_\_\_\_*  **SliderClass ::= SET { COMPONENTS OF VisibleClass (WITH COMPONENTS {..., content-hook ABSENT, original-content ABSENT}), COMPONENTS OF InteractibleClass, orientation [102] Orientation, max-value [103] INTEGER, min-value [104] INTEGER DEFAULT 1, initial-value [105] INTEGER OPTIONAL,** 

 **initial-portion [106] INTEGER OPTIONAL, step-size [107] INTEGER DEFAULT 1, slider-style [108] SliderStyle DEFAULT normal, slider-ref-colour [50] Colour OPTIONAL } Orientation ::= ENUMERATED {left(1), right(2), up(3), down(4)} SliderStyle ::= ENUMERATED {normal(1), thermometer(2), proportional(3)}**  *-- A.36 Entry Field Class \_\_\_\_\_\_\_\_\_\_\_\_\_\_\_\_\_\_\_\_\_\_\_\_\_\_\_\_\_\_\_\_\_\_\_\_\_\_\_\_\_\_\_\_\_*  **EntryFieldClass ::= SET { COMPONENTS OF TextClass, COMPONENTS OF InteractibleClass, input-type [109] InputType DEFAULT any, char-list [110] OCTET STRING OPTIONAL, obscured-input [111] BOOLEAN DEFAULT FALSE, max-length [112] INTEGER DEFAULT 0 } InputType ::= ENUMERATED {alpha(1), numeric(2), any(3), listed(4)}**  *-- A.37 Hyper Text Class \_\_\_\_\_\_\_\_\_\_\_\_\_\_\_\_\_\_\_\_\_\_\_\_\_\_\_\_\_\_\_\_\_\_\_\_\_\_\_\_\_\_\_\_\_\_*  **HyperTextClass ::= SET { COMPONENTS OF TextClass, COMPONENTS OF InteractibleClass }**  *-- A.38 Button Class \_\_\_\_\_\_\_\_\_\_\_\_\_\_\_\_\_\_\_\_\_\_\_\_\_\_\_\_\_\_\_\_\_\_\_\_\_\_\_\_\_\_\_\_\_\_\_\_\_\_*  **ButtonClass ::= SET { COMPONENTS OF VisibleClass (WITH COMPONENTS {..., content-hook ABSENT, original-content ABSENT}), COMPONENTS OF InteractibleClass, button-ref-colour [48] Colour OPTIONAL }**  *-- A.39 Hotspot Class \_\_\_\_\_\_\_\_\_\_\_\_\_\_\_\_\_\_\_\_\_\_\_\_\_\_\_\_\_\_\_\_\_\_\_\_\_\_\_\_\_\_\_\_\_\_\_\_\_*  **HotspotClass ::= ButtonClass**  *-- A.40 Push Button Class \_\_\_\_\_\_\_\_\_\_\_\_\_\_\_\_\_\_\_\_\_\_\_\_\_\_\_\_\_\_\_\_\_\_\_\_\_\_\_\_\_\_\_\_\_*  **PushButtonClass ::= SET { COMPONENTS OF ButtonClass, original-label [113] OCTET STRING OPTIONAL, character-set [38] INTEGER OPTIONAL }**  *-- A.41 Switch Button Class \_\_\_\_\_\_\_\_\_\_\_\_\_\_\_\_\_\_\_\_\_\_\_\_\_\_\_\_\_\_\_\_\_\_\_\_\_\_\_\_\_\_\_*  **SwitchButtonClass ::= SET {** 

```
 COMPONENTS OF PushButtonClass, 
  button-style [114] ButtonStyle 
} 
ButtonStyle ::= ENUMERATED 
{ 
  pushbutton(1), 
  radiobutton(2), 
  checkbox(3) 
}
```
*-- A.42 Action Class \_\_\_\_\_\_\_\_\_\_\_\_\_\_\_\_\_\_\_\_\_\_\_\_\_\_\_\_\_\_\_\_\_\_\_\_\_\_\_\_\_\_\_\_\_\_\_\_\_\_* 

**ActionClass ::= SEQUENCE SIZE (1..MAX) OF ElementaryAction** 

**ElementaryAction ::= CHOICE { activate [115] GenericObjectReference, add [116] Add, add-item [117] AddItem, append [118] Append, bring-to-front [119] GenericObjectReference, call [120] Call, call-action-slot [121] CallActionSlot, clear [122] GenericObjectReference, clone [123] Clone, close-connection [124] CloseConnection, deactivate [125] GenericObjectReference, del-item [126] DelItem, deselect [127] GenericObjectReference, deselect-item [128] DeselectItem, divide [129] Divide, draw-arc [130] DrawArc, draw-line [131] DrawLine, draw-oval [132] DrawOval, draw-polygon [133] DrawPolygon, draw-polyline [134] DrawPolyline, draw-rectangle [135] DrawRectangle, draw-sector [136] DrawSector, fork [137] Fork, get-availability-status [138] GetAvailabilityStatus, get-box-size [139] GetBoxSize, get-cell-item [140] GetCellItem, get-cursor-position [141] GetCursorPosition, get-engine-support [142] GetEngineSupport, get-entry-point [143] GetEntryPoint, get-fill-colour [144] GetFillColour, get-first-item [145] GetFirstItem, get-highlight-status [146] GetHighlightStatus, get-interaction-status [147] GetInteractionStatus, get-item-status [148] GetItemStatus, get-label [149] GetLabel, get-last-anchor-fired [150] GetLastAnchorFired, get-line-colour [151] GetLineColour, get-line-style [152] GetLineStyle, get-line-width [153] GetLineWidth, get-list-item [154] GetListItem, get-list-size [155] GetListSize, get-overwrite-mode [156] GetOverwriteMode, get-portion [157] GetPortion, get-position [158] GetPosition,** 

 **get-running-status [159] GetRunningStatus, get-selection-status [160] GetSelectionStatus, get-slider-value [161] GetSliderValue, get-text-content [162] GetTextContent, get-text-data [163] GetTextData, get-token-position [164] GetTokenPosition, get-volume [165] GetVolume, launch [166] GenericObjectReference, lock-screen [167] GenericObjectReference, modulo [168] Modulo, move [169] Move, move-to [170] MoveTo, multiply [171] Multiply, open-connection [172] OpenConnection, preload [173] GenericObjectReference, put-before [174] PutBefore, put-behind [175] PutBehind, quit [176] GenericObjectReference, read-persistent [177] ReadPersistent, run [178] GenericObjectReference, scale-bitmap [179] ScaleBitmap, scale-video [180] ScaleVideo, scroll-items [181] ScrollItems, select [182] GenericObjectReference, select-item [183] SelectItem, send-event [184] SendEvent, send-to-back [185] GenericObjectReference, set-box-size [186] SetBoxSize, set-cache-priority [187] SetCachePriority, set-counter-end-position [188] SetCounterEndPosition, set-counter-position [189] SetCounterPosition, set-counter-trigger [190] SetCounterTrigger, set-cursor-position [191] SetCursorPosition, set-cursor-shape [192] SetCursorShape, set-data [193] SetData, set-entry-point [194] SetEntryPoint, set-fill-colour [195] SetFillColour, set-first-item [196] SetFirstItem, set-font-ref [197] SetFontRef, set-highlight-status [198] SetHighlightStatus, set-interaction-status [199] SetInteractionStatus, set-label [200] SetLabel, set-line-colour [201] SetLineColour, set-line-style [202] SetLineStyle, set-line-width [203] SetLineWidth, set-overwrite-mode [204] SetOverwriteMode, set-palette-ref [205] SetPaletteRef, set-portion [206] SetPortion, set-position [207] SetPosition, set-slider-value [208] SetSliderValue, set-speed [209] SetSpeed, set-timer [210] SetTimer, set-transparency [211] SetTransparency, set-variable [212] SetVariable, set-volume [213] SetVolume, spawn [214] GenericObjectReference, step [215] Step, stop [216] GenericObjectReference, store-persistent [217] StorePersistent, subtract [218] Subtract, test-variable [219] TestVariable,** 

```
 toggle [220] GenericObjectReference, 
  toggle-item [221] ToggleItem, 
  transition-to [222] TransitionTo, 
  unload [223] GenericObjectReference, 
  unlock-screen [224] GenericObjectReference 
} 
Add ::= SEQUENCE 
{ 
  target GenericObjectReference, 
  value GenericInteger 
} 
AddItem ::= SEQUENCE 
{ 
  target GenericObjectReference, 
  item-index GenericInteger, 
  visible-reference GenericObjectReference 
} 
Append ::= SEQUENCE 
{ 
  target GenericObjectReference, 
  append-value GenericOctetString 
} 
Call ::= SEQUENCE 
{ 
  target GenericObjectReference, 
  call-succeeded ObjectReference, 
  parameters SEQUENCE SIZE (1..MAX) OF Parameter OPTIONAL 
} 
CallActionSlot ::= SEQUENCE 
{ 
  target GenericObjectReference, 
  index GenericInteger 
} 
Clone ::= SEQUENCE 
{ 
  target GenericObjectReference, 
  clone-ref-var ObjectReference 
} 
CloseConnection ::= SEQUENCE 
{ 
  target GenericObjectReference, 
  connection-tag GenericInteger 
} 
DelItem ::= SEQUENCE 
{ 
  target GenericObjectReference, 
  visible-reference GenericObjectReference 
} 
DeselectItem ::= SEQUENCE 
{
```

```
 target GenericObjectReference, 
  item-index GenericInteger 
} 
Divide ::= SEQUENCE 
{ 
  target GenericObjectReference, 
  value GenericInteger 
} 
DrawArc ::= SEQUENCE 
{ 
  target GenericObjectReference, 
  x GenericInteger, 
  y GenericInteger, 
  ellipse-width GenericInteger, 
  ellipse-height GenericInteger, 
  start-angle GenericInteger, 
  arc-angle GenericInteger 
} 
DrawLine ::= SEQUENCE 
{ 
  target GenericObjectReference, 
  x1 GenericInteger, 
  y1 GenericInteger, 
  x2 GenericInteger, 
  y2 GenericInteger 
} 
DrawOval ::= SEQUENCE 
{ 
  target GenericObjectReference, 
  x GenericInteger, 
  y GenericInteger, 
  ellipse-width GenericInteger, 
  ellipse-height GenericInteger 
} 
DrawPolygon ::= SEQUENCE 
{ 
  target GenericObjectReference, 
  pointlist SEQUENCE SIZE (1..MAX) OF Point 
} 
DrawPolyline ::= SEQUENCE 
{ 
  target GenericObjectReference, 
  pointlist SEQUENCE SIZE (1..MAX) OF Point 
} 
DrawRectangle ::= SEQUENCE 
{ 
  target GenericObjectReference, 
  x1 GenericInteger, 
  y1 GenericInteger, 
  x2 GenericInteger, 
  y2 GenericInteger 
}
```

```
DrawSector ::= SEQUENCE 
{ 
  target GenericObjectReference, 
  x GenericInteger, 
  y GenericInteger, 
  ellipse-width GenericInteger, 
  ellipse-height GenericInteger, 
  start-angle GenericInteger, 
  arc-angle GenericInteger 
} 
Fork ::= SEQUENCE 
{ 
  target GenericObjectReference, 
  fork-succeeded ObjectReference, 
  parameters SEQUENCE SIZE (1..MAX) OF Parameter OPTIONAL 
} 
GetAvailabilityStatus ::= SEQUENCE 
{ 
  target GenericObjectReference, 
  availability-status-var ObjectReference 
} 
GetBoxSize ::= SEQUENCE 
{ 
  target GenericObjectReference, 
  x-box-size-var ObjectReference, 
  y-box-size-var ObjectReference 
} 
GetCellItem ::= SEQUENCE 
{ 
  target GenericObjectReference, 
  cell-index GenericInteger, 
  item-ref-var ObjectReference 
} 
GetCursorPosition ::= SEQUENCE 
{ 
  target GenericObjectReference, 
  x-out ObjectReference, 
  y-out ObjectReference 
} 
GetEngineSupport ::= SEQUENCE 
{ 
  target GenericObjectReference, 
  feature GenericOctetString, 
  answer ObjectReference 
} 
GetEntryPoint ::= SEQUENCE 
{ 
  target GenericObjectReference, 
  entry-point-var ObjectReference 
}
```

```
GetFillColour ::= SEQUENCE 
{ 
  target GenericObjectReference, 
  fill-colour-var ObjectReference 
} 
GetFirstItem ::= SEQUENCE 
{ 
  target GenericObjectReference, 
  first-item-var ObjectReference 
} 
GetHighlightStatus ::= SEQUENCE 
{ 
  target GenericObjectReference, 
  highlight-status-var ObjectReference 
} 
GetInteractionStatus ::= SEQUENCE 
{ 
  target GenericObjectReference, 
  interaction-status-var ObjectReference 
} 
GetItemStatus ::= SEQUENCE 
{ 
  target GenericObjectReference, 
  item-index GenericInteger, 
  item-status-var ObjectReference 
} 
GetLabel ::= SEQUENCE 
{ 
  target GenericObjectReference, 
  label-var ObjectReference 
} 
GetLastAnchorFired ::= SEQUENCE 
{ 
  target GenericObjectReference, 
  last-anchor-fired-var ObjectReference 
} 
GetLineColour ::= SEQUENCE 
{ 
  target GenericObjectReference, 
  line-colour-var ObjectReference 
} 
GetLineStyle ::= SEQUENCE 
{ 
  target GenericObjectReference, 
  line-style-var ObjectReference 
} 
GetLineWidth ::= SEQUENCE 
{ 
  target GenericObjectReference, 
  line-width-var ObjectReference 
}
```

```
GetListItem ::= SEQUENCE 
{ 
  target GenericObjectReference, 
  item-index GenericInteger, 
  item-ref-var ObjectReference 
} 
GetListSize ::= SEQUENCE 
{ 
  target GenericObjectReference, 
  size-var ObjectReference 
} 
GetOverwriteMode ::= SEQUENCE 
{ 
  target GenericObjectReference, 
  overwrite-mode-var ObjectReference 
} 
GetPortion ::= SEQUENCE 
{ 
  target GenericObjectReference, 
  portion-var ObjectReference 
} 
GetPosition ::= SEQUENCE 
{ 
  target GenericObjectReference, 
  x-position-var ObjectReference, 
  y-position-var ObjectReference 
} 
GetRunningStatus ::= SEQUENCE 
{ 
  target GenericObjectReference, 
  running-status-var ObjectReference 
} 
GetSelectionStatus ::= SEQUENCE 
{ 
  target GenericObjectReference, 
  selection-status-var ObjectReference 
} 
GetSliderValue ::= SEQUENCE 
{ 
  target GenericObjectReference, 
  slider-value-var ObjectReference 
} 
GetTextContent ::= SEQUENCE 
{ 
  target GenericObjectReference, 
  text-content-var ObjectReference 
} 
GetTextData ::= SEQUENCE 
{ 
  target GenericObjectReference, 
  text-data-var ObjectReference 
}
```

```
GetTokenPosition ::= SEQUENCE 
{ 
  target GenericObjectReference, 
  token-position-var ObjectReference 
} 
GetVolume ::= SEQUENCE 
{ 
  target GenericObjectReference, 
  volume-var ObjectReference 
} 
Modulo ::= SEQUENCE 
{ 
  target GenericObjectReference, 
  value GenericInteger 
} 
Move ::= SEQUENCE 
{ 
  target GenericObjectReference, 
  movement-identifier GenericInteger 
} 
MoveTo ::= SEQUENCE 
{ 
  target GenericObjectReference, 
  index GenericInteger 
} 
Multiply ::= SEQUENCE 
{ 
  target GenericObjectReference, 
  value GenericInteger 
} 
OpenConnection ::= SEQUENCE 
{ 
  target GenericObjectReference, 
  open-succeeded ObjectReference, 
  protocol GenericOctetString, 
  address GenericOctetString, 
  connection-tag GenericInteger 
} 
PutBefore ::= SEQUENCE 
{ 
  target GenericObjectReference, 
  reference-visible GenericObjectReference 
} 
PutBehind ::= SEQUENCE 
{ 
  target GenericObjectReference, 
  reference-visible GenericObjectReference 
}
```

```
ReadPersistent ::= SEQUENCE 
{ 
  target GenericObjectReference, 
  read-succeeded ObjectReference, 
  out-variables SEQUENCE SIZE (1..MAX) OF ObjectReference, 
  in-file-name GenericOctetString 
} 
ScaleBitmap ::= SEQUENCE 
{ 
  target GenericObjectReference, 
  x-scale GenericInteger, 
  y-scale GenericInteger 
} 
ScaleVideo ::= SEQUENCE 
{ 
  target GenericObjectReference, 
  x-scale GenericInteger, 
  y-scale GenericInteger 
} 
ScrollItems ::= SEQUENCE 
{ 
  target GenericObjectReference, 
  items-to-scroll GenericInteger 
} 
SelectItem ::= SEQUENCE 
{ 
  target GenericObjectReference, 
  item-index GenericInteger 
} 
SendEvent ::= SEQUENCE 
{ 
  target GenericObjectReference, 
  emulated-event-source GenericObjectReference, 
  emulated-event-type EventType, 
  emulated-event-data EmulatedEventData OPTIONAL 
} 
SetBoxSize ::= SEQUENCE 
{ 
  target GenericObjectReference, 
  x-new-box-size GenericInteger, 
  y-new-box-size GenericInteger 
} 
SetCachePriority ::= SEQUENCE 
{ 
  target GenericObjectReference, 
  new-cache-priority GenericInteger 
} 
SetCounterEndPosition ::= SEQUENCE 
{ 
  target GenericObjectReference, 
  new-counter-end-position GenericInteger 
}
```

```
SetCounterPosition ::= SEQUENCE 
{ 
  target GenericObjectReference, 
  new-counter-position GenericInteger 
} 
SetCounterTrigger ::= SEQUENCE 
{ 
  target GenericObjectReference, 
  trigger-identifier GenericInteger, 
  new-counter-value GenericInteger OPTIONAL 
} 
SetCursorPosition ::= SEQUENCE 
{ 
  target GenericObjectReference, 
  x-cursor GenericInteger, 
  y-cursor GenericInteger 
} 
SetCursorShape ::= SEQUENCE 
{ 
  target GenericObjectReference, 
  new-cursor-shape GenericObjectReference OPTIONAL 
} 
SetData ::= SEQUENCE 
{ 
  target GenericObjectReference, 
  new-content NewContent 
} 
SetEntryPoint ::= SEQUENCE 
{ 
  target GenericObjectReference, 
  new-entry-point GenericInteger 
} 
SetFillColour ::= SEQUENCE 
{ 
  target GenericObjectReference, 
  new-fill-colour NewColour OPTIONAL 
} 
SetFirstItem ::= SEQUENCE 
{ 
  target GenericObjectReference, 
  new-first-item GenericInteger 
} 
SetFontRef ::= SEQUENCE 
{ 
  target GenericObjectReference, 
  new-font NewFont 
} 
SetHighlightStatus ::= SEQUENCE 
{ 
  target GenericObjectReference, 
  new-highlight-status GenericBoolean 
}
```

```
SetInteractionStatus ::= SEQUENCE 
{ 
  target GenericObjectReference, 
  new-interaction-status GenericBoolean 
} 
SetLabel ::= SEQUENCE 
{ 
  target GenericObjectReference, 
  new-label GenericOctetString 
} 
SetLineColour ::= SEQUENCE 
{ 
  target GenericObjectReference, 
  new-line-colour NewColour 
} 
SetLineStyle ::= SEQUENCE 
{ 
  target GenericObjectReference, 
  new-line-style GenericInteger 
} 
SetLineWidth ::= SEQUENCE 
{ 
  target GenericObjectReference, 
  new-line-width GenericInteger 
} 
SetOverwriteMode ::= SEQUENCE 
{ 
  target GenericObjectReference, 
  new-overwrite-mode GenericBoolean 
} 
SetPaletteRef ::= SEQUENCE 
{ 
  target GenericObjectReference, 
  new-palette-ref GenericObjectReference 
} 
SetPortion ::= SEQUENCE 
{ 
  target GenericObjectReference, 
  new-portion GenericInteger 
} 
SetPosition ::= SEQUENCE 
{ 
  target GenericObjectReference, 
  new-x-position GenericInteger, 
  new-y-position GenericInteger 
} 
SetSliderValue ::= SEQUENCE 
{ 
  target GenericObjectReference, 
  new-slider-value GenericInteger 
}
```

```
SetSpeed ::= SEQUENCE 
{ 
  target GenericObjectReference, 
  new-speed Rational 
} 
SetTimer ::= SEQUENCE 
{ 
  target GenericObjectReference, 
  timer-id GenericInteger, 
  new-timer NewTimer OPTIONAL 
} 
NewTimer ::= SEQUENCE 
{ 
  timer-value GenericInteger, 
  absolute-time GenericBoolean OPTIONAL 
} 
SetTransparency ::= SEQUENCE 
{ 
  target GenericObjectReference, 
  new-transparency GenericInteger 
} 
SetVariable ::= SEQUENCE 
{ 
  target GenericObjectReference, 
  new-variable-value NewVariableValue 
} 
SetVolume ::= SEQUENCE 
{ 
  target GenericObjectReference, 
  new-volume GenericInteger 
} 
Step ::= SEQUENCE 
{ 
  target GenericObjectReference, 
  nb-of-steps GenericInteger 
} 
StorePersistent ::= SEQUENCE 
{ 
  target GenericObjectReference, 
  store-succeeded ObjectReference, 
  in-variables SEQUENCE SIZE (1..MAX) OF ObjectReference, 
  out-file-name GenericOctetString 
} 
Subtract ::= SEQUENCE 
{ 
  target GenericObjectReference, 
  value GenericInteger 
}
```

```
TestVariable ::= SEQUENCE 
{ 
  target GenericObjectReference, 
  operator GenericInteger, 
  comparison-value ComparisonValue 
} 
ToggleItem ::= SEQUENCE 
{ 
  target GenericObjectReference, 
  item-index GenericInteger 
} 
TransitionTo ::= SEQUENCE 
{ 
  target GenericObjectReference, 
  connection-tag-or-null ConnectionTagOrNull, 
  transition-effect GenericInteger OPTIONAL 
} 
ConnectionTagOrNull ::= CHOICE 
{ 
  connection-tag GenericInteger, 
  null NULL 
} 
ComparisonValue ::= CHOICE 
{ 
  new-generic-boolean [225] GenericBoolean, 
  new-generic-integer [226] GenericInteger, 
  new-generic-octetstring [227] GenericOctetString, 
  new-generic-object-reference [228] GenericObjectReference, 
  new-generic-content-reference [229] GenericContentReference 
} 
EmulatedEventData ::= CHOICE 
{ 
  new-generic-boolean [225] GenericBoolean, 
  new-generic-integer [226] GenericInteger, 
  new-generic-octet-string [227] GenericOctetString 
} 
NewColour ::= CHOICE 
{ 
  new-colour-index [230] GenericInteger, 
  new-absolute-colour [231] GenericOctetString 
} 
NewContent ::= CHOICE 
{ 
  new-included-content GenericOctetString, 
  new-referenced-content NewReferencedContent 
} 
NewFont ::= CHOICE 
{ 
  new-font-name [232] GenericOctetString, 
  new-font-reference [233] GenericObjectReference 
}
```

```
NewReferencedContent ::= SEQUENCE 
{ 
  generic-content-reference GenericContentReference, 
  new-content-size [234] NewContentSize, 
  new-content-cache-priority [235] GenericInteger OPTIONAL 
} 
NewContentSize ::= CHOICE 
{ 
  content-size GenericInteger, 
  null NULL 
} 
NewVariableValue ::= CHOICE 
{ 
  new-generic-integer [226] GenericInteger, 
  new-generic-boolean [225] GenericBoolean, 
  new-generic-octet-string [227] GenericOctetString, 
  new-generic-object-reference [228] GenericObjectReference, 
  new-generic-content-reference [229] GenericContentReference 
} 
Parameter ::= CHOICE 
{ 
  new-generic-boolean [225] GenericBoolean, 
  new-generic-integer [226] GenericInteger, 
  new-generic-octetstring [227] GenericOctetString, 
  new-generic-object-reference [228] GenericObjectReference, 
  new-generic-content-reference [229] GenericContentReference 
} 
Point ::= SEQUENCE 
{ 
  x GenericInteger, 
  y GenericInteger 
} 
Rational ::= SEQUENCE 
{ 
  numerator GenericInteger, 
  denominator GenericInteger OPTIONAL 
} 
-- A.43 Referencing Objects, Contents, Values, Colour and Position ____ 
ObjectReference ::= CHOICE 
{ 
  external-reference ExternalReference, 
  internal-reference INTEGER (1..MAX) 
} 
ExternalReference ::= SEQUENCE 
{ 
  group-identifier OCTET STRING, 
  object-number INTEGER (0..MAX) 
} 
IndirectReference ::= [236] ObjectReference 
ContentReference ::= OCTET STRING
```

```
GenericObjectReference ::= CHOICE 
{ 
  direct-reference ObjectReference, 
  indirect-reference IndirectReference 
} 
GenericContentReference ::= CHOICE 
{ 
  content-reference [69] ContentReference, 
  indirect-reference IndirectReference 
} 
GenericInteger ::= CHOICE 
{ 
  integer INTEGER, 
  indirect-reference IndirectReference 
} 
GenericBoolean ::= CHOICE 
{ 
  boolean BOOLEAN, 
  indirect-reference IndirectReference 
} 
GenericOctetString ::= CHOICE 
{ 
  octetstring OCTET STRING, 
  indirect-reference IndirectReference 
} 
Colour ::= CHOICE 
{ 
  colour-index INTEGER, 
  absolute-colour OCTET STRING 
} 
XYPosition ::= SEQUENCE 
{ 
  x-position INTEGER, 
  y-position INTEGER 
} 
END
```
### ANNEX B

# **Textual notation for MHEG-5 applications**

This annex describes the textual notation of MHEG-5 objects conforming to ISO/IEC 13522-5. The alternative representation is the ASN.1 notation defined in Annex A.

# **B.1 General definitions**

# **B.1.1 Code**

The code set to be used by the textual notation shall be ISO/IEC 646 "Information technology – ISO 7-bit coded character set for information interchange". And the textual notation shall use a subset of ISO/IEC 646, which shall be the range of characters from SP (0x20) to  $\sim$  (0x7e), HT plus  $(0x09)$ , LF  $(0x0a)$ , FF  $(0x0c)$  and CR  $(0x0d)$ .

Other characters shall not be used.

NOTE 1 – Despite the fact that the textual notation limits the character codes to be used, contents of 8-bit data can be encoded by means of QPRINTABLE (see B.3.4), BASE64 (see B.3.5) and external contents referenced by ContentReference.

NOTE 2 – An application domain could extend the character codes to be used in the textual notation as far as it does not violate the grammar. For example, characters from 0x80 to 0xfe might also be allowed for STRING and comments.

# **B.1.2 Delimiter**

HT (0x09), LF (0x0a), FF (0x0c), CR (0x0d) and SP (0x20) are called delimiters.

The grammar described by the textual notation is word-based. A word is either a parenthesis ("(" or ")"), a brace ("{" or "}"), a tag (see B.1.4) or a terminal symbol (see B.3). Any number of delimiters may be inserted between any two adjacent words, without changing the interpretation of words. However, at least one delimiter shall exist between any two terminal symbols and between any tag and any terminal symbol, since they would otherwise be interpreted as a single terminal or a single tag.

# **B.1.3 Comment**

"//" (0x2f 0x2f) which is not within a STRING, QPRINTABLE and BASE64 (see B.3.3, B.3.4 and B.3.5) is used to indicate the start of a comment. All characters between such "//" (including the //) and the next occurrence of a LF  $(0x0a)$ , FF  $(0x0c)$  or CR  $(0x0d)$  shall be ignored.

NOTE – HT (0x09) and SP (0x20) do not indicate the end of comments.

# **B.1.4 Tag**

A token starting with":" (0x3a) is called "tag". A tag is preceded by "{" (0x7b) when it is used at the beginning of MHEG-5 objects. A tag is used to distinguish the MHEG-5 objects and their associated attribute values, in general. Tags are case insensitive, e.g. ":Root", ":root", ":ROOT", ":rOOt" and so on are all same. However, in this textual notation, some combination of upper case and lower case in tags are used for easier understanding and more readability.

## **B.2 Definitions of symbols**

Table B.1 shows the symbols used in the textual notation and their meanings.

| <b>Symbol</b> | <b>Definition</b>                                                       |
|---------------|-------------------------------------------------------------------------|
|               | Is defined to be                                                        |
|               | Alternative                                                             |
| $\langle$ ">  | Double quote mark $(0x22)$                                              |
| "text"        | Literals enclosed in double quotes                                      |
| $<$ text $>$  | Plain text description explaining the codes to be here                  |
| $\ast$        | The preceding syntactic unit may be repeated zero or more times         |
| $+$           | The preceding syntactic unit may be repeated one or more times          |
| $\Box$        | The enclosed syntactic unit is optional. It may occur zero or one times |
|               | End of clause                                                           |

**Table B.1/T.172 – Definitions of symbols in textual notation** 

### **B.3 Terminal symbols**

All the terminal symbols used in the textual notation are defined as follows.

### **B.3.1 INTEGER**

A decimal or positive hexadecimal integer value.

Definition:

```
INTEGER ::= DECINT | HEXINT | "0".
DECINT ::= ["-"] DIGIT [DIGIT0]*.
DIGIT ::= "1" | "2" | "3" | "4" | "5" | "6" | "7" | "8" | "9". 
DIGIT0 ::= DIGIT | "0".
HEXINT ::= HEXPREFIX HEXDIGIT0 [HEXDIGIT0]*.<br>HEXPREFIX ::= "0x" | "0X".
                 ::= "0x" | "0X".
HEXDIGIT0 ::= DIGIT | "0" | "a" | "b" | "c" | "d" | "e" | "f" | "A" | "B" | "C" | "D" | "E" | "F".
```
#### **B.3.2 BOOLEAN**

A Boolean value may be either true or false. The BOOLEAN terminal is case insensitive, i.e. "True", "TRUE" and "true" are one and the same, "False", "FALSE" and "false" are one and the same.

Definition:

**BOOLEAN ::= "true" | "false".** 

# **B.3.3 STRING**

A string value enclosed in the double quotes may contain an arbitrary number of printable characters (from 0x20 to 0x7e). A double quote  $(0x22)$  within a STRING shall be encoded as " $\Upsilon$ "  $(0x5c)$ 0x22). And a backslash (0x5c) shall be encoded as " $\sqrt{0x5c}$  0x5c).

Note that no line breaks are not to be included in STRING, i.e. multi-line text content shall be encoded using QPRINTABLE or BASE64.
Definition:

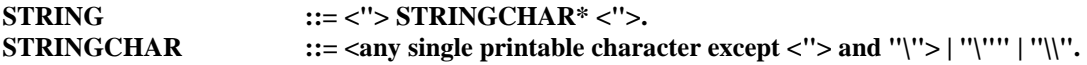

# **B.3.4 QPRINTABLE**

A string value enclosed in the single quotes shall contain a Quoted-Printable encoded content as defined in RFC 1521. However, "  $\cdot$  " (0x27) shall be encoded as =27. The lower case characters such as "a", "b", "c", "d", "e" and "f" may be used as a general 8-bit representation defined by section 5.1 rule #1 in RFC 1521. The number of characters in a line is not limited. Line breaks need not to be converted to CR  $(0x0d)/LF$   $(0x0a)$ ; however, at least one of LF  $(0x0a)$ , FF  $(0x0c)$  and CR  $(0x0d)$ shall be used representing a line break.

Definition:

**QPRINTABLE ::= "'" QPRINTABLECHAR\* "'". QPRINTABLECHAR ::= <a character as defined above> | <encoding sequence of a character as defined above>.** 

## **B.3.5 BASE64**

A string value enclosed in the back quotes shall contain a BASE64 encoded content as defined in RFC 1521. However, the number of characters in a line is not limited in this standard. The encoded BASE64 content may be split into several segments by at least one of LF (0x0a), FF (0x0c) or CR (0x0d). However, these characters shall be ignored, and the input BASE64 encoded segments shall be handled as if they were in one line.

Definition:

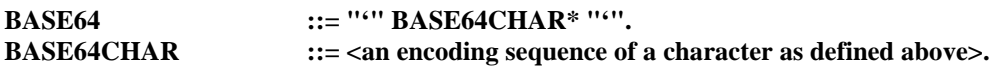

## **B.3.6 Null**

Null represents a special terminal whose semantics depends on the MHEG-5 objects definition. The Null terminal is case insensitive, i.e. "NULL" and "null" are one and the same.

Definition:

**Null ::= "NULL".** 

## **B.3.7 Enumeration values**

A terminal word starting with an alphabet character is called "enumeration value" (all enumeration values are enclosed within two double quotations in the following grammar). An enumeration value is used as one of the terminal symbols which represents a specific semantics depending on its usage. All enumeration values are case insensitive, i.e. "IsAvailable" and "isavailable" are the same.

# **B.4 MHEG-5 Object Definitions**

The textual notation of MHEG-5 objects are defined as follows.

Table B.2 summarises the abbreviations used in tags and made them in reasonable lengths while keeping the readability.

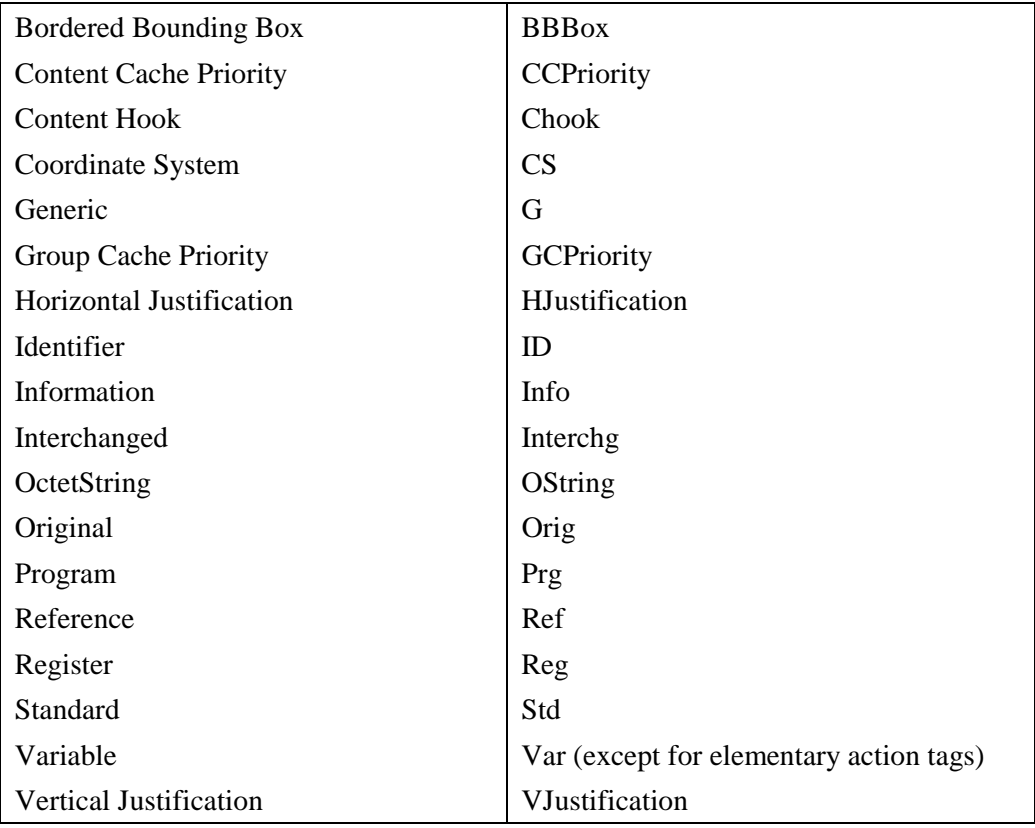

# **Table B.2/T.172 – Tag abbreviations**

## **B.4.1 Root Class**

**Root ::= ObjectIdentifier. ObjectIdentifier ::= ObjectReference.** 

# **B.4.2 Group Class**

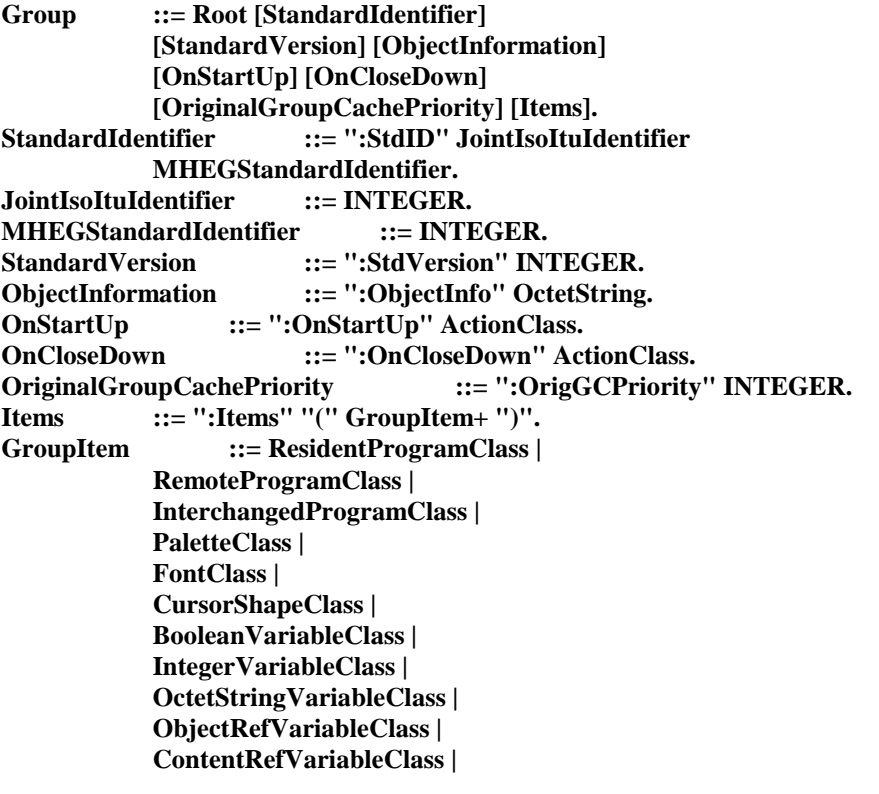

 **LinkClass | StreamClass | BitmapClass | LineArtClass | DynamicLineArtClass | RectangleClass | HotspotClass | SwitchButtonClass | PushButtonClass | TextClass | EntryFieldClass | HyperTextClass | SliderClass | TokenGroupClass | ListGroupClass. B.4.3 Application Class ApplicationClass ::= "{:Application" Group [OnSpawnCloseDown] [OnRestart] [DefaultAttributes] "}". OnSpawnCloseDown ::= ":OnSpawnCloseDown" ActionClass. OnRestart ::= ":OnRestart" ActionClass. DefaultAttributes ::= DefaultAttribute+. DefaultAttribute ::= CharacterSet | BackgroundColour | TextContentHook | TextColour | Font | FontAttributes | InterchangedProgramContentHook | StreamContentHook | BitmapContentHook | LineArtContentHook | ButtonRefColour | HighlightRefColour | SliderRefColour. CharacterSet ::= ":CharacterSet" INTEGER. BackgroundColour ::= ":BackgroundColour" Colour. TextContentHook ::= ":TextCHook" INTEGER. TextColour ::= ":TextColour" Colour.**  Font  $::=$  ":Font" FontBody. **FontBody ::= DirectFont | IndirectFont.**  DirectFont ::= OctetString. **IndirectFont ::= ObjectReference. FontAttributes ::= ":FontAttributes" OctetString. InterchangedProgramContentHook ::= ":InterchgPrgCHook" INTEGER. StreamContentHook ::= ":StreamCHook" INTEGER. BitmapContentHook ::= ":BitmapCHook" INTEGER.**  LineArtContentHook ::= ":LineArtCHook" **INTEGER. ButtonRefColour ::= ":ButtonRefColour" Colour. HighlightRefColour ::= ":HighlightRefColour" Colour. SliderRefColour ::= ":SliderRefColour" Colour.** 

### **B.4.4 Scene Class**

**SceneClass ::= "{:Scene" Group InputEventRegister SceneCoordinateSystem [AspectRatio] [MovingCursor] [NextScenes] "}". InputEventRegister ::= ":InputEventReg" INTEGER. SceneCoordinateSystem ::= ":SceneCS" XScene YScene. XScene ::= INTEGER. YScene** ::= **INTEGER. AspectRatio ::= ":AspectRatio" Width Height. Width ::= INTEGER.** 

**Height ::= INTEGER. MovingCursor ::= ":MovingCursor" BOOLEAN.**  NextScenes ::= ":NextScenes" "(" NextScene+ ")". NextScene  $::=$  "(" SceneRef SceneWeight ")". **SceneRef ::= OctetString.**<br>SceneWeight ::= INTE  $\cdots$  **SECURE INTEGER.** 

## **B.4.5 Ingredient Class**

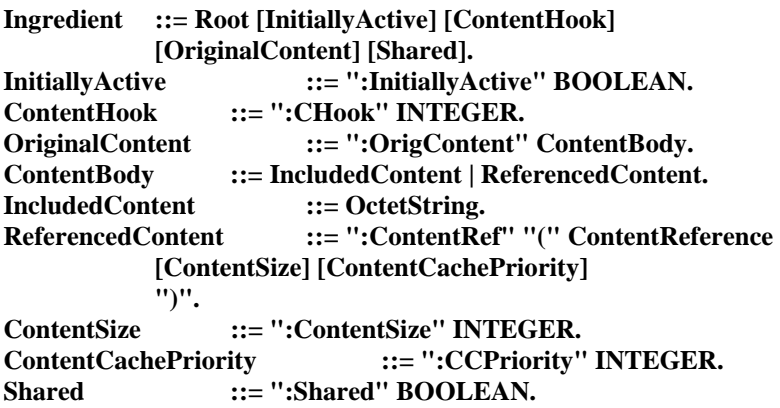

### **B.4.6 Link Class**

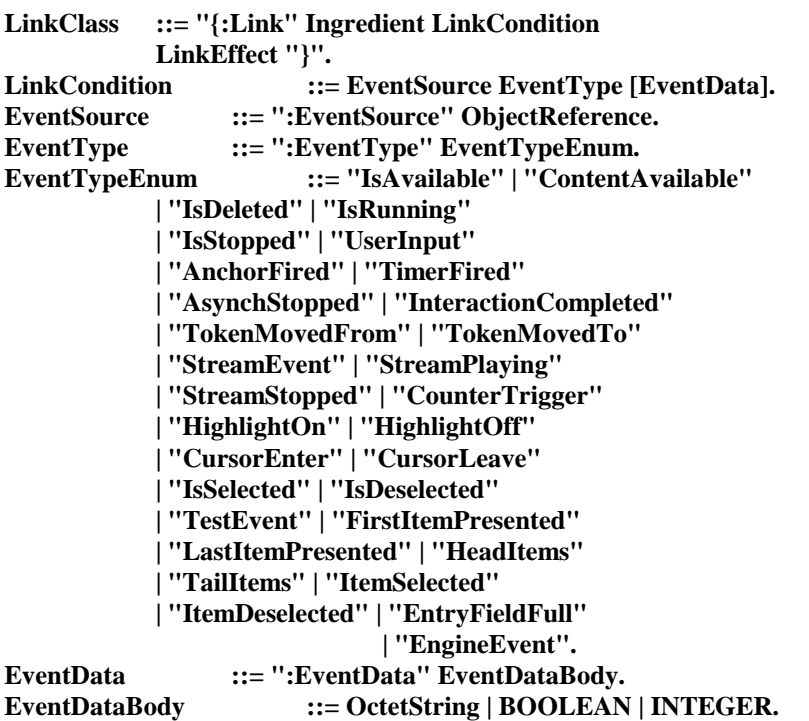

### **LinkEffect ::= ":LinkEffect" ActionClass.**

### **B.4.7 Program Class**

**Program ::= Ingredient Name [InitiallyAvailable]. Name ::= ":Name" OctetString. InitiallyAvailable ::= ":InitiallyAvailable" BOOLEAN.** 

## **B.4.8 ResidentProgram Class**

ResidentProgramClass ::= "{:ResidentPrg" Program "}".

#### **B.4.9 RemoteProgram Class**

```
RemoteProgramClass ::= "{:RemotePrg" Program 
            [ProgramConnectionTag] "}". 
ProgramConnectionTag ::= ":ConnectionTag" INTEGER.
```
#### **B.4.10 InterchangedProgram Class**

**InterchangedProgramClass ::= "{:InterchgPrg" Program "}".** 

### **B.4.11 Palette Class**

**PaletteClass ::= "{:Palette" Ingredient "}".** 

#### **B.4.12 Font Class**

**FontClass ::= "{:Font" Ingredient "}".** 

#### **B.4.13 CursorShape Class**

**CursorShapeClass ::= "{:CursorShape" Ingredient "}".** 

## **B.4.14 Variable Class**

**Variable ::= Ingredient OriginalValue. OriginalValue ::= ":OrigValue" OriginalValueBody. OriginalValueBody ::= BOOLEAN | INTEGER | OctetString | ObjectReferenceValue | ContentReferenceValue. ObjectReferenceValue ::= ":ObjectRef" ObjectReference. ContentReferenceValue ::= ":ContentRef" ContentReference.** 

### **B.4.15 BooleanVariable Class**

**BooleanVariableClass ::= "{:BooleanVar" Variable "}".** 

### **B.4.16 IntegerVariable Class**

**IntegerVariableClass ::= "{:IntegerVar" Variable "}".** 

#### **B.4.17 OctetStringVariable Class**

**OctetStringVariableClass ::= "{:OStringVar" Variable "}".** 

#### **B.4.18 ObjectRefVariable Class**

**ObjectRefVariableClass ::= "{:ObjectRefVar" Variable "}".** 

## **B.4.19 ContentRefVariable Class**

**ContentRefVariableClass ::= "{:ContentRefVar" Variable "}".** 

#### **B.4.20 Presentable Class**

**Presentable ::= Ingredient.** 

#### **B.4.21 TokenManager Class**

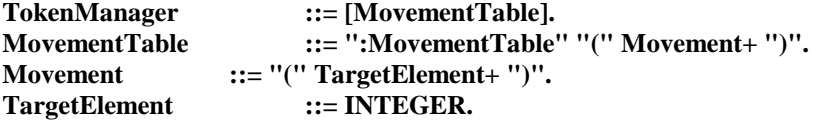

#### **B.4.22 TokenGroup Class**

```
TokenGroupClass ::= "{:TokenGroup" TokenGroupBody "}". 
TokenGroupBody ::= Presentable TokenManager TokenGroupItems 
           [NoTokenActionSlots]. 
TokenGroupItems ::= ":TokenGroupItems" "(" TokenGroupItem+ ")". 
TokenGroupItem ::= "(" AVisible [ActionSlots] ")". 
AVisible ::= ObjectReference. 
ActionSlots ::= ":ActionSlots" "(" ActionSlot+ ")".
ActionSlot ::= ActionClass | Null. 
NoTokenActionSlots ::= ":NoTokenActionSlots" "(" ActionSlot+ ")".
```
#### **B.4.23 ListGroup Class**

**ListGroupClass ::= "{:ListGroup" TokenGroupBody Positions [WrapAround] [MultipleSelection] "}".**  Positions ::= ":Positions" "(" Position+ ")". **Position ::= "(" XYPosition ")". WrapAround ::= ":WrapAround" BOOLEAN. MultipleSelection ::= ":MultipleSelection" BOOLEAN.** 

### **B.4.24 Visible Class**

```
Visible ::= Presentable OriginalBoxSize 
      [OriginalPosition] [OriginalPaletteRef]. 
OriginalBoxSize ::= ":OrigBoxSize" BoxSize. 
BoxSize ::= XLength YLength. 
XLength ::= INTEGER. 
YLength ::= INTEGER. 
OriginalPosition ::= ":OrigPosition" XYPosition. 
OriginalPaletteRef ::= ":OrigPaletteRef" ObjectReference.
```
### **B.4.25 Bitmap Class**

**BitmapClass ::= "{:Bitmap" Visible [Tiling] [OriginalTransparency] "}". Tiling ::= ":Tiling" BOOLEAN. OriginalTransparency ::= ":OrigTransparency" INTEGER.** 

#### **B.4.26 LineArt Class**

```
LineArtClass ::= "{:LineArt" LineArtBody "}".
LineArtBody ::= Visible [BorderedBoundingBox] 
             [OriginalLineWidth] 
             [OriginalLineStyle] 
             [OriginalRefLineColour] 
             [OriginalRefFillColour] "}". 
BorderedBoundingBox ::= ":BBBox" BOOLEAN. 
OriginalLineWidth ::= ":OrigLineWidth" INTEGER. 
OriginalLineStyle ::= ":OrigLineStyle" INTEGER. 
OriginalRefLineColour ::= ":OrigRefLineColour" Colour. 
                       ::= ":OrigRefFillColour" Colour.
```
### **B.4.27 Rectangle Class**

**RectangleClass ::= "{:Rectangle" LineArtBody "}".** 

#### **B.4.28 DynamicLineArt Class**

**DynamicLineArtClass ::= "{:DynamicLineArt" LineArtBody "}".** 

#### **B.4.29 Text Class**

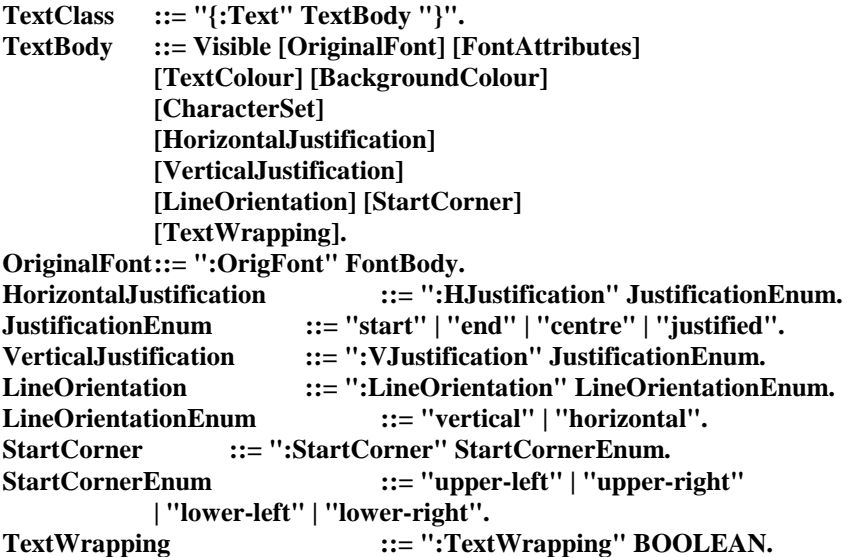

### **B.4.30 Stream Class**

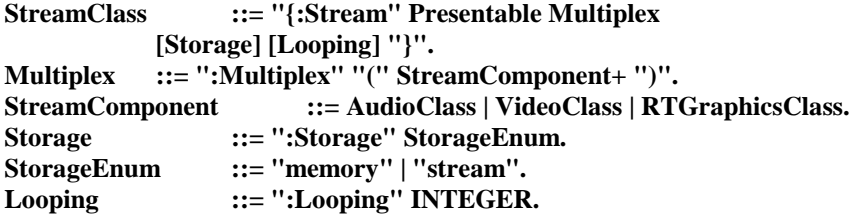

## **B.4.31 Audio Class**

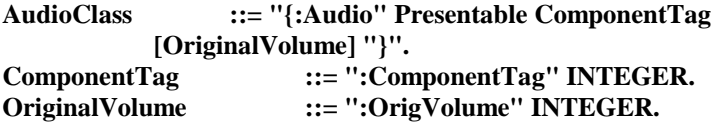

## **B.4.32 Video Class**

**VideoClass ::= "{:Video" Visible ComponentTag [Termination]. Termination ::= ":Termination" TerminationEnum. TerminationEnum ::= "freeze" | "disappear".** 

## **B.4.33 RTGraphics Class**

```
RTGraphicsClass ::= "{:RTGraphics" Visible ComponentTag 
           [Termination] "}".
```
### **B.4.34 Interactible Class**

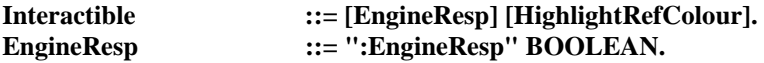

### **B.4.35 Slider Class**

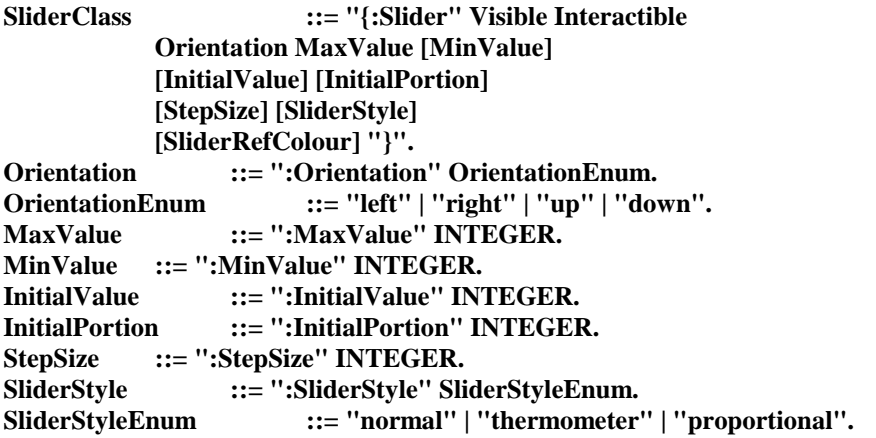

## **B.4.36 EntryField Class**

**EntryFieldClass ::= "{:EntryField" TextBody Interactible [InputType] [CharList] [ObscuredInput] [MaxLength] "}". InputType ::= ":InputType" InputTypeEnum. InputTypeEnum ::= "alpha" | "numeric" | "any" | "listed". CharList ::= ":CharList" OctetString.**  ObscuredInput ::= ":ObscuredInput" BOOLEAN. **MaxLength ::= ":MaxLength" INTEGER.** 

### **B.4.37 HyperText Class**

**HyperTextClass ::= "{:HyperText" TextBody Interactible "}".** 

#### **B.4.38 Button Class**

**Button ::= Visible Interactible [ButtonRefColour].** 

#### **B.4.39 Hotspot Class**

**HotspotClass ::= "{:Hotspot" Button "}".** 

### **B.4.40 PushButton Class**

PushButtonClass ::= "{:PushButton" PushButtonBody "}". **PushButtonBody ::= Button [OriginalLabel] [CharacterSet]. OriginalLabel ::= ":OrigLabel" OctetString.** 

### **B.4.41 SwitchButton Class**

**SwitchButtonClass ::= "{:SwitchButton" PushButtonBody ButtonStyle "}". ButtonStyle ::= ":ButtonStyle" ButtonStyleEnum.**  ButtonStyleEnum ::= "pushbutton" | "radiobutton" | "checkbox".

### **B.4.42 Action Class**

**ActionClass ::= "(" ElementaryAction+ ")". ElementaryAction ::= Activate | Add | AddItem | Append | BringToFront | Call | CallActionSlot | Clear | Clone | CloseConnection | Deactivate | DelItem | Deselect | DeselectItem | Divide | DrawArc | DrawLine | DrawOval | DrawPolygon | DrawPolyline | DrawRectangle | DrawSector | Fork | GetAvailabilityStatus | GetBoxSize | GetCellItem | GetCursorPosition | GetEngineSupport | GetEntryPoint | GetFillColour | GetFirstItem | GetHighlightStatus | GetInteractionStatus | GetItemStatus | GetLabel | GetLastAnchorFired | GetLineColour | GetLineStyle | GetLineWidth | GetListItem | GetListSize | GetOverwriteMode | GetPortion | GetPosition | GetRunningStatus | GetSelectionStatus | GetSliderValue | GetTextContent | GetTextData | GetTokenPosition | GetVolume | Launch | LockScreen | Modulo | Move | MoveTo | Multiply** 

 **| OpenConnection | Preload | PutBefore | PutBehind | Quit | ReadPersistent | Run | ScaleBitmap | ScaleVideo | ScrollItems | Select | SelectItem | SendEvent | SendToBack | SetBoxSize | SetCachePriority | SetCounterEndPosition | SetCounterPosition | SetCounterTrigger | SetCursorPosition | SetCursorShape | SetData | SetEntryPoint | SetFillColour | SetFirstItem | SetFontRef | SetHighlightStatus | SetInteractionStatus | SetLabel | SetLineColour | SetLineStyle | SetLineWidth | SetOverwriteMode | SetPaletteRef | SetPortion | SetPosition | SetSliderValue | SetSpeed | SetTimer | SetTransparency | SetVariable | SetVolume | Spawn | Step | Stop | StorePersistent | Subtract | TestVariable | Toggle | ToggleItem | TransitionTo | Unload | UnlockScreen. Activate ::= ":Activate" "(" Target ")". Add ::= ":Add" "(" Target Value ")". AddItem ::= ":AddItem" "(" Target ItemIndex VisibleReference ")".**  Append  $::=$  ":Append" "(" Target AppendValue ")". BringToFront ::= ":BringToFront" "(" Target ")".

```
Call ::= ":Call" "(" Target CallSucceeded 
            [Parameters] ")". 
CallActionSlot ::= ":CallActionSlot" "(" Target Index ")". 
Clear ::= ":Clear" "(" Target ")". 
Clone ::= ":Clone" "(" Target CloneRefVar ")". 
CloseConnection ::= ":CloseConnection" "(" Target 
            ConnectionTag ")". 
Deactivate ::= ":Deactivate" "(" Target ")". 
DelItem ::= ":DelItem" "(" Target VisibleReference 
            ")". 
Deselect ::= ":Deselect" "(" Target ")". 
DeselectItem ::= ":DeselectItem" "(" Target ItemIndex ")".
Divide ::= ":Divide" "(" Target Value ")". 
DrawArc ::= ":DrawArc" "(" Target X Y EllipseWidth 
            EllipseHeight StartAngle ArcAngle ")". 
DrawLine ::= ":DrawLine" "(" Target X1 Y1 X2 Y2 ")". 
DrawOval ::= ":DrawOval" "(" Target X Y EllipseWidth 
            EllipseHeight ")". 
DrawPolygon ::= ":DrawPolygon" "(" Target PointList ")". 
DrawPolyline ::= ":DrawPolyline" "(" Target PointList ")". 
DrawRectangle ::= ":DrawRectangle" "(" Target X1 Y1 X2 Y2 
            ")". 
DrawSector ::= ":DrawSector" "(" Target X Y EllipseWidth 
            EllipseHeight StartAngle ArcAngle ")". 
Fork ::= ":Fork" "(" Target ForkSucceeded 
            [Parameters] ")". 
GetAvailabilityStatus ::= ":GetAvailabilityStatus" "(" Target 
            AvailabilityStatusVar ")". 
GetBoxSize ::= ":GetBoxSize" "(" Target XBoxSizeVar 
            YBoxSizeVar ")". 
GetCellItem ::= ":GetCellItem" "(" Target CellIndex 
            ItemRefVar ")". 
GetCursorPosition ::= ":GetCursorPosition" "(" Target XOut YOut 
            ")". 
GetEngineSupport ::= ":GetEngineSupport" "(" Target Feature 
            Answer ")". 
GetEntryPoint ::= ":GetEntryPoint" "(" Target EntryPointVar 
            ")". 
GetFillColour ::= ":GetFillColour" "(" Target FillColourVar 
 ")". 
GetFirstItem ::= ":GetFirstItem" "(" Target FirstItemVar 
            ")". 
GetHighlightStatus ::= ":GetHighlightStatus" "(" Target 
            HighlightStatusVar ")". 
GetInteractionStatus ::= ":GetInteractionStatus" "(" Target 
            InteractionStatusVar ")". 
GetItemStatus ::= ":GetItemStatus" "(" Target 
            ItemIndex ItemStatusVar ")". 
GetLabel ::= ":GetLabel" "(" Target LabelVar ")". 
GetLastAnchorFired ::= ":GetLastAnchorFired" "(" Target 
            LastAnchorFiredVar ")". 
GetLineColour ::= ":GetLineColour" "(" Target LineColourVar 
             ")". 
GetLineStyle ::= ":GetLineStyle" "(" Target LineStyleVar 
             ")". 
GetLineWidth ::= ":GetLineWidth" "(" Target LineWidthVar 
            ")". 
GetListItem ::= ":GetListItem" "(" Target ItemIndex 
            ItemRefVar ")". 
GetListSize ::= ":GetListSize" "(" Target SizeVar ")".
```

```
GetOverwriteMode ::= ":GetOverwriteMode" "(" Target 
            OverwriteModeVar ")". 
GetPortion ::= ":GetPortion" "(" Target PortionVar ")".
GetPosition ::= ":GetPosition" "(" Target XPositionVar 
            YPositionVar ")". 
GetRunningStatus ::= ":GetRunningStatus" "(" Target 
            RunningStatusVar ")". 
GetSelectionStatus ::= ":GetSelectionStatus" "(" Target 
            SelectionStatusVar ")". 
GetSliderValue ::= ":GetSliderValue" "(" Target 
            SliderValueVar ")". 
GetTextContent ::= ":GetTextContent" "(" Target 
            TextContentVar ")". 
GetTextData ::= ":GetTextData" "(" Target TextDataVar ")". 
GetTokenPosition ::= ":GetTokenPosition" "(" Target 
            TokenPositionVar ")". 
GetVolume ::= ":GetVolume" "(" Target VolumeVar ")".
Launch ::= ":Launch" "(" Target ")". 
LockScreen ::= ":LockScreen" "(" Target ")".
Modulo ::= ":Modulo" "(" Target Value ")". 
Move ::= ":Move" "(" Target MovementIdentifier ")". 
MoveTo ::= ":MoveTo" "(" Target Index ")".
Multiply ::= ":Multiply" "(" Target Value ")". 
OpenConnection ::= ":OpenConnection" "(" Target OpenSucceeded 
            Protocol Address ConnectionTag ")". 
Preload ::= ":Preload" "(" Target ")". 
PutBefore ::= ":PutBefore" "(" Target ReferenceVisible 
            ")". 
PutBehind ::= ":PutBehind" "(" Target ReferenceVisible 
            ")". 
Quit ::= ":Quit" "(" Target ")". 
ReadPersistent ::= ":ReadPersistent" "(" Target ReadSucceeded 
            OutVariables InFileName ")". 
Run ::= ":Run" "(" Target ")". 
ScaleBitmap ::= ":ScaleBitmap" "(" Target XScale YScale 
            ")". 
ScaleVideo ::= ":ScaleVideo" "(" Target XScale YScale ")". 
ScrollItems ::= ":ScrollItems" "(" Target ItemsToScroll ")". 
Select ::= ":Select" "(" Target ")". 
SelectItem ::= ":SelectItem" "(" Target ItemIndex ")". 
SendEvent ::= ":SendEvent" "(" Target EmulatedEventSource 
            EmulatedEventType [EmulatedEventData] 
            ")". 
SendToBack ::= ":SendToBack" "(" Target ")". 
SetBoxSize ::= ":SetBoxSize" "(" Target XNewBoxSize 
            YNewBoxSize ")" . 
SetCachePriority ::= ":SetCachePriority" "(" Target 
            NewCachePriority ")". 
SetCounterEndPosition ::= ":SetCounterEndPosition" "(" Target 
            NewCounterEndPosition ")". 
SetCounterPosition ::= ":SetCounterPosition" "(" Target 
            NewCounterPosition ")". 
SetCounterTrigger ::= ":SetCounterTrigger" "(" Target 
            TriggerIdentifier [NewCounterValue] 
            ")". 
SetCursorPosition ::= ":SetCursorPosition" "(" Target XCursor 
            YCursor ")". 
SetCursorShape ::= ":SetCursorShape" "(" Target 
            [NewCursorShape] ")". 
SetData ::= ":SetData" "(" Target NewContent ")".
```
**SetEntryPoint ::= ":SetEntryPoint" "(" Target NewEntryPoint ")". SetFillColour ::= ":SetFillColour" "(" Target [NewColour] ")". SetFirstItem ::= ":SetFirstItem" "(" Target NewFirstItem ")". SetFontRef ::= ":SetFontRef" "(" Target NewFont ")". SetHighlightStatus ::= ":SetHighlightStatus" "(" Target NewHighlightStatus ")". SetInteractionStatus ::= ":SetInteractionStatus" "(" Target NewInteractionStatus ")". SetLabel ::= ":SetLabel" "(" Target NewLabel ")".**  SetLineColour ::= ":SetLineColour" "(" Target NewColour ")". **SetLineStyle ::= ":SetLineStyle" "(" Target NewLineStyle ")". SetLineWidth ::= ":SetLineWidth" "(" Target NewLineWidth ")". SetOverwriteMode ::= ":SetOverwriteMode" "(" Target NewOverwriteMode ")". SetPaletteRef ::= ":SetPaletteRef" "(" Target NewPaletteRef ")". SetPortion ::= ":SetPortion" "(" Target NewPortion ")". SetPosition ::= ":SetPosition" "(" Target NewXPosition NewYPosition ")". SetSliderValue ::= ":SetSliderValue" "(" Target NewSliderValue ")". SetSpeed ::= ":SetSpeed" "(" Target NewSpeed ")". SetTimer ::= ":SetTimer" "(" Target TimerID [TimerValue] [AbsoluteTime] ")". SetTransparency ::= ":SetTransparency" "(" Target NewTransparency ")". SetVariable ::= ":SetVariable" "(" Target NewVariableValue ")".**  SetVolume  $::=$  ":SetVolume" "(" Target NewVolume ")". **Spawn ::= ":Spawn" "(" Target ")". Stop ::= ":Stop" "(" Target ")".**  Step ::= ":Step" "(" Target NbOfSteps ")". **StorePersistent ::= ":StorePersistent" "(" Target StoreSucceeded InVariables OutFileName ")". Subtract ::= ":Subtract" "(" Target Value ")". TestVariable ::= ":TestVariable" "(" Target Operator ComparisonValue ")". Toggle ::= ":Toggle" "(" Target ")". ToggleItem ::= ":ToggleItem" "(" Target ItemIndex ")". TransitionTo ::= ":TransitionTo" "(" Target [ConnectionTag] [TransitionEffect] ")". Unload ::= ":Unload" "(" Target ")".**  UnlockScreen ::= ":UnlockScreen" "(" Target ")". **AbsoluteTime ::= ":AbsoluteTime" GenericBoolean. Address ::= GenericOctetString. Answer ::= ObjectReference. AppendValue ::= GenericOctetString. ArcAngle ::= GenericInteger. AvailabilityStatusVar ::= ObjectReference. CallSucceeded ::= ObjectReference. CellIndex ::= GenericInteger. CloneRefVar ::= ObjectReference.** 

```
ComparisonValue ::= NewGenericBoolean | NewGenericInteger 
           | NewGenericOctetString 
           | NewGenericObjectReference 
           | NewGenericContentReference. 
ConnectionTag ::= ":ConnectionTag" GenericInteger. 
Denominator ::= GenericInteger. 
EllipseHeight ::= GenericInteger.
EllipseWidth ::= GenericInteger. 
EmulatedEventData ::= NewGenericBoolean | NewGenericInteger 
           | NewGenericOctetString. 
EmulatedEventSource ::= GenericObjectReference . 
EmulatedEventType ::= EventTypeEnum. 
EntryPointVar ::= ObjectReference.
ForkSucceeded ::= ObjectReference. 
Feature ::= GenericOctetString.
FillColourVar ::= ObjectReference.
FirstItemVar ::= ObjectReference. 
HighlightStatusVar ::= ObjectReference. 
Index ::= GenericInteger. 
InFileName ::= GenericOctetString. 
InteractionStatusVar ::= ObjectReference. 
InVariables ::= "(" ObjectReference+ ")". 
ItemIndex ::= GenericInteger. 
ItemRefVar ::= ObjectReference. 
ItemStatusVar ::= ObjectReference. 
ItemsToScroll ::= GenericInteger. 
LabelVar ::= ObjectReference.
LastAnchorFiredVar ::= ObjectReference. 
LineColourVar ::= ObjectReference.
LineStyleVar ::= ObjectReference.
LineWidthVar ::= ObjectReference.
MovementIdentifier ::= GenericInteger. 
NbOfSteps ::= GenericInteger. 
NewAbsoluteColour ::= ":NewAbsoluteColour" GenericOctetString. 
NewCachePriority ::= GenericInteger. 
NewColour ::= NewColourIndex | NewAbsoluteColour. 
NewColourIndex ::= ":NewColourIndex" GenericInteger. 
NewContent ::= NewIncludedContent | NewReferencedContent. 
NewContentCachePriority ::= ":NewCCPriority" GenericInteger. 
NewCounterEndPosition ::= GenericInteger. 
NewCounterPosition ::= GenericInteger. 
NewContentSize ::= ":NewContentSize" GenericInteger. 
NewCounterValue ::= GenericInteger.
NewCursorShape ::= GenericObjectReference. 
NewEntryPoint ::= GenericInteger.
NewFirstItem ::= GenericInteger. 
NewFont ::= NewFontName | NewFontReference. 
NewFontName ::= NewGenericOctetString. 
NewFontReference ::= NewGenericObjectReference. 
NewGenericBoolean ::= ":GBoolean" GenericBoolean. 
NewGenericInteger ::= ":GInteger" GenericInteger. 
NewGenericOctetString ::= ":GOctetString" GenericOctetString. 
NewGenericObjectReference ::= ":GObjectRef" GenericObjectReference. 
NewGenericContentReference ::= ":GContentRef" GenericContentReference. 
NewHighlightStatus ::= GenericBoolean. 
NewIncludedContent ::= GenericOctetString. 
NewInteractionStatus ::= GenericBoolean. 
NewLabel ::= GenericOctetString. 
NewLineStyle ::= GenericInteger. 
NewLineWidth ::= GenericInteger. 
NewOverwriteMode ::= GenericBoolean.
```

```
NewPaletteRef ::= GenericObjectReference. 
NewPortion ::= GenericInteger. 
NewReferencedContent ::= ":NewRefContent" "(" GenericContentReference 
            [NewContentSize] 
            [NewContentCachePriority] ")". 
NewSliderValue ::= GenericInteger.
NewSpeed ::= Rational. 
NewTransparency ::= GenericInteger.
NewVariableValue ::= NewGenericInteger | NewGenericBoolean 
           | NewGenericOctetString 
           | NewGenericObjectReference 
            | NewGenericContentReference. 
NewVolume ::= GenericInteger.
NewXPosition ::= GenericInteger.
NewYPosition ::= GenericInteger.
Numerator ::= GenericInteger.
OpenSucceeded ::= ObjectReference. 
Operator ::= GenericInteger. 
OutFileName ::= GenericOctetString. 
OutVariables ::= "(" ObjectReference+ ")". 
OverwriteModeVar ::= ObjectReference. 
Parameter ::= NewGenericBoolean | NewGenericInteger 
           | NewGenericOctetString 
           | NewGenericObjectReference 
 | NewGenericContentReference. 
                Parameter+.
Point ::= "(" X Y ")". 
PointList ::= "(" Point+ ")". 
PortionVar ::= ObjectReference. 
Protocol ::= GenericOctetString. 
Rational ::= Numerator [Denominator]. 
ReadSucceeded ::= ObjectReference. 
ReferenceVisible ::= GenericObjectReference. 
RunningStatusVar ::= ObjectReference. 
SelectionStatusVar ::= ObjectReference. 
SizeVar ::= ObjectReference.
SliderValueVar ::= ObjectReference. 
StartAngle ::= GenericInteger. 
StoreSucceeded ::= ObjectReference. 
Target ::= GenericObjectReference. 
TextContentVar ::= ObjectReference. 
TextDataVar ::= ObjectReference. 
TimerID ::= GenericInteger. 
TimerValue ::= GenericInteger. 
TokenPositionVar ::= ObjectReference. 
TransitionEffect ::= GenericInteger. 
TriggerIdentifier ::= GenericInteger. 
Value ::= GenericInteger. 
VisibleReference ::= GenericObjectReference. 
VolumeVar ::= ObjectReference. 
X ::= GenericInteger. 
X1 ::= GenericInteger. 
X2 ::= GenericInteger. 
XBoxSizeVar ::= ObjectReference. 
XCursor ::= GenericInteger. 
XNewBoxSize ::= GenericInteger. 
XOut ::= ObjectReference. 
XPositionVar ::= ObjectReference. 
XScale ::= GenericInteger.
```
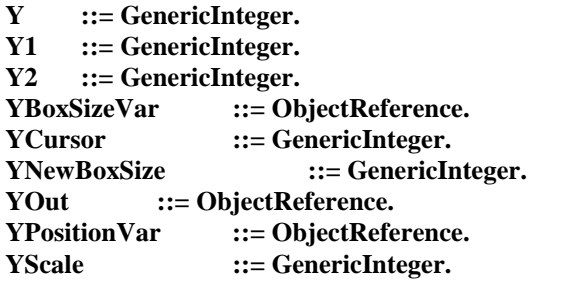

### **B.4.43 Referencing Objects, Contents, Values, Colour and Position**

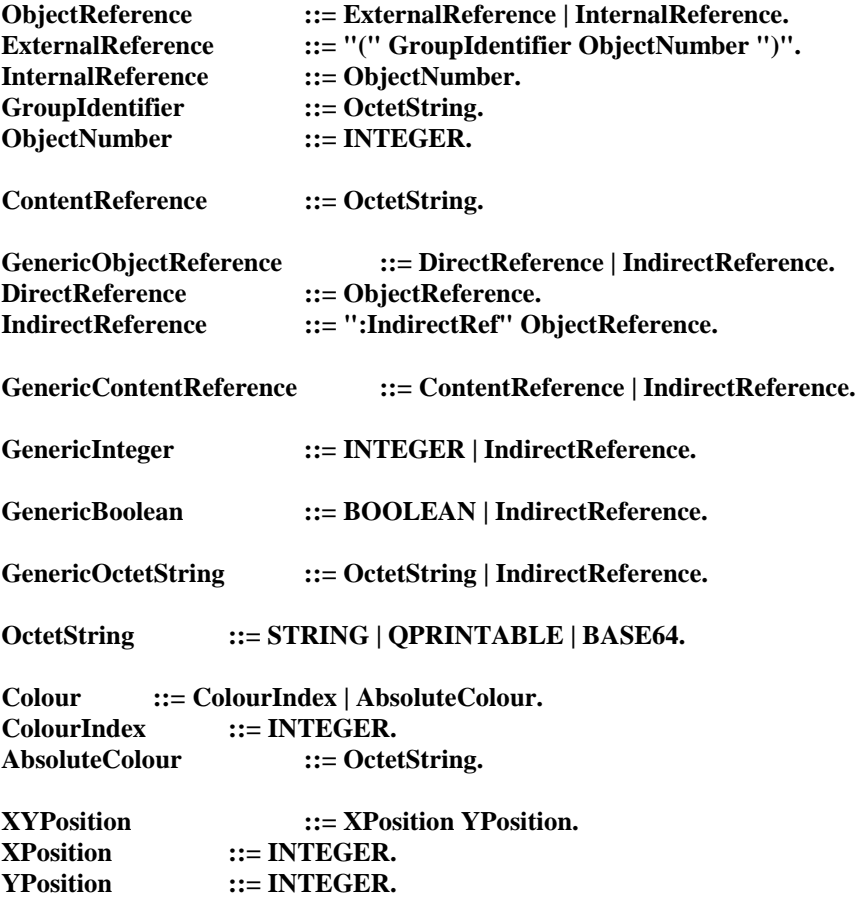

### APPENDIX I

### **Bootstrap of an MHEG-5 engine**

An MHEG-5 engine may be in two main states: idle or active. An idle MHEG-5 engine is one in which no Application object is active. Conversely, in an active MHEG-5 engine, exactly one Application object is active. The engine goes from an active to an idle state only by an execution of the Quit action; the semantics of this are explained in clause 10. The engine goes from an idle to an active state either

- 1) as a step in the execution of a Launch or a Spawn action; the semantics of this are explained in clause 10; or
- 2) as a result of the idle MHEG-5 engine being forced from the outside to activate an Application object.

The latter case is the topic of this subclause.

From the outside, an MHEG-5 engine is typically an application that runs on some device in a software environment. When this application is first activated, it shall get information from the outside where the first Application object is to be found. This information may come, for instance, from the user, from memory, or from the network, and should make it possible for the MHEG-5 engine to attach to the name space of the Application object, and to find the Application object itself.

Once the MHEG-5 engine has the information, it attempts to retrieve that Application object and to activate it. The latter is done by implicitly invoking the *Activation* behaviour of the object. In order to also activate a Scene (without which no user input or display is possible), the Application object should have a TransitionTo action encoded in its OnStartUp object; this action then activates the first Scene of the Application.

## APPENDIX II

## **Definition of application domains**

This appendix specifies the features of this Recommendation that need to be defined by a specific MHEG-5 application domain. The goal of this appendix is to provide a set of tools for creating an instance of an MHEG-5 engine and examples of table values.

## **II.1 Object interchange format**

As an example, one specifies here that the application domain chooses the ASN.1 notation defined in Annex A for interchange format.

Interchange format: ASN.1.

## **II.2 Set of classes**

The application domain defines a set of mandatory classes such as the following.

 Action, Application, Audio, Bitmap, BooleanVariable, ContentRefVariable, EntryField, HotSpot, HyperText, IntegerVariable, InterchangedProgram, Link, ListGroup, ObjectRefVariable, OctetStringVariable, PushButton, Rectangle, RemoteProgram, ResidentProgram, Scene, Slider, Stream, SwitchButton, Text, TokenGroup, Video.

## **II.3 Set of features**

The application domain defines a set of mandatory and optional features such as the following example.

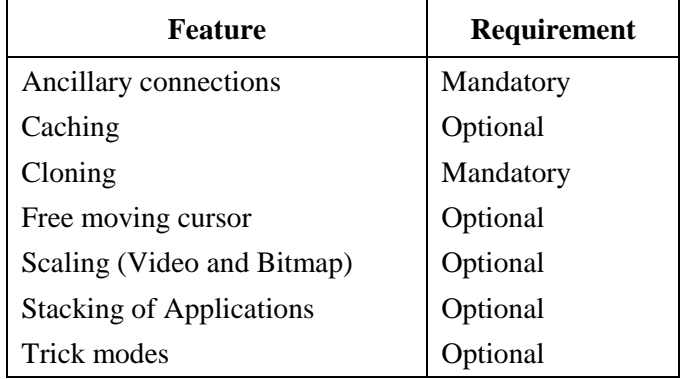

# **II.4 Content data encoding**

This Recommendation is generic in the sense that it does not specify exactly how the content data (e.g. bitmap data) is encoded. However, this Recommendation is also specific in the sense that:

- 1) it specifies which type of content data is supported; and
- 2) it provides a method for defining for a specific application domain a list of the actual encoding used in that domain.

The following table exemplifies how an application domain could specify the formats needed; the values listed below are purely provided as an example of values an application domain could choose.

# **Content table**

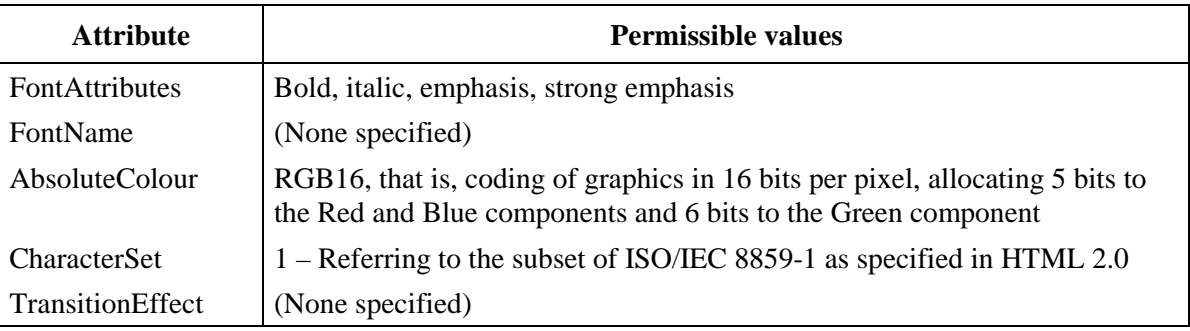

# **Encoding table**

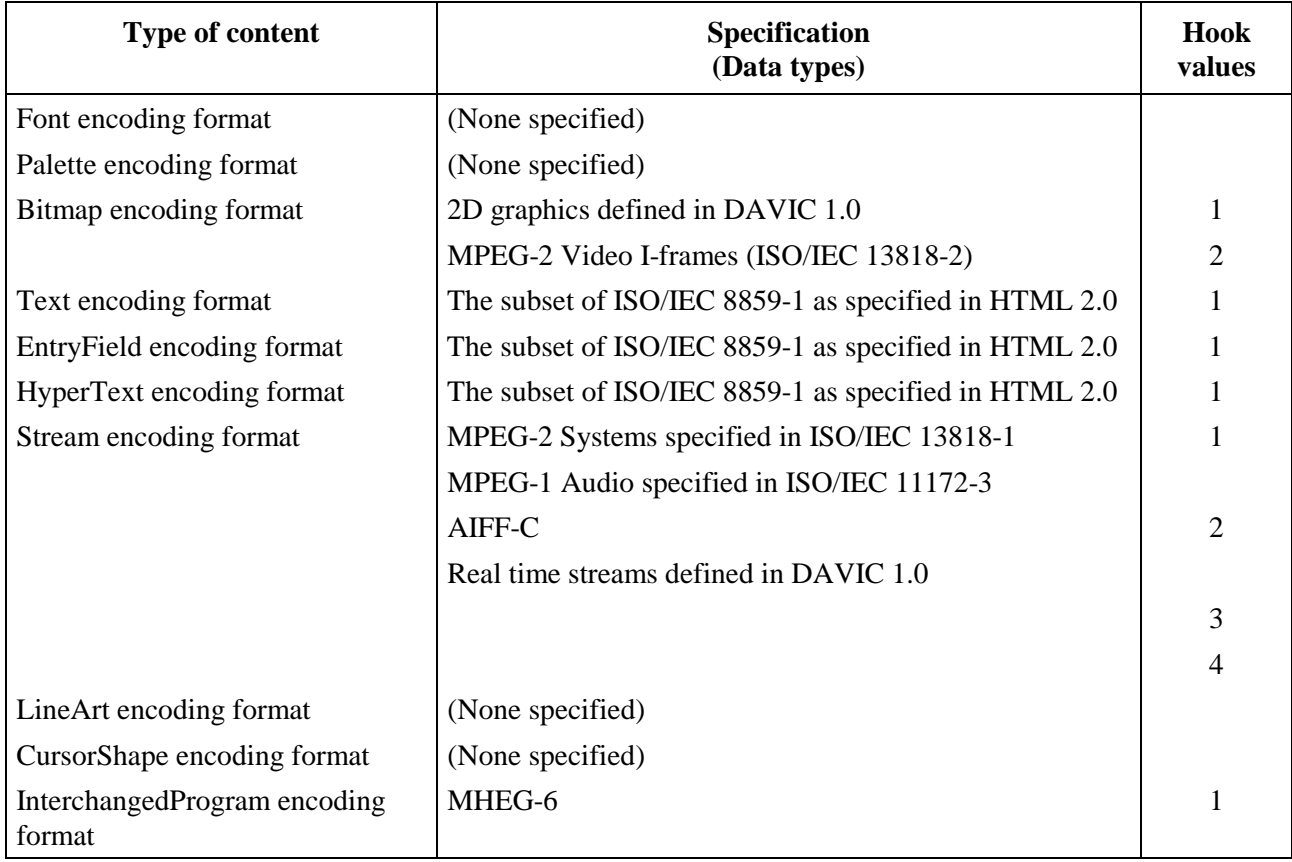

# **II.5 UserInput registers**

In order to have a working instantiation standard, the application domain should specify one or more InputEventRegisters. Each register has a number, which is exchanged as one of the parameters of a Scene object. The content of an InputEventRegister (which is not exchanged) is a set of numbers (representing UserInputEventTags) and a name. It is recommended that the names have as much semantic content as possible («Up» is a good name; «13» is a bad name). The name/number pairs bind a specific UserInputEventTag to a logical input event. It is the task of the engine implementer to bind the logical input event to one or more physical input events.

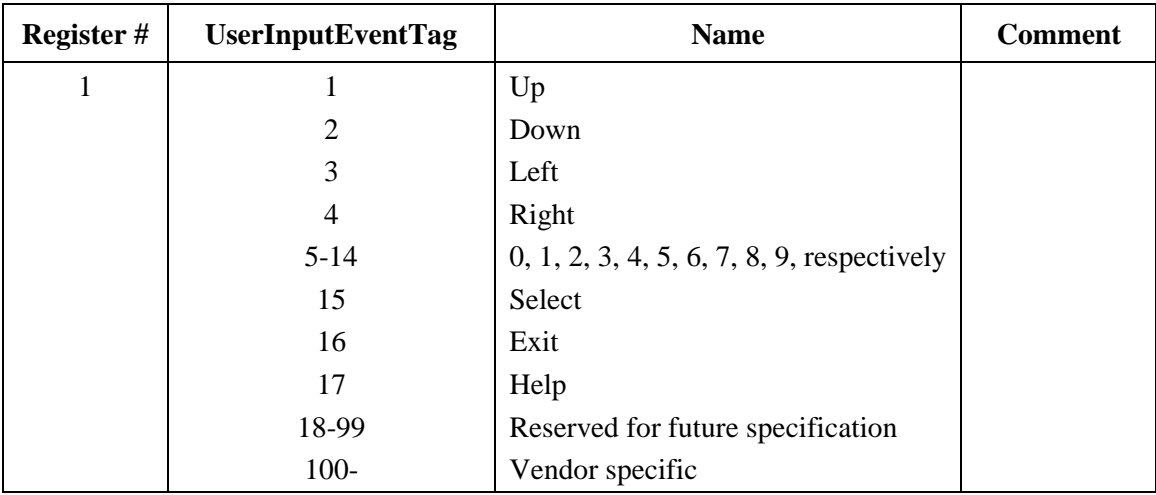

The following table is an example of a set of InputEventRegisters:

## **II.6 Semantic constraints on the MHEG-5 applications**

An MHEG-5 application domain may constrain its applications in certain dimensions. The following table contains a list of features of this Recommendation that are optional or may be supported to a higher or lesser degree. For each of these points, an MHEG-5 application domain must make a decision, as outlined in the right-hand column.

The following table is an example of such decisions.

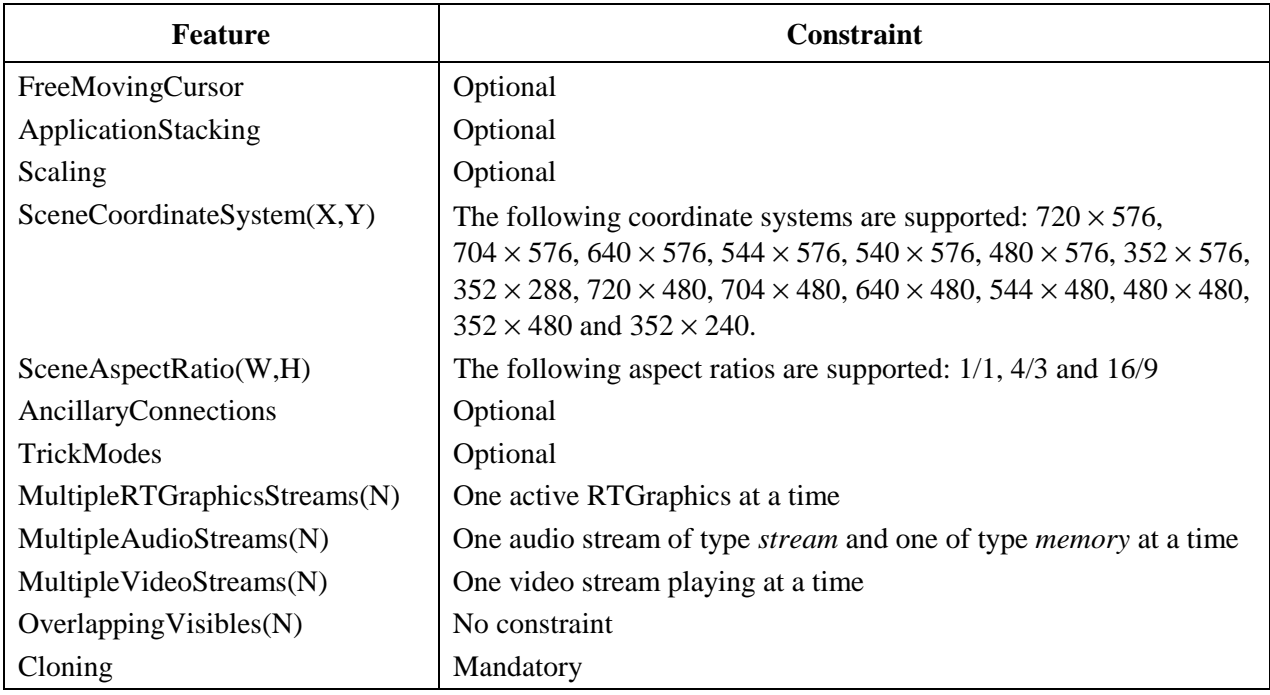

# **II.7 EngineEvent**

This application domain reserves no particular value of EngineEvent. This is left to the application developer.

# **II.8 GetEngineSupport**

Permissible strings to submit in the GetEngineSupport action are the ones defined in this Recommendation. In addition to these strings, a given application domain may define others; in which case, the application domain should define them precisely in a table similar to the one above. This example does not define any additional string.

# **II.9 Protocol mapping and external interaction**

The following table provides examples to define mapping to external environment.

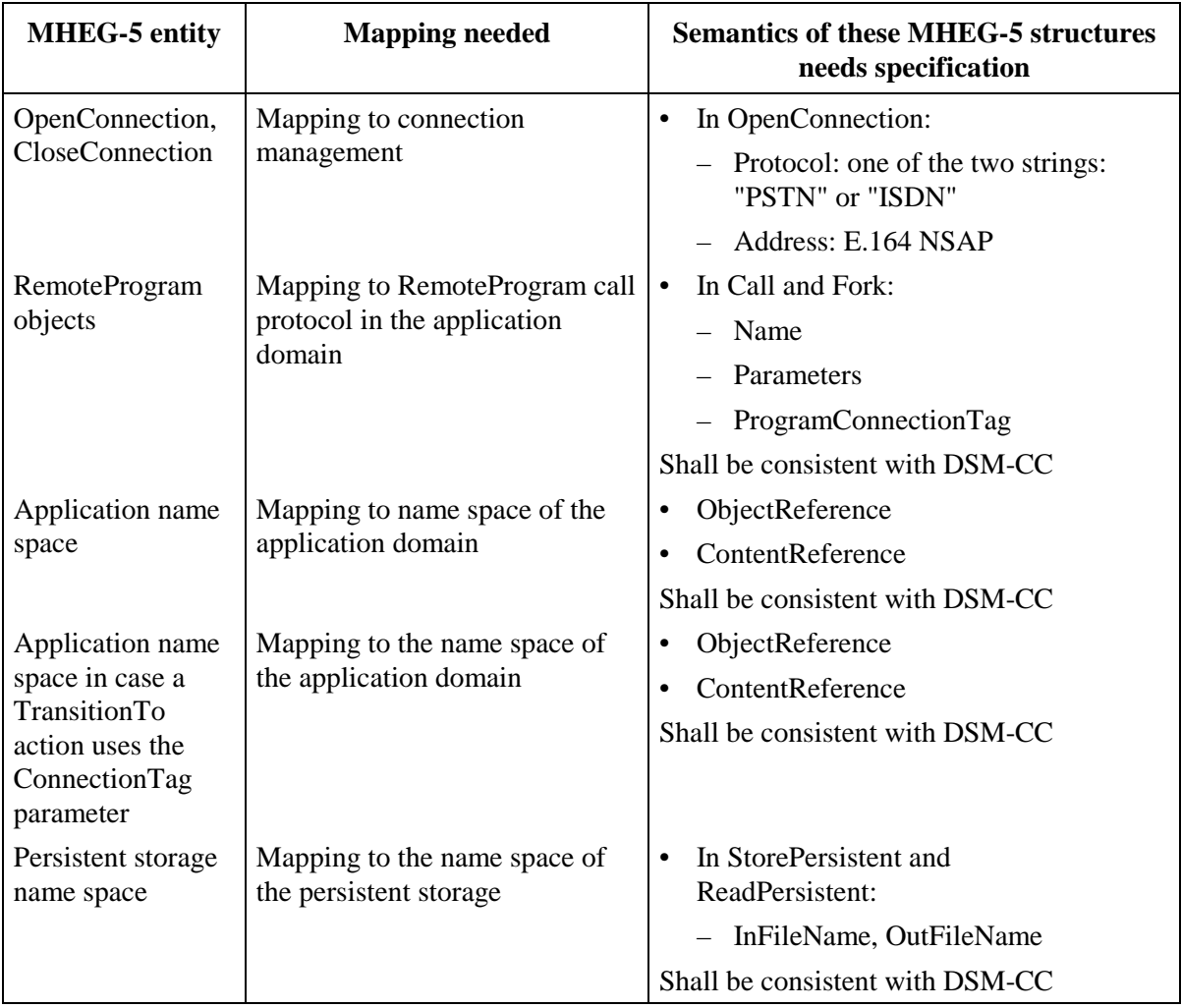

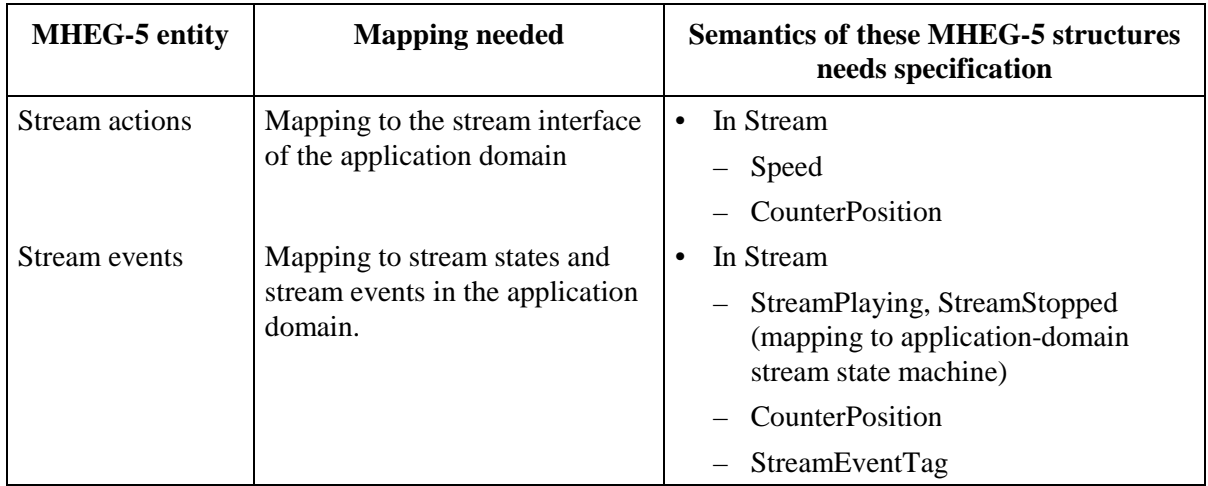

# **ITU-T RECOMMENDATIONS SERIES**

- Series A Organization of the work of the ITU-T
- Series B Means of expression: definitions, symbols, classification
- Series C General telecommunication statistics
- Series D General tariff principles
- Series E Overall network operation, telephone service, service operation and human factors
- Series F Non-telephone telecommunication services
- Series G Transmission systems and media, digital systems and networks
- Series H Audiovisual and multimedia systems
- Series I Integrated services digital network
- Series J Transmission of television, sound programme and other multimedia signals
- Series K Protection against interference
- Series L Construction, installation and protection of cables and other elements of outside plant
- Series M TMN and network maintenance: international transmission systems, telephone circuits, telegraphy, facsimile and leased circuits
- Series N Maintenance: international sound programme and television transmission circuits
- Series O Specifications of measuring equipment
- Series P Telephone transmission quality, telephone installations, local line networks
- Series O Switching and signalling
- Series R Telegraph transmission
- Series S Telegraph services terminal equipment
- **Series T Terminals for telematic services**
- Series U Telegraph switching
- Series V Data communication over the telephone network
- Series X Data networks and open system communications
- Series Y Global information infrastructure
- Series Z Programming languages